# **AIPSLETTER**

Volume VII, Number 1: January 15, 1987

## **National Radio Astronomy Observatory**

A newsletter for users of the Astronomical  $\mathcal{I}$ mage Processing System

Edited by

Eric W. Greisen, Alan H. Bridle, Donald C. Wells Edgemont Road, Charlottesville, VA 22903-2475 804-296-0211 (FTS 940-7211), x328; TWX 910-997-0174 aipsmailQnrao.arpa or aipsmailOnrao.bitnet or ...! seismo! nrao1! aipsmail

**TfeXtet by BWQ**

## **Do you want to stay on the** *ATPSCSTTS1Z* **Mailing List?**

The *ATPSCETTER* currently goes out to over 700 addresses, and its production and mailing costs are beginning to cause NRAO some concern in a time of very tight budgets. We have looked at some possible economies, and are reducing the print size in the Change.Doc section as one of them. We have also considered mailing Change.Doc only to those of you who actively request it. In practice, however, Change.Doc should be of interest to any *AZVS* user whenever it refers to something that the user interacts with regularly. We are also reluctant to incur the overhead of keeping a separate mailing "flag" for Change.Doc.

We are therefore asking each of you to confirm that you need to continue receiving the *AIPSCETTER* as a whole, by returning the *ATPS* Order Form to us with confirmation of your mailing address. Please consider carefully whether you need to have your own personal copy of the *AIPSCETTER* before returning the form. Are there other copies coming to your institution that could be shared? Do you read your copy, or just file it with your "junk mail"?

In any case, anyone who does not refresh his or her *ATPSCETTER* mailing address by returning an *ATPS* Order Form to us will be taken off our mailing list after the 15APR87 *ATPSCETTER*. We will reassess other options for cutting our costs when we see what impact this has on them.

### 15-January-1987 Statistics

From the EXPFIT program come the following statistics for the 150CT86 and 1SJAN87 releases:

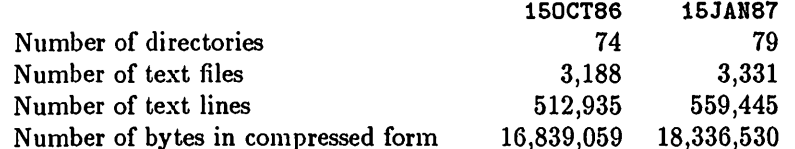

From the WHOGETS. ADR file come the following statistics for the 150CT86 and 15JAN87 releases:

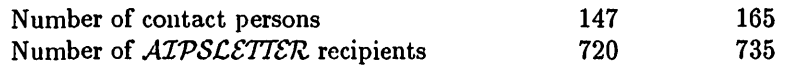

## Summary of Changes: 15 October 1986 — 15 January 1987

These changes are listed in detail in the CHANGE.DOC files reproduced later in the *AIVSCSTTSTZ.* There are 224 total changes this quarter, many of them devoted to corrections and improvements to the new package of calibration tasks. This package appears, in  $\beta$ -test form, in the 15JAN87 release. We expect that it will continue to change and grow with later releases. In particular, we expect the user interface to become simpler and easier to learn. The calibration package is described in some detail, for both users and programmers, in two articles below.

Changes of Interest to Users: 15JAN87 as NEW

The main changes in 15JAN87 were to the calibration package. New tasks, LISTR and SETJY, were added and numerous other corrections and improvements made (see entry # <sup>3664</sup> and separate article below). Two new tasks, IMGPL and PRIMG, to draw plots on Imagen laser printers were contributed by Brian Glendenning (University of Toronto); see entries # <sup>3764</sup> and <sup>3765</sup> for details. Other "new" things include additional adverbs for CLIP (see  $\# 3652$ ) and improved accuracy and dynamic range in the INPUTS display ( $\#s 3622$ and 3633). Noteworthy bug fixes were made in UVMAP (to restore the TV display), VBPLT (to allow both VLA and VLB models to be computed correctly), table copying (to avoid occasional I/O errors), SDCLN (to allow it to finish and to handle assymmetric cases), and HELP (to handle page full conditions better).

### Changes of Interest to Users: 15APR87 as TST

All the changes mentioned for 15JAN87 were, of course, also made in the 15APR87 version. See the separate article below for a description of the new calibration package. Other changes to *uv* programs included the addition of the BIF parameter to the inputs for UVFND, UVDIF, and UVPLT (see #s 3780 and 3783). The meaning of NCOMP(i) < 0 was changed for UVSUB (# 3725).

Tape programs received a lot of attention as well this quarter. Two new tasks, BAKTP and BAKLD, are designed to write and read back a full catalog entry, including all associated files, in a local host-dependent format. The process is intended to be fast as well as complete and meets that intention at least for VMS (see #s 3729 and 3731). FITTP can now write blocked FITS tapes with blocking up to ten logical records per tape block. This is a new international standard and puts *ATPS* back into compliance. FITTP can now be instructed to write images and *uv* data in either 16- or 32-bit integer format. An IEEE floating format was also added, but is suppressed for the moment until some international agreement can be reached. UVLOD and IMLOD were revised to handle any legal blocking factor and to read the tentative floating point format (see #s 3798, 3820, 3799, 3800).

With the 15APR87 release, SHOW and TELL have come to  $\mathcal{AIPS}$ . These verbs allow the user to communicate with running tasks. TELL puts the parameters in a file to await acquisition by the task at its convenience; SHOW is the equivalent of INPUTS for the TELL parameters (see  $# 3691$ ). The tasks which support this option include MX, APCLN, SDCLN, VM, VTESS, UTESS, ASCAL, MCUBE, and most plotting tasks (see #s 3692, 3707, 3714). The geometry tasks also were improved. The interpolation order is now given directly, rather than by a code, to LGEOM, HGEOM, and PGEOM. BADDISK was dropped, the computations of the headers were corrected, and PGEOM was changed to write as the angle axis position angle on the sky. HGEOM can now convert between headers in celestial, galactic, and ecliptic coordinates. See entry #s 3744-3746 and 3755 for details.

### Changes of Interest to Programmers: 15JAN87 as NEW

For programmers, as for users, the main changes in 15JAN87 were in the calibration package. An article below describes the parts of this new package. To implement the package, the tables and antennas file formats were revised in the previous quarter. This revision was completed by extending it to BCAL2, SUBIM, CLIP, DESCM, and ASCOR (#s 3635, 3640, 3652, 3653). Tasks which handle *uv* data have become somewhat more difficult to write since they must be prepared to handle either single- or multi-source data files. Examples of this complexity are described for DBCON  $(\# 3702)$  and SPLIT  $(\# 3649)$ . A summary of the calibration capabilities moved into 15JAN87 is given in entry  $# 3664$ .

Tape handling was moved last quarter into the subroutine TAPIO. It was discovered that this routine would not work correctly except on 16-bit integer machines and that its blocked record handling was not completely correct. The fixes to this routine were judged too significant, however, to be made in the 15JAN87 release. FITTP, IMLOD, *et al.* should work well enough on "normal" computers.

Portability problems relating to function name conflicts, to the use of nonstandard built-in functions, and to outside math packages are illustrated with entry #s 3632, 3615, and 3617, respectively. Porting code to non-NRAO TV devices is also difficult. A correction to the TVON/TVOFF functions is described in  $\#$  3642.

### Changes of Interest to Programmers: 15APR87 as TST

As mentioned above, the area of tape I/O received significant attention for the 15APR87 release. The routines ZOPEN, ZFIO, ZMIO, ZWAIT, and ZCLOSE are no longer used for tapes. A new set of Z routines have been developed to do double buffer, sequential I/O to tapes and, eventually, to disks as well. They are called ZTPOPN, ZTPMIO, ZTPWAT, and ZTPCLS and have slightly different call sequences than their direct access disk equivalents (the open has a read/write specification and the map parameter is omitted and the wait call returns the number of 8-bit bytes read/written). See entry #3796. Most tasks should use TAPIO as an interface to these routines. TAPIO was changed to handle blocking and other matters correctly, to provide a new operation (FLSH), and to specify input length parameters in 8-bit, not *ATPS* bytes (see # 3796 and #s 3798, 3799, 3801, 3802, 3803, and 3808 for comments on usage). A number of subroutines used in tape I/O had their call sequences changed. These are SKPBLK (which will now read the next tape record if needed), EXTREQ, TABHDR, MAKTAB, SKPEXT, FWRITE, and UWRITE (see  $\#s$  3797, 3801). Be aware that IEEE floating point is already used by *ATPS* in "3-0" tables extensions and will soon be used also for the main image (or *uv)* data.

The new verbs SHOW and TELL provide an opportunity for the user to send new/changed parameters to running tasks. The task coder must, however, make provision at appropriate points to pick up these parameters. The GTTELL subroutine is used to get the parameters and SDCLN (subroutine SDITEL) provides a good example of usage. See entry #s 3691 and 3692.

Lesser changes of interest include the following. The subroutine SETVIS has a new call sequence (see  $#$ 3780). A new subroutine COORDT provides the ability to switch between celestial, galactic, and ecliptic coordinates ( $\#$  3744). The Z routines used by FILLR have now become more important as the calibration package comes into use (# 3739). The VMS procs have been improved to allow the debugger to find the correct file (# 3818) and to attempt to suppress nuisance warning messages during *ATPS* compilation (# 3651). The latter turned out not to be sufficient and users should change /WARNINGS-ALL into /WARNINGS=DECLARATIONS in SYSVMS: OPTIONS. COM to get only the desired messages.

## *ATPS* Calibration: 15JAN87 Introduction for Users

There is experimental software in the i5JAN87 release of *ATPS* which allows calibration and editing of continuum total intensity (but not polarization) *uv* data. Spectral line data sets may be processed for continuum calibration functions (with the average of a user-specified set of channels), but 15JAN87 *ATPS* cannot do bandpass corrections, Doppler corrections, etc. (Polarization and spectral line calibration are

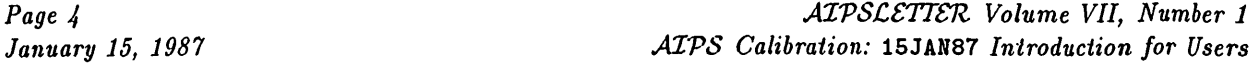

coming ...) The software in its present form is not intended for routine processing of *uv* data by new users. It is " $\beta$ -test" software, *i.e.*, it is being distributed mainly for evaluation and testing by experienced users who may wish to influence the development of the calibration and editing package by providing feedback at this early stage.

This package works with multi-source, raw *uv* data files with associated tables containing calibration and editing information, in a fashion similar to that used in the DEC-10 package at the VLA. Its current editing tools, like those in the VLA's DEC-10 package, are list-oriented. We hope to develop more elegant, graphics-oriented, tools once the basic functions of the existing calibration packages are all included in *ALPS.*

There are now three ways to import a multi-source *uv* data file into *ATPS'.* (1) running task FILLR on VLA ModComp archive tapes, (2) running task VLBIN on SAO/NRAO format VLBI tapes and (3) running task UVLOD on a FITS tape containing a multi-source *uv* data file.

The main calibration and editing routines are:

- LISTR Applies calibration, editing and selection criteria and lists data and calibration tables in a number of forms, including the matrix listings familiar from the VLA package. This is the main data inspection tool in this release of *ATPS.*
- UVFLG Adds or deletes entries to the flag (FG) table. This is the principal means of flagging data in this release of *ATPS.*
- CALIB Determines gain solutions (amplitude and phase or phase, delay and rate) for calibrator sources. This routine is the equivalent of the VLA DEC-10 ANTSOL and the *ATPS* routines ASCAL, VBFIT and VSCAL. Solutions determined by CALIB are written into a solution (SN) table which can then be smoothed and applied to a calibration (CL) table to be applied to a multi-source file. CALIB will also work on single source files, for self-calibration.
- SPLIT Applies flagging, calibration, and selection criteria to a multi-source file and writes single source, calibrated and edited files. When calibration is complete, SPLIT is used to convert the data to a form suitable for the imaging and deconvolution tasks. Fully flagged data are omitted. SPLIT can also be used with single-source files to apply calibration tables or to select portions of the data.

Other useful routines include:

- SETJY Enters source flux densities in the source table.
- TABED General, but rather clunky, table editing task.
- PRTAB General routine to list the contents of tables. LISTR is preferable for listing CL and SN tables.
- TAFLG Deselect/select entries in tables. This can be used to make table entries temporarily "invisible" to the applications software. Note: deselected entries do not survive being written to a FITS tape.
- TAPLT Plots selected data from a table. Only one plot per page at present.
- TACOP Copies tables.
- $INDXR$  (Re)generates an index  $(NX)$  table.
- ANCAL Does amplitude calibration for VLBI data using a text file in the Cal Tech format. Similar to the older task VBANT.
- WTMOD Does various manipulations on the weights of data. Most useful for VLBI data where the weights of different baselines may vary by factors of thousands. Since the weights are also "calibrated" this routine may be needed to convert VLA weights to a range printable by PRTUV, etc.
- USUBA Changes the subarray number of specified data. Mostly useful for VLBI data.

The principal calibration steps use CALIB (and ANCAL for VLBI data) to create a solution (SN) table or tables containing the antenna gain solutions for one or more calibrator(s); several SN tables may be created using several runs of CALIB. To calibrate multi-source files, the SN tables must be "applied" to a calibration (CL) table. SN tables may be smoothed and interpolated in various ways as they are applied to make a new CL table using any of the tasks CALIB, LISTR or SPLIT with adverb D0CAL=2. When this is done, all previously unapplied SN tables are processed and applied to the specified calibration table. Up to 255 calibration tables may be kept and it is recommended that you make a new CL table each time the table is modified. The process can be restarted (i.e., reset) by returning to CL table 1. The SN tables contain a keyword (APPLIED) which says if the table has already been applied to a CL table. This keyword can be examined using LISTR or PRTAB and can be modified by TABED. Unwanted SN tables created by trial runs of CALIB should be discarded using EXTDEST before applying the SN tables to the CL table.

CALIB's generality means that it confronts the user with a very wide range of input parameters and options. New users may find this daunting at first. CALIB's user interface is still under active development — in hopes of making it less terrifying for first-time users without sacrificing its wide range of functions.

Data are edited using the tasks LISTR and UVFLG. Running LISTR with OPTYPE='MATX' gives matrix listings of the data, which help to locate bad data. LISTR with OPTYPE='GAIN' lets you examine an SN or CL table, to help in spotting bad solutions. UVFLG is used to enter the specifications of any bad data into the flag (FG) table. UVFLG can also deselect previous entries in the FG table. Note that UVFLG allows you to enter a REASON for a given set of flags: deselecting by REASON is a useful way to recover from mistaken flagging.

CALIB may also be used to edit data, by setting a minimum signal-to-noise ratio (SNR) for a given antenna. The SNR is determined from the scatter of the phases for phase and amplitude solutions and a more obscure method for phase, rate and delay solutions. If the SNR for any antenna/IF/polarization falls below the minimum SNR, that entry is marked "undefined" in the SN table. The "WEIGHTs" given in the SN and CL tables are the SNRs determined for the most recent solution.

Data falling in time between two undefined solutions will be flagged by the calibration routines. Summaries of the data flagged are given by SPLIT. If the SN table is smoothed, the undefined entries are replaced by an interpolation of the nearest good entries (no matter how distant in time); to discard such data, examine the SN table before smoothing and use UVFLG to remove the offending data.

### Special notes for VLA users:

Here are the equivalences between the major steps in the VLA DEC-10 continuum calibration and the steps in the new AIPS software.

FILLER — becomes FILLR in *ATPS.* FILLR reads a VLA ModComp tape and writes a multi-source *ATPS* data file to disk, creating several new *ATPS* extensions: the source (SU) table, index (NX) table, channel (CH) table and a virgin calibration (CL) table. The SU table relates ordinal source numbers to the source names, qualifiers, calcodes, flux densities, frequencies, bandwidths, pointing positions, epochs, apparent positions, LSR velocities and proper motion parameters of the observations. The NX table defines the time stamps for the "scans," and the CL table defines the equivalent of the DEC-10 gain table and its time interval. The index time stamps may be reset later by running the task INDXR. The *ATPS* multi-source data file and all relevant extensions may be written to tape with FITTP, to obtain backup, or export, copies.

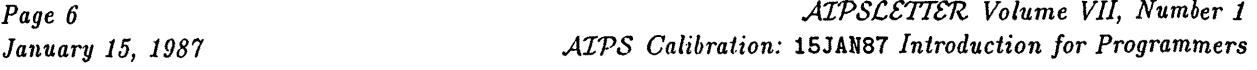

Note that the *AIVS* multi-source *uv* data files contain both the AC and BD "IF pairs" from the VLA, as two *AIVS* "IFs." You may therefore calibrate the AC and BD IF's together, rather than as separate databases in the style of the DEC-10 package. (The *AIVS* IF axis is frequency-like, but the IFs are allowed to have random frequency offsets. The frequency offsets from the reference frequency are given in the CH table, which can be examined using PRTAB; LISTR also lists the correct frequency for the selected IF).

SETJY — The *AIVS* task SETJY parallels the functions of the DEC-10 SETJY.

LISTER — The main functions of the DEC-10 LISTER, and more, are in the *AIVS* task LISTR.

 $FLAGER$  — Data flagging is done with your old friend(?) UVFLG.

ANTSOL — Antenna solutions are calculated in CALIB, which writes them out as solution (SN) tables. CALIB supports ANTSOL's options for whether or not to apply previous calibrations, for source selection, for *uv*ranges, and for type of calibration (amplitude, phase, averaging type, etc.). CALIB also allows you to point to a set of CLEAN components as a model for your calibrator, instead of using a point source model. This permits a far more general treatment of the problem of resolved calibrators. You no longer have to work with limited  $uv$  ranges or with "fake" flux densities as you sometimes have to with ANTSOL. Multiple resolved calibrators may be handled one at a time — you make a set ofseparate solution tables, one for each calibrator, then interpolate them all simultaneously into a single calibration (CL) table.

ANTSOL's solution listing functions ("go list") are embodied in LISTR's options for listing SN tables.

GTBCAL — The function of interpolating solutions into gain tables (SN tables into CL tables) is currently provided in *each* of CALIB, LISTR and SPLIT. The "go list" option in GTBCAL is embodied in LISTR's options for listing CL tables. The "go reset" option of GTBCAL is equivalent to returning to the protected version <sup>1</sup> of the CL table. GTBCAL will become a separate, stand-alone *AIVS* task by the 15APR87 release. There is presently no convenient way to associate subsets of the source list with subsets of the calibration source list when interpolating solutions into gain tables, as is done in the DEC-10 GTBCAL. (This feature is coming, however.)

GTBCOR and POLCAL — These have no counterpart in the *AIVS* package at present. (They are coming.)

## *AIVS* Calibration: 15JAN87 Introduction for Programmers

The calibration and editing routines and tasks are intended to deal primarily with multi-source, raw *uv* data files with source identification number being carried as a random parameter. (Where possible, these routines should also work for single source files.) These raw data files have associated tables which contain the calibration and editing information as well as other information needed to interpret the contents of the file. These tables have specific routines to manipulate them in addition to the generic tables routines; generally there is a pair of routines, one to open/create/initialize I/O and the other to do I/O to the table.

These tables are described and the names of the specific access routines are given in the following:

- AN table This table defines the array geometry, the observing date and frequency and some time invariant properties of each array element. ANTINI, TABAN, (also GETNAN is useful).
- CH table This table gives the frequency offset of each IF from the reference frequency. This allows IFs to have arbitrary frequency offsets. CHNDAT (also CHNCOP is useful).
- CL table  $-$  This table contains the calibration information necessary to calibrate the contents of the  $uv$  data file. Multi-source files only. CALINI and TABCAL.
- FG table This table contains descriptions of data to be rejected from further consideration. Multi-source files only. FLGINI and TABFLG.
- NX table The index table contains an index of the *uv* data file. Multi-source files only. NXDINI and TABNDX.
- SN table This table contains the solutions obtained from a calibration routine. The contents of these tables are applied to the CL table for multi-source files and to the data for single source files. SNINI and TABSN.
- SU table The source table contains the information peculiar to a given source such as the name and position. SOUINI and TABSOU, (also SOURNU and FNDSOU are useful).

The principal means of access to the multi-source files is intended to be through the routine UVGET. Older tasks can still process these data files, but they know nothing about the source id numbers. UVGET will optionally apply FG and CL tables to the data and does any necessary processing on the SN tables and optionally applies them to the specified CL table. UVGET also selects data using source lists, timerange, etc. and can change the Stokes type of the data *(e.g.,* RR, LL to IPOL). UVGET uses the index table, if available, so access to small amounts of data in even large files is rapid. The routine CALCOP can be used in conjunction with UVGET to create and fill an entire file with data processed by UVGET.

UVGET and the routines it calls keep a good deal of information, tables and buffer space in commons defined by the includes DSEL.INC and CSEL.INC. Most of the control information is passed to UVGET through this common. Task SPLIT provides a good example of usage. UVGET uses a number of routines to do the specific operations, with the relationship between the routines being illustrated below.

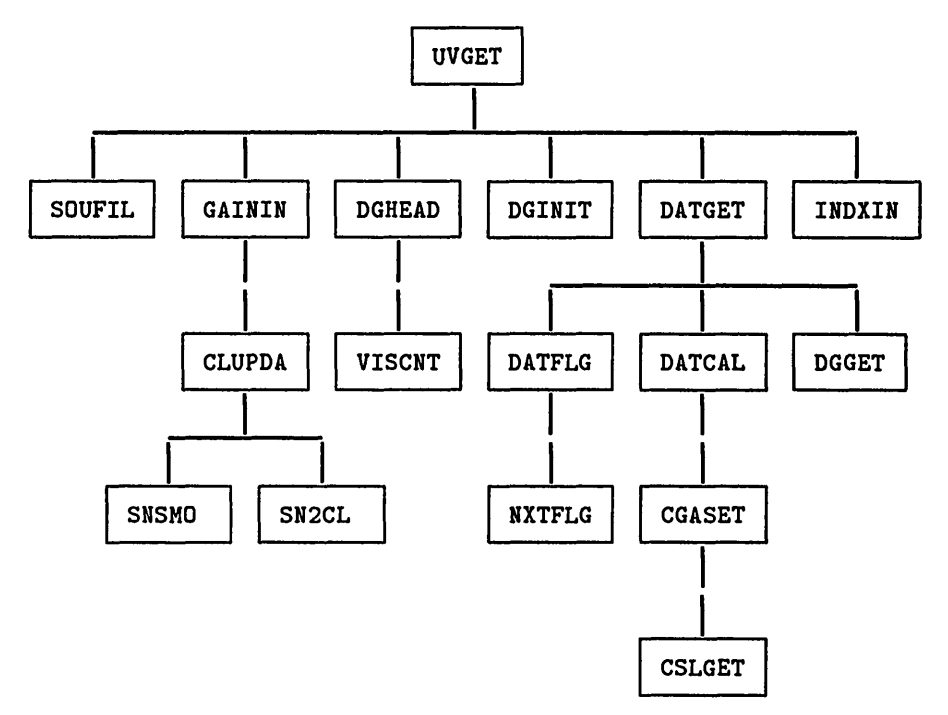

where:

- SOUFIL This routine converts the list of sources to source numbers which are filled into a common.
- GAININ Initializes the gain (CL or SN) table to be applied to the data; calls CLUPDA to apply SN tables to the CL table if necessary.
- DGINIT Sets up to translate data (e.g., RR, LL to IPOL) if necessary.
- INDXIN Initializes the index table I/O and finds the first relevant index record.
- DGHEAD Fills the catalogue header record to correspond to the output data.
- DATGET Reads data, applies flagging and calibration and translates polarization.
- CLUPDA Smooths SN tables and applies them to the CL table.
- VISCNT Estimates the number of visibility records requested from the index table.
- DATFLG Flags data.
- DATCAL Calibrates data.
- DGGET Translates polarization.
- SNSMO Smooths the SN tables.
- SN2CL Applies SN tables to CL table.
- NXTFLG Manages the internal arrays containing the currently active flagging criteria.
- CGASET Interpolates gain table entries to current time.
- CSLGET Finds gain table entries on both sides of the current time and reads the values into a common array.

## News Notes

The NRAO has purchased a Convex C-l for use at the VLA site. The new machine has 64 Mbytes of memory, ten disk drives (4 Gbytes), two medium performance tape drives (1600/6250 bpi at 45 ips), and a laser printer. Financial and management constraints have resulted in the new machine not having any high performance tape drives, nor an Ethernet interface to the rest of the world. The new Convex, called CHOLLA, has been running *AIVS* since mid-December.

Phil Diamond, formerly of MPI in Bonn, has joined the *AIVS* Group in Charlottesville, effective <sup>13</sup> January. Initially, Phil will work with Bill Cotton on the calibration software effort in *AIVS.*

Leroy Napier has also been transferred, part time, to the AIPS Group. He will also work with the VLBI correlator operations in Charlottesville. Initially, Leroy will concentrate on various support functions for the VMS implementation of *AIVS* and will help resolve certain transportability difficulties.

## *AIVS* Publications

There are no new *AIVS* Memos this quarter. The *COOKBOOK,* has been reprinted to correspond to the 150CT86 release of *ATPS.* The changes between this version and the previous one (150CT85 release of *ATPS)* have all been published in the *AIVSCSTTSTZ* in a form suitable for inserting in your *COOKBOOK.* You may order the new *COOKBOOK* either en masse or a chapter at a time. Please order only what you need. This and all future reprints of the *COOKBOOK* will be on three-hole punched paper for insertion in ring binders. Specially printed ring binders are available from NRAO. However, they are not free — send \$5 (US) with your order for each binder which you require. Make checks payable to the National Radio Astronomy Observatory in US currency. Please note: the printed text for the *COOKBOOK* remains free of any charge; fees are charged only to cover the expense of printing and mailing the optional, specially-printed ring binders. *GOING AIPS* is undergoing revision and there are no copies of the 15JUL85 edition left.

## *AIVS* Users' Group Column

The *AIVS* Site Survey is being repeated, and those of you who are registered *AIVS* "Contact People" for your sites should have received the questionnaire by the time that you read this column. Please complete and return your survey forms. In all, survey forms for 197 computers were mailed to 163 contact persons.

The i5APR87 *AIVSCSTTSTZ* should begin reporting results from the updated user site database. We have explicitly asked the sites for permission to include data from their new survey responses in other *AIVS* publications, so that we can distribute the 1987 edition of the *AIVS* Site Directory to anyone who asks for it.

### Electronic Mail Addresses for AIPS-Mail

In mid-December NRAO's ARPA/Internet connection became operational, with the name "nrao. arpa", as a part of the astronomy/astrophysics networking pilot project mentioned below. AlPS-related mail may now be sent to "aipsmailQnrao. arpa". E-Mail service on NASA's SPAN network has not yet begun, but is still expected "soon".

### Mail Bag

Bob Sault (University of Illinois, Department of Astronomy) writes on 9 January:

"... 150CT86 *AIVS* has been installed on the SUN file server and appears to be functioning correctly (though it has not been extensively checked). The SUN software uses the 68881 math coprocessor for floating point arithmetic, and consequently runs at a good speed. The *ATPS* tape, Tektronix and line printer interfaces appear to work correctly. Hardcopy plots can be produced by the task LSPL, derived from TKPL, which plots on the laser printer. It is limited, however, to a single page plot, and grey-scale cannot be handled. Unfortunately there is no TV display ... The SUN  $\mathcal{AIPS}$  appears much zippier to the user than the  $\mu$ VAX. This is largely because the way *AIVS* handles the user log file is better suited to UNIX than VMS. Also, spawning a task is quicker in UNIX than VMS. Some rough timing comparisons for the SUN and  $\mu$ VAX follow. The comparisons of elapsed times should be taken with some caution, as the  $\mu$ VAX was being used by others at the time, whereas the SUN was otherwise unused.

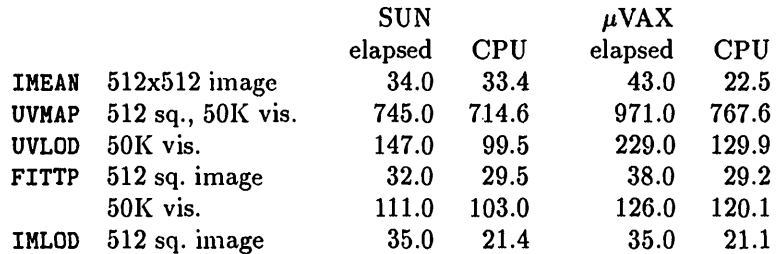

Though no really heavy number crunching comparisons have been done, it would appear probable that the SUN is slightly faster than the  $\mu$ VAX."

*[Editor's comments:* Note that the ratios of FP-speed to integer-speed on the Sun-3/180 file server and the  $\mu$ VAX<sub>II</sub> are not necessarily the same, and therefore the relative speeds of various tasks will depend on the mix of FP and integer instructions occurring in the tasks. Bob tells us that the laser printer is an Apple LaserWriter, which utilizes the "Adobe Postscript" plot-file format. His task LSPL pipes Tektronix 4012 plot output from the TKPL algorithm into a filter (provided by SUN) which converts Tektronix commands to Postscript commands. This is the first operational Postscript implementation for *AIPS* which has been reported to Charlottesville; unfortunately, it depends on a proprietary software interface. Laser printers which support Postscript are now being offered by a variety of vendors, and therefore a general, portable Postscript solution for *AIVS* is needed. Presumably this task would be called PSPL and would have functionality comparable to task QMSPL. The *AIVS* Group offers this as a challenge problem for the *AIVS* community!]

## Astronomy/Astrophysics Network: Call For Site Coordinators

The STScI (Space Telescope Science Institute, in Baltimore) is coordinating a pilot project to implement an astronomy/astrophysics network. The ARPAnet protocols (TCP/IP) are being used for the network. At the current time, some 11 institutions are represented, nearly all of which are, or very shortly will be, connected via ARPAnet. In order to implement an orderly expansion of this network, we are calling for volunteer "site coordinators" at other astronomy institutions which wish to participate. These individuals will serve as representatives for each site, will be put on an (electronic) mailing list to receive information about the status of the network, and will be expected to relay information to their colleagues. In the near future, we will be setting up a network-accessible database of astronomers, with their network addresses, etc. We would expect the site coordinators to help coordinate that effort. We are thus requesting potential site coordinators to supply the following information:

> SITE COORDINATOR NAME: FULL SITE NAME AND ADDRESS: PHONE: PRIMARY LOGIN NAME: PRIMARY NETWORK MAILBOX: ALTERNATE NETWORK MAILBOXES (if any):

We would expect the primary network mailbox to be on ARPAnet, if possible. Other mailboxes might include SPAN, BITNET, UUCP, TELENET, etc. Please send the above information to Lee Butler at the STScI; the address information below should also serve as an example of what should be submitted.

> Lee Butler Space Telescope Science Institute 3700 San Martin Drive Baltimore, Md. 21218 301-338-4531 BUTLER BUTLER@STSCI.ARPA SEISMO!STSCI.ARPA!BUTLER (uucp), SCIVAX::BUTLER (SPAN), PSHAMES (telemail)

This announcement will be appearing in STScI, NOAO, NRAO, and AAS newsletters; only one response is necessary! We are looking forward to hearing from you. If you need further information, please contact Lee Butler or Peter Shames.

*[Editors' comments:* The above notice was submitted by Ethan Schreier. NRAO is one of the institutions participating in the pilot project. The Editors encourage other astronomical organizations to cooperate with the STScI in its coordination rôle.

## **CHANGE.DOC: 15JAN87 Version as NEW**

**3615.** *October 23, 1986* JIAND *Eric* **The non-ANSI standard function name is now JIAND rather than JAHD. Changed QPSAP: QRECT. FOR and renamed APLUNIX:JIAHD.C. Moved to 15JAH87 this date and later 150CT86 tapes. 3616.** *October 23, 1986* CSLGET *Bill* **Time from the SH records was being treated as a R\*4 whereas it is really a R\*8. Moved from 15APR87 this date. 3617.** *October 23, 1986* VSCAL *Bill* VSCAL was using a number of LINPAC routines which had all integers declared as simple INTEGER; even though the calling routines had explicit INTEGER\*2. This only works on VAXen. The solution routines GCALC1 and NCALC and **the subroutines that they call were replaced with the corresponding routines from CALIB. Moved from 15APR87 this date. 3618.** *November 3, 1986* SYSUNIX:NDCODE.SED, APLUNIX:ZCH2R4 *Kerry* **NDCODE. SED is used via sed in the UNIX source code preprocessor (PP) to transform ENCODE and DECODE statements** into Fortran 77 internal WRITEs and READs followed and preceded by subroutine calls to perform the necessary copying from/to the CHARACTER array to/from numeric arrays of hollerith data. In order to handle error branching in EUCODE statements, the statement label involved, if any, is passed in the subsequent call to ZCH2R4 along with the IOSTAT return value. ZCH2R4 copies the internal file contents to the target of the orginal ENCODE. If both the IOSTAT return value is non-zero the statement label passed is non-zero, an alternate RETURN is performed. The way we had been passing the statement label was not in compliance with ANSI standard, but the Convex compiler was the first to complain. Instead, the statement label in the call to ZCH2R4 should have been prefixed with an asterisk and the dummy argument as coded in ZCH2R4 should have been a simple asterisk. Not all ENCODE statements contain the optional error branching, but the code transformer must be general enough to handle either case. HDCODE. SED now passes any statement label properly and in those cases where there is no error branch, zero is passed instead. A

new argument has been added to ZCH2R4 which is used to pass the statement label as before (i.e., as a simple integer) and this is used simply to indicate if the statement label passed in the ANSI standard fashion is legitimate (i.e., non-zero). Now for the best part. Convex supports ENCODE and DECODE, so this part of UNIX/ATPS never **gets exercised at NRAO. The old versions of HDCODE.SED and ZCH2R4.F0R have been saved as HDCODE.SAV and** ZCH2R4. SAV, respectively, in case the the ANSI standardized versions don't work. Death to ENCODE and DECODE! **Moved to 15APR87 this date. These changes were included on the 150CT86 UNIX/***ATPS* **installation tape.**

**3619.** *November 3, 1986* INCALN:DAPC and CAPC *Kerry* The variable FFTSZE was inadvertently left out of these include files. It's used to indicate if the Alliant-provided

**FFT routine work array requires initialization. Moved to 15APR87 this date. These changes were included on the 150CT86 UNIX/***ATPS* **installation tape.**

### **3620.** *November 3, 1986* AIPGUNIXiZSTRTA, ZSTRTB and ZSTOPA *Kerry*

ZSTRTA and ZSTRTB have been clianged rather drastically. Both now call ZXUID which sets the effective user id to that of the ATPS login account. They now display the chosen POPS number in hex. Reserved terminals are now implemented in the case of ZSTRTA. ZSTOPA has been deleted since it was never anything more than a null program. **Moved to 15APR87 this date. These changes were included on the 150CT86 UNIX/***ATPS* **installation tape.**

**3621.** *November 4, 1986* POPSGN *Eric*

Corrected P0PSGN, adding conversion to upper case for member name and version and a test against a zero-divide. **Moved from 15APR87 this date.**

**3622.** *November 4, 1986* HELP and INPUTS *Eric*

Corrected a branch address for quitting on page full in AU1A. Before, a quit operation on HELP VERBS and the like would generate error messages and fail to deal with the new input line. Changed IIPUTS to display more decimal **places where possible. Moved from 15APR87 this date.**

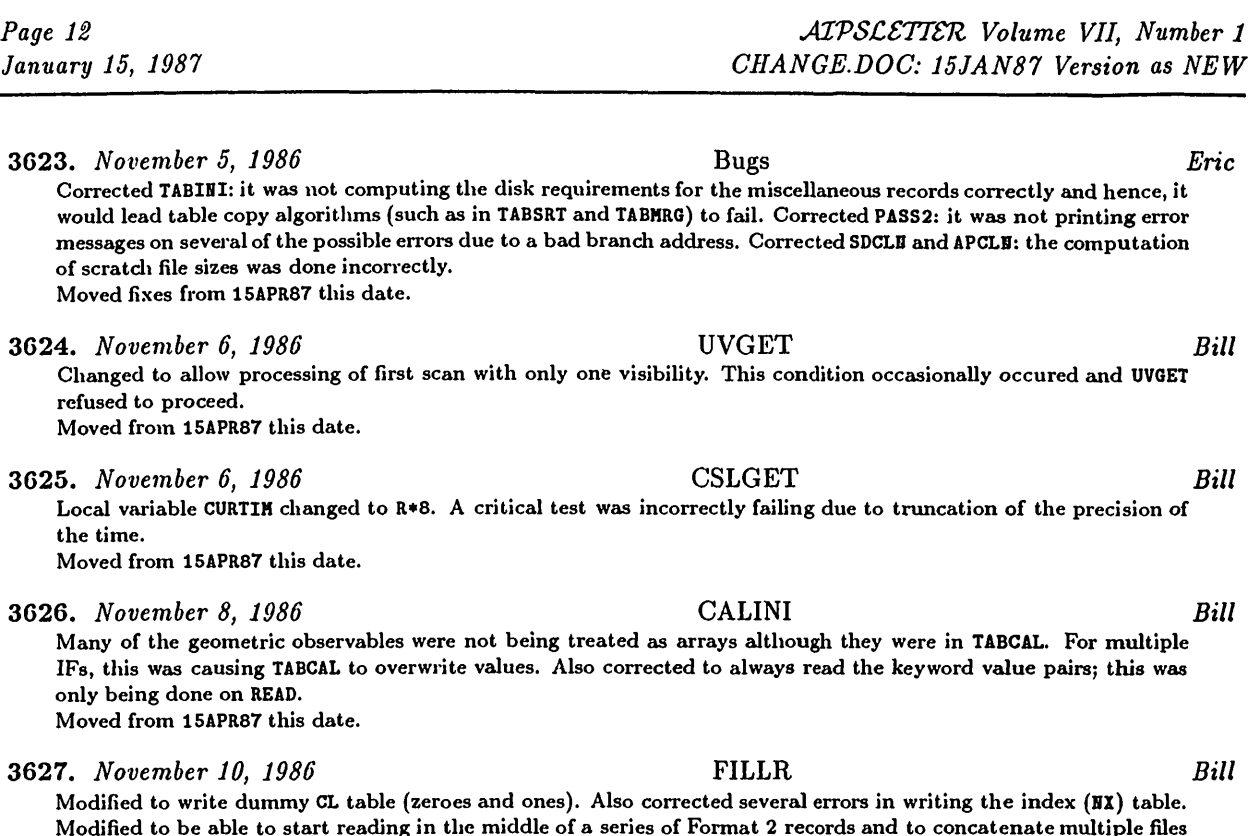

Modified to be able to start reading in the middle of a series of Format 2 records and to concatenate multiple files **on a single tape. Also FILLR.HLP, DFLR.IHC and CFLR.IHC. Moved from 15APR87 this date.**

**3628.** *November 11, 1986* CALIB , *Bill* Fixed several bugs: (1) Only tried to update catalogue header in the history routine for single source files. (2) CLBPA was using a bad address for initializing the reference antenna array and clobbering the array in GASOLV which told which antennas had data. (3) In GASOLV, the assumption had been made that the time associated with an index (NX) table entry was the start time; this has been corrected to use the time as the center time. (4) Initialization of the solution and "got antenna" arrays was moved to before the polarization loop. (5) The computation of the time **interval to put in the SB table for phase-amplitude solutions has been corrected. Moved from i5APR87 this date.**

- **3629.** *November 11, 1986* **FILLR** *Bill* **Corrected logic which was causing multiple copies of some CL records to be written. Moved from 15APR87 this date.**
- **3630.** *November 12, 1986* UVMAP *Eric* Corrected bad reference to the grid file which prevented the uv distribution from being displayed on the TV. **Moved from 15APR87 this date, nowhere else.**
- **3631.** *November 13, 1986* **FITTP** *Bill* FITEXT was failing to write the EBD card of a table header if it was the last card of a block. Fixed this and added **SU, CH and CL to the list of "required" tables that will always be written if present. Moved from 15APR87 this date.**
- 3632. *November 13, 1986* VM, VTESS, UTESS *Eric* Changed VM, UTESS, VTESS, DVMN.INC and DVMT.INC to rename the function routines OPEN and CLOSE since those **conflict with standard C-library routines on** *n-***VAXes. Moved from 15APR87 this date.**

**3633.** *November 17, 1986* INPUTS *Eric* Raised the default limits on numeric parameters to  $\pm 10^{16}$  from  $\pm 10^{10}$  in AU1A. Also fixed AIPSC which checks 60 **limits. Moved this fix from 15APR87.**

**3634.** *November 19, 1986* SETLOC *Eric* Added tests to check for angle projections which are not supported. The routine proceeds, but issues a warning and uses pure linear, generic type axes. Kesteven pointed out a potential zero divide in BEWPOS in the ARC projection **which I also corrected. Moved to 15APR87 this date. 3635.** *November 20, 1986* BCAL2 *Bill* Modified to copy all tables rather than trying to use EXTCOP to copy the All tables (which no longer will work). **Moved from 15APR87 this date 3636.** *November 21, 1986* TV routines *Eric* **Corrected: YIHIT, YDEA and YV20 versions. They were still multiplying the initial OFM by 4. Moved from 15APR87, nowhere else. 3637.** *November 25, 1986* WSLOD *Eric* Added by Editors from the checkout history file: J. M. van der Hulst pointed out that DHIH.IHC and CHIH.IHC did **not match the version of WSLOD and provided corrections. Moved to 15APR87 as well. 3638.** *November 26, 1986* CALIB *Bill* Fixed problem with the weights in CLBPA. If multiple IFs and polarizations were processed, with antennas edited out of some, but not all, the baseline weights would get zeroed for the absent data. In the following solutions where there was valid data, no solution would be made for the affected antenna, resulting in low signal to noise ratios for **the other antennas. Also fixed problem with the way frequencies were averaged in each IF in GASOLV. Moved from 15APR87 this date. 3639.** *November 27, 1986* FILLR *Bill* Increased the size of the record buffer to 64 kwords (I\*2). This required changing a number of internal variables from I\*2 to I\*4 in DMC.IMC, CMC.IMC. Also removed the explicit assumption of 2 characters per integer in packed strings. There may be problems on machines with a non integral number of characters per integer. Also included P band in list of known bands. Improved reading of antenna tables from ModComp files. Now allows specifying the **maximum number of tape files to attempt to read. Changed FILLR. HLP. Moved from 15APR87 this date. 3640.** *December 1, 1986* SUBIM *Eric* Dropped INTYPE from program and inputs, increased the buffer sizes to 4096 floating, dropped ability to handle integer images, and corrected the history file formats. Changed to copy any tables extensions rather than just CC **files. Also corrected SUBIM.HLP. Moved from 15APR87, nowhere else.**

**3641.** *December 8, 1986* SDCLN *Eric*

**Corrected error in history card — the number of components compressed was incorrectly computed. Moved fix (only) from 15APR87 this date, nowhere else.**

**3642.** *December 8, 1986* TV problems *Eric*

We have a problem: some TVs can turn on only one channel at a time. Then, if channel 1 is on and TV0N(2) is received, channel 1 remains visible and the TV device knows only that channel 1 is on. A subsequent TVOFF(1) does nothing since, currently, the software does not remember that channel two is then supposed to come on. Therefore: YLOWON - (YGEN) Changed to test bits 1 through NGRAY only and return the zero-relative least bit on. If there

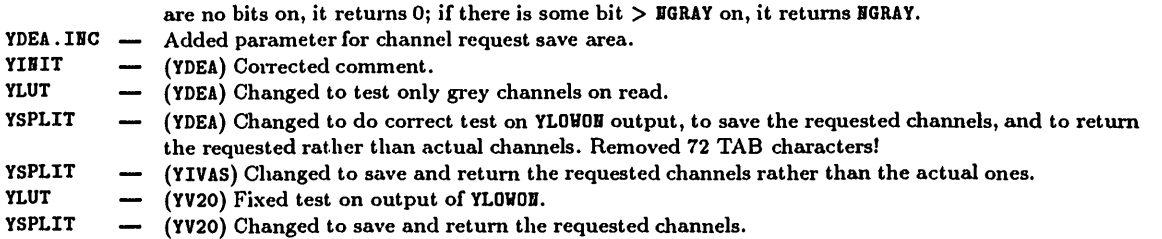

**Moved to 15APR87 this date.**

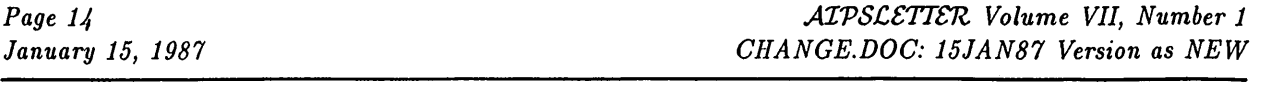

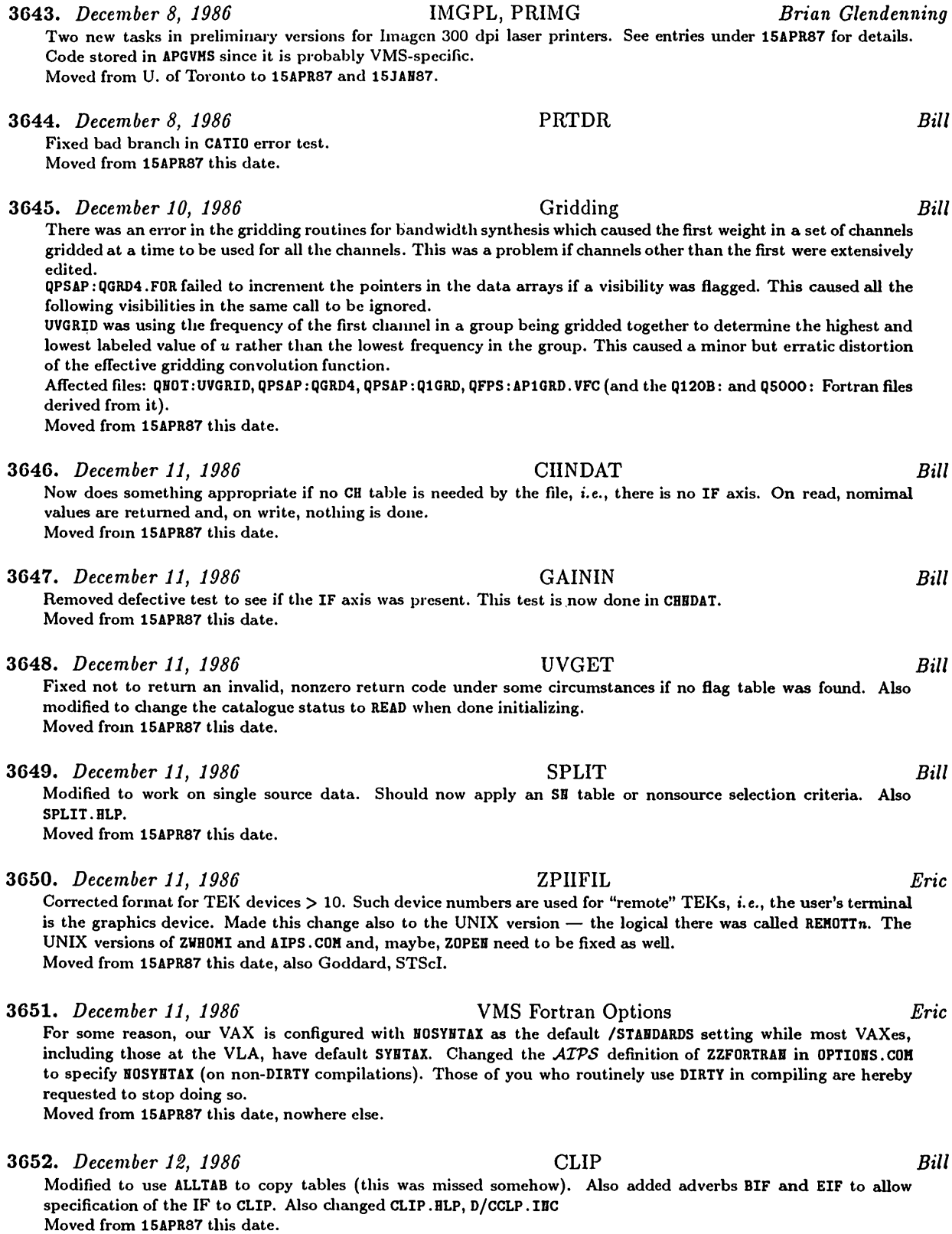

**3653.** *December 15, 1986* DESCM, ASCOR *Bill* Added ALLTAB to copy tables instead of EXTCOP to copy AH tables. These slipped through the big changeover and **failed to copy any tables. Moved from 1SAPR87 this date 3654.** *December 16, 1986* AN10RS *Bill* Fixed bug in determining baselines from adverb arrays passed; only the first element in ANTENNAS or BASELINE was being passed. Baselines also were not being specified in the correct orientation; i.e., the first antenna number could **be larger than the second. These bugs affected the performance of UVFLG. Moved from 15APR87 this date. 3655.** *December 16, 1986* VBPLT *Bill/Lars Baath* Modified model uv computation routine to work for the VLA or VLBI if BPARM(10) is set correctly. Added BIF to allow specification of the IF to be plotted. Replaced APARM with TIMERANGE, STOKES, ANTENNAS and BASELINE. This **allows more flexibility in specifying the baselines to be plotted. Also VBPLT.HLP, D/CVBP.IHC. Moved from 15APR87 this date. 3656.** *December 18, 1986* Date displays *Eric* **Added more error handling to prevent bad dates from making bad output strings from DATDAT and TIMDAT. Moved from 15APR87 this date. 3657.** *December 19, 1986* CALIB *Bill* Fixed several bugs in handling multi-channel, single source data. Now CLBSEL is always called to select data for the solutions. Cleaned up time labels for solutions and added messages about the general progress of the task. Also **CALIB.HLP. Moved from 15APR87 this date. 3658.** *December 19, 1986* VISDFT *Bill* **Fixed bug for point model when only RR and LL data were present. Moved from 15APR87 this date. 3659.** *December 19, 1986* UVINT.VFC *Bill* This VFC routine was losing the loop count for Stokes correlators if multiple channels were processed. Also changed **the derived versions Q120B:UVIHT.F0Rand Q5000:UVIHT.F0R. Moved from 15APR87 this date. 3660.** *December 22, 1986* UVDIF *Eric* **Corrected mishandling of IH2DISK which required that both files be on the same disk. Moved to 15JAH87 this date, nowhere else. 3661.** *January 6, 1987* FILLR *Bill* Corrected bugs which caused CL table entries to be made twice per integration time rather than using the user**provided interval. Moved to 15JAH87 this date. 3662.** *January 6, 1987* SDCLN *Eric* Bug corrected: in APCLN mode, the test for completion due to iterations was done differently in two different spots **leading to conflicts if a CC merge had been done. Moved fix from 15APR87, nowhere else. 3663.** *January 7, 1986* SDCLN *Eric* The SDICLE routine had an addressing bug which affected CLEANs having CLEAN box XHIE not equal YHIE. This **mostly worked after a fashion, but could blow up somewhere eventually.**

**Moved from 1SAPR87 this date, nowhere else.**

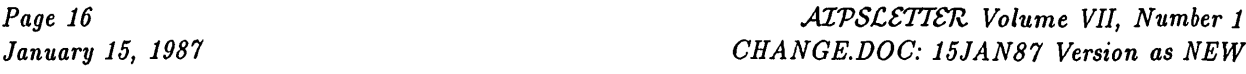

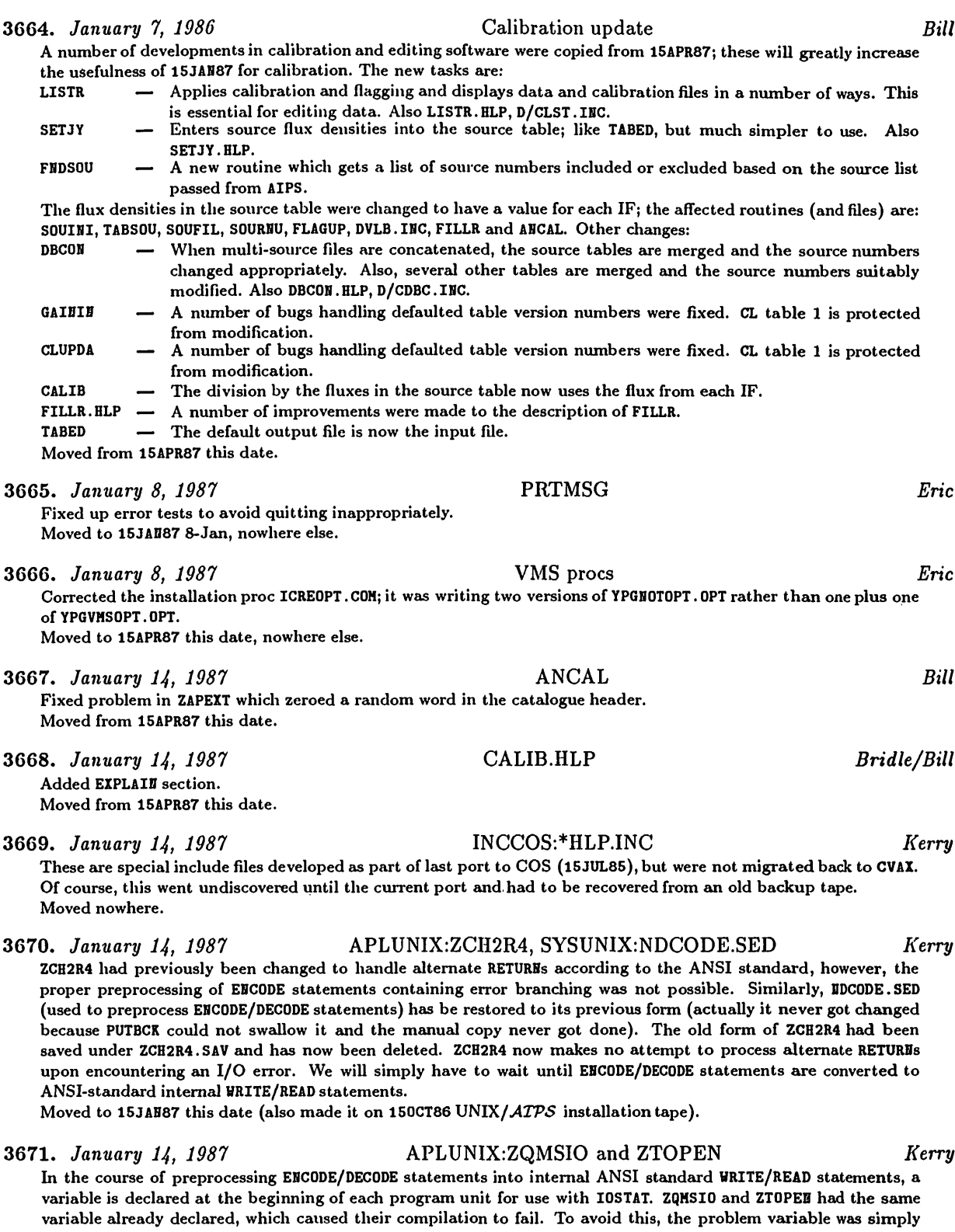

**renamed.**

**Moved to 15JAH87 this date (also made it on 150CT86** *UNIX/ATPS* **installation tape).**

3672. *January 14, 1987* INSUNIX:INSTEP\* *Kerry* **These** files represent the automated phase of the UNIX/ATPS installation process. They are Bourne shell scripts with names INSTEP2, INSTEP3 and INSTEP4. The name INSTEP1 is being reserved in hopes of making some of **the prerequisite tasks more automated. IHSTEP2 performs all subroutine compilations and object library building.** INSTEP3 compiles and links the subset of programs/tasks required to install ATPS to the level where the DDT ("Dirty Dozen Test") can be run. This is recommended as a sanity check before proceeding with IESTEP4 which will attempt **to compile and link all possible programs/tasks in the** *ATPS* **system. Moved** to **15JAN87** this date (also made it on **150CT86** UNIX/ $ATPS$  installation tape). **3673.** *January 14, 1987* SYSUNIX files *Kerry* Various improvements and fixes were made to the generic UNIX system files. See the 15APR87 entry for details. **All moved to 1SJAH87 tliis date (also made it on 150CT86** *15NIX/ATPS* **installation tape).** 3674. *January 14, 1987* APLNRA01 and APLVLAC1 Z-routines *Kerry* **Routines, formerly stored in APLCVEX, which were actually specific to the NRAO Convex implementations, have been moved to APLBRA01 (NRAO-CV Convex) and APLVLAC1 (NRAO-VLA Convex). These include special versions of** the file creation routines ZCREA3, ZCREAT, ZQCRE3 and ZQCREA. Also added ZSPACE (routine used only by the NRAO Convex-specific "SPACE" facility) plus a version of ZXUID containing hard-coded NRAO ATPS accounts user ids (this **routine begs for a more elegant solution). Moved to 15JAB87 this date (APLHRA01 stuff also made it on 1S0CT86 UNIX/^ATPS installation tape).** 3675. *January 14, 1987* Moved SYSCVEX Files *Kerry* Files formerly stored in SYSCVEX that were actually NRAO Convex specific have been isolated into new areas called **SYSHRA01 (C'ville Convex) and SYSVLAC1 (VLA Convex). See the 15APR87 entry for details. Moved from 15APR87 and Convex this date.** 3676. January *14, 1987* APL1VAX and APL2VAX:ZDCHIN *Kerry* Installers invariably fail to set the /DCHCOM/ variable BYTFLP to the proper value for VAXes, so these versions do it

**for them.**

**Moved to 1SJAB87 this date (also made it on 150CT86 UNIX/.AIP.S installation tape).**

3677. *January 14, 1987* APLCVEXrZXMOUN and ZXTSPY *Kerry* In the last release of their operating system, Convex fixed a problem related to tape allocation (ZXMOUN) and created **a problem related to task monitoring (ZXTSPY). ZXMOUH, for Convex systems, now unloads tapes mounted without** a write-ring. Formerly, on dismounts, we had to issue our own rewind/unload command, which then caused the deallocation mechanism to complain. ZXMOUN now also displays the status of the system tape drives before and after its actions. Convex changed the output format of the "ps" command, which must be parsed as the only known solution to task monitoring (i.e., SPY) in AIPS. This format change broke SPY on Convex systems and necessitated **a Convex-specific version of ZXTSPY (i.e., instead of the generic Berkeley 4.2 version formerly used). Moved to 15JAB87 this date.**

**3678.** *January 14, 1987* Alliant QCFFT *Kerry* Alliant now provides a single precision version of their FX/Series Scientific Library full complex FFT routine CFFT. The single precision version (SCFFT) also allows you to toggle normalization. The default version of QCFFT now calls SCFFT and the conversion and/or de-normalization loops formerly required before and after the call to the CFFT have **been removed. The double precision version of QCFFT has been saved as QCFFT.DP. Moved to 15JAB87 this date (also made it on 150CT86 UNIX/***AIPS* **installation tape).**

**3679.** *January 14, 1987* SYSALLN Files *Kerry* Minor mods to several files including ASSELOCAL.SH, IECS.SH and LIBR.DAT. Also added a "read me" file for people **doing Alliant ports. Moved to 15JAH87 this date (also made it on 150CT86 UNIX/.4r7\S installation tape).**

**3680.** *January 14, 1987* SYSSUN Files *Kerry* **Added "read me" file for people doing SUN ports as well as paraform SUN version of LIBR.DAT. Moved to 15JAB87 this date (also made it on 150CT86** *VNIX/ATPS* **installation tape).**

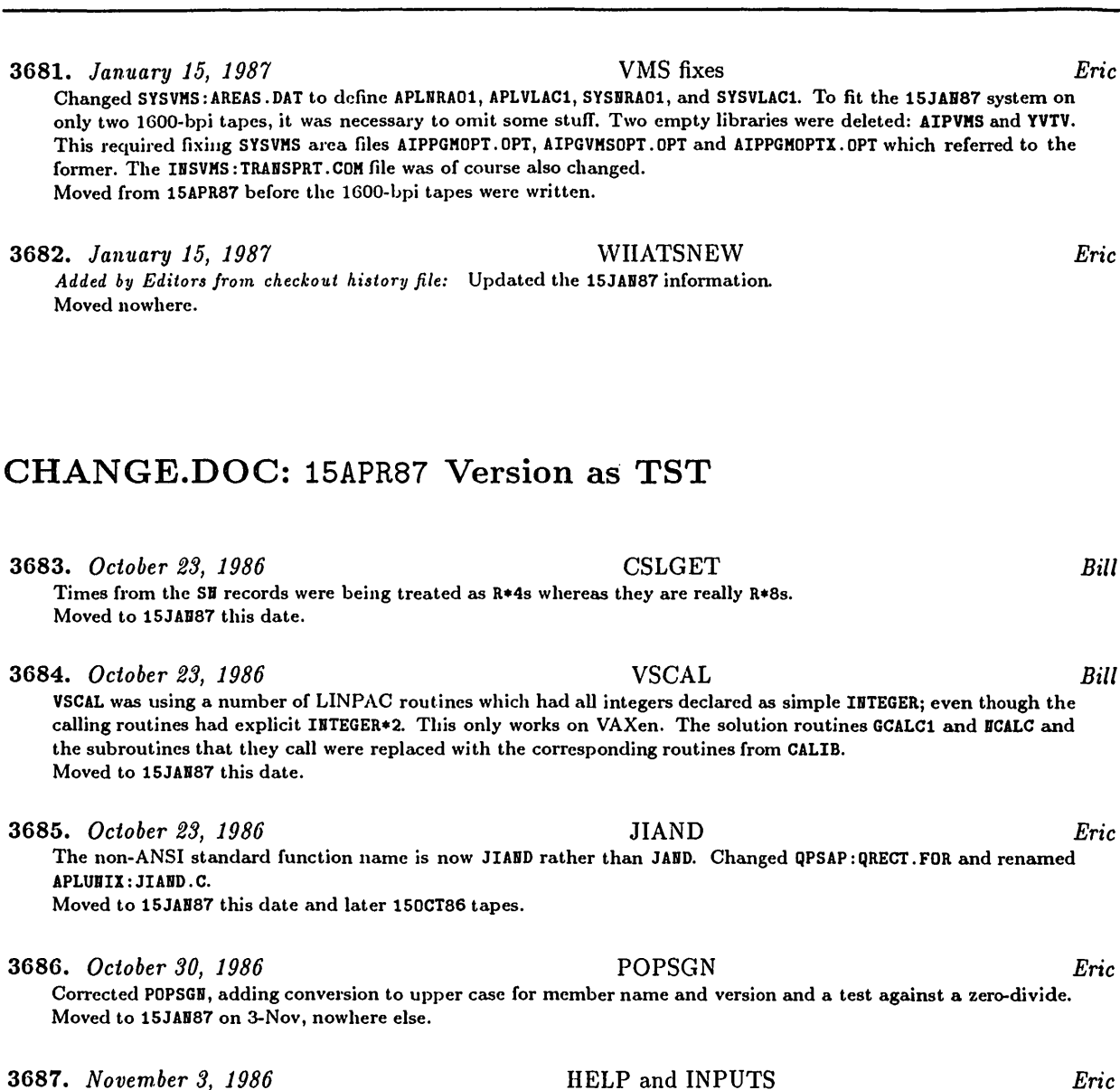

*Page 18 AIVSCSTTSTZ Volume VII, Number <sup>1</sup> January 15, 1987 CHANGE.DOC:* **15APR87** *Version as TST*

Corrected a branch address for quitting on page full. Before, a quit operation on HELP VERBS and the like would generate error messages and fail to deal with the new input line. Changed IBPUTS to display more decimal places **where possible. Changed subroutine AU1A to do these things. Moved to 15JAH87 this date.**

3688. *November 3, 1986* INCALN:DAPC and CAPC *Kerry* The variable FFTSZE was inadvertently left out of these include files. It's used to indicate if the Alliant-provided **FFT routine work array requires initialization. Moved to 15JAH87 this date. These changes were included on the 150CT86 UNIX/***'ATPS* **installation tape.**

3689. *November 3, 1986* AIPGUNIXiZSTRTA, ZSTRTB and ZSTOPA *Kerry* ZSTRTA and ZSTRTB have been changed rather drastically. Both now call ZXUID which sets the effective user id to that of the ATPS login account. They now display the chosen P0PS number in hex. Reserved terminals are now implemented in the case of ZSTRTA. ZSTOPA has been deleted since it was never anything more than a null program. **Moved to 15JAH87 this date. These changes were included on the 150CT86 UNIX/>irP«S installation tape.**

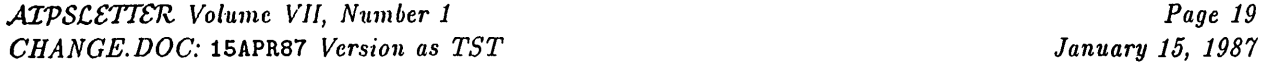

### **3690.** *November 3, 1986* SYSUNIXrNDCODE.SED, APLUNIX:ZCH2R4 *Kerry*

**NDCODE. SED** is used via sed in the UNIX source code preprocessor (PP) to transform ENCODE and DECODE statements into Fortran 77 internal WRITEs and READs followed and preceded by subroutine calls to perform the necessary copying from/to the CHARACTER array to/from numeric arrays of hollerith data. In order to handle error branching in ENCODE statements, the statement label involved, if any, is passed in the subsequent call to ZCH2R4 along with the IOSTAT return value. ZCH2R4 copies the internal file contents to the target of the orginal ENCODE. If both the IOSTAT return value is non-zero the statement label passed is non-zero, an alternate RETURN is performed. The way we had been passing the statement label was not in compliance with ANSI standard, but the Convex compiler was the first to complain. Instead, the statement label in the call to ZCH2R4 should have been prefixed with an asterisk and the dummy argument as coded in ZCH2R4 should have been a simple asterisk. Not all ENCODE statements contain the optional error branching, but the code transformer must be general enough to handle either case. IDCODE. SED now passes any statement label properly and, in those cases where there is no error branch, zero is passed instead. A new argument has been added to ZCH2R4 which is used to pass the statement label as before (i.e., as a simple integer) and this is used simply to indicate if the statement label passed in the ANSI standard fashion is legitimate (i.e., non-zero). Now for the best part. Convex supports ENCODE and DECODE, so this part of UNIX/ATPS never **gets exercised at NRAO. The old versions of BDCODE.SED and ZCH2R4.F0R have been saved as BDCODE.SAV and ZCH2R4.SAV, respectively, in case the the ANSI standardized versions don't work. Death to EHCODE and DECODE! Moved to 15JAH87 this date. These changes were included on the 1S0CT86 UNIX/.4TP.S installation tape.**

### 3691. *November 3, 1986* SHOW and TELL *Eric*

We need some way to tell running tasks things. Therefore, I have created pseudoverbs SHOW and TELL with the same grammar as INPUTS and GO to display TELL parameters and to put them in a disk file. It will be up to us to code use of this file into the tasks separately and to document that use in the help files for both TELL and the task. The parameters are TASK and OPTELL to the verb TELL, plus normal adverbs to the tasks. To indicate that an adverb is used for both GO and TELL, the Inputs line must have an \* in column 10. To restrict an adverb to the TELL operation on a task, put a ? in column 10. Also coded a new verb STQUEUE to display pending TELL operations. Changed: **HEHPARMS .001 — Added new adverb OPTELL to system RUH file.**

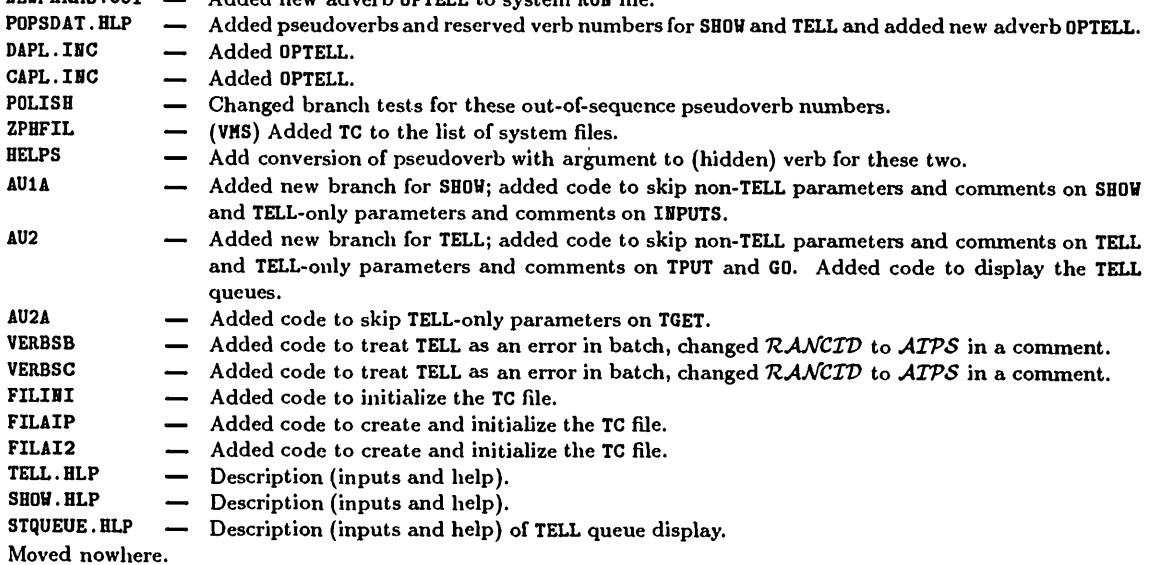

### **3692.** *November 4, 1986* SDCLN, APCLN, GTTELL *Eric*

Changed SDCLN and APCLN to support SHOW and TELL in their help and Fortran files. Numerous parameters may be sent by TELL. SDCLH has an internal subroutine SDITEL to interpret the TELL parms and uses a new library routine **GTTELL to fetch them. APCLH has a very similar internal routine. Also updated TELL. HLP. Moved nowhere.**

### 3693. *November 5, 1986* Bugs *Eric*

Corrected TABINI: it was not computing the disk requirements for the miscellaneous records correctly and hence, it would lead table copy algorithms (such as in TABSRT and TABMRG) to fail. Corrected PASS2: it was not printing error messages on several of the possible errors due to a bad branch address. Corrected SDCLH and APCLH: the computation **of scratch file sizes was done incorrectly. Moved to 15JAB87 this date.**

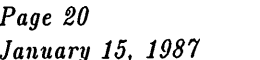

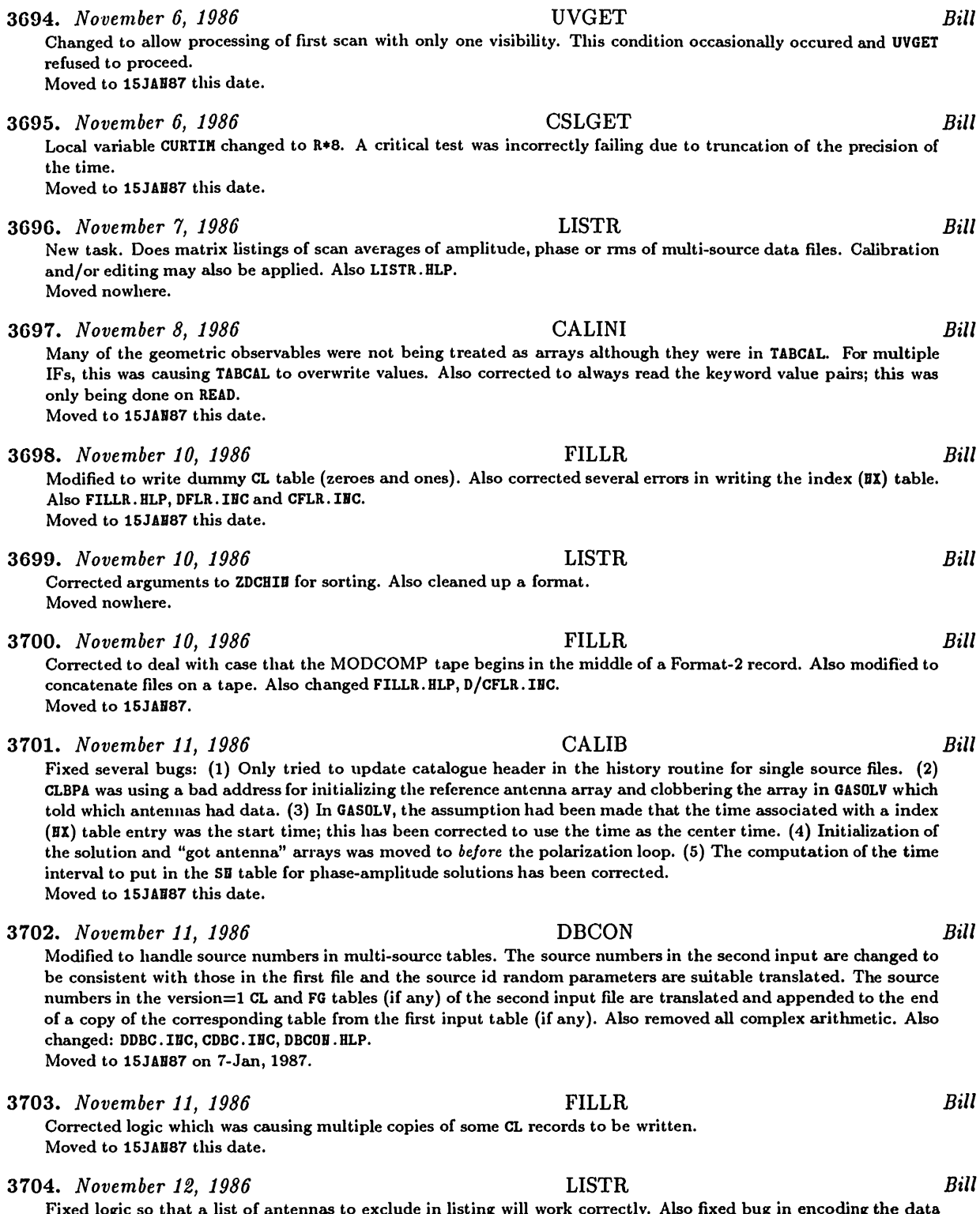

Fixed logic so that a list of antennas to exclude in listing will work correctly. Also fixed bug in encoding the data which occasionally caused the task to bomb. Now reads CH table to correct frequency given to that for the IF given. **Added option to specify the number of columns printed in the range 4 to 10. Also LISTR.HLP. Moved nowhere.**

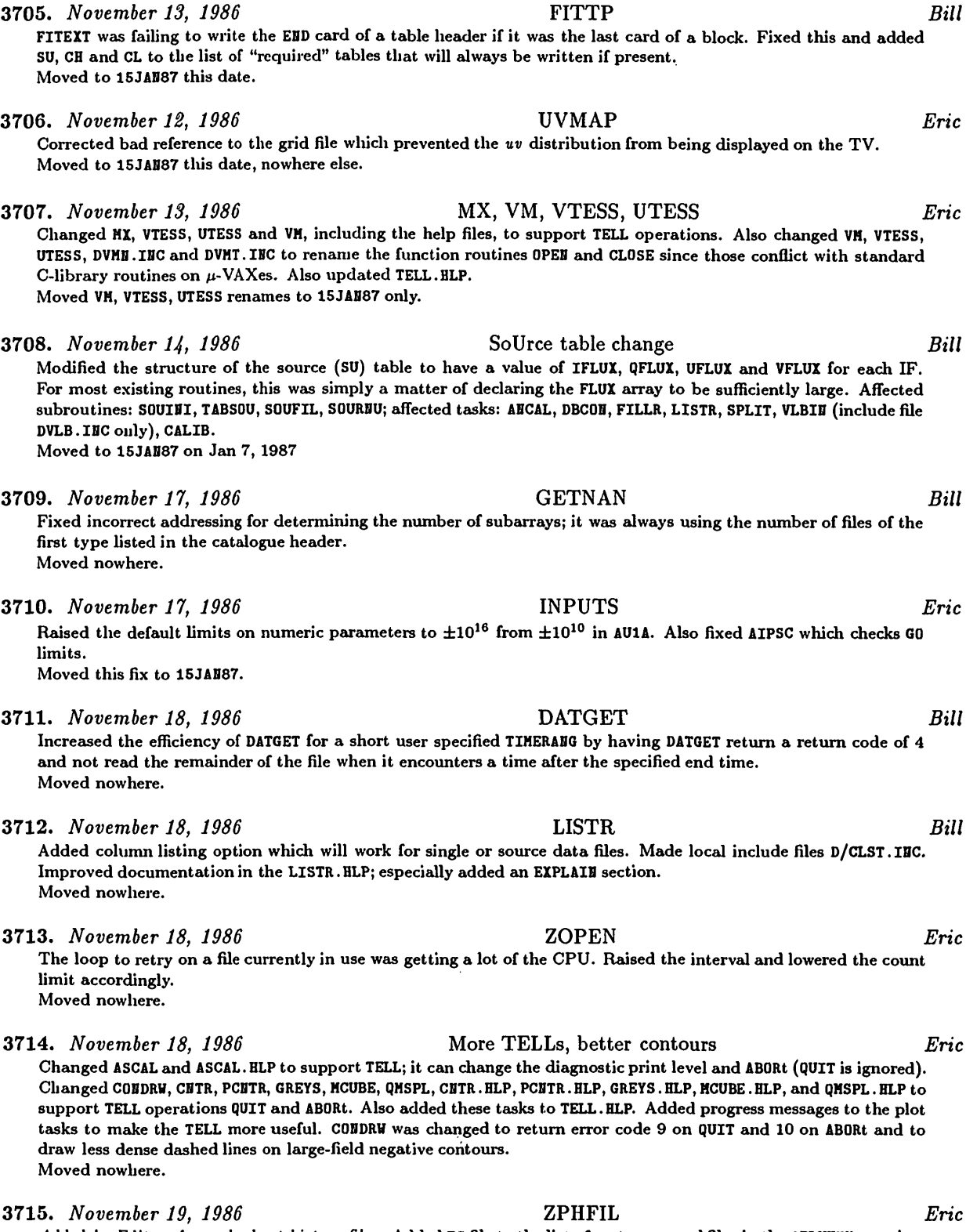

Added by Editors from checkout history file: Added TC file to the list of system-owned files in the APLUHIX: version. **Moved nowhere.**

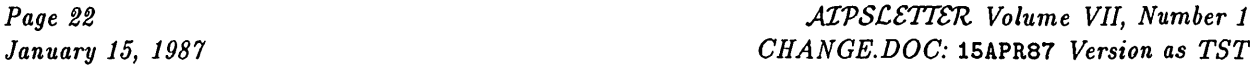

**3716.** *November 19, 1986* SETLOC, NEWPOS *Eric* Added tests to check for angle projections which are not supported. The routine proceeds, but issues a warning and uses pure linear, generic type axes. Kesteven pointed out a potential zero divide in BEWPOS in the ARC projection **which I also corrected. Moved to 15APR87 this date. 3717.** *November 20, 1986* BCAL2 *Bill* Modified to copy all tables rather than trying to use EXTCOP to copy the AN tables (which no longer will work). **Moved to 15JAH87 this date.** 3718. *November 21, 1986* TV routines *Eric* **Corrected YIHIT, DEA and V20 versions, to remove the multiplication by four in the initial OFM. Moved to 15JAB87, nowhere else. 3719.** *November 21, 1986* SOUFIL *Bill* **Modified to remove redundant entries from antenna, source and calibrator lists. Moved nowhere.** 3720. *November 24, 1986* Flag table version conventions *Bill* Cleaned up the description and/or use of the flag table version adverb FLAGVER in a number or routines. Also cleaned **up description of CL table usage.** UVFLG. HLP was corrected to say that FLAGVER=0 means create a new table. This is perhaps not the best default, but **it is consistent with most of the rest of** *AITS.* Flagging table to be applied: previously a value of FLAGVER=0 sent to the routines which apply the flagging table caused no flagging; this is inconsistent with the rest of ATPS. FLAGVER=0 will now mean use the highest numbered **table and FLAGVER <sup>&</sup>lt; 0 will mean no flagging. Affected routines: UVGET.FOR, CALIB.HLP, SPLIT.HLP, LISTR.HLP. Moved nowhere. 3721.** *November 24, 1986* GAININ *Bill* If the SH tables are not being applied to the CL table, the table pointed to by GAINUSE is now used rather than **GAIBVER. Moved nowhere. 3722.** *November 24, 1986* LISTR *Bill* Added option to get rms matrix in addition to amplitude or phase or amplitude and phase. Also cleaned up a few **minor bugs in the labeling. Also LISTR.HLP. Moved nowhere. 3723.** *November 25, 1986* CALIB *Bill* If multiple sources are being used, then CLBDIV is called rather than attempting to find a CC table to use. **Moved nowhere. 3724.** *November 25, 1986* SETGDS *Bill* If the default CC table version number is requested, then the highest numbered table for each file is determined independently. Previously the highest numbered table for the first file was used for all subsequent files. If the requested table did not exist, UVSUB would subtract the image which was usually not what the user wanted. **Moved nowhere. 3725.** *November 25, 1986* UVSUB *Bill* Modified so that ECOMP(i) < 0 means subtract no components from field i. For OPCODE='DIV ' negative, ECOMP values still mean stop at abs ( $\texttt{SCOMP}(i)$ ) or the first negative component, whichever comes first. Also changed **UVSUB.HLP. Moved nowhere. 3726.** *November 25, 1986* LISTR *Bill* Fixed bug in LIST option which caused it to determine the number of sources in the SU table incorrectly. **Moved nowhere. 3727.** *November 25, 1986* SOURNU *Bill* The dimensions of SUKOLS and SUHUMV were incorrectly set to 15 rather than 18. This was causing SOUIHI to overwrite **the LUB being used. Moved nowhere.**

### 3728. *November 25, 1986* WSLOD *Eric/Bill*

Added by Editors from the checkout history file: J. M. van der Hulst pointed out that DWIH. INC and CWIH. INC did not match the version of WSLOD and provided corrections. Bill then corrected the antenna file handling to the new **tables format and made additional corrections to the include files. Moved to 15APR87** *as* **well.**

### **3729.** *November 25, 1986* APGNOTiBAKTP, INCS^BTP, BAKTP.HLP *Don*

A new task - one which writes  $ATPS$  data files to tape using the host-dependent "backup" format (BACRUP under VMS, tar under UNIX). The task has almost the same adverbs as FITTP, plus the OPCODE adverb to control whether it is operating in its "BACK" mode or in its "INIT" mode (BAKTP always acts as though DOEOT=TRUE and therefore tapes must be initialized before first use with this task). The advantages of using BAKTP to record ATPS files, rather than using FITTP, are that BAKTP is often faster due to the fact that it writes binary copies of disk files (i.e., with no format conversion cost) and that it records all extensions associated with a slot (including, for example, **machine-dependent plot files). BAKTP tapes are reloaded to disk using task BAKLD (see below). Moved nowhere (the midnight job will do it).**

### 3730. *November 25, 1986* APLVMSiZBKTPl, ZBKTP2, ZBKTP3 *Don*

These three Z-routines do the actual work of BAKTP for VMS. They compute DCL command procedure files which cause the creation of scratch subdirectories under the directories specified by the VMS logical symbols DAOn. A variety of scratch files are created and destroyed in DAOn and the subdirectories. The VMS BACKUP program is invoked to write all of the files and extensions associated with an  $ATPS$  catalog slot to tape as a BACKUP saveset. The blocksize is 30720 bytes, which has a packing efficiency of 94% at 6250 bpi (but effectively less than 85% because of the error correction overhead of BACKUP). One special, and peculiar, advantage of task BAKTP over task FITTP under the VAX-VMS operating system is that the BACKUP program appears to execute with a higher priority than its invoking process. Experiments show that the BAKTP subprocess often uses more than 50% of the CPU time with a 100 inch/sec tape drive at 6250 bpi on a VAX-780. Of course, with such CPU loadings, only the invoking *AIVS* **user is guaranteed to view the excellent real-time performance of BAKTP as a good thing! Moved nowhere (the midnight job will do it).**

### **3731.** *November 25, 1986* APGNOTrBAKLD, INCS:\*BKL, BAKLD.HLP *Don*

Another new task — one which reads the  $ATPS$  data files from a host-dependent BAKTP tape to disk. The task has almost the same adverbs as IMLOD, plus the OPCODE adverb to control whether it is operating in its "LOAD" mode or in its "PRHT" mode (which produces an index of a BAKTP tape, reminiscent of the task PRTTP). As with BAKTP, BAKLD generally will have a speed advantage over IML0D and UVL0D, plus the advantage of automatically supporting all ATPS extension files. For both BAKTP and BAKLD, the speed advantage is most noticeable when processing the **largest files, where the process-initiation time is small compared to the tape motion time. Moved nowhere (the midnight job will do it).**

### **3732.** *November 25, 1986* APLVMS:ZBKLD1, ZBKLD2, ZBKLD3 *Don*

These three Z-routines do the actual work of BAKLD for VMS. They compute DCL command procedure files which cause the creation of scratch subdirectories under the directories specified by the VMS logical symbols DAOn. A variety of scratch files are created and destroyed in DAOn and the subdirectories. The VMS BACKUP program is invoked to read all of the files and extensions associated with an original  $ATPS$  catalog slot from tape (as a BACKUP saveset) into a scratch subdirectory. Then a new  $ATPS$  catalog slot is created and the data file and its extensions are REBANEd into the new ATPS slot. As with BAKTP, the VMS implementation of BAKLD has a special speed advantage (for the **invoking** *AITS* **user) because the BACKUP utility appears to operate with higher-than-normal priority. The VMS implementation has yet another special advantage: the BACKUP tape format includes error detection and correction** coding which allows BAKLD to recover from a wide variety of hardware errors that would cause failure in IMLOD or **UVLOD.**

**Moved nowhere (the midnight job will do it).**

**3733.** *November 25, 1986* APLVMS:ZSHCMD *Don*

This is a new Z-routine which "spawns" a subprocess to execute a one-line command using the host commandlanguage processor ("SHCHD" is derived from "SHell CoMmanD"). Of course, the single line can call for the execution of a file containing an arbitrarily-long command-language procedure, and that file can be computed by the calling task. The Z-routines of tasks BAKTP and BAKLD use this Z-routine to order the execution of various computed **procedures and command strings.**

**Moved nowhere (the midnight job will do it).**

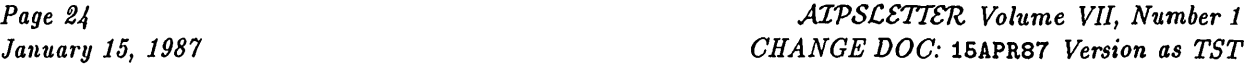

**3734.** *November 25, 1986* APLUNIX.ZBKTPl, ZBKTP2, ZBKTP3 *Don* **These three Z-routines do the actual work of BAKTP for UNIX. They compute Bourne-shell command procedure** files which cause the creation and destruction of scratch files and of scratch subdirectories under the directories specified by the UNIX environmental symbols DAOn. The operation of these routines is as closely analogous to the operation of APLVHS: ZBKTPn as is possible. The UNIX "tar" program is invoked to write the files and extensions of an ATPS catalog slot. The output of tar is "piped" through the program "dd" in order to reblock it to a blocksize of 30720 bytes, just as for VMS. This gives an efficiency of 94% at 6250 bpi, and there is no error-recovery overhead. The "saveset" files produced by dd are delimited by tapemarks. Unlike BACKUP under VMS, the tar/dd combination does not execute with any special priority (except that AIPS1 and AIPS2 have an elevated priority on NRAO's Convex implementation). Also, dd appears to be somewhat expensive for the simple reblocking operation it is doing (probably too much generality in the code), and so we will need to code a special fast version when we get some **time.**

**Moved nowhere (the midnight job will do it).**

**3735.** *November 25, 1986* APLUNIX:ZBKLD1, ZBKLD2, ZBKLD3 *Don*

Again, these Z-routines do the actual work of BAKLD for the UNIX implementation. Again, operation of the three routines is as analogous to the operation of APLVMS: ZBKLDn as is possible (in fact, the code is a transliteration, in general). The savesets are deblocked and unpacked using dd piping into tar. As with APLUNIX: ZBKTPn, the dd/tar combination enjoys no special priority advantage over other processes. Also, tar does not use any sort of special **error detection and correction procedure, and so the present UNIX implementation of BAKTP/BAKLD does not have any reliability advantage over FITTP/IMLOD/UVLOD. If a special high-performance dd is devised, some consideration should be given to implementing a variation on BACKUP'S error recovery techniques. Moved nowhere (the midnight job will do it).**

**3736.** *November 25, 1986* APLUNIX:ZSHCMD *Don* **UNIX version of this Z-routine. Moved nowhere (the midnight job will do it).**

3737. *November 26, 1986* CALIB *Bill*

Fixed problem with the weights in CLBPA. If multiple IFs and polarizations were processed with antennas edited out of some but not all the baseline weights would get zeroed for the absent data. In the following solutions where there was valid data, no solution would be made for the affected antenna, resulting in low signal to noise ratios for **the other antennas. Also fixed problem with the way frequencies were averaged in each IF in GASOLV. Moved to 15JAB87 this date.**

### 3738. *November 27, 1986* FILLR *Bill*

Increased the size of the record buffer to 64kwords (I\*2). This required changing a number of internal variables from I\*2 to I\*4 in DMC.INC, CMC.INC. Also removed the explicit assumption of 2 characters per integer in packed strings. There may be problems on machines with a non integral number of characters per integer. Also included P band in list of known bands. Improved reading of antenna tables from ModComp files. Now allows specifying the **maximum number of tape files to attempt to read. Changed FILLR. HLP. Moved to 15JAB87 this date.**

### **3739.** *November 27, 1986* Convex <sup>Z</sup> routines for **FILLR** *Bill*

- **The following Z routines were put in the Convex Z routine area:**
- **ZRM2RL. <sup>C</sup> — Converts ModComp single precision.**
- **ZDL2DL.C — Converts ModComp double precision.**
- **ZRDMF.C — Cracks DMF Dec-10 tape byte order.**
- **ZMCACL.FOR — Unpacks ModComp compressed ASCII buffer.**

The data format conversion routines can be easily changed to convert to IEEE floating, ZRDMF may work on any system with a C compiler and ZHCACL will work on any machine which supports 8-bit BYTE variables as signed **integers. The VAX ZHCACL.MAR has been replaced by the Fortran version. Moved nowhere.**

### 3740. *November 28, 1986* UVGET *Bill*

Now, if the requested flag table does not exist, no flagging is attempted. The catalogue status is now changed from **WRIT to READ after the initialization is done. Moved nowhere.**

**3741.** *December 1, 1986* ITRIM *Don* Function subroutine to determine the ordinal of the last non-blank character of a string. Used by tasks BAKTP and **BAKLD, as well as in a number of** *AITS* **utility programs. Moved nowhere (the midnight job will do it).**

### 3742. *December 1, 1986* APGNOT:BAKLD *Don*

**Removed ITRIM from BAKLD. Also arranged that internal subroutines BAKLDA and BAKLDB would be referenced in** main program BAKLD in hopes that they will link properly on the Convex (the subroutines were previously called only by ZBRLDn and the UNIX/ATPS link procedure was not finding all APLSUB modules). Also changed D/CBRL. IBC. **Moved nowhere.**

### 3743. *December 1, 1986* SUBIM *Eric*

Dropped IHTYPE from program and inputs, increased the buffer sizes to 4096 floating, dropped ability to handle integer images, and corrected the history file formats. Changed to copy any tables extensions rather than just CC **files. Also corrected SUBIM.HLP. Moved nowhere.**

### **3744.** *December 1, 1986* HGEOM, COORDT *Eric*

Dropped unused BADDISK parameter (there are no scratch files now). Added to history file information about second **input image, comers, image size, and parameters. Changed help file, dropping BADDISK and adding information** about 2<sup>nd</sup> input image. Changed handling of header: it is now based on the first input image, which is the one providing the data after all. Before, the output image could be very wrong, particularly in its information on axes 3-7. In fact, I wonder how it worked in some cases. Wrote new routine COORDT to transform between celestial, galactic, and ecliptic coordinates and revised HGEOM to use it rather than dying on mixed coordinate types. Added more progress messages and corrected the message levels. Corrected scrolling buffer code - it had an old error which could yield incorrect rows of blanked pixels. Also added counters of blanked pixels to make sure that people pay attention to the blanking. Corrected handling of edges by rounding the  $x, y$  to 1 sixtieth of a pixel which is the accuracy of the interpolation. Changed DXYG.IEC and CXYG.IEC to add the counters and to put the logical variables in the correct place in the common. Changed input parameter  $APARK(1)$  giving the interpolation order: 1, 3, 5, 7 mean linear, cubic, quintic and septic. Zero is taken to be 3 (cubic). Changed progress message frequency to **depend on row length. Moved nowhere.**

### **3745.** *December 1, 1986* LGEOM *Eric*

Added corners, output size, and better documentation to history file output. Corrected bad test on INVERT parameter. Dropped BADDISK from help and code and dropped any reference to integer output images (and, hence, scratch files). Added test for rotation of rectangular pixels; the task now emits an error message and quits rather than make a mistake. Corrected scrolling buffer code and added counters of blanked pixels. Corrected handling of edges by rounding the  $x, y$  to 1 sixtieth of a pixel which is the accuracy of the interpolation. Changed input parameter APARM(6) giving the interpolation order: 1, 3, 5, 7 mean linear, cubic, quintic and septic. Zero is taken to be 3 **(cubic). Added progress messages. Moved nowhere.**

3746. *December 1, 1986* PGEOM *Eric*

Added corners, output size, and better documentation to history file output. Corrected bad tests on INVERT and SPIRAL flag parameters. Dropped BADDISK from code (it wasn't in the inputs!) and dropped any reference to integer **output images (and, hence, scratch files). Corrected scrolling buffer code and added counters of blanked pixels.** Changed input parameter APARM(6) giving the interpolation order: 1, 3, 5, 7 mean linear, cubic, quintic and septic. **Zero is taken to be 3 (cubic). Added progress messages. Moved nowhere.**

### **3747.** *December 1, 1986* UVGET *Bill*

Removed bug inserted in last change to update catalogue status. Now uses common array CALTAB as buffer for **CATDIR instead of UBUFF. UBUFF contained valid data which were getting clobbered. Moved nowhere.**

**3748.** *December 1, 1986* CALIB *Bill*

Now gives a message and dies of unnatural causes if no data are found. Also fixed the time interval being written **into the SB table for phase-amplitude solutions. Moved nowhere.**

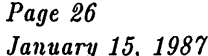

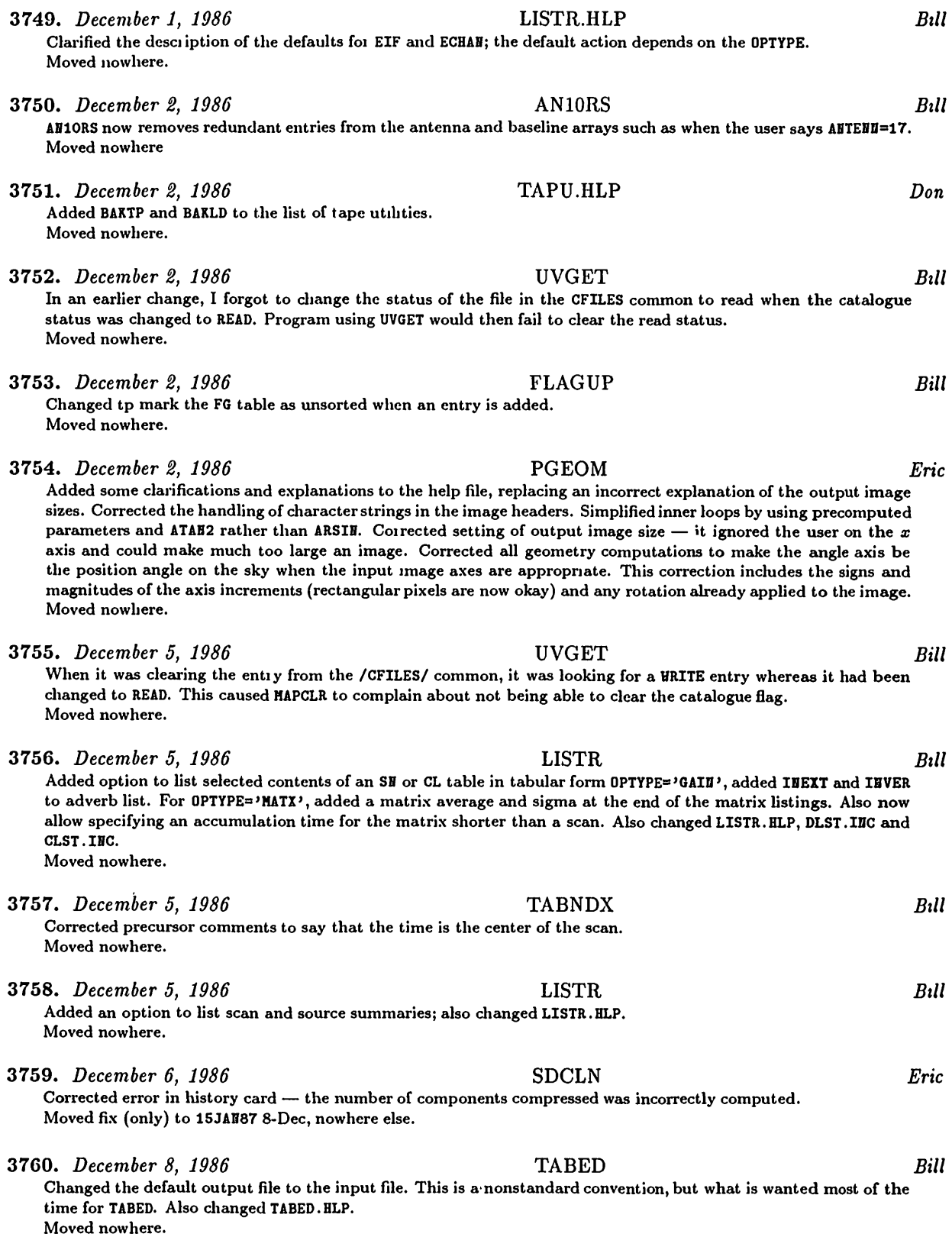

**3761.** *December 8, 1986* FNDSOU *Bill* New subroutine: will return source numbers for a list of source names. It is like SOUFIL, but without all the other **stuff. Moved nowhere.**

3762. *December 8, 1986* SETJY *Bill* **New task: enters flux densities and/or calibrator codes in an SU table. Also SETJY.HLP. Moved to 15JAH87 on Jan 7, 1987**

**3763.** *December 8, 1986* TV problems *Eric* We have a problem: some TVs can turn on only one channel at a time. Then, if channel 1 is on and TVON(2) is received, channel 1 remains visible and the TV device knows only that channel 1 is on. A subsequent TVOFF(1) does nothing since, currently, the software does not remember that channel two is then supposed to come on. Therefore:<br>YLOVOH — (YGEN) Changed to test bits 1 through NGRAY only and return the zero-relative least bit on. If ther (YGEN) Changed to test bits 1 through NGRAY only and return the zero-relative least bit on. If there **are no bits on, it returns 0; if there is some bit > BGRAY on, it returns HGRAY.**

- **YDEA.IBC — Added parameter for channel request save area.**
- **YIBIT — (YDEA) Corrected comment.**
- **YLUT — (YDEA) Changed to test only grey channels on read.**
- YSPLIT  $-$  (YDEA) Changed to do correct test on YLOWON output, to ssave the requested channels, and to return **the requested rather than actual channels. Removed 72 TAB characters!**
- **YSPLIT — (YIVAS) Changed to save and return the requested channels rather than the actual ones.**
- **YLUT — (YV20) Fixed test on output of YLOWOB.**

**YSPLIT — (YV20) Changed to save and return the requested channels.**

**Moved to 15APR87 this date.**

### **3764.** *December 8, 1986* IMGPL *Brian Glendenning*

Initial version of 2 new ATPS plot packages have been installed. These packages plot on Imagen 300 dpi laser printers. The two tasks are: IMGPL: This deals with the Imagen in "vector" mode. This routine handles all plots except grey-scale plots. Note that Imagens with early firmware releases can only handle plots of a certain complexity in vector mode before they die, even though they may have lots of memory left. So if your plots are too complex, or you need grey-scale, use PRIMG. If you have a late enough version of the firmware, turning pre-rasterization on **(see Imagen documents) should solve the problem.**

**Moved to 15JAB87 as well.**

### **3765.** *December 8, 1986* PRIMG *Brian Glendenning*

PRING: This deals with the Imagen in a quasi-rasterized form; the parts of the plot that are not blank are held in rasterized patches, so line plot files are kept to a reasonable size. The grey-scale is currently dumb, using the PRTPL (Versatec) algorithm. No quick modes yet. To do a full size grey-scale takes about 8 cpu minutes on a VAX 8600. These routines are currently VMS-specific, although they should be ported to a Sun-3 (and hopefully the rest of the UNIX world shortly thereafter) since the University of Toronto now has a dedicated Sun-3 for ATPS. These tasks are preliminary, and will be merged into one task with the best features of both, and with grey-scale quick modes, in the near future. These routines require that the logical name INGQUE be defined (use the same method you would use to define QMSQUE for QMS laser printers), and that you have the IMPRINT spooling software that should have **come with your Imagen.**

**Moved to 15JAB87 as well.**

**3766.** *Decembers, 1986* PRTDR *Bill* **Fixed bad branch in CATIO error test. Moved to 15JAB87 this date.**

**3767.** *December 10, 1986* Gridding *Bill*

There was an error in the gridding routines for bandwidth synthesis which caused the first weight in a set of channels gridded at a time to be used for all the channels. This was a problem if channels other than the first were extensively **edited.**

QPSAP: QGRD4 failed to increment the pointers in the data arrays if a visibility was flagged. This caused all the **following visibilities in the same call to be ignored.**

UVGRID was using the frequency of the first channel in a group being gridded together to determine the highest and lowest labeled value of u rather than the lowest frequency in the group. This caused a minor, but erratic distortion **of the effective gridding convolution function.**

**Affected files: QB0T:UVGRID, qPSAP:QGRD4, QPSAPiQlGRD, qFPS:APlGRD.VFC (and the qi20B: andQSOOO: Fortran files derived from it).**

**Moved to 15JAB87 this date.**

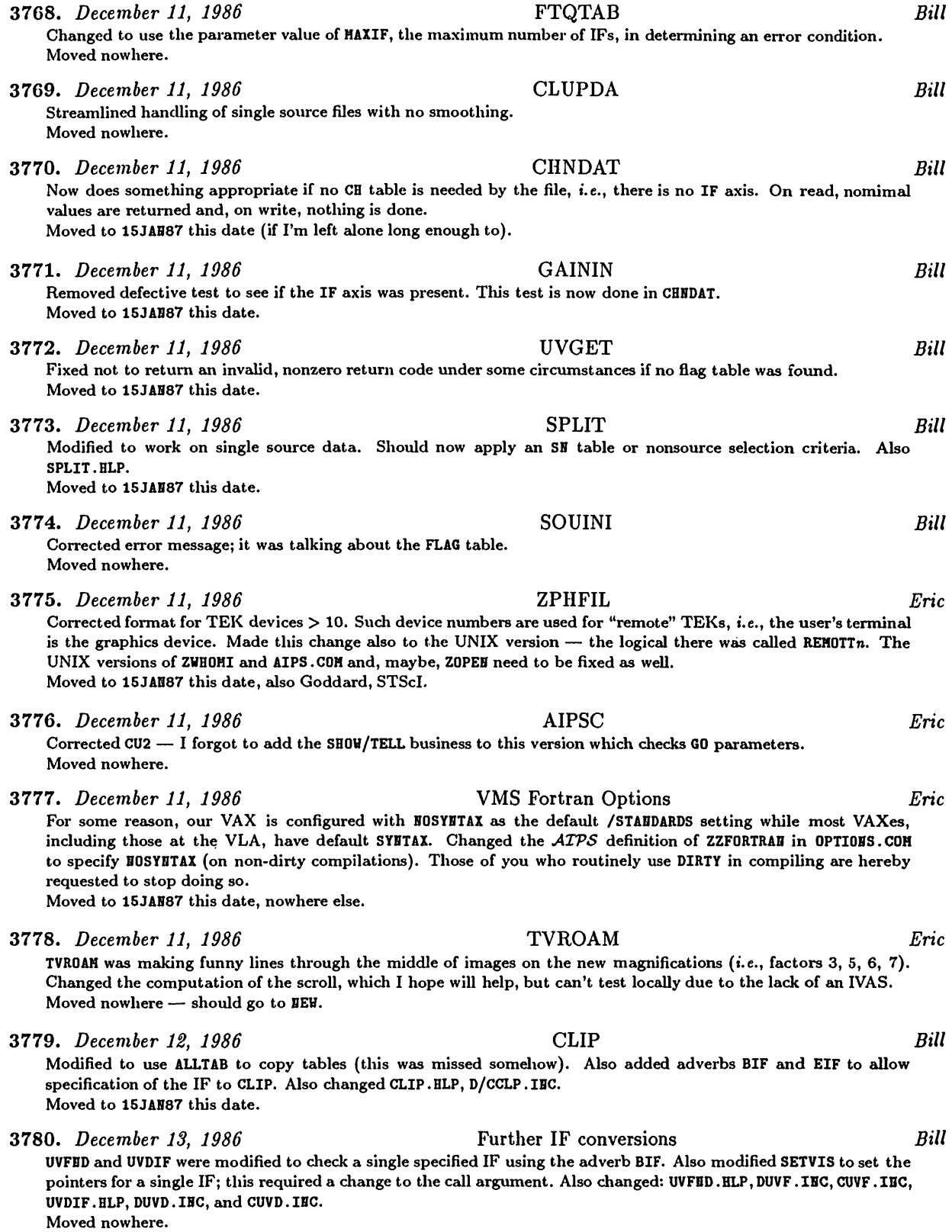

**3781.** *December 15, 1986* DESCM, ASCOR *Bill* Added ALLTAB to copy tables instead of EXTCOP to copy AW tables. These slipped through the big changeover and **failed to copy any tables. Moved to 15JAH87 this date 3782.** *December 16, 1986* LISTR *Bill* Added trap in COLSET for the case of no baselines specified. This bug was causing the 'LIST' option to do a zero **divide if no valid baselines were specified. Moved nowhere. 3783.** *December 16, 1986* UVPLT *Bill* **Added adverb BIF to allow selection of the IF to be plotted. Also UVPLT.HLP, D/CUVP.IHC. Moved nowhere. 3784.** *December 16, 1986* AN10RS *Bill* Fixed bug in determining baselines from adverb arrays passed; only the first element in ANTENNAS or BASELINE was being passed. Baselines also were not being specified in the correct orientation; i.e., the first antenna number could **be larger than the second. These bugs affected the performance of UVFLG. Moved to 15JAB87 this date. 3785.** *December 16, 1986* VBPLT *Bill/Lars Baath* Modified model uv computation routine to work for the VLA or VLBI if BPARM(10) is set correctly. Added BIF to allow specification of the IF to be plotted. Replaced APARM with TIMERANGE, STOKES, ANTENNAS and BASELINE. This **allows more flexibility in specifying the baselines to be plotted. Also VBPLT.HLP, D/CVBP.IBC. Moved to 15JAB87 this date. 3786.** *December 18, 1986* Date displays *Eric* **Added more error handling to prevent bad dates from making bad output strings from DATDAT and TIMDAT. Moved to 15JAB87 this date. 3787.** *December 19, 1986* LISTR *Bill* Added trap in LIST option for no baselines specified. In GAIN option, fixed bug which caused the time and source **info to be returned for the last time. Moved nowhere. 3788.** *December 19, 1986* CALIB *Bill* Fixed several bugs in handling multi-channel, single source data. Now CLBSEL is always called to select data for the solutions. Cleaned up time labels for solutions and added messages about the general progress of the task. **Moved to 15JAB87 this date. 3789.** *December 19, 1986* VISDFT *Bill* **Fixed bug for point model when only RR and LL data were present. Moved to 15JAB87 this date. 3790.** *December 19, 1986* UVINT.VFC *Bill* This VFC routine was loosing the loop count for Stokes correlators if multiple channels were processed. Also changed **the derived versions Q120B:UVIBT.F0Rand Q5OOO:UVIBT.F0R. Moved to 15JAB87 this date.** 3791. *December 22, 1986* QCOS:QPHSRO.FOR *Bill* Moved work vector used to after the end of the secondary AP memory allocation so that routines using QPHSRO **could use the secondary AP memory. Moved nowhere. 3792.** *December 22, 1986* BCAL2 *Craig* **Fixed a format statement that prevented proper operation on the Convex. Also removed nonstandard F77 READOHLY**

**from OPEB statement. Moved nowhere.**

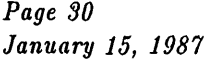

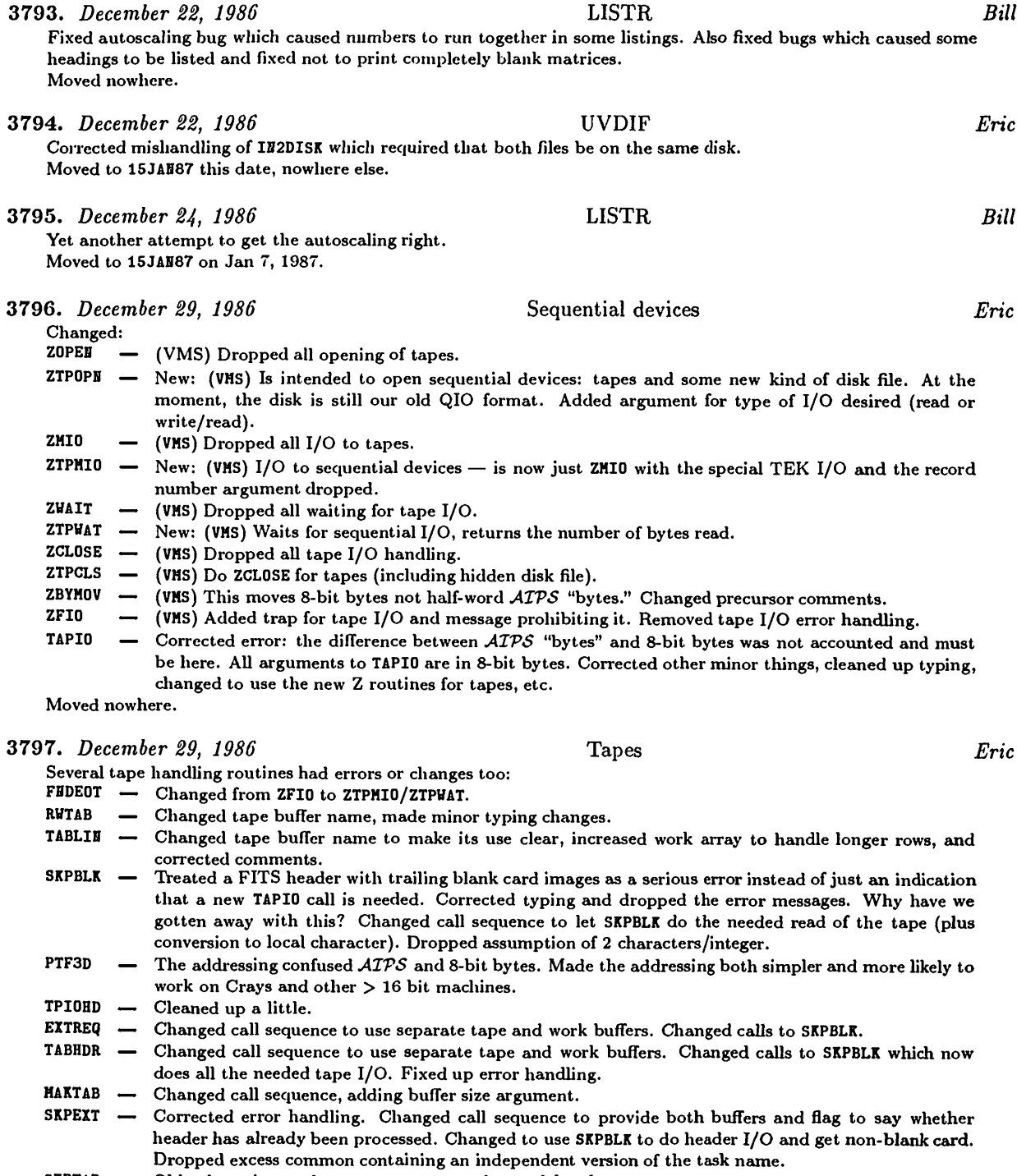

- **Old subroutine, no longer correct or used, was deleted. SKPTAB**
- **Dropped excess common containing an independent version of the task name. Changed to standard includes for the tables — this routine had local, incorrect declarations for everything and has been messing up tlte histories produced by UVLOD. EXTHIS**
- **GTF3D — Changed precursor remarks (it's 8-bit not** *ATPS* **bytes) and addressing into the I/O buffer.**

**R3DTAB — Changed addressing onto the I/O buffer and a variable name (to make its use clearer).**

**Moved nowhere.**

**Changed POPSDAT.HLP, DAPL.IHC, and CAPL.IBC to add the adverb FORMAT and created FORMAT.HLP. Changed** FITTP. HLP, dropping BLC and TRC (they are seldom used and too dangerous) and adding FORMAT to specify blocking and the choice of 16- or 32-bit integer or 32-bit floating for the image or uv data. Changed FITTP to do this. Corrected handling of tape buffers to have a separate buffer for the tape record in local forms. Changed it to call TAPIO to flush the buffers at the end of each file. Added BLOCKED = T keyword to the headers. Corrected handling of liistory cards - 8 characters of the next card were getting placed also at the end of the current one. Corrected **handling of OUTFILE character string. Corrected handling of tables keywords — there were errors in rounding,** in handling logicals, in transmitting I\*2 values for ASCII tables, and in sending the sort order. Also changed **D/C/EFTP.IHC. Moved nowhere.**

### 3799. *December 29, 1986* IMLOD *Eric*

Revised DHLT. INC and CHLT. INC to make a large tape buffer. Changed IHLOD to (1) use the large tape buffer and declare its size in 8-bit bytes, (2) move the data during conversion to host forms to another buffer, (3) handle IBFILE correctly (it's packed to begin with) including unpacking it for messages, (4) not assume 2 characters/integer in moving unknown lieader cards to history file, (5) call SKPBLK, EXTREQ, TABHDR, MAKTAB, and SKPEXT with the new call sequences, (6) use the same tape and work buffers throughout, (7) read IEEE floating images, and (8) handle **errors in extension files more forgivingly and correctly. Moved nowhere.**

### 3800. *December 29, 1986* UVLOD *Eric*

Revised DUIN. INC and CUIN. INC to make a large tape buffer. Changed IMLOD to (1) use the large tape buffer and declare its size in 8-bit bytes, (2) move the data during conversion to host forms to another buffer, (3) handle INFILE correctly (it's packed to begin with) including unpacking it for messages, (4) use TAPIO to close the tape I/O everywhere, (5) allow SKPBLK to do the tape I/O everywhere instead of several I/O places possible and blank header cards treated as "unknown", (6) not make the mistake of allowing random parameters to be blanked, (7) test buffer limitations rather than simply overflowing buffers (8) move data correctly between buffers rather than assuming 8 bits per local ATPS byte, (9) call SKPBLK, EXTREQ, TABHDR, MAKTAB, and SKPEXT with the new call sequences, (10) use the same tape and work buffers throughout, (11) read IEEE floating images, and (12) handle errors in extension **files more forgivingly and correctly. Moved nowhere.**

### 3801. *December 29, 1986* Tape verbs *Eric*

**For the tape verbs, changed:**

- Changed to use TAPIO to open, close, backfile the tape. Changed calls to TPHEAD to a big buffer and **the call sequences to FWRITE and DWRITE.**
- **DWRITE — Changed typing a little.**
- **FWRITE — Changed call sequence to handle TAPIO buffers, pointers.**
- **UWRITE — Changed call sequence to handle TAPIO buffers, pointers.**
- **MSGHDR — Changed to handle other new FITS types.**
- **TPHEAD — Changed to use TAPIO.**

**Moved nowhere.**

### 3802. *December 29, 1986* PRTTP *Eric*

Changed PRTTP and DPTP. INC and CPTP. INC to handle blocked FITS tapes, using a large tape buffer and a separate buffer for the tape logical record converted into local forms. Previously, the conversion into local forms in the actual I/O buffer could wipe out the rest of the data (the next logical record) in the I/O buffer. This is only significant **with blocked FITS tapes. Moved nowhere.**

### 3803. *December 29, 1986* Tape tasks *Eric*

Also changed EXIED, EXFED, IBHTP, UVEXP, and EXPED to declare their tape buffers in 8-bit bytes as required by TAPIO. Cleaned up typing a little in EXIND. Corrected an error branch in IBMTP and added a line to prevent extra ends-of-file in the wrong place when TAPIO is called to CLOSE the tape. In UVEXP, corrected error handling and dropped the ZTAPE call to write end-of-file since TAPIO will do that. In EXPBD, changed ZTAPE calls to write end of files into TAPIO flush calls. Changed AVTP to call the new tape Z routines. WSLOD, FILLR, and some utility programs remain to be **done (they will fail if linked).**

**Moved nowhere.**

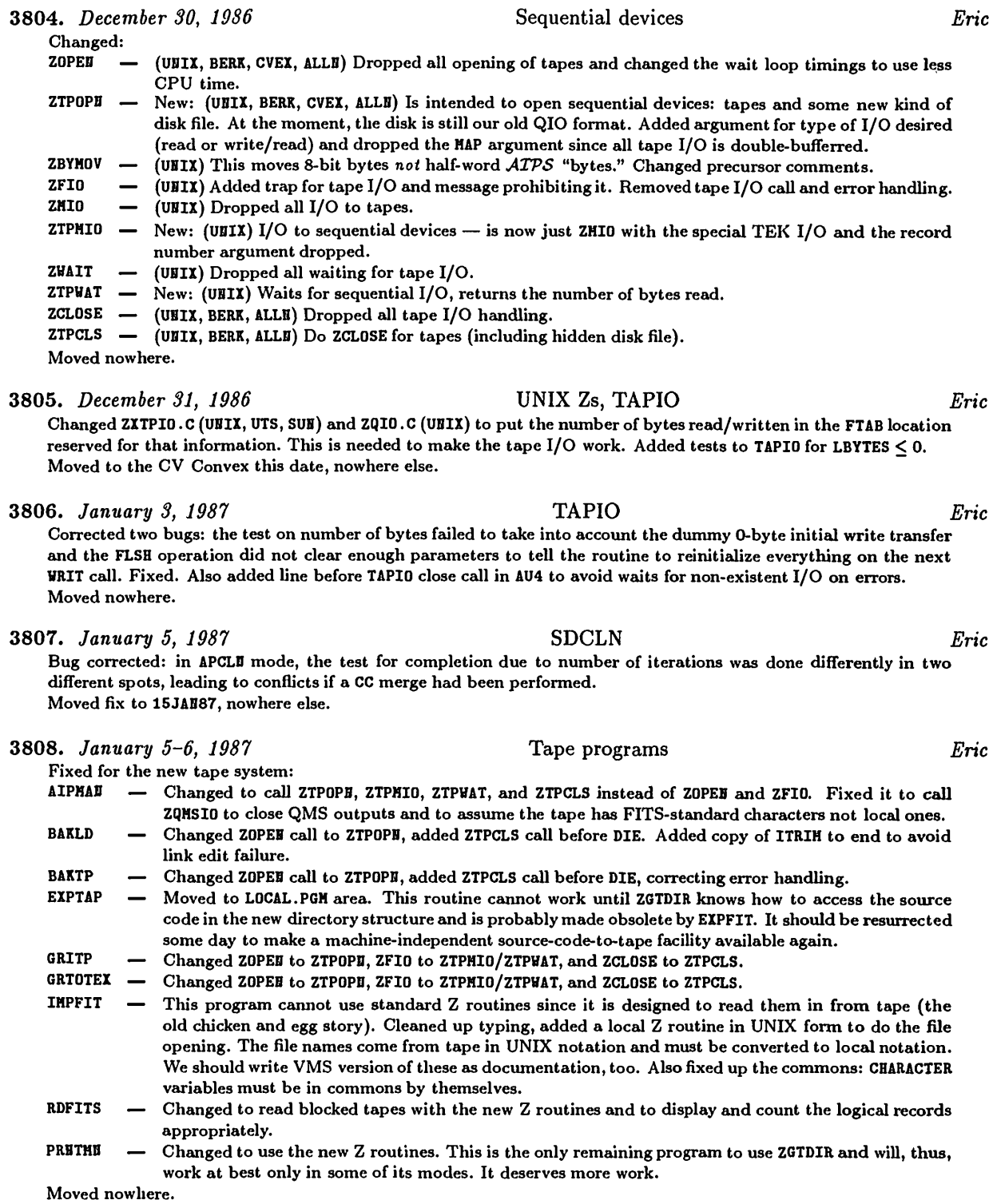

3809. *January 6, 1987* FILLR.HLP

*Bill*

**Corrected mispelling of CL (as CT) table in inputs section. Also a few other minor improvements. Moved to 15JAn87 on Jan, 7 1987.**

**3810.** *January 6, 1987* CALIB *Bill* Made a number of fixes to minor problems: (1) the key written in the history file for CPARH(2) was corrected, (2) CPARM or DPARM was not written in the history file if not used, (3) if no point model or CLEAN component model **was specified, then the source flux densities in the SU table are used as the source model. Moved to 15JAH87 on Jan 7, 1987. 3811.** *January 6, 1987* GAININ *Bill* **Changed to disallow modifying CL table 1. Moved to 15JAB87 on Jan 7, 1987. 3812.** *January 6, 1987* CLUPDA *Bill* **Fixed problems with handling default CL table version numbers. Moved to 15JAB87 on Jan 7, 1987. 3813.** *January 6, 1987* FILLR *Bill* Corrected bugs which caused CL table entries to be made twice per integration time rather than using the userprovided interval. Changed the buffer size sent to TAPIO in FDVEC(3-4) to be in 8-bit bytes rather than ATPS **bytes. Moved to 15JAB87 this date. 3814.** *January 7, 1987* TAPIO *Eric* The response to an end-of-file was inadequate: it set the I/O "off", but then the close call attempted a wait on the last buffer and exited on the resultant end-of-file. Changed the error handling in the fairly complex TAPIO close sequence to avoid the wait on all errors including end-of-file and to do the close even when other errors arise. **Moved nowhere. 3815.** *January 7, 1986* SDCLN *Eric* The SDICLE routine had an addressing bug which affected CLEANs having CLEAN box XHIE not equal YHIE. This **mostly worked after a fashion, bxit could blow up somewhere eventually. Also reworded help file a little. Moved to CV Convex, 15JAB87 this date, nowhere else. 3816.** *January 7, 1987* PRTMSG *Eric* **Fixed up error tests to avoid quitting inappropriately. Moved to 15JAB87 8-Jem, nowhere else. 3817.** *January 8, 1987* WSLOD *Enc* Changed program to use TAPI0, cleaned up the typing a lot, declared over 50 undeclared variables, removed CANT.INC which is no longer supported, changed the assumption that there are always two disks, renamed subroutines, etc. I cannot test all this, however, since we have no WSRT tapes. WSL0D remains very VMS-specific because of its dependence on the VMS formats on the tape being the same as the formats on the host (byte swap, floating point, **etc.). Moved nowhere. 3818.** *January 8, 1987* VMS procs *Eric* Corrected the installation proc ICREOPT.COM; it was writing two versions of YPGNOTOPT.OPT rather than one plus one **of YPGVMSOPT.OPT. Changed C0MRPL.COM and C0HLBK.COM (SYSVMS and SYSL0CAL versions) to restrict the wildcard** directory lists to Fortran and Macro files. Changed COMPILE.COM to convert the file name to AIPS\_ROOT: [date. etc. rather than AIPS\_VERSION: [ etc. so that the debugger can find the real file that was used in the present load module. All of these suggestions were provided by Mark Calabretta of CSIRO in complete detail. He has my thanks. **Moved ICREOPT to 15JAB87 this date, nowhere else. 3819.** *January 10, 1987* Tape stuff *Eric* **Fixed:** TAPIO - Bugs for variable-length records: the code never converted the lengths to local integers so both write and read were messed up. It also picked up the length for writes from the front of the buffer not the front of the current half of the buffer. Also the CLOSe section did not test for the file still being open. PRTTP - Export format reading still had a TBIND where it shouldn't leading to an error and an infinite loop.

**Corrected both. UVLOD — Corrected error handling and close calls for export format reads.**

**Moved nowhere.**

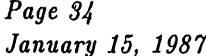

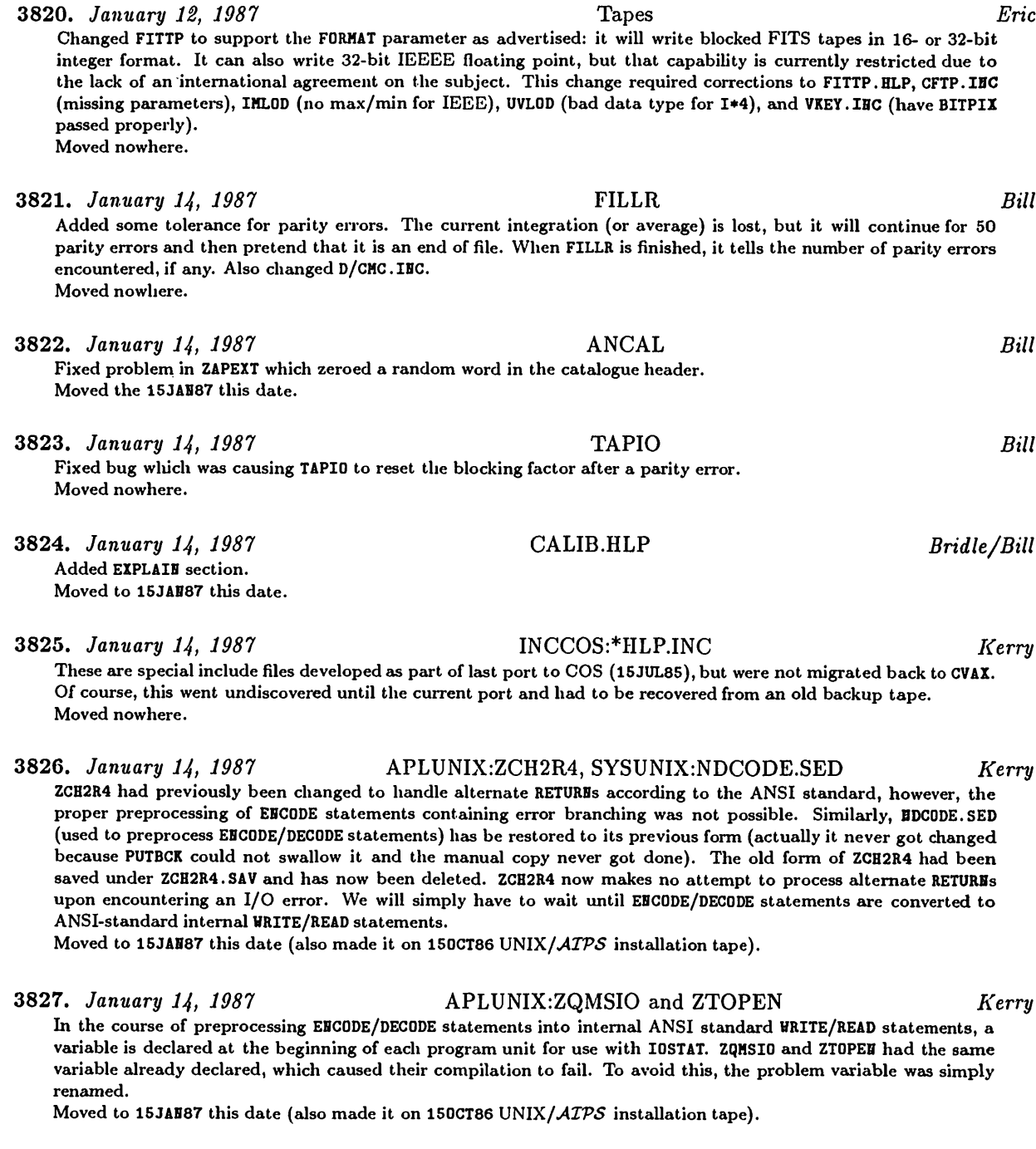

### **3828.** *January 14, 1987* INSUNIX:INSTEP\* *Kerry*

These files represent the automated phase of the UNIX/ATPS installation process. They are Bourne shell scripts with names INSTEP2, INSTEP3 and INSTEP4. The name INSTEP1 is being reserved in hopes of making some of **the prerequisite tasks more automated. IBSTEP2 performs all subroutine compilations and object library building.** IISTEP3 compiles and links the subset of programs/tasks required to install ATPS to the level where the DDT ("Dirty Dozen Test") can be run. This is recommended as a sanity check before proceeding with IISTEP4 which will attempt **to compile and link all possible programs/tasks in the** *ATPS* **system.**

**Moved to 15JAB87 this date (also made it on 150CT86 UNIX/***ATPS* **installation tape).**

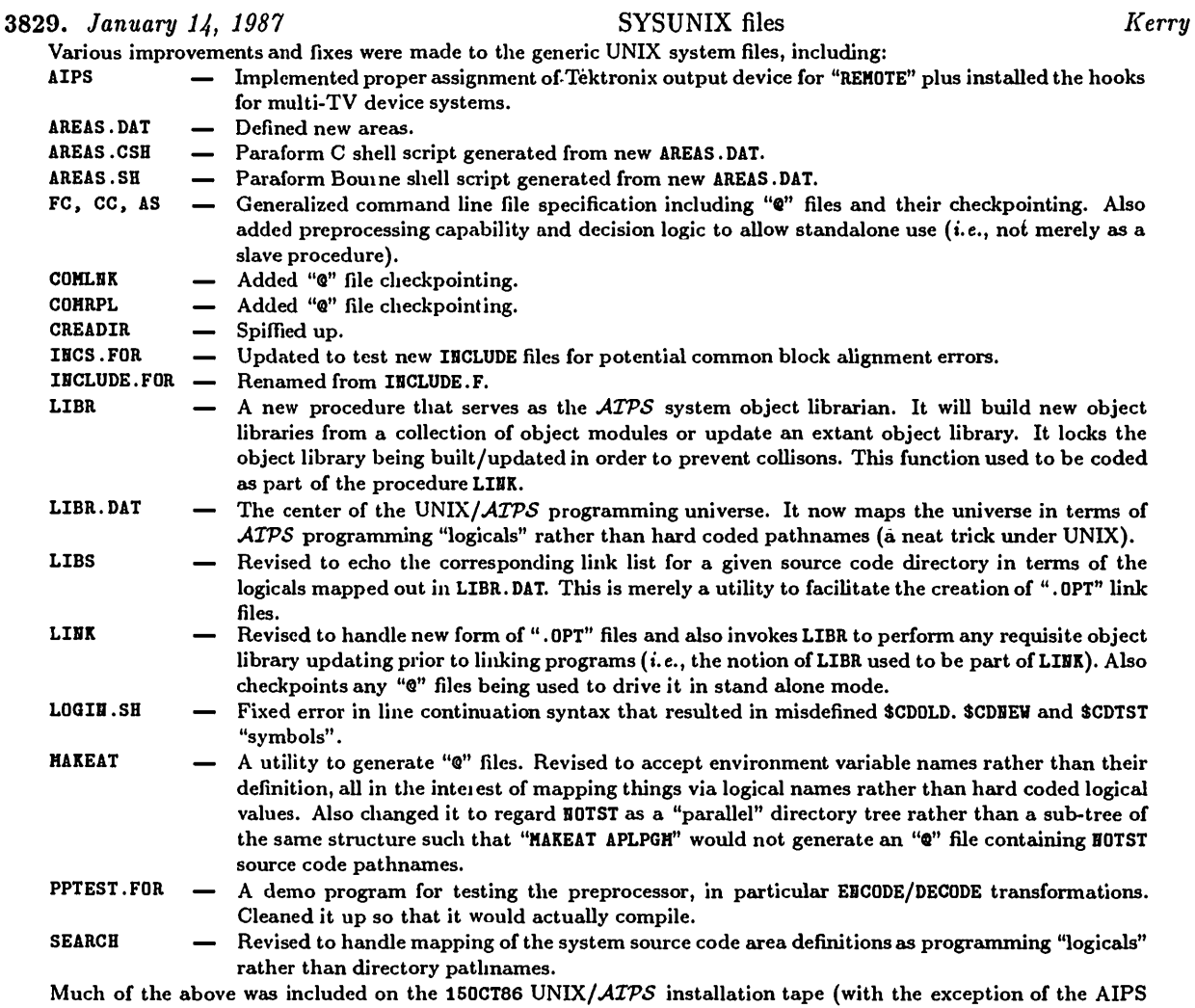

**startup procedure changes), but was not migrated back to CVAX until now. Moved all to 15JAB87 this date (also made it on 150CT86** *UNIX/ATPS* **installation tape).**

Files formerly stored in SYSCVEX that were actually NRAO Convex specific have been isolated into a new areas called **SYSBRA01 (Charlottesville Convex) and SYSVLAC1 (VLA Convex). These amount to the SYSLOCAL directories for the** respective machines. The SYSVLAC1 contents are identical to SYSURA01 for the moment, since the recent ATPS port **to the VLA Convex was a straight copy of the Charlottesville Convex system.**

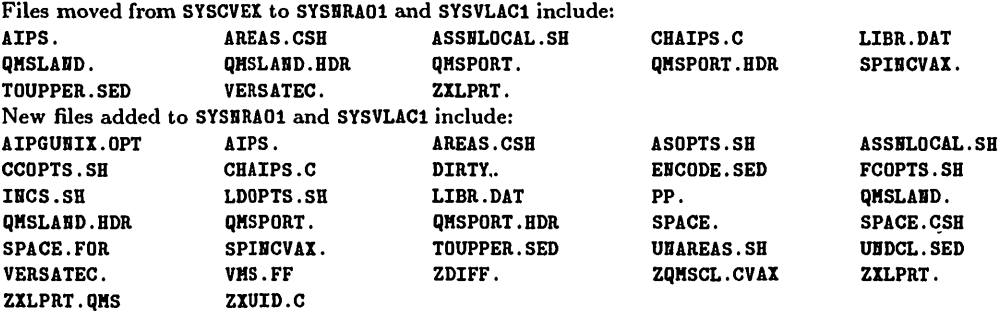

Moved to 15JAB87 this date (also made it on 150CT86 UNIX/ATPS installation tape, except for SYSVLAC1 stuff).

<sup>3830.</sup> *January 14, 1987* Moved SYSCVEX Files *Kerry*

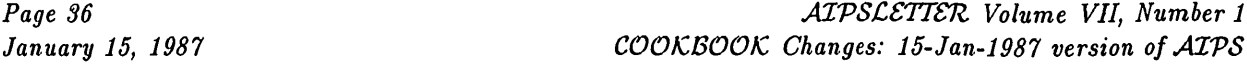

3831. *January 14, 1987* APLNRA01 and APLVLAC1 Z-routines *Kerry* **Routines, formerly stored in APLCVEX, which were actually specific to the NRAO Convex implementations, have been moved to APLHRA01 (NRAO-CV Convex) and APLVLAC1 (NRAO-VLA Convex). These include special versions of** the file creation routines ZCREA3, ZCREAT, ZQCRE3 and ZQCREA. Also added ZSPACE (routine used only by the NRAO **Convex-specific "SPACE" facility) plus a version of ZXUID containing hard-coded NRAO** *AITS* **account user ids (this routine begs for a more elegant solution). Moved to 1SJAB87 this date (APLBRA01 stuff also made it on 150CT86 UNIX/.4rP«S installation tape).** 3832. *January 14, 1987* APL1VAX and APL2VAX:ZDCHIN *Kerry* Installers invariably fail to set the /DCHCOM/ variable BYTFLP to the proper value for VAXes, so these versions do it **for them. Moved to 15JAH87 tliis date (also made it on 150CT86 UNIX/***ATPS* **installation tape).** 3833. *January 14, 1987* APLCVEX:ZXMOUN and ZXTSPY *Kerry* In the last release of their operating system, Convex fixed a problem related to tape allocation (ZXHOUH) and created **a problem related to task monitoring (ZXTSPY). ZXMOUB, for Convex systems, now unloads tapes mounted without** a write-ring. Formerly, on dismounts, we had to issue our own rewind/unload command, which then caused the deallocation mechanism to complain. ZXMOUH now also displays the status of the system tape drives before and after its actions. Convex changed the output format of the "ps" command, which must be parsed as the only known solution to task monitoring (i.e., SPY) in AIPS. This format change broke SPY on Convex systems and necessitated **a Convex-specific version of ZXTSPY (i.e., instead of the generic Berkeley 4.2 version formerly used). Moved to 15JAB87 this date.** 3834. *January 14, 1987* Alliant QCFFT *Kerry* Alliant now provides a single precision version of their FX/Series Scientific Library full complex FFT routine CFFT. The single precision version (SCFFT) also allows you to toggle normalization. The default version of QCFFT now calls SCFFT and the conversion and/or de-normalization loops formerly required before and after the call to the CFFT have **been removed. The double precision version of QCFFT** *has* **been saved** *as* **QCFFT. DP. Moved to 15JAB87 this date (also made it on 150CT86 UNIX/***AITS* **installation tape).** 3835. *January 14, 1987* SYSALLN Files *Kerry* Minor mods to several files including ASSBLOCAL. SH, IBCS. SH and LIBR. DAT. Also added a "read me" file for people **doing Alliant ports. Moved to 1SJAH87 this date (also made it on 150CT86 UNIX/***AITS* **installation tape).** 3836. *January 14, 1987* SYSSUN Files *Kerry* **Added "read me" file for people doing SUN ports as well** *as* **paraform SUN version of LIBR.DAT. Moved to 15JAH87 this date (also made it on 150CT86 UNIX/***ATPS* **installation tape).** 3837. *January 15, 1987* VMS fixes *Eric* Changed SYSVMS: AREAS. DAT to define APLERA01, APLVLAC1, SYSERA01, and SYSVLAC1. To fit the 15JAE87 system on only two 1600-bpi tapes, it was necessary to omit some stuff. Two empty libraries were deleted: AIPVMS and YVTV. **This required fixing SYSVMS area files AIPPGMOPT.OPT, AIPGVMSOPT.OPT and AIPPGMOPTX.OPT which referred to the former. The IBSVMS: TRABSPRT. COM file was of course also changed. Moved to 15JAn87 before the 1600-bpi tapes were written.** 3838. *January 15, 1987* WIIATSNEW *Eric Added by Editors from checkout history file:* **Updated the 15JAB87 information, added 15APR87, deleted 15JUL86. Moved nowhere.**

## *COOKBOOK* Changes: 15-Jan-1987 version of *MVS*

There were no changes made to the *COOKBOOK* this quarter, even though there probably should have been. We'll correct this with the 15APR87 release. A chapter on calibration is in preparation, but to release it now would be premature.
## *AIVS* Order Form — RETURN TO CONTINUE *MVSCSTTSn*

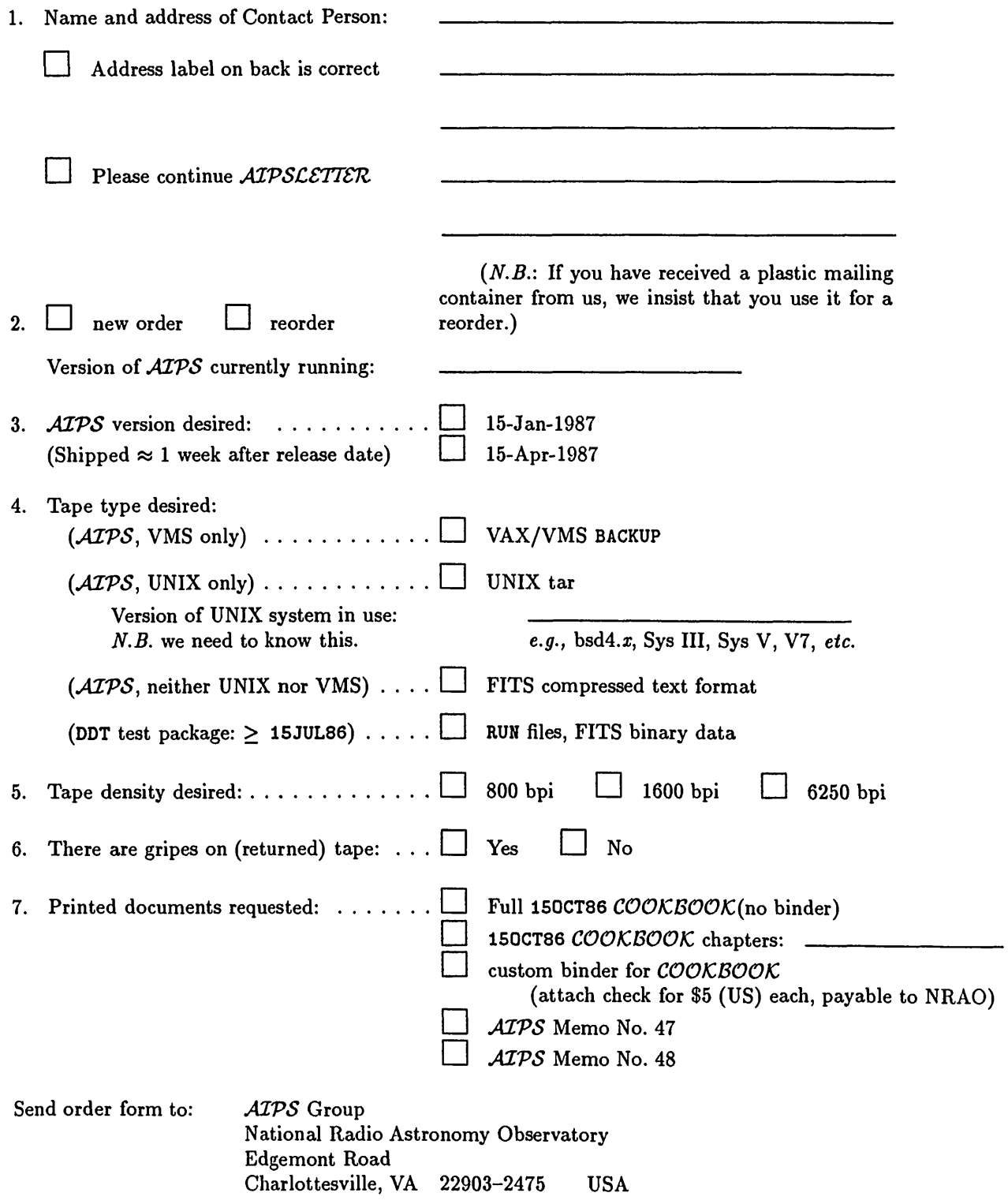

# **DATED MATERIAL-DO NOT DELAY**

**NRAO** proy tomophi Mat. Reqio Astronomy Obs.<br>Library

**aaaiNVdvno aovisod Nan±3a**

**:oj.**

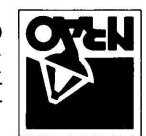

**HEVO OPSESSAING** AV 33003-3412 peon in Road Yational Radio Astronomy Observatory *2fSU37SdIV*

VA '3niAS3110ndVHO **eze # iiwd3d aivd aovisod s n** OaO lldOdd-NON

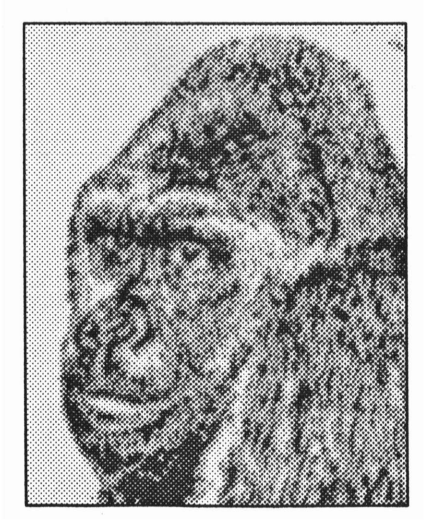

January 15, 1987

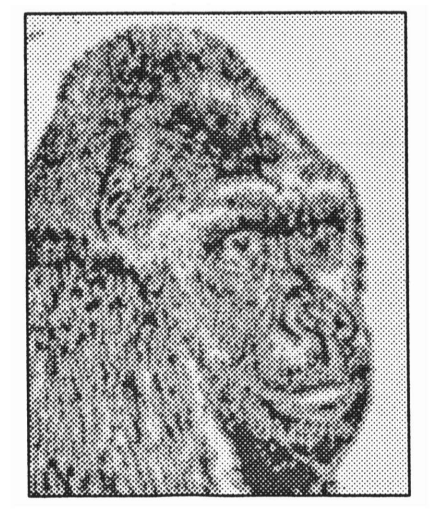

# AIPSLETTER

Volume VII, Number 2: April 15, 1987

## National Radio Astronomy Observatory

A newsletter for users of the Astronomical  $\mathcal{I}$ mage  $\mathcal{P}$ rocessing  $\mathcal{S}$ ystem

Edited by

Eric W. Greisen, Alan H. Bridle, Donald C. Wells Edgemont Road, Charlottesville, VA 22903-2475 804-296-0211 (FTS 940-7211), x328; TWX 910-997-0174 aipsmailQnrao.arpa or aipsmailQnrao.bitnet or 5127::S374::aipsmail or ...!seismo!nraol!aipsmail **TfeXtet by BWQ**

## Response Forms Attached to this *ATPSCSTTSIZ*

There are three different response forms included at the back of this *AIVSCSTTSTZ.* We hope that this is a unique event, but there are several matters arising for which it seems appropriate to include a reply form this quarter. They are

- 1. The standard *ATPS* order form this time including the new edition of *GOING AIPS.*
- 2. Request for later mailings on, and suggested topics for, the next *AIVS* Workshop (15-16 Sept., see also page 5 below).
- 3. Request to stay on the *AIVSCSTTSTZ* mailing list. The *AIVSCSTTSTZ* currently goes out to over 750 addresses, and its production and mailing costs are beginning to cause NRAO some concern in a time of very tight budgets. In the last *AIVSCSTTSTZ* we asked each of you to confirm that you need to continue receiving the *AIVSCSTTSTZ* by returning the special form to us with confirmation of your mailing address. If your address label has an asterisk in the upper right corner, then you are recorded as having extended your *AIVSCSTTSTZ* subscription. If it does not, you will be taken off our mailing list after this issue unless you refresh your *AIVSCSTTSTZ* mailing address by returning the continuation form.

## We Need Your Advice

Inside this *AIVSCSTTSTZ* you will find an article on proposed changes in *ATPS* data file formats and coding standards. We suspect that all sites with implementations of *ATPS* under UNIX have versions of UNIX that are at least Berkeley 4.2 or Bell System V compatible (or some combination thereof). If so, we should no longer need to support earlier flavors such as Bell System III, Berkeley 4.1 or Amdahl's version 7 UTS. If not, sites that still need such support should let us know. Otherwise we will discontinue support for these older versions of UNIX as of the 15JUL87 release. We would appreciate your feedback on these matters either by E-mail or by regular mail (for example, when sending in any of the three response forms).

## **Code Overhaul**

We have decided that it is time to convert the *ATPS* code to ANSI standard Fortran 77. Primarily, this will take the form of converting all INTEGER\*2 variables to INTEGER  $(i.e., 4$ -bytes), revising the other declaration types, changing from ENCODE to in-core WRITEs, converting from type-specific to generic in-line functions  $(i.e., \text{MAXO to MAX})$ , and the like. We will write a program to do the bulk of the transformations, but there will be several areas of difficulty. Many devices and operating system functions require 16-bit integers for their input and output. Thus, the Z routines and, perhaps, some of the Y routines will have to be handled manually. Furthermore, Fortran 77 is weaker than other modern languages in its handling of character strings, in that they cannot occur with other data types in, for example, commons and I/O records. Thus, data structures such as the *ATPS* header are not allowed by the language definition. As a result, we cannot convert all hollerith strings to character strings, but must be selective and provide new functions for converting between hollerith and character.

There are several reasons for making this, perhaps overdue, change. Most important of these is the fact that 2-byte integer arithmetic has been found to be slower than 4-byte on both Vaxes and Convexes. On Vaxes, the difference seems to be about 10-30%. Most serious arithmetic in *ATPS* is done in floating point, but anything we can do to speed the code is now worth some effort. A second reason for the conversion has to do with errors in Fortran compilers. Most errors, which we have been able to diagnose, arise in the handling of 2-byte integers. With this conversion, we may be able to compile all of the code with high levels of optimization, gaining some additional performance enhancements. To date, compiler errors have prevented us from compiling non-Q subroutines with optimization. A third reason for the conversion is the limited range of 2-byte integers. Aborts for integer overflow have been a useful diagnostic in the past, but the code is now more mature and most such aborts are due to numbers which are correctly larger than 32767. Finally, many *AIVS* users wish to code in the "latest" standard language and that will also reduce the burden on the UNIX preprocessors. However, because of that language's inability to address data structures and input-output in a machine-independent fashion, the code will still contain our current handling of data structures and hollerith strings and will contain no Fortran I/O outside of Z routines (except internal writes and reads). We remind *ATPS* programmers that we are adopting a *limited subset* of the ANSI Fortran 77 standard, and that this does not include all of DEC's excellent enhancements, i.e., those that extend the ANSI standard and are printed in blue ink in VMS manuals.

With the exceptions of the MA, UV, and SC files, which are purely floating point, all other file formats will change as a result of this programming change, simply because the length of a standard integer will be doubled. We expect, also, to make some changes in file formats in order to take advantage of the additional bytes made available and to correct any poor alignments between physical and logical records. Until now, we have provided a program with each change of file format to allow users to convert their *disk* data files. We do not believe that this will be practical this time and expect, instead, to require users to move their files to FITS tapes (or pseudo-tape disk files) in order to move their data to the new release.

We intend to plan the conversion over the next few months and hope to begin work on it after the 15JUL87 release. Enough work may be involved that we will have to cancel the 15JAN88 release altogether. The first release using the new standards will likely be a very "major" release. Sites which have written their own *AIVS* programs may expect to have significant conversion work to do, although our source code conversion program (which we will distribute) will make the main changes.

We intend to hold back from implementing these changes until gll essential parts of the calibration and editing package have been coded and tested. We also recognise that user sites that have developed significant amounts of their own code will want to change over to the new standards at a time that is convenient to them, and this may well differ from the time that is best for us. We therefore suggest that sites that want to defer making the changeover for a while, but still keep their *ATPS* installations reasonably up-to-date, should plan on ordering our 150CT87 release when it becomes available, as this may be the last release that abides by the present standards.

## **Summary of Changes: 15 January — 15 April 1987**

These changes are listed in detail in the CHANGE.DOC files reproduced later in the *AIVSCSTTSTZ.* There are 280 changes this quarter. As in the previous quarter, these changes are led by corrections and improvements to the calibration package. There are several new calibration tasks and the interface between the users and the programs has been somewhat simplified. In all areas, there are seven new tasks solely in 15JUL87 and four new ones in both 15APR87 and 15JUL87.

### Changes of Interest to Users: 15APR87 as NEW

Normally, we like to avoid significant changes in the NEW area in order to allow sufficient testing of the code. However, we are releasing three new user-submitted tasks since we cannot test them very well ourselves and have made some serious changes to the user interface to the calibration package because that interface was too complicated. The new tasks are DFTPL, to plot the strength of a point source as a function of time (see entry # 4069) and LWPLA and LHPLF to display plot files on PostScript printers, particularly Apple LaserWriters (see #s 4060 and 4061). For the calibration package, a variety of new adverbs were created  $(# 3850)$  and the user interface was changed  $(# 3858)$ . In particular, all massaging of the solution tables and their application to the calibration tables, was removed from the tasks LISTR, SPLIT, and CALIB and put in a new task, CLCAL, specifically designed for the purpose. A wide variety of minor bugs was also corrected.

Some other areas also received attention. WSLOD now works as advertised after a couple of bugs and a misunderstanding about the WSRT format were corrected (#s 3903, 3912, 3919). IMLOD again handles history records correctly (# 3895) and the batch checker now checks the GO verb with all the same criteria as when GO is actually executed  $( # 3910)$ . In the television area, support for the I<sup>2</sup>S IVAS was brought up to the current I<sup>2</sup>S releases, CURVALUE was corrected, and an infinite loop in APCLN and SDCLN on button D was short circuited (see #s 3904, 3905, 3892). The UNIX version now supports the concept of "REMOTE" users and multiple TV devices (# 4097, 4098).

### Changes of Interest to Users: 15JUL87 as TST

Even more adverbs were added to the 15JUL87 release. To acquire these in your vocabulary, do either a RUN HEHPARMS or a RESTORE 0. See entry #s 4013,4026, and 4074. These new adverbs are mostly needed for new or improved calibration tasks. These new tasks are (1) BLCAL (# 3980) to determine baseline-oriented calibrations, replacing BCAL1, (2) CLCOR (# 4027) to apply atmospheric, gain, *et al.* models to the calibration tables, and (3) POSSM (# 4013) to make a plot file of the averaged cross-power spectrum of a selected range of data. LISTR acquired more display options (# 4031). FILLR received some general improvements especially for spectral line (# 4035) and, for VLB use, VLBIN was improved significantly (#  $4041$ , 4049, 4057, 4075).

John Simonetti and Neil Killeen contributed the new task STFUN to compute a structure function image (# 4042, 4048). Neil also contributed new tasks BDEPO to calculate beam depolarization due to gradients in rotation measure (# 4018) and REHAG to replace magic-value blanks with a constant of the user's choosing  $(# 4055)$ . Neil also improved the algorithm in POLCO  $(# 4050)$ . Arnold Rots contributed the new task PRFPL to plot averaged spectra with a pen plotter and other utilities related to pen plotters  $(# 4007)$ .

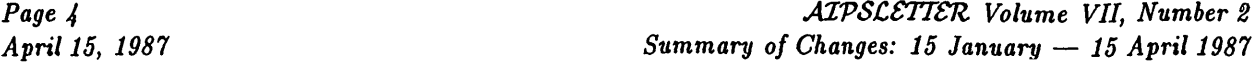

Other significant changes include (1) improved convolution methods used in CONVL and VM ( $#s$  4065, 4066), (2) a new option for PRTAB (# 4074, 4077), (3) use of buffered I/O for I<sup>2</sup>S Models 70 and 75 to improve performance  $(\# 4068)$ , and  $(4)$  a new set of Y routines to provide partial support for ARGS TV display devices (#s 4070 and 4071).

### Changes of Interest to Programmers: 15APR87 as NEW

There were no major changes of interest to programmers, except the changes to the calibration package which affect how UVGET should be used (see entry  $\#$  3858). A new service routine, RMEXT, should be of use in tasks which create or remove extension files ( $#$  3859). Tasks which use the AP are now listed in an include file rather than in several separate areas  $(# 3910)$ . Entry  $#s 3881$  and 3886 illustrate the importance of message levels for error messages. If levels 6 or 7 are used, then the calling program can suppress the message if the error, *e.g.,* missing extension file, is "acceptable". The IVAS Y routines were brought up to I<sup>2</sup>S release 2.0 and tested on the Convex (# 3904). *GOING AIPS* was revised substantially to match the 15APR87 release and the precursor remarks for a number of  $Q$  routines were clarified as a consequence ( $#$ 4054).

Two important coding standards in *ATPS* are the avoidance of constants in calling sequences and the avoidance of mixed data types in calls to intrinsic functions. The latter should be caught by the compiler if it insists, as we will, on the strict ANSI standard. Leroy and Kerry have corrected numerous occurrences of these errors in the code; see #s 3887, 3909, 4063, and 4078.

In the system area, very little changed for VMS. There was a new Z routine for LWPLA called ZLWIO ( $#$ 4061). The compilation procedures were corrected to support the normal system defaults, rather than those on the Charlottesville VAX (# 3848); please do not use DIRTY when compiling your code. As usual, there was continued enhancement in the UNIX area. UNIX versions of the IEEE conversion Z routines were developed (# 3879). The startup procedures and programs received development to allow use of debuggers, multiple TV devices, "remote" *AIVS* usage, etc.; see #s 4090-4096. Other UNIX enhancements are described in #s 3851-3857, 3869, 3874, and 4097-4116.

### Changes of Interest to Programmers: 15JUL87 as TST

There were a few changes of significance to programmers. The include DANT.IHC now refers to a parameter and, thus, requires the include PUVD. INC as well. See #s 3995 and 4008. There was a change to the format of the source extension files, a change which did not require a format conversion program (SETJY will change the format). The new format did, however, require changes to the call sequences of SOUIHI and TABSOU; see  $#$  4030.

Two new utility packages became available. For convolutions, there is a set ofroutines which give greatly improved performance over previous, more basic tools. See entry  $#4064$  for a discussion of APCONV and its subsidiary routines. Arnold Rots has provided a number of tools for use on pen plotters  $(# 4007)$ .

From the Users' Group have come three contributions of interest to programmers. They are LWPLA and LWPLF to display plot files on PostScript devices and a set of routines to support ARGS TV display devices. See entries 4060, 4061, and 4071-4072 for the specific details plus some interesting discussion of coding standards.

## *MVS* Workshop

The next *AIVS* Workshop will be held on Tuesday, September <sup>15</sup> and Wednesday, September 16, at Green Bank. We are going to Green Bank this time because the meeting room, dining room, residence hall and lounge there are all on-site. This promotes the extended, informal discussions among participants that make such workshops most useful. There will be a "welcoming party" on the evening of Monday, September 14 and we hope that most attendees will be able to arrive in time for that. Those coming from far away might want to spend some extra time with the *AIVS* group in Charlottesville before or after the meeting, and we will co-ordinate transport between Charlottesville and Green Bank to facilitate this.

The format of the workshop will otherwise be similar to that of the 1985 one (reported in some detail in *ATPS* Memo No. 40). There will be a mix of formal talks, open discussion sessions on special topics, and time for informal discussions. The main purpose of these get-togethers is to promote dialog between *AIVS* users, programmers and managers and the NRAO *AIVS* group, on issues such as bringing up *AIVS* in unusual environments, managing *ATPS* at non-NRAO sites, experience (good and bad!) with *AIVS* in radio (interferometric and single-dish) and non-radio applications, needs and priorities for improvements and new developments in *AIVS.*

We welcome your suggestions for topics to cover at this meeting. We especially encourage non-NRAO *ATPS* users to give talks describing their experiences with, or viewpoints on, *AIVS* which they feel may be of interest to other *AIVS* users or programmers. We expect topics of particular interest this time to include:

- (a) discussion of the *AIVS* calibration and editing package,
- (b) suggestions for streamlining and optimizing *ATPS* code,
- (c) suggestions for exploiting large memory resources when they are available,
- (d) the broadening spectrum of *ATPS* environments: experiences with *AIVS* in "workstations" and on supercomputers,
- (e) coding difficulties and what you and we might do about them,
- (f) how to exploit computer networking for better communications within the *ATPS* community,
- (g) support from non-NRAO sites for "nonstandard" hardware,
- (h) the future evolution of *ATPS* hardware and software.

At the end of this *AIVSCSTTSTZ* is a form on which to let us know whether you want more details about the Workshop as our plans gel, to suggest topics for discussion, and/or to volunteer a talk. Please make copies of this form for anyone at your site who may be interested, but does not receive his or her own *AIVSCSTTSTZ.* The final announcement of the Workshop will go only to people who signify interest in it by returning one of these forms, or by sending E-mail on this topic to AIPSMAIL (full addresses on the title page).

## **Comparison of** *MVS* **and WERONG UVMAP**

By R. J. Sault and W. D. Cotton

A previously reported comparison of *ATPS* UVMAP (150CT86 release) and WERONG UVMAP run on a Micro-VAX II at the University of Illinois by R. J. Sault indicated that the WERONG version ran in about 38% of the time used by the *ATPS* version. This test has been rerun on the same Micro-Vax using an improved implementation ofthe *ATPS* "pseudo array processor." The only changes made to *ATPS* were in the pseudoarray processor "Q" routines, which are the routines which perform most number crunching. The changes were:

- \* compiling the <sup>Q</sup> routines with the VMS Fortran optimizer.
- \* an improved FFT routine.
- \* more efficient routines to perform block moves of data.

*Editors' note: the ATPS installation procedures did not use the optimizer in the past because the results were unpredictable. However, we have found that the current Q subroutine libraries may be and should be* compiled with full optimization. Our lack of use of the optimizer in the most recent releases was simply an *oversight. AIVS installations using the pseudo array processor versions should consider recompiling* **QPSAP** *with option* OPTIMIZE, *followed by* COMLNKs of QPGNOT:, QYPGM: and QYPGNOT:.

These changes resulted in a speedup of UVMAP by about a factor of two. These improvements will also give a similar improvement to many other of the heavy number crunching tasks, particularly those using FFT's.

A comparison of *AIVS* and WERONG UVMAP codes were performed in making a 512x512 map and beam from 53190 visibilities. Both used uniform weighting and the 6x6 prolate spheriodal gridding function. The CPU and real times were (respectively) 394 sec and 450 sec for *AIVS,* and 279 sec and 305 sec for WERONG. That is, WERONG UVMAP runs in about 71% of the *AIVS* time.

A more detailed breakdown of percent of time spend in each operation follows:

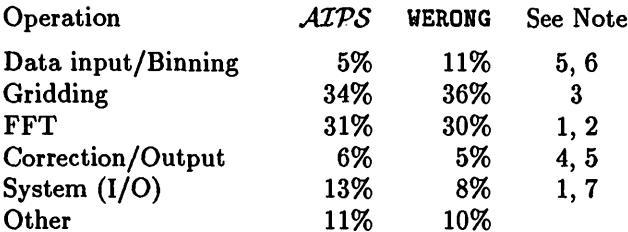

Some differences to note in this comparison are:

- 1. WERONG ignores the regions of the *uv* plane without data as long as it can. For a "typical" UVMAP, this reduces the FFT time by about 25%. It also reduces scratch file i/o and transpose i/o.
- 2. WERONG has a more efficient FFT routine than the *MVS* VMS pseudo-AP routine. This FFT routine has since been incorporated into the *ATPS* VAX pseudo AP library.
- 3. Though the gridding function support is 6x6, *MVS* actually convolves using a 7x7 function to simplify some logic. This difference would contribute about 5% of program differences. Also WERONG does the gridding in two passes, one for the map and one for the beam, whereas *MVS* does it in one pass (doing the two at once). The *MVS* approach avoids the need to recalculate a number of temporaries in the gridding loop.
- 4. WERONG uses an analytic formula to calculate the gridding correction function, whereas *MVS* uses a DFT to calculate it from the gridding convolution function (this takes about 6% of the test run of UVMAP).
- 5. WERONG data file format is FITS. Converting to/from FITS consumes about 10% of the WERONG UVMAP CPU time.
- 6. WERONG goes through a binning stage, which removes the need for sorting the input data. This consumes about 3% of the run time.
- 7. WERONG combines the gridding and row transform stage of the FFT to reduce the I/O.

*Editors' note: The remaining differences between* WERONG *and MVS cpu times can legitimately be regarded* as the "AIPS overhead", i.e., the price that we pay for the sheer size and scope of the package relative to *the resources available for refining it, for the MVS bookkeeping and user interface, and for portability.*

## *MVS* **Publications**

The Order Form at the end of this *MVSCSTTSTZ* may be used to order the following memoranda and books. All previous memoranda are also available. *GOING AIPS* is being printed in Green Bank; we expect copies of Volume <sup>1</sup> to become available by May 15 and of Volume 2 by June 15. If you have already ordered this new edition, please do not repeat your order.

*GOING AIPS:* W. D. Cotton and a cast of *MVS,* Volumes <sup>1</sup> and 2, <sup>15</sup> April, 1987.

A revised edition of *GOING AIPS* has been released. It appears in two volumes. The first covers subjects of interest to general, scientific programmers wishing to code in *MVS:* Skeleton Tasks, Getting Started — Tasks, The *MVS* Program, Catalogs, Disk Files, High Level Utility Routines, WaWa ("Easy") I/O, and the *ATPS* directory structure and programming tools. The second volume covers more advanced topics including tape drives, graphics displays, TV routines, plotting, array processors, tables, FITS format, Z routines, and calibration and editing routines. People are encouraged to order Volume 2 only if they feel they will actually need it. The 1987 edition has been fully updated with two new chapters on the directory structure and on calibration. Chapters on device I/O, TVs, and plotting were substantially revised. The FITS chapter contains descriptions of the new, standard and not-yet-standard tables extensions.

*MVS Memo No. 49:* "The *MVS* Wishlist," Eric W. Greisen, February 1987.

This memo represents the current version of the "things to consider doing" list maintained by the *MVS* group. It is divided into a number of categories and some rough priorities are attached to the items listed. The present memo is an updated version of Memo No. 45 (April 1986) and shows with special symbols those items added and/or completed during that interval.

*MVS Memo No. 50:* "1986 *MVS* Site Directory," Donald C. Wells, Alan H. Bridle, Nancy D. Wiener, April 1987.

As of 30 April, 1987, 84 contact persons representing 115 machines had replied to the 1986 *MVS* Site Survey. This memo summarizes some direct statistical information determined from these replies. All contact persons who gave us permission to do so are then listed with their names, computer and postal addresses, telephone numbers, and full details of the machines that they represent including peripheral devices, and of the fractions of the machines' time that are devoted to different classes of *MVS* application. A cross-reference table separated by machine parameters is also given.

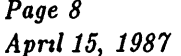

## **The 1986** *MVS* **Site Survey**

Forms for the 1986 *ATPS* Site Survey were mailed to the *ATPS* Contact Persons (CPs) in January 1987. As of 30 April, the freeze-date for the survey, NRAO had received 84 responses from research (non commercial) *MVS* sites. <sup>15</sup> other CPs responded to the <sup>1985</sup> Survey, but not to this one, making a total of 99 CPs who have returned at least one survey form to us. We believe there are 141 CPs who are either running *MVS* or intend soon to do so. Thus, the response rate of the <sup>1986</sup> survey was 60%, and was 70% for the 1985 and 1986 surveys combined.

The <sup>1986</sup> *MVS* Site Directory (now available as *MVS* Memo No. 50) lists data for the research (noncomercial) sites which returned <sup>1986</sup> survey forms indicating that they actually use *MVS* and that we have permission to include them in the Directory. The full set of 141 CPs represent 175 machines, including 23 38-bit FPS array processors, one Sky Warrior AP, two pipelined-FP machines, and eight vector machines. The 84 CPs listed in the Directory only represent 115 of the 175 machines (65% completeness) but, *much* more important, they represent *all* of the high performance vector hardware of the full set. We therefore believe that the Directory is nearly complete with regard to APs and other pipelined FP hardware used with *MVS* and, consequently, that it documents the existing *MVS* computing power with reasonable accuracy. Another indication of completeness is network connectivity: 69 of the 141 sites have service on at least one net, and the Directory includes <sup>62</sup> of the <sup>69</sup> sites! The demography of the active *MVS* sites, and some consequences for the planning of the *MVS* project, will be discussed in a separate *MVS* Memo.

The NAME strings reported for *MVS* hosts have been checked and there do not appear to be any name conflicts in the community.

### Growth from 1985 to 1986

- (1) The total number of machines represented in the survey is up from 87 to 175.
- (2) Installations of FPS 38-bit APs have increased from 16 to 23, and vector register, pipelined FP and non-FPS AP machines have gone from 5 to 10.
- (3) The number of DEC VAXes is up from 74 to 125, while non-DEC CPUs are up from 16 to 37 (including 2 Alliants and 2 Convexes new for 1986).
- (4) With the addition of a site in South Africa, *ATPS* now has at least one installation on each populated continent.
- (5) DEC VMS installations have increased.from 69 (79% ofthe total) to 124 (71%), while UNIX installations (all dialects) are up from 13 (15% of the total) to 35 (20%). The VMS/UNIX ratio by number of sites has dropped from 5.3 to 3.5 in one year. (The *MVS* power ratio is another matter: the detailed analysis in the "demographic" memo will show that there is now more *MVS* production power under UNIX than under VMS.)
- (6) Laser printers have increased from 26 to 58 (totals now 30 QMS, 9 Apple, 7 Imagen, 7 HP, 4 DEC); Printronix printers are up from 16 to 23 and Versatecs have increased from 21 to (only) 27.
- (7) Machines with 6250 tape support are up from 37 (43%) to 86 (49%).
- (8) TV displays attached to *MVS* CPUs have increased from <sup>61</sup> (70%) to <sup>97</sup> (55%), with IIS from <sup>19</sup> to 32, Gould-deAnza from 9 to 13, Sigma ARGS from 7 to 10, Grinnell constant at 7, and a variety of other possibilities being explored; note that 6 IIS IVAS displays have been installed during only the first six months of IVAS operation.

Some other important trends visible in the numbers are: (1) the rapid rise in the number of supermicro workstations, especially Micro-VAXen and Suns, (2) the substantial increase of worldwide *MVS* power due to the installation offive high-performance vector computers, and (3) a great increase in network connectivity, to about 50% of all *ATPS* sites now.

## *MVS* **Users' Group Column**

We have received by computer mail several contributions to the *ATPS* code from our user group. Bruno Garagnon of IRAM, Grenoble, France submitted code to drive an ARGS TV device using the output of the I<sup>2</sup>S Model 70 Y routines. He and Bruce Cogan of Mt. Stromlo Observatory, Australia both submitted versions of QMSPL adapted to drive Apple LaserWriters and, perhaps, other postscript devices. We have called these tasks LWPLF and LWPLA, respectively, and have included them in the 15APR87 release. The ARGS routines will appear in the 15JUL87 release. Tim Bastian of the University of Colorado has submitted the task DFTPL to plot the Fourier transform of point-source visibility data as a function of time. It will plot points with or without error bars or a histogram-like format. This task also appears in the 15APR87 release. We thank Bruno, Bruce and Tim for their efforts and encourage others to do the same. It is helpful if the authors of submitted tasks could test them on relatively recent versions of  $\mathcal{AIPS}$ . We have had some trouble finding and correcting old calling sequences.

### Electronic Mail Issues Related to *MVS*

NRAO has had continuous connectivity to NASA's SPAN (Space Physics Analysis Network) since mid-January; the address is 5127: :5374:: aipsmail and is expected to remain valid during the current quarter. Another SPAN connection is scheduled to be installed on the VAX in Charlottesville early in June. We'll tell you more about this in the next *ATPSCETTER*.

The 1986 Site Survey shows that about 50% of the CPs of active *ATPS* sites are now reachable on at least one net available to NRAO. The *MVS* group expects that other CPs have network service of which they are unaware or have not yet reported to us (we encourage CPs to send us test messages at the addresses given in the masthead of this *MVSCSTTSTZ).* Four major networks are represented in the 1986 Site Directory: BITNET/EARN, the ARPA-Internet, SPAN/HEPNET, and UUCP. More *ATPS* sites (41) are currently reachable via BITNET than on any of the other three networks, and the ARPA-Internet (22 sites) just barely got second place ahead of SPAN/HEPNET (21 sites). Many *ATPS* sites reported service on more than one of the nets; we encourage CPs to report all connectivity which they have in order to facilitate as many interchanges as possible among the worldwide *AIPS* community. With 50% connectivity having been achieved, and with the fraction visibly growing, it is clear that broadcast and "bulletin board" communications among *AIPS* CPs has now become a practical option.

### Offers of code support

The following respondents to the <sup>1986</sup> Site Survey have offered to support *MVS* code to the *MVS* Users' Group and have provided these brief descriptions of what they can support. Please contact them directly for more information about their code.

====================================

M. Kesteven, Radiophysics, CSIRO, P.O. Box 76, Eppmg, NSW 2121, AUSTRALIA

Tel. (02) 868-0321, Telex ASTRO 26230, Net: mjk@rpepping.oz

In addition to the tasks described previously (15APR86 *ATPSCETTER*), we have a useful verb which allows us to transfer an image directly from the TV (DeAnza) to a LaserWriter. (We use the TV to set the transfer function for the grey-scale.)

### =====================================

Dave Shone, NRAL, Jodrell Bank, Macclesfield, Cheshire SK11 9DL, ENGLAND

Tel. U.K.0477 71321, Telex 36149 JODREL G, Net: DLS%UK.AC.MAN.JB.STAR@AC.UK (Bitnet)

Several tasks have been added for transfer of images and *uv* data between *MVS* and our local system, *OCAT.* I have modified some routines for crude image display on an ARGS. I have written a couple of Z routines to enable and disable typeahead, allowing TEK cursor routines to be used on users' terminals.

Diego Cesarsky, Institut D'Astrophysique, 98 Bis Blvd. Arago, 75014 Paris, FRANCE

Tel. 33-1-4320 1425, Net: diego@friaps51.bitnet

I wrote a set of Yxxx for my ARGS display.

====================================

Dr. Carla Fanti, Institute di Radioastronomia, Via Irnerio 46, Bologna 40126, ITALY

Tel. 051243244, Telex 520634 INFN BO I, Net: 40062:carla

See previous site survey (15APR86 *AIPSCETTER*)

======================================

Lars B. Baath, Onsala Space Obs., S-43900 Onsala, SWEDEN

Tel. Sweden 300 60650, Telex Sweden 2400

Can supply Z-routines for SINTRAN III and ND microcode. Full support for  $\mathcal{AIPS}$  on ND-computer (Nord).

Lee Mundy, Mail Code 105-24, California Institute of Technology, Pasadena, CA 91125

Tel. 818-356-4993, Net: phobos:lgm (on SPAN)

We have modified the VMS DCL to allow *AIPS* to be run under normal user accounts and forced users to own their own *ATPS* data files. The former modification allows users to be individually charged for *MVS* cpu time and the latter modification permits disk quotas to limit abuse.

Scott Allendorf, Univ. of Iowa, Dept. of Physics & Astronomy, Iowa City, IA 52242

Tel. (319) 335-1686, TWX: 910-525-1398, Net: sca%iowa.iowa@hamlet.bitnet or sca%iowa.iowa@hamlet.caltech.edu

PLTCC — Produces a plot of flux vs. clean component number. Requires linking to Caltech P6PL0T graphics subroutine library.

PGCOH — Produces CHTR-like contour maps without cataloging a plot extension file. Produces hard copy or terminal display automatically, without the need to TKPL, PRTPL, or whatever. Provides less labeling options than CHTR, however. Requires linking to Caltech PGPLOT graphics subroutine library.

PRTPL — Version to drive an HP LaserJet Plus.

In the future, we will probably be able to supply a set of Y-routines to support the color monitor on the VAXSTATION/GPX. They will probably not be able to support all functions, but most should be supported. We won't know the exact capabilities until we get our hands on the hardware.

### 

Colin J. Lonsdale, Haystack Obs., NEROC, Westford, MA 01886

Tel. 617-692-4765

Task to send a plot file to the HP Laserjet Plus.

Task HRZPL to find an extension file of type PL and use the graphics commands in that file to build a bit map. The graph described by the bit map will then be written to the Hewlett-Packard Laserjet-plus printer/plotter. Adverbs USERID, IHHAME, IHCLASS, IHSEQ, IHDISK, IHTYPE, IHVERS, ASPMM, LPEH, and BADDISK.

We also have a Ridge-specific straightforward 150 dpi bitmap dumping task and a task which writes to the Ridge graphics terminal *very* fast.

### 

Ralph Gaume, Dept. of Astronomy, Univ. of Michigan, Ann Arbor, MI 48109-1090 Tel. 313-936-1741, Net: umast@umiphys.bitnet, umast::gaume (41.211)

Plotting routine for Imagen laser printer. Y-routines for TRAPIX TV.

======================================

Frank D. Ghigo, Dept. of Astronomy, Univ. of Minnesota, 116 Church St., S.E., Minneapolis, MN 55455 Tel. 612-376-8644, Net: testlr%minn.hepnet@lbl.bitnet

We have a version of PRTPL that works on an Apple Laserwriter, also on Printronix and HP LaserJet.

Eric D. Feigelson, Dept. of Astronomy, Pennsylvania St. Univ., Univ. Park, PA 16802

Tel. 814-865-0162

Colin Lonsdale devoted much effort to an early (1983) installation including new Z (UNOS), Y (GSI graphics) and Q (Warrior) routines. No recent update has been attempted. We would be glad to distribute our Y and Q routines.

\_====================================

Edward B. Churchwell, Washburn Obs., Univ. of Wisconsin, 475 N. Charter St., Madison, WI 53706 Grinnell Y-routines.

======================================

### TV devices

Here is a summary of the TV types other than  $I^2S$  Models 70 and 75 reported as being in active use at *MVS* sites at the time of the <sup>1986</sup> Site Survey. This listing is intended just to give you an idea of "what's out there" and who has it. The people whose names are listed here have not volunteered to provide community-wide assistance for this type of TV, but may be able to give you some advice based on their experiences. For full mail and network addresses, phone numbers, etc., consult the new *MVS* Site Directory *(MVS* Memo No. 50, order form attached to this *MVSCSTTSTZ).*

*MVSCSTTSTZ Volume VII, Number 2 AIVS Users' Group Column*

### **INSTITUTION**

UC Berkeley Univ. of Sydney UCLA Jodrell Bank M.I.T. Physics Bologna Sandia Labs CSIRO E.S.O. NASA-GSFC Astron/Solar NFRA Dwingeloo NASA-GSFC Astron/Solar Univ. of Massachusetts Boston Univ. Space Telescope Sci. Inst. ESA/ESTEC-SA Nobeyama Obs. Penn State Univ. CIT Astronomy PHOBOS Univ. of Minnesota Univ. of Wisconsin Michigan St. Univ. Univ. of Colorado ARCFOS NRAO CEX ST Systems Corp. UC Davis Univ. of Calgary Univ. of Illinois Univ. of Texas at Austin Univ. of Texas at Austin Haystack Obs. Dartmouth College Arecibo Obs. Univ. of Catania Mount Stromlo Obs. Univ. of Michigan Beijing Obs. Inst. D'Astrophys. Paris Jodrell Bank Radio. Inst. Bonn Univ. Royal Greenwich Obs. Starlink Edinburgh Univ. of Grenoble Universite de Bordeaux Princeton Univ. Obs. Univ. of Toronto CIT Planetary Sci. Steward Obs.

TV Type AED 512 AED 512 AED 767 Apollo DN560 Apollo DN660 Aydin Comtal 1/20 Gould-DeAnza 85 Gould-DeAnza 85 Gould-DeAnza 85 Gould-DeAnza 85 Gould-DeAnza 95 Gould-DeAnza FD5000 Gould-DeAnza IP8400 Gould-DeAnza IP8500 Gould-DeAnza xxxx Graphica 15048 Graphics Strategies Grinnell GMR Grinnell GMR270 Grinnell GMR270 Grinnell xxxx Grinnell xxxx IIS IVAS IIS IVAS IIS IVAS IIS IVAS IIS IVAS IIS IVAS Image Analytics Corp. Jupiter 7 Lexidata Lexidata 3400 Lexidata 90 Ramtek 9460\* Ramtek xxxx RCI TRAPIX 5500 Sigma ARGS Sigma ARGS Sigma ARGS Sigma ARGS Sigma ARGS Sigma ARGS Sigma ARGS Sigma ARGS 7000 Sun 3 Color Monitor Sun Colour Graphics VCH-Q Vicom

Contact Wilson Hoffman David F. Crawford Mark Morris Dave Shone John W. Dreher Carla Fanti Jack 0. Burns, Jr. (UNM) M. Kesteven Gustaaf van Moorsel Edward Sullivan Thijs van der Hulst Edward Sullivan Susan Kleinmann David Bradford Robert J. Hanisch Goran Pilbratt Prof. Masato Ishiguro Eric D. Feigelson Lee Mundy Frank D. Ghigo Edward B. Churchwell Susan M. Simkin Timothy Bastian Richard A. White Eric Greisen Ramesh Sinha Robert H. Becker Sun Kwok Bob Sault David B. Garrett David B. Garrett Colin J. Lonsdale Tim Hankins Willem A. Baan Prof. Santo Catalano Bruce C. Cogan Ralph Gaume Wang Shouguan Diego Cesarsky Dave Shone Peter Kalberla Robert A. Laing Dave Shone Bruno Garagnon Juan Jose Michael Rupen Laura Carriere Arie Grossman Michael Keane

## **The Portability Column**

### Image Displays

The IVAS now works on the Convex; this may imply that IVAS displays could now be supported on other systems under Unix. IIS does provide support for MassComp systems and appears to be about to support SUNs as well.

### Printing and Plotting Devices

*PostScript Laser Printers:* The 15JAH87 *MVSCSTTSTZ* challenged the community to produce plotting tasks for "PostScript" printers, and two such programs were received during the quarter and will be distributed with *ATPS* installation kits. Programmers interested in an introduction to the PostScript language and a description of several plotters which support it should read an article entitled "Programming in PostScript" in the May 1987 *BYTE* magazine (pp. 185-202). A table on page 188 mentions 14 PostScript-compatible printers with 300 dpi resolution plus four others with higher resolution. An interesting candidate for European *MVS* sites is the Agfa-Gevaert P400PS laser printer, with <sup>400</sup> dpi resolution (about <sup>160</sup> dots/cm). Programmers should also note that "NeWS" (Network/extensible Window System), recently announced by Sun Microsystems, is based on building a PostScript interpreter into each workstation window. This prob ably implies that the two PostScript tasks which we received could be adapted to draw directly into a Sun NeWS window, probably even supporting halftone representations of GREYS plots in the bitmap.

### Product Reviews

*New Vector/Concurrent Computers being Announced:* Early in April, Gould (Ft. Lauderdale, FL) announced their new NP1 vector/concurrent computer systems. Announcements are expected from two other vendors, Multiflow Computer (Branford, CT) and Cydrome Inc. (Milpitas, CA), probably by the time you read this *MVSCSTTSTZ.* An announcement by Prime that they will market the Cydrome system is also expected in the near future. From the limited data available at this time, it appears that all three of these new systems can be loosely characterized as being in the Convex/Alliant price and performance class. The Gould system is basically a vector computer, but the Multiflow and Cydrome machines have non-vector architectures with high degrees of *scalar* concurrency. No information is yet available concerning the suitability of any of these machines for executing *MVS.* We hope (and expect) to be able to discuss and compare these machines in more detail in the next *MVSCSTTSTZ. Please note that our mentioning of the availability ofthese products* does not constitute any sort of endorsement of them. Also, this review is based on our current understanding *of these complex and evolving systems.*

## **15-April-1987 Statistics**

From the EXPFIT program come the following statistics for the 150CT86 and 15JAH87 releases:

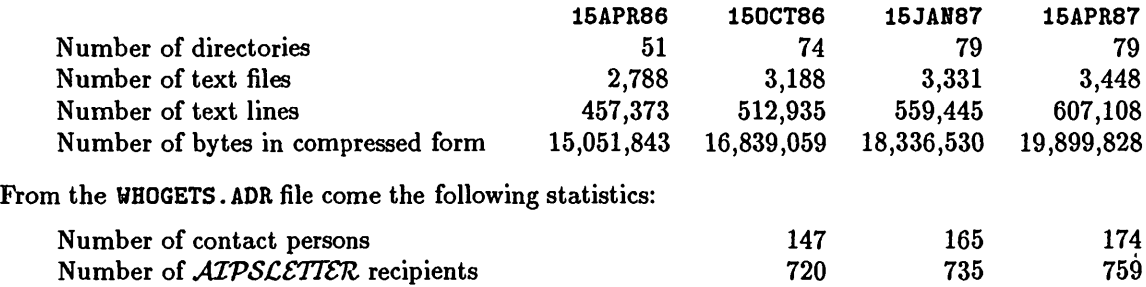

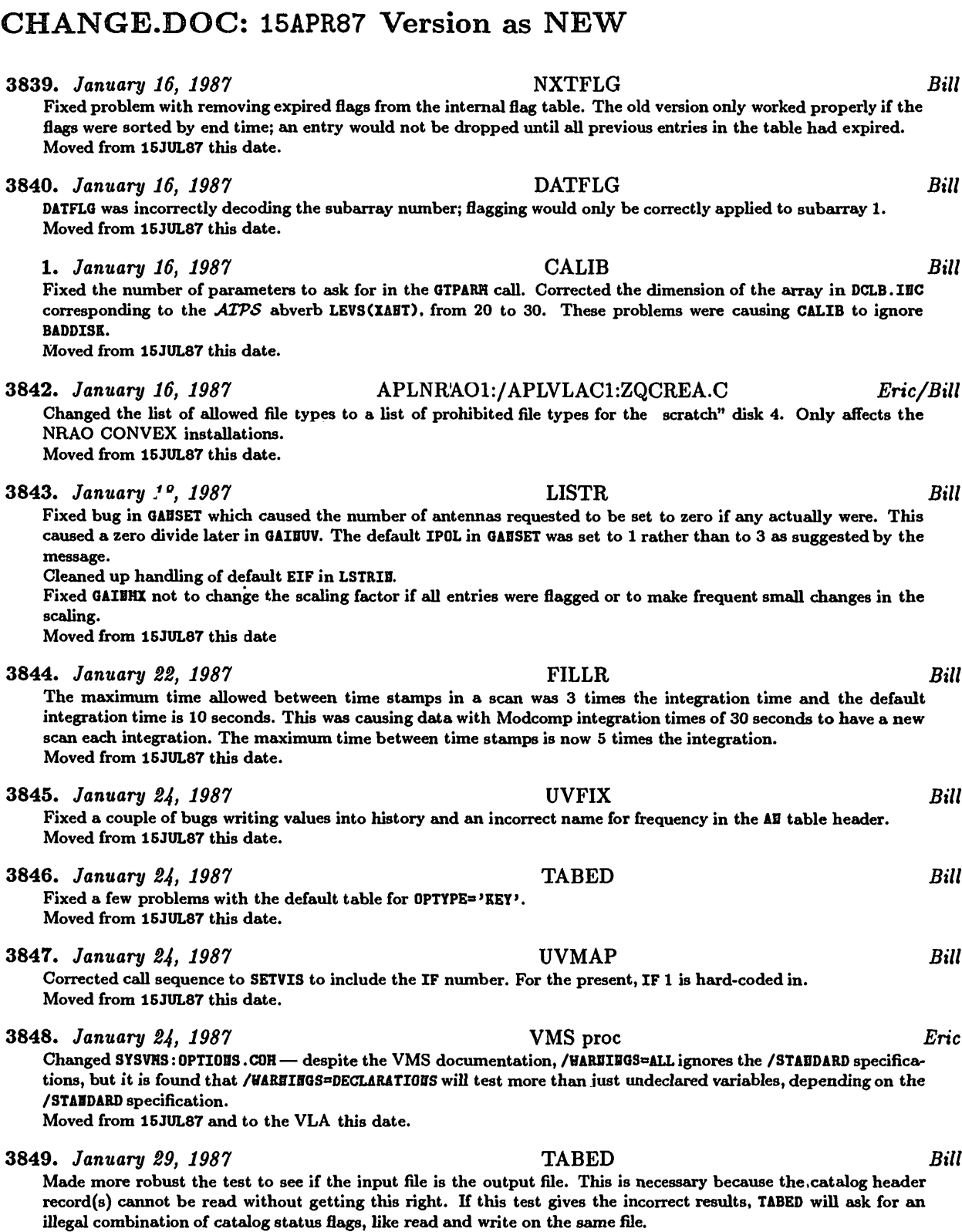

**Moved from 15JUL87 this date.**

### **3850.** *January 31, 1987* **New Adverbs** *Bill*

Added a number of new adverbs for use with the calibration tasks. The affected files are POPSDAT. HLP, D/CAPL. INC, **[RUBlBEHPARHS.OOl, and help files for BLVER, ABTtfT, SOLIBT, CALCODE, REFABT, SHODEL, SOLTYPE, SOLMODE, SOLCOB, VTUV, and DODELAY. The new adverbs are:**

- **BLVER — version number of baseline correction table.**
- **ABTtfT — array of antenna weighting factors.**
- **SOLIBT — solution interval.**
- **CALCODE — calibrator code.**
- **REFABT — reference antenna.**
- **SHODEL — source model.**
- **SOLTYPE — solution type.**
- **SOLMODE — solution mode.**
- $\mathbf{g}$ ain constraint solution factor.
- **UTUV — weight for data outside of UVRABGE.**
- **DODELAY — flag for requesting delay rate solutions.**

**Moved from 15JUL87 sometime.**

### 3851. *February 1, 1987* SYSUNIX.AREAS.\*, SYSNRA01:AREAS.CSH, *Kerry*

**and SYSVLAC1:AREAS.CSH. After discovering that the CVAX source-code management system could not handle programming logicals with names in excess of 8 characters, the logicals SYSVLAC1 and APLVLAC1 were adopted in placed of SYSCHOLLA and APLCBOLLA, repsectively. Also, after discovering that VMS cannot handle directory** structures more than 8 levels deep, the APLVLAC1 and APLBRA01 directories had to be moved up on the same level as **APLCVEX. AREAS. DAT, AREAS.CSH find AREAS. SB were modified to reflect these changes. Moved to 15JUL87 this date (also made it on 15JAB87 UNIX/***ATPS* **instaUation tape).**

3852. February *1, 1987* SYSNRA01:VMS.FF *Kerry*

Line printer output from the NRAO-CV CONVEX is vectored to the CVAX Versatec line printer via "ftp" and the ethernet connection between the machines. The script SYSBRA01: VERSATEC is designed to print an arbitrary file and appends a form feed to the end. However, the UNIX notion of a form feed and the VMS notion of a form feed differ in that VMS requires that the form feed be followed by a carriage return/line feed in order to get the desired **page eject. VHS.FF serves this purpose.**

**Moved to 15JUL87 this date (also made it on 15JAB87** *UNIX/ATPS* **installation tape).**

**3853.** February 1, 1987 **SYSSUN:FCOPTS.SH**  $K$ erry

**Corrected typo that claimed this file was the NRAO-CV CONVEX version rather than the SUN version. Moved to 15JUL87 this date (also made it on 15JAB87** *UNIX/ATPS* **installation tape).**

**3854.** *February 1, 1987* **APGNOT:IMFIT and JMFIT** *Kerry/Bob Sault*

In the main program of IHFIT, the subroutine FCI is both called and used as an argument in a subroutine call. **Under IHPLICIT BOBE on the CONVEX, FCB must be both type-declared and declared EXTERBAL; otherwise the** compilation fails. JHFIT has a similar situation involving the subroutine FXDVD. However, the type declaration for these routines causes other compilers to fail (e.g., SUN's "f77" as reported by Bob Sault of the U. of Illinois and reproduced on our own SUN). It was at CONVEX's suggestion that these extra declarations were made. The VMS compiler doesn't care either way, but since it causes other compilers problems, these declarations have been undone and CONVEX will simply have to come up with a better solution. NOTE: Another such program is APGEOT: UVFIT, involving the subroutines UVFUI1 and UVFUI2 as used in the routine FITHOD, but it was never "fixed" and therefore **requires no change.**

Moved to 15JUL87 this date (also made it on 15JAI87 UNIX/ATPS installation tape). These were intentionally not **COHLBK'ed to keep the midnight job from complaining.**

3855. Fe6ruary *1, 1987* APGNOT.GNPLT *Kerry/Bob Sault*

In the routine GAINPL, the REAL variable PLTCOR was being used as an array index. Redeclared PLTCOR as INTEGER\*2. GEPLT still has a common block alignment problem that cannot be resolved by a simple rearrangement of the common definition. The given order is required because it is used as a data structure. The problem will ultimately be cured **by the on going tables and calibration effort.**

**Moved to 15JUL87 this date (also made it on 1SJAB87** *UNIX/ATPS* **instaUation tape).**

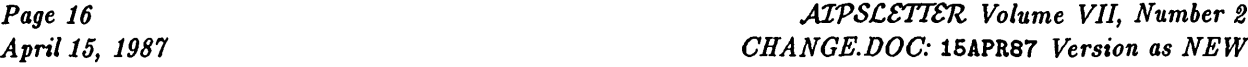

**3856.** *February 1, 1987* **APLUNIX:ZQMSG.C** *Kerry/Bob Sault/Laura Carriere* **This routine contains code that had been branched around, pending greater attention. However, some systems** (SUNs at U. Illinois and U. Toronto) still complained about #FILE as undeclared, whereas this is normally defined in /usr/include/stdio.h as the maximum number of files that can be open simultaneously (20-30 typically). In **any case, since the code involved is not active, the reference to BFILE has been commented out. Moved to 15JUL87 this date (also made it on 15JAB87 UNIX/.4TP5 installation tape). 3857.** *February 1, 1987* **APLUNIX:ZXUID.C** *Kerry/Bob Sault/Laura Carriere* This routine always requires some trivial local development. In particular, its function is to set the effective user id to that of the ATPS login and therefore requires that the installer provide a value. Some instructions should be added to the installation guide to make this requirement more clear; otherwise, this routine simply won't compile. **Moved to 15JUL87 this date (also made it on 1SJAB87** *UNIX/ATPS* **installation tape).** 3858. *February 2, 1987* New user interface to calibration. *Bill* Cleaned up the user interface to the calibration software. Principally, the DOCAL=2 option was removed from LISTR, CALIB and SPLIT. Also the adverbs related to these options could be removed. Now all massaging of the SE tables and their application to the CL tables will be done by a new task CLCAL. This ability has been removed from UVGET **and GAIHIB. Summary of changes:** CALIB - Removed DOCAL=2 option, STOKES, and IF range; cleaned up some of the defaults. Added a bunch of **new, specific adverbs to replace some of the APARH, BPARH ... Also CALIB.BLP, D/CCLB.IDC. LISTR — Removed D0CAL=2 option; also LISTR.HLP, D/CLST.IBC. SPLIT — Removed D0CAL=2 option; also SPLIT. HLP.** New task, concatenates, rereferences and smooths SI tables and optionally applies them to a CL table. **Also CLCAL.HLP.** SI2CL - Now allows specifying a list of sources to calibrate as well as a list of calibrators; also now supports a **time range. CLUPDA — Modified for CLCAL. SBSHO — Now accepts a time range. UVGET — Revised precursor comments describing D0CAL=2 option. GAIBIB — Removed call to CLUPDA. SBAPP — New routine to append SB table and collect statistics about reference antennas used. CALADJ — New routine used with CALREF to rereference antenna phases to a new reference antenna. CALREF — New routine to change the reference antenna of the phases of the SB table. Moved from 15JUL87 this date. 3859.** *February 2, 1987* **RMEXT** *Bill* **New, general routine to delete an extension file and remove it from the catalog header. Moved from 15JUL87 this date. 3860.** *February 2, 1987* **MAKMAP** *Bill* **Correct precursor comments about calibration. Moved from 15JUL87 this date. 3861.** February 2, 1987 **Bill EXECUTE:** LISTR **Bill Bill Bill** Default subarray is now 1 rather than 0. A subarray of 0 was causing the OPTYPE='GAIN' option not to find any **valid data. Moved from 15JUL87 this date. 3862.** *February 3, 1987* **CALIB** *Bill* CALIB was using DPARH(6) to determine the number of frequency channels the output of a delay-rate fit for singlesource data should have. CLBAPJ uses another criterion to determine if the frequencies are to be averaged. The default values of the parameters lead to overflowing the output file. DPARM(6) is now used everywhere to determine **if averaging is requested; CALIB.BLP now contains <sup>a</sup> description of DPARH(6). Moved from 1SJUL87 this date. 3863.** *February 4, 1987* **FILLR** *BUI* FILLR was getting the visibility number range in the Index (BX) table off by 1; this was causing occasional problems **in LISTR output if all sovurces were being listed. IBDXR does not have this problem. Moved from 1SJUL87 this date.**

**3864.** *February 5, 1987* CLUPDA *Bill* Cleaned up handling of SN tables for single-source files. CLCAL was not functioning as advertised in the help file. **Moved from 15JUL87 this date.**

**3865.** *February 5, 1987* CLCAL *Bill* Added 0PC0DE='SH00' option for single-source files which will rereference and/or smooth an SE table. Also changed **CLCAL.HLP. Moved from 15JUL87 this date.**

**3866.** *February 5, 1987* LISTR *Bill* Fixed a logic error in GAIFHX which caused an integer overflow when delays or rates were being listed. **Moved from 15JUL87 this date.**

**3867.** *February 6, 1987* APGNOT:FITTP *Kerry/Bill* Fixed at least two problems that kept this program from compiling on many systems. First, the UNIX preprocessor, in its attempt to transform an EdCODE statement into the equivalent internal WRITE plus subroutine call, would create lines that exceeded column 72 (for the subroutine call). This is because the code involved was so heavily nested that the indentation rules left very little room to spare. The UNIX preprocessor tries to preserve the indentation in order to preserve the readability of the preprocessed form. I'm not about to change, and perhaps break, the preprocessor at this date, so I violated the indentation rules in the unpreprocessed form instead. The second problem involved non-logical expressions used in a logical IF. This code was in the routine FITEXT near statement 640. The array **RECL2 was substituted for RECI4 (they're EQUIVALEBCE'd to each other). Moved to 15JUL87 this date (also made it on 15JAB87 UNIX/***ATPS* **installation tape).**

**3868.** *February 6, 1987* APGNOT:WARP *Kerry* Fixed at least two problems that kept this program from compiling on non-VMS systems. First, in the routine FCE, there was a common labelled /FCE/ which has been changed to /FCECOM/. Second, also in the routine FCE, the variable IT, which is part of the /HRP/ definition, was DATA initialized. The problem is that other parts of /HRP/ are DATA initialized in the main program, also a violation of the coding standard. IT, as well as other members of **/HRP/, are now initialized via an assignment statement in the mam program instead. Moved to 15JUL87 this date (also made it on 15JAB87** *UNIX/ATPS* **installation tape).**

**3869.** *February 6, 1987* APLSUN:ZXSIGC *Kerry/Tom Quinn* SUN/3 sites with FPAs were having trouble running code compiled with the "ffpa" floating-point option and kept winding up in ZXSIGC (abort handler) with a floating-point exception. Tom Quinn of the U. of Toronto determined that the FPA code uses software signals to recalculate inaccurate results on the 68881. However,  $ATPS$  is designed to intercept such signals, so special code has been inserted into the APL4PT2 version of ZISIGC to create a SUN-specific version which will handle FPE\_FPA\_ERROR conditions differently, but still allows ATPS to detect "real" floating point **errors.**

**Moved to 15JUL87 this date (also made it on 15JIAB87 UNIX/***ATPS* **instaUation tape).**

**3870.** *February* 7, *1987* Programs to VMS-specific areas *Kerry*

**Bugs have been dutifully reported in several programs by recipients of UNIX installation kits. The CONVEX** support of many VMS extensions often makes detecting these bugs very difficult. Since the port of ATPS to the Pittsburgh Supercomputer Center has been assigned as my highest priority and since no one else seems to care enough to fix these bugs, I have moved the problem code to VMS-specific areas. I simply can't afford to deal with **these problems even at the level of saying "too bad." Code moved from AIPPGH to AIPGVUS:**

**FIXFIL — Z format specifiers (not ANSI standard).**

**PRBTMB — Z format specifiers (not ANSI-standard).**

**Code moved from APGBOT to APGVHS:**

**VBABT — DATA initialization of common variables (violation of** *ATPS* **coding standards, a standard for good reason).**

**Moved to 15JUL87 this date (also made it on 1SJAB87** *UNIX/ATPS* **installation tape).**

**3871.** *February 9, 1987* CALIB *Bill*

For single-source files CLBAPL was replacing the correct output catalog header record with the input file header. **Moved from 15JUL87 this date.**

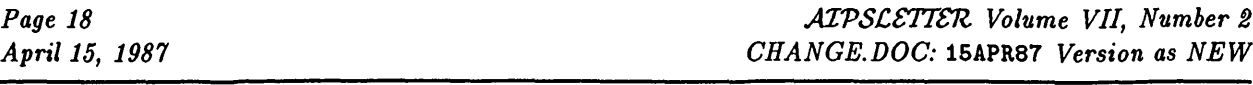

**3872.** *February 9, 1987* **SYSVLAC1 Files** *Kerry* **Several system-specific files for** *ATPS* **programming, maintenance and execution on the VLA CONVEX have been modified including: AIPS —** *ATPS* **startup script ASSBLOCAL.SH — Local device assignments SPACE — Script that generates disk hog information (it was not listing the biggest hog) ZXLPRT — Line printer output spooling script (designed for QMS laser printer) Moved to 15JUL87 this date. 3873.** *February 9, 1987* UNIX versions of LIBR.DAT *Kerry* References to certain APLSUB and APLEOT routines in the Z-routines related to the tasks BAKLD and BAKTP made it necessary to insert additional passes on the object libraries for APLSUB and APLEOT code in order to resolve **all external references. All UNIX versions of LIBR.DAT have been modified, including those in SYSUBIX, SYSALLD, SYSBRA01, SYSVLAC1 and SYSSUB. Moved to 15JUL87 this date. 3874.** *February 9, 1987* SYSUNIX:PPTEST and INCS.FOR *Kerry* Embarrassingly enough, the program code suggested as a test of the UNIX preprocessor contained a variable IIDEX. declared as REAL, but used as an array index. Redeclared IBDEX as IBTEGER\*2. Updated IBCS.FOR to include all new **IBCLUDE files as of the 15JAB87 release. Moved to 15JUL87 this date (also made it on 15JAB87 UNIX/./U7<sup>&</sup>gt; 5 installation tape). 3875.** *February 9, 1987* Renamed AIPSUB.ASSIGN to ASSGN *Kerry* The routine name ASSIGE was in direct conflict with a critical COS system verb (as in assigning files to the SSD, among other things. Calls to ASSIGE in HASSGE and QUICK have been changed to calls to ASSGE instead. This means that versions of ASSGE, HASSGE and QUICK formerly maintained in APLCOS (like quasi Z-routines) are no longer **necessary and were therefore eliminated. Moved to 1SJUL87 this date. 3876.** *February 9, 1987* **CLCAL** *Bill* **Fixed call to RCOPY in CLCAIB which should have been to COPY. Moved from 15JUL87 this date. 3877.** *February 9, 1987* **CLUPDA** *Bill* Now the output SH is created in the sorting step rather than in SESHO since SESHO also smoothes the input table. **Moved from 15JUL87 this date. 3878.** *February 10, 1987* **CALIB** *Bill* Now CLBAPL is not called if the input data had already been divided by the model. Also updated CALIB. HLP to refer **to adverbs by their current names. Moved to 15JUL87 this date. 3879.** *February 9-11, 1987* ZR32RL, ZR64RL, ZRLR32, ZRLR64 *Kerry* The APLUHIX (i.e., generic UNIX) versions of these IEEE to local floating-point conversion (and vice versa) routines have been modified using a portable way to DATA inititialize variables with "nan" values (i.e., without using hexadecimal constants). Using this technique, vendor-specific versions of all of these routines have been created in most **of the UNIX vendor-specific Z-routine areas including APL1VAX, APL2VAX, APLALLB, APLCVEX, APLHASC and APLSUB.** The VAX UNIX versions of ZR32RL and ZRLR32 are not as pure as I would like. They contain CHARACTER variables **EQUIVALEBCEd to non-CHARACTER variables. This is a violation of the ANSI standard, but nevertheless works on many machines, including VAXes. The VAX UNIX versions of ZR64RL and ZRLR64 are still missing. These will** require a fair amount of work to get all the bits in the right place and will probably have to be written in C (as **should perhaps all of these).**

**Moved to 16JUL87 this date (also made it on 1SJAB87 UNIX/.4TP\$ installation tape).**

**3880.** *February 11, 1987* **FILLR** *Bill*

Fixed bug in handling of VLA observing program name; the last two characters were being transposed. Also added P, S, and X to the list of bands in FILLR.HLP. These were already implemented in the software, but not in the **documentation.**

**Moved from 15JUL87 this date.**

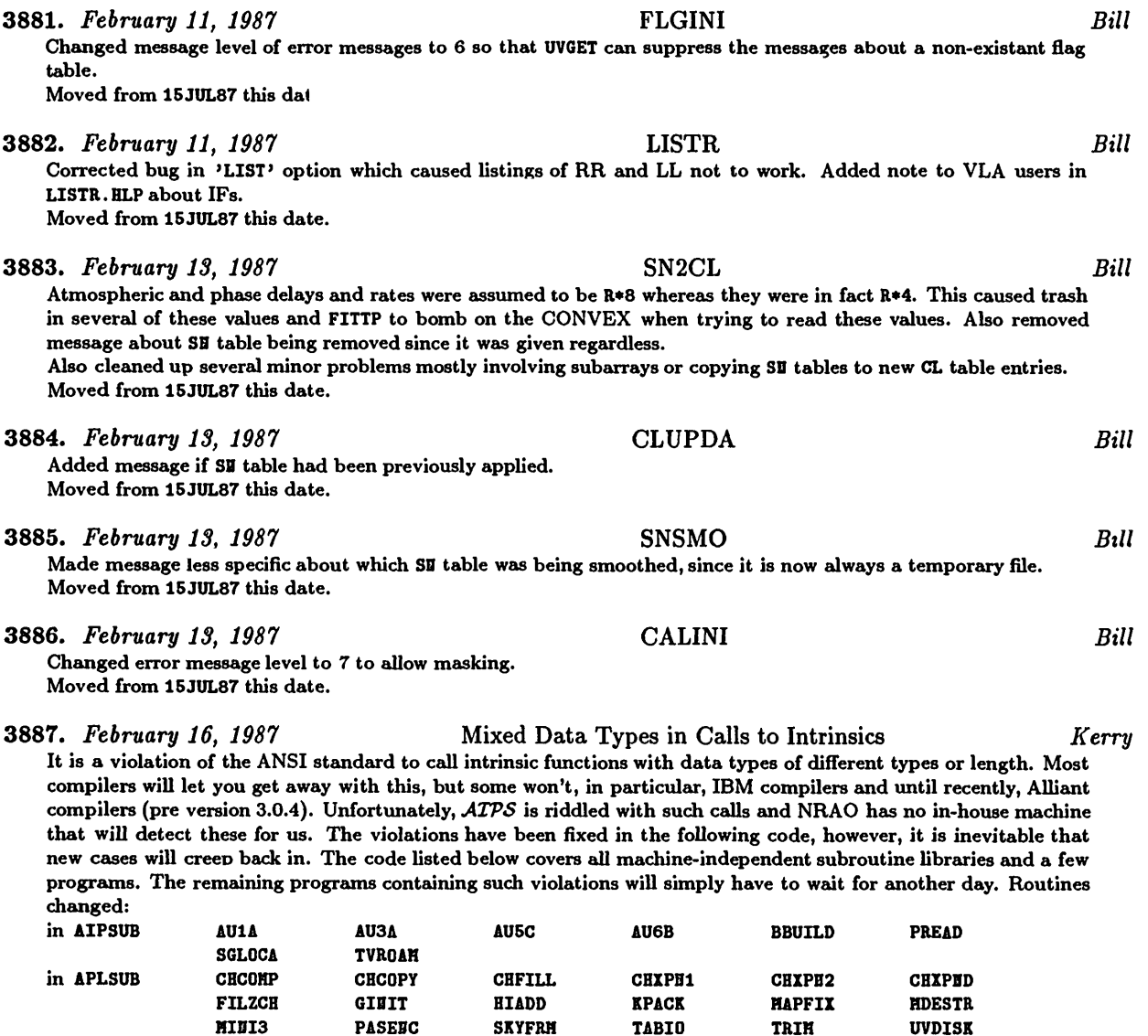

*Page 19 April 15, 1987*

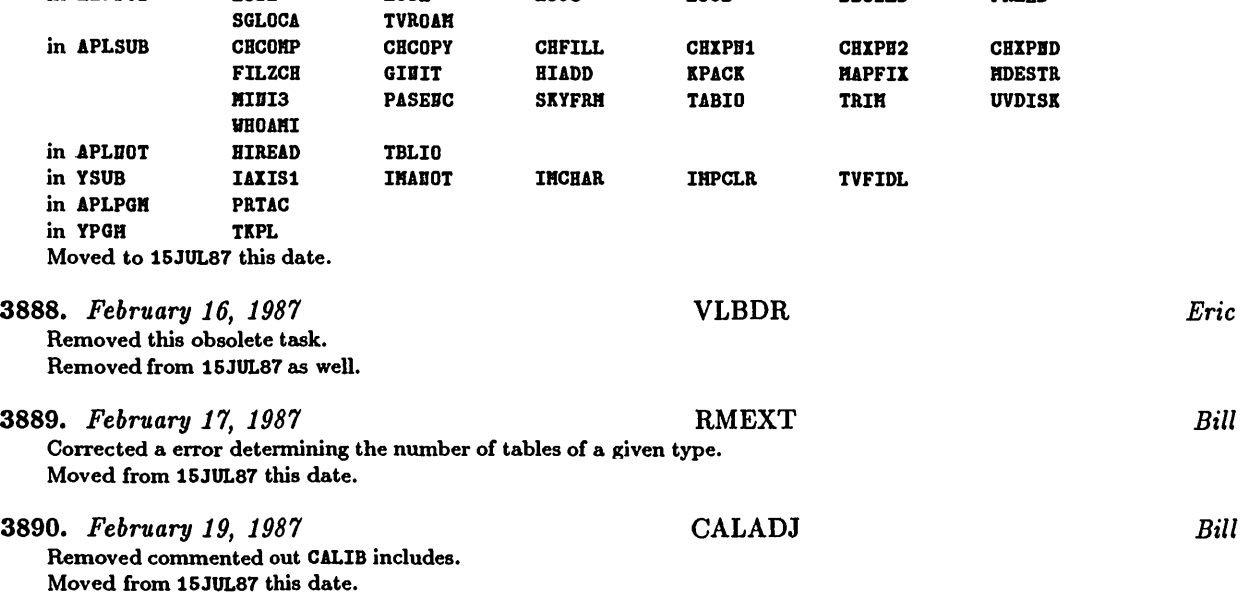

**3891.** *February 19, 1987* **CALIB** *Bill* Fixed several bugs in CLBSRC (the fringe-fitting routine) which caused a bad reference antenna solution not to be **blanked. Also removed subroutine CLBREF and replaced it with a call to CALREF. Moved from 15JUL87 this date. 3892.** *February 19, 1987* **APCLN, SDCLN** *Eric/Bill* Fixed bug reputed to cause an infinite restore loop when the TV was used and Button D was pushed. **Moved from 15JUL87 this date and SDCLB on 26-Feb. 3893.** *February 20, 1987* **VISDFT** *BUI* Fixed logic which caused problems when using the NONEG option (take only to the first negative component). If the total number of components made the routine think that two passes were necessary, but one was sufficient, the **routine was returning with an error condition. Also changed to allow use of the secondary "AP" memory on vector machines. Moved from 1SJUL87 this date. 3894.** *February 20, 1987* **UVMDIV** *BUI* **Changed to allow use of the secondary "AP" memory on vector machines. Moved to 15APR87 this date. 3895.** *February 20, 1987* **IMLOD** *Eric* IHL0D was calling HIAD80 with the character pointer moving through a large buffer. This is no good, since HIAD80 is oriented to 80-character cards. Added a CHCOPY and changed the pointer. Also added a HICLOS for IBM format, **since a later routine is going to issue a HIOPEB. Moved from 15JUL87 this date, nowhere else. 3896.** *February 21, 1987* **CALIB** *Bill* Fixed bug in CLBDIV which caused the wrong source flux density to be used from the SU table if only a single **calibrator was specified. Moved from 15JUL87 this date. 3897.** *February 28, 1987* **CALIB** *Bill* **Fixed a number of problemsinvolving phase-amplitude calibration with a large number offrequency channels. First,** the number of channels the program thinks that it has to swallow is now set to the actual number to be used rather than the total number in the input data. Second, averaging of frequencies in an IF is now done in GASOLV as the data is accumulated rather than later. This allows using smaller accumulation arrays than would otherwise be required. **Moved from 15JUL87 this date. 3898.** *March 2, 1987* **UVDISK** *Bill* Patched a section of code so that it would not blow up using I\*2 variables. The logic was okay, but the I\*2 integers **were not. (An intermediate result was blowing the limit.) Moved from 15JUL87 this date. 3899.** *March 5, 1987* **VBCIT** *John* Changed the declaration of variables IFR and IFL to I\*2, instead of I\*4. Also added the include file PUVD. IBC. **Moved to 15APR87 and 15JUL87. 3900.** *March 7, 1987* **SN2CL** *Bill* **Now calls SBIBI with opcode READ; this was causing problems in CLCAL. Moved from 15JUL87-this date.** 3901. *March 10, 1987* AIPGVMS:EXPFIT *Kerry* Moved file names with the extension .DAT from the reject list to the accept list. Otherwise, rather critical files such **as AREAS .DAT and LIBR.DAT get left off the tape. Moved to 15JUL87 this date. 3902.** *March 11, 1987* **FITTP.HLP** *Eric Added from* **CHKOUT** *history:* **Corrected antique description of available FORHATs.**

**Moved from 15JUL87 this date.**

*Page 20 MVSCSTTSTZ Volume VII, Number 2 April 15, 1987 CHANGE.DOC:* **15APR87** *Version as NEW* **3903.** *March 13, 1987* WSLOD *Eric* The include file DWIN. INC had a bad declaration which could be the cause of our troubles with the task.

**3904.** *March 17, 1987* IVAS on UNIX *Enc*

**Moved from 15JUL87 this date.**

The IVAS has been brought up under UNIX on the CONVEX. Our hardware was updated by  $1^2$ S to version 2.0 and the Y routines required a few changes for this. A new Z routine for UNIX was developed. Most of the trouble stemmed from the use of the I<sup>2</sup>S software system in our Y routines. This system is available from I<sup>2</sup>S in object form for VMS and some UNIX machines, but not the CONVEX. We finally obtained under license the needed software and adapted the small portion of it required by the IVAS. Unfortunately, we cannot ship the resulting C **code without permission of I 2 S. The changes we will ship are:**

- **ZIVSOP — (UNIX) Opens IVAS, using ZXTRLOG to get device name.**
- **YCRCTL — Used to call FIVASH0USEP0SITI0B which is no longer supported. Changed to call FIVASHOUSESTATUS, which is available for both version 1.1 and 2.0. Changed call to YBUTOH. Added error handling (and ignoring — HonseStatns returns the Y position as an error code in the absence of a real error).**
- YBUTON Changed call sequence to receive the first button value read by YCRCTL. Changed to use FIVASHOUSE-**STATUS rather than the now defunct FIVASHOUSEBUTTOB.**
- **YIBIT — Added initializing channel 3 in the 8-bit (3-channel) mode. Added zeroing of the character memory for completeness.**
- YCHRW Changed to write a two-character string (2nd null) for each character and dropped the length argument **from call to FIVASGFTEXT (their documentation strikes again).**

**Moved from CONVEX to 15JUL87 and 15APR87 this date, nowhere else.**

**3905.** *March 19, 1987* CURVALUE *Eric*

Corrected AU6B — the scaling for logarithmic transfers read from the TV memory was wrong. Also changed it to reduce the "file not found" messages to a reasonable minimum; it was issuing one at each new pixel. Corrected YCOVER (YGEN) — it was reading the wrong records from the image catalog and was testing only the bottom left and top right corners for overlap. Also changed it to produce a more general output. It now tests for overlap within each quadrant rather than just for any overlap within the image planes that are on in the quadrant. **Moved from CONVEX to 15JUL87 and 15APR87 this date.**

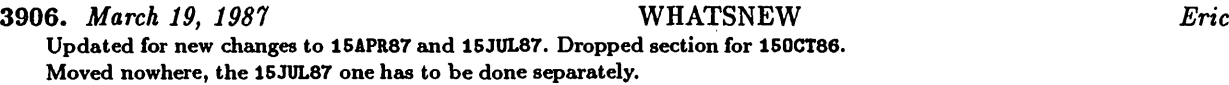

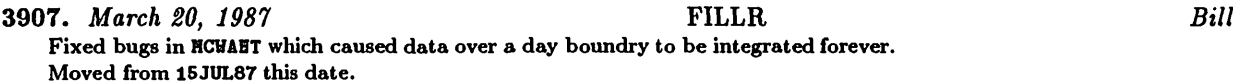

**3908.** *March 21, 1987* BLSUM *Eric* **Corrected setting of channels to zero the scroll. Graphics are now called channel HGRAY+1, not 16. Moved from 15JUL87 this date.**

**3909.** *March 24-26, 1987* Integer Constants in Calls *Leroy/Kerry*

Integer constants and expressions involving integer constants were found in some calls to subroutines and functions. These have been replaced with initialized IHTEGER\*2 variables with names of the form In. Calls to intrinsic functions containing integer constants were also fixed up to avoid mixed data types (a violation of the ANSI standard). **Routines changed:**

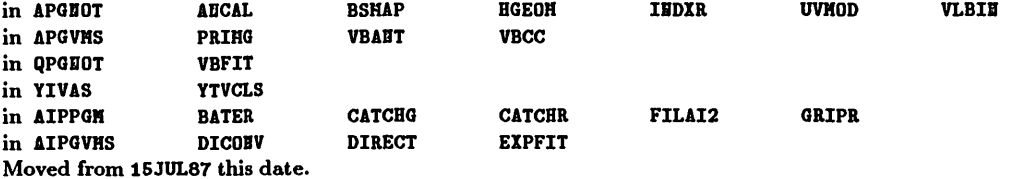

3910. *March 30, 1987* AIPSC, AP tasks *Eric* Brought AIPSC, subroutine CU2, up to date with AU2. Several improvements, such as checking system limits on disk and tape numbers and using a larger number of records for each TS file entry had not been made. Created two include files, DAPT and VAPT, to list all AP-using tasks. Put these in AIPSC and QFPS16:QIEIT. Changed AIPSC to do no delay of submitted jobs; previously it delayed at least 30 seconds. Changed QHBGR to do less delay initially in **waiting for a job. Moved from 1SJUL87 this date, nowhere else.**

**3911.** *March 30, 1987* GOING AIPS *Eric* Added from CHROUT history: Moved CHAPn .REO and .HER files for n 2 through 16, plus APPEDDIXA, GOIHAIPS, and **some of the index and table of contents files for the** *final* **15APR87 release of** *GOING AIPS.* **Moved from 15JUL87 this date.**

**3912.** *April 1, 1987* WSLOD *Thijs/Eric*

I changed the routine INTCHK to verify whether baselines are existing WSRT baselines to get rid of the fake stuff on tape I was not aware of (and WSLOD was therefore not aware of). DOALL = 1, to include non-standard WSRT **baselines, should now work. Also changed ZCLOSE to ZTPCLS for the tape. Moved fixes only from 15JUL87, nowhere eke.**

**3913.** *April 1, 1987* Imagen *Brian Glendenning/Eric* Changed IHGPL, correcting call sequence to SETLOC and cleaning up the typing. Changed PRIHG the same way. The **latter required adjustable array dimensions to be plain IBTEGER, the other variables being IBTEGER\*2. Moved from 15JUL87, nowhere else.**

3914. *April 2, 1987* LaserWriters *Eric*

**Bruno Garagnon of IRAM, Grenoble, France has submitted a task for LaserWriter printer/plotters which we** have called LWPLF. A competing LWPL, which we have called LWPLA, has also been received from Bruce Cogan at Mt. Stromlo Observatory. See the entries for 15JUL87 for detailed remarks from the authors. Files affected: **LWPLA.HLP, APGVHS :LHPLA. FOR, LWPLA.HLP, APLVHS: ZLHIO. FOR and APGBOT: LWPLA. FOR. Moved from 15JUL87 as well.**

**3915.** *April 2, 1987* MAXFIT *Eric*

Changed the limit on PIXXY from 1.0 to 0.0. Users are confused when IBPUTS MAXFIT complains, even though the code works fine for zeros on all one-point axes. It won't work well if users enter zeros for the real axes. Added **clarification about error handling to ISBATCH help file. Moved from 15JUL87 this date, nowhere else.**

**3916.** *April 4, 1987* IVAS *Bob Sault/Eric*

The characters produced when YCHRW wrote in the graphics planes were almost illegible. Bob discovered that, if they were written in "replace" rather than "OR" mode, they would be rather good. Made this change and changed AU6B **(CURVALUE) to rewrite the black background after each position update. Otherwise, the background image began to** show through. Also changed AU5 to put in a time delay after GRCLEAR and INCLEAR commands. The IVAS was not completing the graphics clear when it was immediately reopened to do something else (as in the procedure TVALL). **Moved from 15JUL87 this date.**

**3917.** *April 6, 1987* LWPLF *Garagnon/Eric*

An additional entry point to do rows of grey pixels was submitted. This entry is not used yet, but was submitted in the hope of a recoding of the grey pixel section of the main plotting routine (which now does one pixel at a time **for some reason). Moved from 15JUL87 as well.**

**3918.** *April 6, 1987* DFTPL *Tim Bastian/Kerry/Eric*

Tim Bastian of the University of Colorado has submitted the task DFTPL with help file and includes now called **DDFT.IHC and CDFT.IHC. See the entry for 1SJUL87 for details. Moved from 15JUL87 this date.**

3919. yiprtV *8, 1987* WSLOD *Eric* One more addressing bug was corrected: the improvement of the typing/coding fell for one of the traps built in to **the previous style of coding. Moved from 15JUL87 this date.**

**Moved** 

 $Moved$ 

**Moved** 

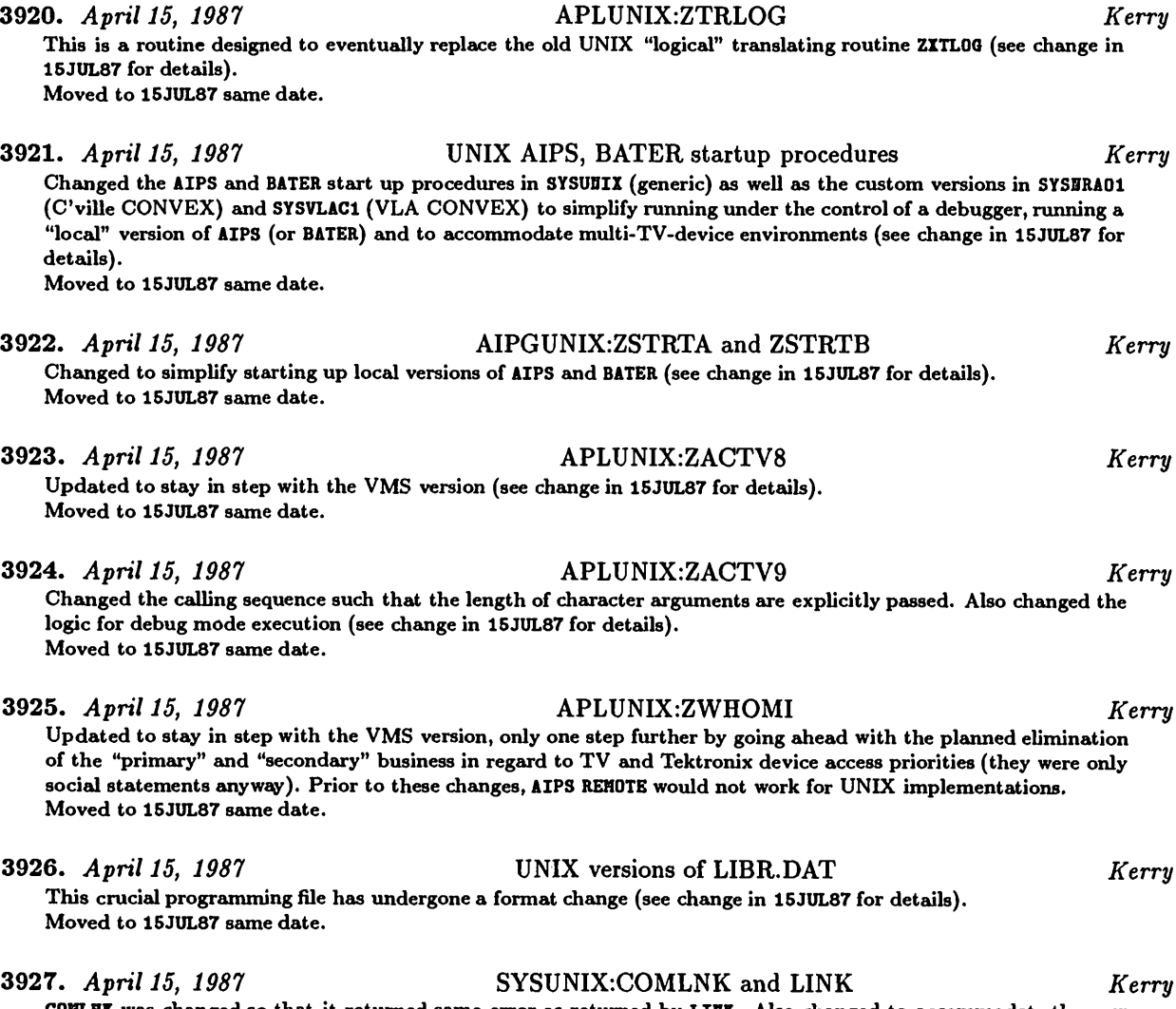

COHLUK was changed so that it returned same error as returned by LIUK. Also changed to accommodate the new **format of LIBR.DAT (see change in 15JUL87 for details). Moved to 15JUL87 same date.**

### **3928.** *April 15, 1987* SYSUNIX:COMRPL, AS, CC and FC *Kerry*

**Cured the same problem that COHLHK had with processing error returns from subordinate procedures. Also changed** to stage multiple copies of object modules for replacement in multiple object libraries (see change in 15JUL87 for **details). Moved to 15JUL87 same date.**

3929. *April 15, 1987* SYSUNIX:LIBR *Kerry* **Changed to take an optional "logfile" argument. Formerly, object library update messages were not being recorded in the execution log files of COHLBK and/or LIBK. Moved to 15JUL87 same date.**

### 3930. *April 15, 1987* SYSUNIX-.SEARCH, LIBS and MAKEAT *Kerry* With the new LIBR. DAT format, SEARCH, LIBS and HAKEAT must necessarily behave differently (see change in 15JUL87 **for details).** Moved to SEARCH and LIBS 15JUL87 same date. Required change for HAKEAT was discovered after 15APR87 was frozen

**on CVAX, but it did make it onto the UNIX installation tape for 15APR87.**

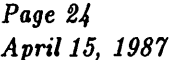

*Page 24 MVSCSTTSTZ Volume VII, Number 2 April 15, 1987 CHANGE.DOC:* 15APR87 *Version as NEW*

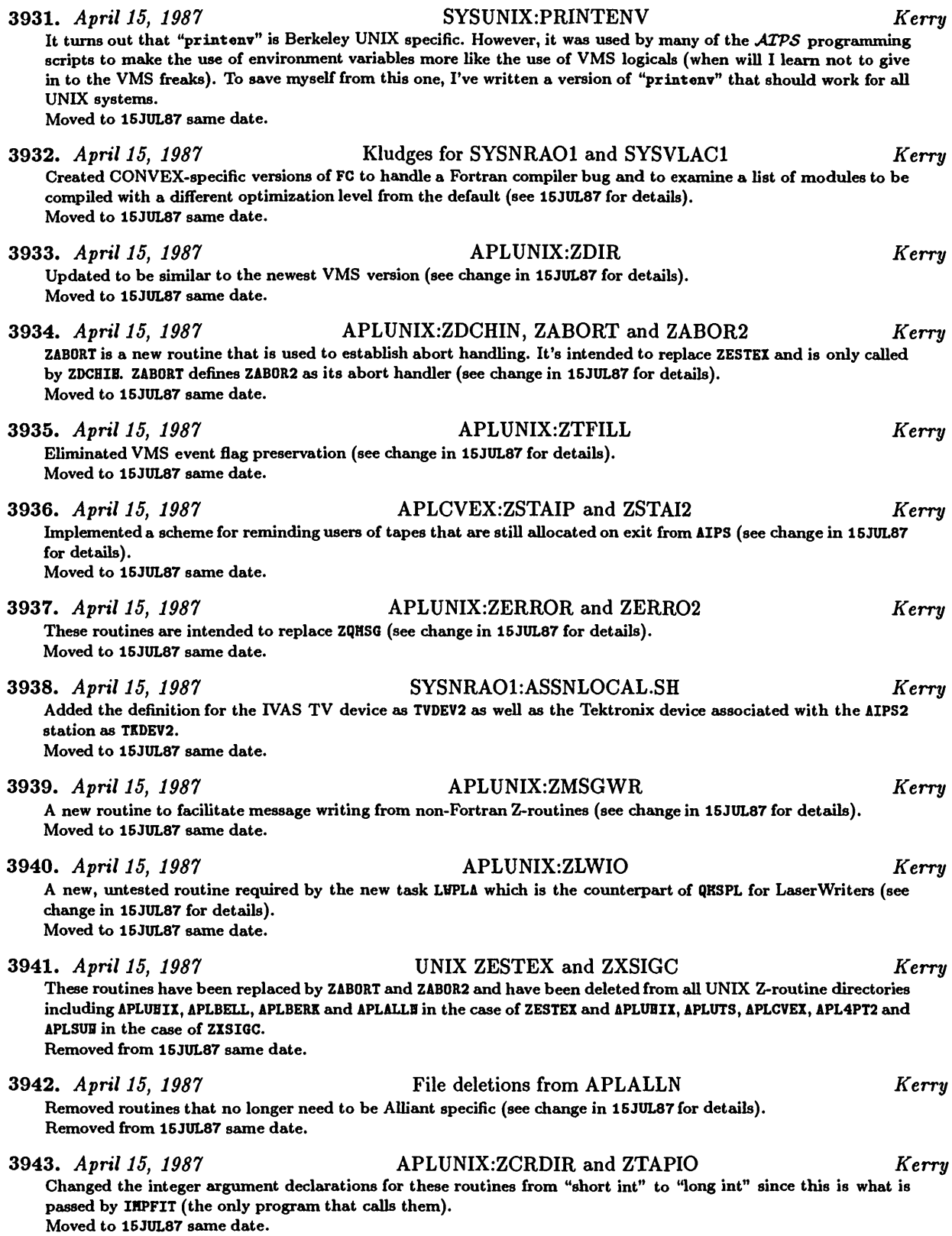

3944. *April 15, 1987* APGUNIX:IMPFIT *Kerry* **Changed the declarations in the commented out examples of UNIX Z-routines to tell the truth. Moved to 15JUL87 same date.**

## **CHANGE.DOC: 15JUL87 Version as TST**

**3945.** *January 16, 1987* **NXTFLG** *Bill* Fixed problem with removing expired flags from the internal flag table. The old version only worked properly if the flags were sorted by end time; an entry would not be dropped until all previous entries in the table had expired. **Moved to 15APR87 this date. 3946.** *January 16, 1987* **DATFLG** *Bill* **DATFLG was incorrectly decoding the subarray munber; flagging would only be correctly applied to subarray 1. Moved to 15APR87 this date. 3947.** *January 16, 1987* **CALIB** *Bill* Fixed the number of parameters to ask for in the GTPARH call. Corrected the dimension of the array in DCLB. IEC **corresponding to the** *ATPS* **abverb LEVS(XABT), from 20 to 30. These problems were causing CALIB to ignore BADDISK. Moved to 15APR87 this date.** 3948. January *16, 1987* APLNRA01:/APLVLAC1:ZQCREA.C *Eric/Bill* Changed the list of allowed file types to a list of prohibited file types for the "scratch" disk 4. Only affects the **NRAO CONVEX installations. Moved to 15APR87 this date. 3949.** *January 18, 1987* **LISTR** *Bill* Fixed bug in GANSET which caused the number of antennas requested to be set to zero if any actually were. This caused a zero divide later in GAIBUV. The default IPOL in GABSET was set to 1 rather than to 3 as suggested by the **message. Cleaned up handling of default EIF in LSTRIB.** Fixed GAINHX not to change the scaling factor if all entries were flagged or to make frequent small changes in the **scaling. Moved to 15APR87 this date** 3950. January *22, 1987* FILLR *Bill* The maximum time allowed between time stamps in a scan was 3 times the integration time and the default integration time is 10 seconds. This was causing data with Modcomp integration times of 30 seconds to have a new **scan each integration. The maximum time between time stamps is now 5 times the integration Moved to 15APR87 this date. 3951.** *January 24, 1987* **UVFIX** *Bill* Fixed a couple of bugs writing values into history and an incorrect name for frequency in the All table header. **Moved to 15APR87 this date. 3952.** *January 24, 1987* **TABED** *Bill* Fixed a few problems with the default table for OPTYPE='KEY'. **Moved to 15APR87 this date. 3953.** *January 24, 1987* **UVMAP** *Bill* Corrected call sequence to SETVIS to include the IF number. For the present, IF 1 is hard coded in. **Moved to 15APR87 this date. 3954.** *January 24, 1987* **VMS proc** *Eric* **Changed SYSVHS: OPTIOBS. COH— despite the VMS documentation, /HARBIIGS=ALL ignores the /STABDARD specifica tions, but it is found that /HARBIBGS°DECLARATI0BS will test more than just undeclared variables, dependings on**

**Moved from 15JUL87 and to the VLA this date.**

**the /STABDARD specification.**

3955. *January 29, 1987* TABED *Bill*

Made more robust the test to see if the input file is the output file. This is necessary because the catalog header record(s) cannot be read without getting this right. If this test gives the incorrect results, TABED will ask for an **illegal combination of catalog status flags, like read and write on the same file. Moved to 15APR87 this date.**

### 3956. *January 31, 1987* New Adverbs *Bill*

Added a number of new adverbs for use with the calibration tasks. The affected files are POPSDAT.HLP, D/CAPL.IDC, **CRUH]BEVPARHS.001, and help files for BLVER, ABTtfT, SOLIBT, CALCODE, REFABT, SHODEL, SOLTYPE, SOLMODE, SOLCOB, HTUV, and DODELAY. The new adverbs are:**

- **BLVER — version number of baseline correction table.**
- **ABTtfT — array of antenna weighting factors.**
- **SOLIBT — solution interval.**
- **CALCODE — calibrator code.**
- **REFABT — reference antenna.**
- 
- **SHODEL — source model.**  $solution type.$
- **SOLHODE — solution mode.**
- 
- **SOLCOB — gain constraint solution factor. HTUV — weight for data outside of UVRABGE.**
- **DODELAY — flag for requesting delay rate solutions.**

**Moved to 15APR87 sometime.**

### 3957. *February 1, 1987* SYSUNIXrAREAS.\*, SYSNRAOhAREAS.CSH *Kerry*

**and SYSVLAC1: AREAS. CSH. After discovering that the CVAX source code management system could not handle progranuning logicals with names in excess of 8 characters, the logicals SYSVLAC1 and APLVLAC1 were adopted in placed of SYSCHOLLA and APLCBOLLA, respectively. Abo, after discovering that VMS cannot handle directory** structures more than 8 levels deep, the APLVLAC1 and APLBRA01 directories had to be moved up on the same level as **APLCVEX. AREAS.DAT, AREAS.CSH and AREAS.SH were modified to reflect these changes. Moved to 15APR87 this date (also made it on 15JAH87 UNIX/ATPS installation tape).**

3958. *February 1, 1987* SYSNRAOl:VMS.FF *Kerry*

Line printer output from the NRAO-CV CONVEX is vectored to the CVAX Versatec line printer via "ftp" and the ethernet connection between the machines. The script SYSBRA01: VERSATEC is designed to print an arbitrary file and appends a form feed to the end. However, the UNIX notion of a form feed and the VMS notion of a form feed differ in that VMS requires that the form feed be followed by a carriage return/line feed in order to get the desired **page eject. VHS.FF serves this purpose.**

**Moved to 15APR87 this date (also made it on 15JAB87 UNIX/.47P.S installation tape).**

3959. *February 1, 1987* SYSSUN:FCOPTS.SH *Kerry*

**Corrected typo that claimed this file was the NRAO-CV CONVEX version rather than the SUN version. Moved to 15APR87 this date (also made it on 15JAB87** *UNIX/ATPS* **installation tape).**

### 3960. *February 1, 1987* APGNOT:IMFIT and JMFIT *Kerry/Bob Sault*

In the main program of IHFIT, the subroutine FCI is both called and used as an argument in a subroutine call. **Under IHPLICIT BOBE on the CONVEX, FCB must be both type declared and declared EXTERBAL, otherwise the** compilation fails. JHFIT has a similar situation involving the subroutine FXDVD. However, the type declaration for these routines causes other compilers to fail (e.g., SUN's "f77" as reported by Bob Sault of the U. of Illinois and reproduced on our own SUN). It was at CONVEX's suggestion that these extra declarations were made. The VMS compiler doesn't care either way, but since it causes other compilers problems, these declarations have been undone and CONVEX will simply have to come up with a better solution. NOTE: another such program is APGEOT:UVFIT involving the subroutines UVFUE1 and UVFUE2 as used in the routine FITHOD, but it was never "fixed" and therefore **requires no change.**

Moved to 15APR87 this date (also made it on 15JAB87 UNIX/ATPS installation tape). These were intentionally not **COHLBK'ed to keep the midnight job from complaining.**

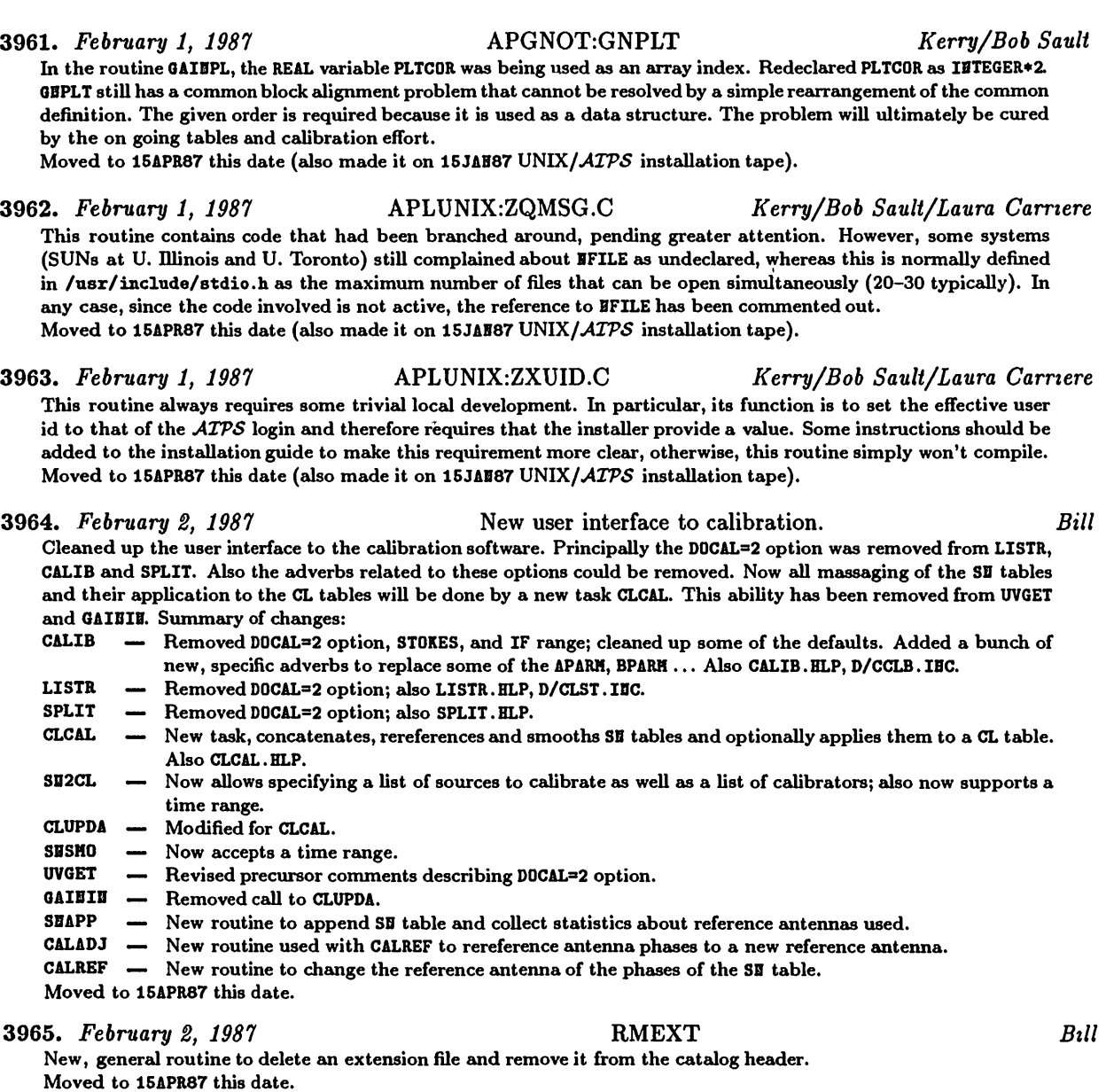

3966. Fe6niary *2, 1987* MAKMAP *Bill* **Correct precursor comments about calibration. Moved to 15APR87 this date.**

**3967.** *February 2, 1987* LISTR *Bill* Default subarray is now 1 rather than 0. A subarray of 0 was causing the OPTYPE='GAIH' option not to find any **valid data. Moved to 15APR87 this date.**

**3968.** *February 3, 1987* CALIB *Bill*

CALIB was using DPARM(6) to determine the number of frequency channels the output of a delay-rate fit for singlesource data should have. CLBAPJ uses another criteria to determine if the frequencies are to be averaged. The default values of the parameters lead to overflowing the output file. DPARN(6) is now used everywhere to determine **if averaging is requested; CALIB.HLP now contains a description of DPARH(6). Moved to 15APR87 this date.**

- *Page 28 MVSCSTTSTZ Volume VII, Number 2 April 15, 1987 CHANGE.DOC:* **1SJUL87** *Version as TST*
- **3969.** *February 4, 1987* FILLR *Bill* FILLE was getting the visibility number range in the Index (NX) table off by 1; this was causing occasional problems **in LISTR output if all sources were being listed. IBDXR does not have this problem. Moved to 15APR87 this date.**
- **3970.** *February 5, 1987* CLUPDA *Bill* Cleaned up handling of SN tables for single-source files. CLCAL was not functioning as advertised in the help file. **Moved to 15APR87 this date.**
- **3971.** *February 5, 1987* CLCAL *Bill* Added 0PC0DE='SH00' option for single-source files which will rereference and/or smooth an SH table. Also changed **CLCAL.BLP. Moved to 15APR87 this date.**
- **3972.** *February 5, 1987* LISTR *Bill* Fixed a logic error in GAIBHX which caused an integer overflow when delays or rates were being listed. **Moved to 15APR87 this date.**

### **3973.** *February 6, 1987* APGNOTrFITTP *Kerry/Bill*

Fixed at least two problems that kept this program from compiling on many systems. First, the UNIX preprocessor, in its attempt to transform an EECODE statement into the equivalent internal WRITE plus subroutine call, would create lines that exceeded column 72 (for the subroutine call). This is because the code involved was so heavily nested that the indentation rules left very little room to spare. The UNIX preprocessor tries to preserve the indentation in order to preserve the readability of the preprocessed form. I'm not about to change, and perhaps break, the preprocessor at this date, so I violated the indentation rules in the unpreprocessed form instead. The second problem involved non-logical expressions used in a logical IF. This code was in the routine FITEXT near statement 640. The array **RECL2 was substituted for RECI4 (they're EQUIVALEBCE'd to each other).**

**Moved to 15APR87 this date (also made it on 15JAB87 UNIX/***ATPS* **instaUation tape).**

**3974.** *February 6, 1987* APGNOT:WARP *Kerry*

Fixed at least two problems that kept this program from compiling on non-VMS systems. First, in the routine FCE, there was a common labelled /FCE/ which has been changed to /FCECOH/. Second, also in the routine FCE, the variable IT, which is part of the /WRP/ definition, was DATA initialized. The problem is that other parts of /WRP/ are DATA initialized in the main program, itself a violation of the coding standard. IT, as well as other members of **/HRP/, are now initialized via an assignment statement in the main program instead. Moved to 15APR87 this date (also made it on 15JAB87 UNIX/***ATPS* **installation tape).**

**3975.** *February 6, 1987* APLSUN:ZXSIGC *Kerry/Tom Quinn*

SUN/3 sites with FPAs were having trouble running code compiled with the "ffpa" floating-point option and kept winding up in ZXSIGC (abort handler) with a floating-point exception. Tom Quinn of the U. of Toronto determined that the FPA code uses software signals to recalculate inaccurate results on the 68881. However, ATPS is designed to intercept such signals, so special code has been inserted into the APL4PT2 version of ZXSIGC to create a SUN-specific version which will handle FPE\_FPA\_ERROR conditions differently, but still allows ATPS to detect "real" floating point **errors.**

**Moved to 15APR87 this date (also made it on 15JAB87 UNIX/>127\S installation tape).**

### 3976. *February 7, 1987* Programs to VMS-specific areas *Kerry*

**Bugs have been dutifully reported in severed programs by recipients of UNIX installation kits. The CONVEX** support of many VMS extensions often makes detecting these bugs very difficult. Since the port of ATPS to the Pittsburgh Supercomputer Center has been assigned as my highest priority and since no one else seems to care enough to fix these bugs, I have moved the problem code to VMS-specific areas. I simply can't afford to deal with **these problems even at the level of saying "too bad." Code moved from AIPPGH to AIPGVHS:**

- **FIXFIL — Z format specifiers (not ANSI standard).**
- **PRHTHH — Z format specifiers (not ANSI standard).**
- **Code moved from APGBOT to APGVHS:**
- **VBABT — DATA initialization of conunon variables (violation of** *ATPS* **coding standards, a standard for good reason).**

**Moved to 15APR87 this date (also made it on 15JAB87** *UNIX/ATPS* **installation tape).**

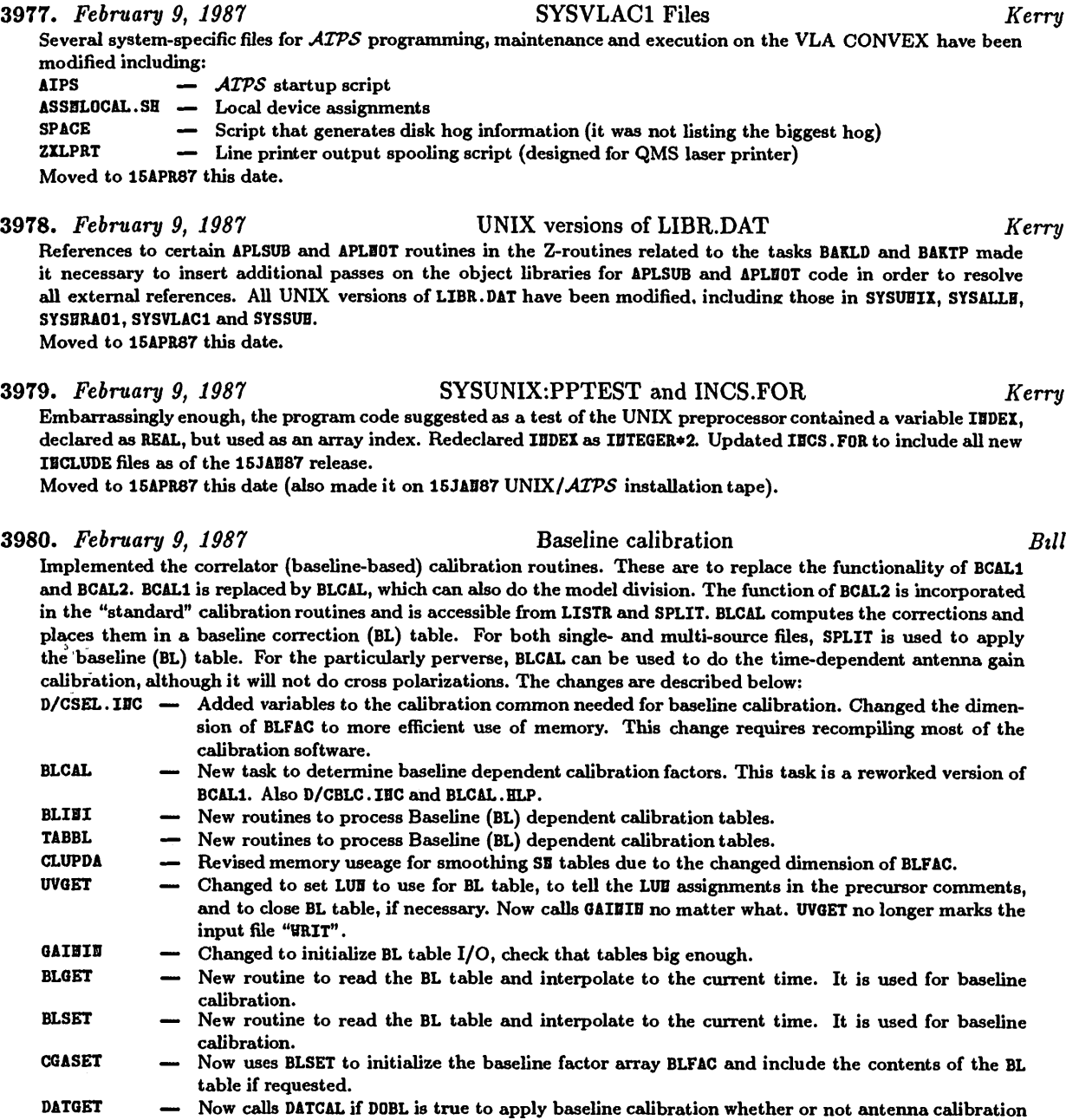

**is done.**

**Cem now apply either or both antenna ernd baseline calibration. DATCAL**

- **LISTR Added adverb BLVER to indicate which BL table (if any) to apply. Also enabled use of 0P-** $\overline{\phantom{a}}$ **TYPEs'HATX\* for single-source data. Also changed: D/CLST.IBC and LISTR.HLP.**
- **Internally initialized the baseline table version munber to a value which will cause CALIB** *noi* **to attempt to apply a BL table. CALIB**

**Added adverb BLVER to specify which BL table (if any) to apply. Also SPLIT.HLP. SPLIT —**

**3981.** *February 9, 1987*

**Added BLCAL to the list of AP tasks. Moved nowhere.**

**QFPS16:QINIT.FOR** *Bill*

*Page 29 April 15, 1987*

**Moved nowhere.**

**necessetry and were therefore eliminated. Moved to 15APR87 this date.**

table is appended to the input file in any case. Also cleaned up the handling of history when the model division had already been done. Also updated the EXPLAIN portion of the CALIB. HLP file to use the new adverb names. **Partially moved to 15APR87 this date.**

The APLUHIX (i.e., generic UNIX) versions of these IEEE to local floating-point conversion (and vice versa) routines have been modified using a portable way to DATA inititialize variables with "nan" values (i.e., without using hexadecimal constants). Using this technique, vendor-specific versions of all of these routines have been created in most **of the UNIX vendor-specific Z-routine areas including APL1VAX, APL2VAX, APLALLB, APLCVEX, APLHASC and APLSUB.** The VAX UNIX versions of ZR32RL and ZRLR32 are not as pure as I would like. They contain CHARACTER variables **EQUIVALEBCEd to non-CHARACTER variables. This is a violation of the ANSI standard, but nevertheless works on memy machines, including VAXes. The VAX UNIX versions of ZR64RL and ZRLR64 are still missing. These will** require a fair amount of work to get all the bits in the right place, and will probably have to be written in C (as **should perhaps edl of these).**

**3988.** *February 11, 1987* FILLR *Bill* Fixed bug in handling of VLA observing program name; the last two characters were being transposed. Also changed **help file.**

**3989.** *February 11, 1987* FLGINI *Bill* Changed message level of error messages to 6 so that UVGET can suppress the messages about a non-existant flag **table. Moved to 15APR87 this date.**

**3990.** *February 11, 1987* LISTR *Bill* Corrected bug in 'LIST' option which caused listings of RR and LL not to work. Added note to VLA users in **LISTR.BLP about IFs. Moved to 15APR87 this date.**

**3991.** *February 13, 1987* SN2CL *Bill* Atmospheric and phase delays and rates were assumed to be R\*8 whereas they were in fact R\*4. This caused trash in several of these values and FITTP to bomb on the CONVEX when trying to read these values. Also removed **message about SB table being removed since it wets given regardless.** Also cleaned up several minor problems mostly involving subarrays or copying SI tables to new CL table entries. **Moved to 15APR87 this date.**

## *Page 30 MVSCSTTSTZ Volume VII, Number 2 April 15, 1987 CHANGE.DOC:* 15JUL87 *Version as TST*

**3982.** *February 9, 1987* CALIB *Bill* For single-source files, CLBAPL was replacing the correct output catalog header record with the input file header. **Moved to 15APR87 this date.**

**3983.** *February 9, 1987* CLCAL *Bill* **Fixed cedl to RCOPY in CLCAIB which should have been to COPY. Moved to 15APR87 this date.**

**3984.** *February 9, 1987* CLUPDA *Bill* Now the output SE is created in the sorting step rather than in SESMO, since SESMO also smoothes the input table. **Moved to 15APR87 this date.**

3985. *February 9, 1987* Renamed AIPSUB:ASSIGN to ASSGN *Kerry* The routine name ASSIGN was in direct conflict with a critical COS system verb (as in assigning files to the SSD, among other things. Calls to ASSIGE in MASSGE and QUICK have been changed to calls to ASSGE instead. This

means that versions of ASSGE, HASSGE and QUICK formerly maintained in APLCOS (like quasi Z-routines) are no longer

**3986.** *February 10, 1987* CALIB *Bill* Modified not to create an output file or call CLBAPL if the input data had already been divided by a model. The SE

**3987.** *February 9-11, 1987* ZR32RL, ZR64RL, ZRLR32, ZRLR64 *Kerry*

**Moved to 15APR87 this date (also made it on 15JAB87** *UNIX/ATPS* **installation tape).**

**Moved to 15APR87 this date.**

- 
- 

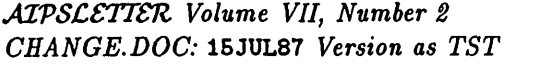

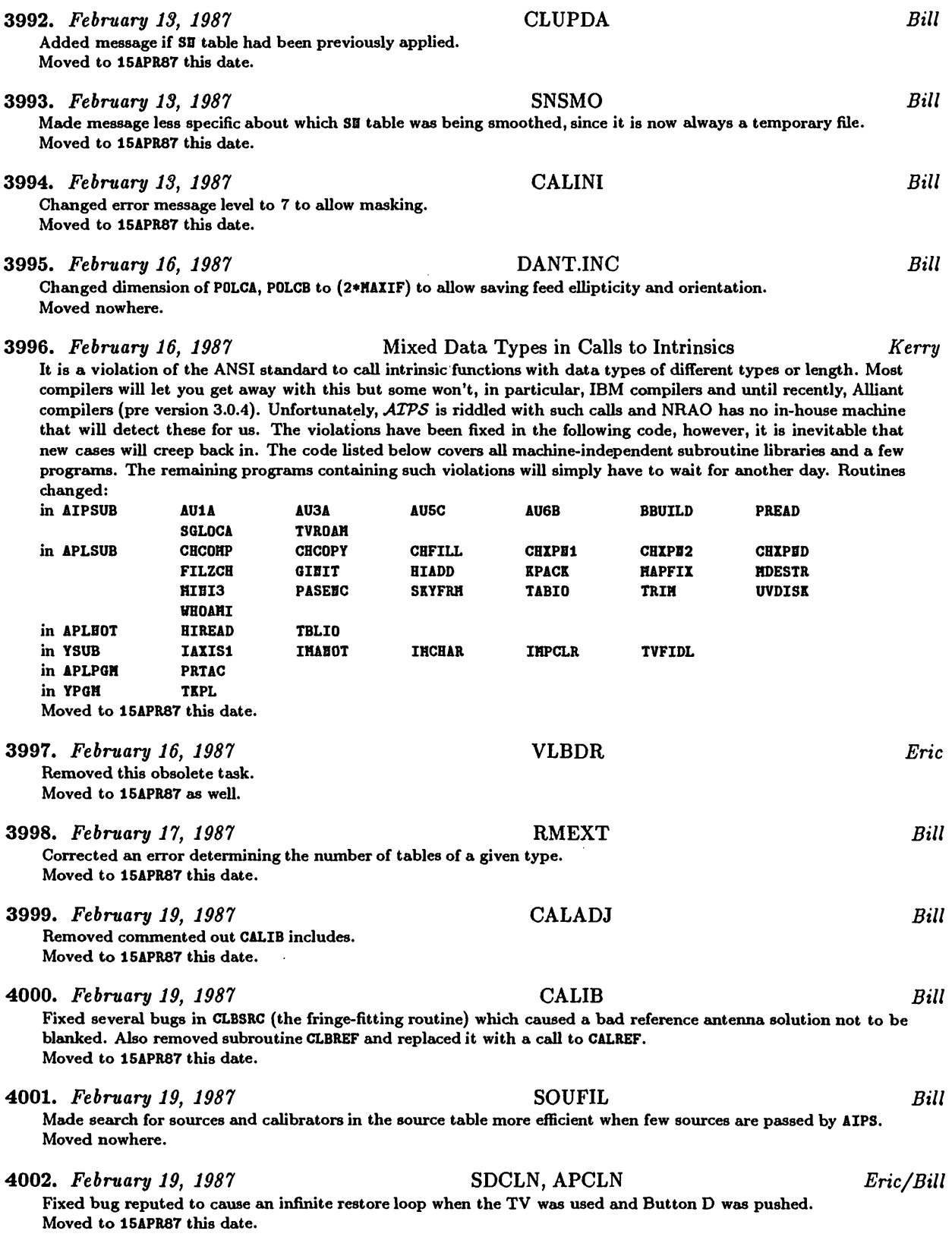

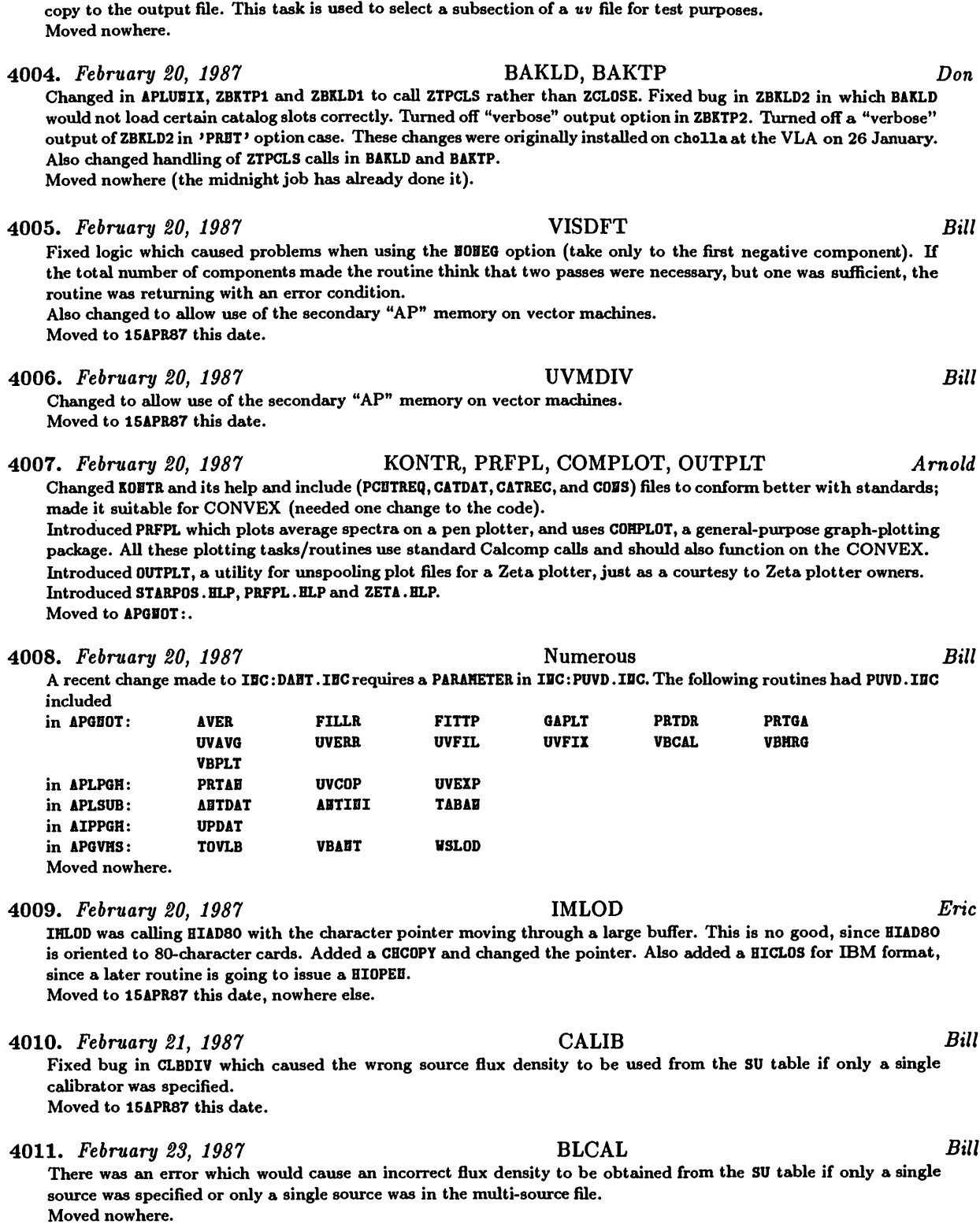

*MVSCSTTSTZ Volume VII, Number 2*

*Page 32 April 15, 1987*

*CHANGE.DOC:* 15JUL87 *Version as TST*

# **4003.** *February 20, 1987* DESCM *Bill*

Now only creates file the size needed for the output file. Also now only reads the portion of the input file needed to

**4012.** *February 25, 1987* **POLCO** *Neil* I had been cavalier in my use of include files; removed some that were unneccessary. Modified history section to be more tolerant when there is no input file history so that the POLCO parameters are still written to the new history. **Minor typing changes throughout edso. Moved nowhere.**

**4013.** *February 26, 1987* **POSSM** *Phil* New task: produces a plot extension containing either a scalar or vector averaged cross-power spectrum of a selected range of data. Does a very similar job to PASSUR on the Dec-10. Also created POSSN. HLP. Changed DAPL and CAPL **includes** *and* **POPSDAT.HLP to introduce the new adverb LSRVEL. Moved nowhere.**

### **4014.** *February 27, 1987* **GOING AIPS** *Bill*

Returning the updated GOING AIPS. Volume 1 (chapters 1-8 and Appendix A) are as have been sent to Green **Bank to be printed. Volume 2 is in em unsettled state. Files: GOIBAIPS.RBO, CHAP2.RH0, CBAP3.RB0, CBAP4.RB0, CBAP5.RB0, CHAP6.RB0, CHAP7.RH0, CHAP8.RB0, APPEBDIXA.RBO, CHAPS.RBO, CHAP1O.RB0, CBAP11.RB0, CBAP12.RB0, CBAP13.RBO, CBAP14.RBO, CHAP1S.RBO, CBAP16.RBO. Moved nowhere.**

- **4015.** *February 27, 1987* **TABCOP** *Bill* TABCOP now requires that the output file not physically exist rather than the older test that there be no files of that **extension type with a higher version number. Moved nowhere.**
- **4016.** *February 27, 1987* **SETJY** *Phil* Modified SETJY so that as well as setting the ZEROSP fluxes in the SU table, it now sets the LSRVEL of the source. **Also help file. Moved nowhere**

### **4017.** *February 28, 1987* **CALIB** *Bill*

**Fixed a number of problems involving phase-amplitude cedibration with a large number offrequency channels. First,** the number of channels the program thinks that it has to swallow is now set to the actual number to be used rather than the total number in the input data. Second, averaging of frequencies in an IF is now done in GASOLV as the data is accumulated rather than later. This allows using smaller accumulation arrays than would otherwise be required. **Moved to 15APR87 this date.**

### **4018.** *February 28, 1987* **BDEPO** *Neil*

New task: BDEP0 tries to calculate beam depolarization because of rotation measure gradients. Use HIHER to make the gradient image and IHVIH to plot the beam depolarization ratio image against the observed depolarization ratio **image. Also help ernd explain file. Moved nowhere.**

- **4019.** *March 2, 1987* **UVDISK** *Bill* Patched a section of code so that it would not blow up using I\*2 variables. The logic was okay, the I\*2 integers **were not. (An intermediate result was blowing the limit.) Moved to 15APR87 this date.**
- **4020.** *March 5, 1987* **VBCIT** *John* Changed the declaration of variables IFR and IFL to I\*2, instead of I\*4. Also added the include file PUVD. IDC. **Moved to 15APR87 and 15JUL87.**

**4021.** *March 7, 1987* **SN2CL** *Bill* **Now calls SBIBI with opcode READ; this weis causing problems in CLCAL. Moved to 15APR87 this date.**

**4022.** *March 7, 1987* **POSSM** *Phil/Bill* Fixed bugs in (1) selection by antenna, (2) normalization of the amplitudes and (3) labeling the phase plot. Added **the baseline if only 2 antennas were given. Moved nowhere.**

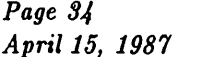

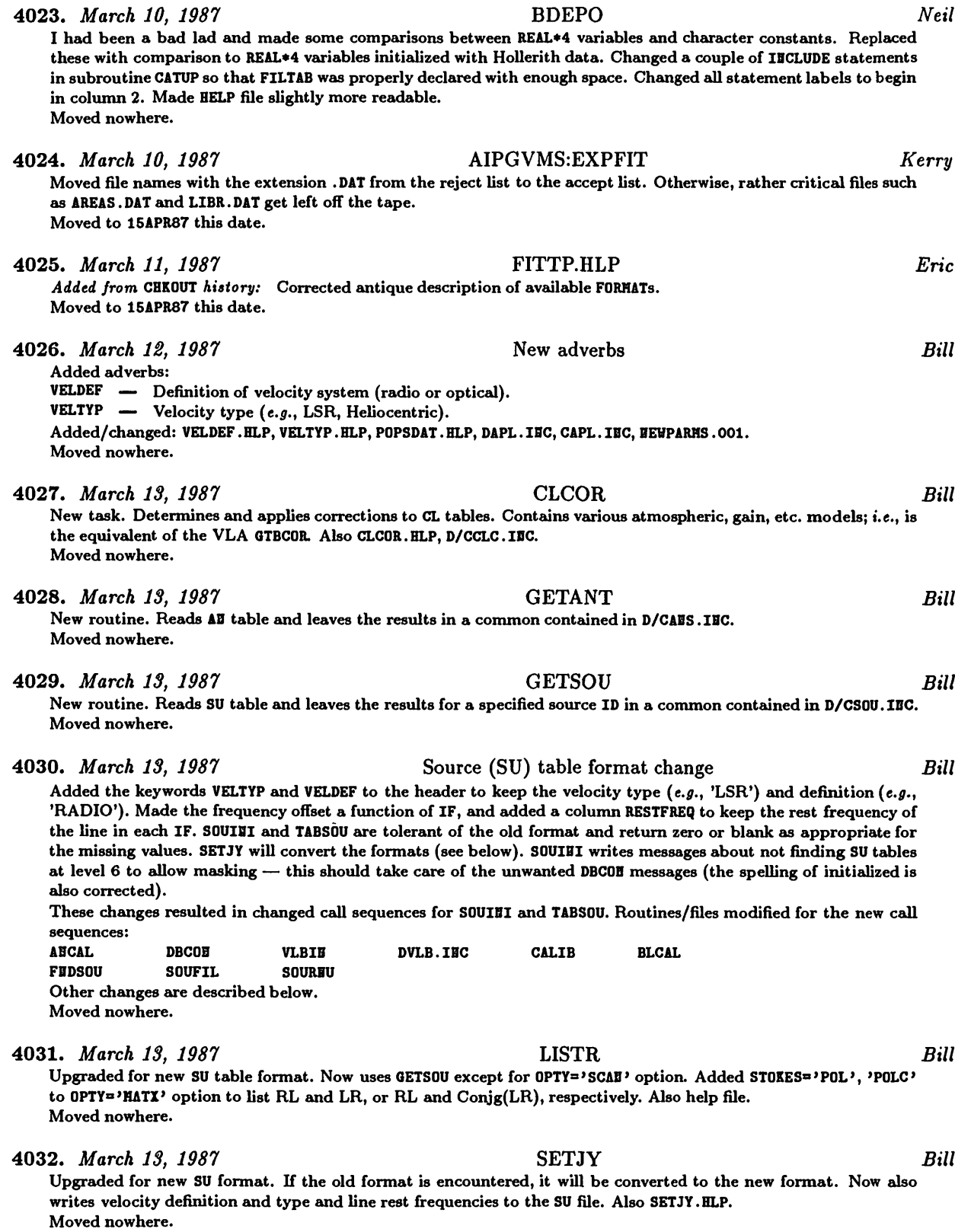
**4033.** *March 13, 1987* SPLIT *Bill* Upgraded for new SU format. Now corrects output CH table for source peculiar frequency offsets and copies rest **frequency, velocity info, etc. to the output header for multi-source files. Moved nowhere. 4034.** *March 13, 1987* TABKEY *Bill* **Chemged the message level for missing keywords to 6 to allow masking them out. Moved nowhere. 4035.** *March 13, 1987* FILLR *Bill* **Fixed a munber of bugs accumulating ernd normalizing line format data. Also removed parallactic angle correction** option. Made major revision in the way the number of line channels and the channel separation were determined. The history file now tells if Hanning smoothing or normalization by the autocorrelation spectrum has been done. Added a value to DPARH to allow specifying the number of channels in the desired data for cases in which there is **ambiguity.** Did a general cleanup and an attempt to remove the machine dependencies; the older version would only work on **machines with 16-bit integers and 32-bit reeds.** Now, more of the source-specific information is copied to the SU table. The antenna tables now contain default **vedues for circularly polarized feeds. Also changed FILLR.HLP, D/CFLR.IHC, D/CMC.IBC. Moved nowhere. 4036.** *March 13, 1987* WSLOD *Eric* The include file DWIN.INC had a bad declaration which could be the cause of our troubles with the task. **Moved to 15APR87 this date. 4037.** *March 16, 1987* DGHEAD *Bill* **Fixed call sequence to SOUIHI; added VELTYP, VELDEF. Moved nowhere. 4038.** *March 17, 1987* CONVL *Bill* Modified to normalize convolving function images by the number of pixels in the convolving. This leads to correctly scaled values. Previously, images produced by convolving two images needed to be multiplied by the number of pixels in the convolving image to get the correct scaling. Also removed discussion of integer and real images from COBVL.HLP. **Moved Jiowhere. 4039.** *March 17, 1987* IVAS on UNIX *Eric* The IVAS has been brought up under UNIX on the CONVEX. Our hardware was updated by  $I^2$ S to version 2.0

and the Y routines required a few changes for this. A new Z routine for UNIX was developed. Most of the trouble stemmed from the use of the  $I^2S$  software system in our Y routines. This system is available from  $I^2S$  in object form for VMS and some UNIX machines, but not the CONVEX. We finally obtained under license the needed software and adapted the small portion of it required by the IVAS. Unfortunately, we cannot ship the resulting C **code without permission of I 2 S. The chemges we will ship ewe:**

**ZIVSOP — (UNIX) Opens IVAS, using ZXTRLOG to get device name.**

**YCRCTL — Used to call FIVASH0USEP0SITI0B which is no longer supported. Changed to call FIVASHOUSESTATUS, which is aveulable for both version 1.1 emd 2.0. Chemged call to YBUT0B. Added error handling (emd ignoring — HouseStatus returns the Y position eis em error code in the absence of a reed error).**

YBUTOH - Changed call sequence to receive the first button value read by YCRCTL. Changed to use FIVASHOUSE-**STATUS rather than the now defunct FIVASHOUSEBUTTOB.**

- **YIBIT ^ Added initializing channel <sup>3</sup> in the 8-bit (3-channel) mode. Added zeroing of the character memory for completeness.**
- YCHRW Changed to write a two-character string (2nd null) for each character and dropped the length argument **from cedl to FIVASGFTEXT (their documentation strikes again).**

**Moved from CONVEX to 15JUL87 and 15APR87 this date, nowhere else.**

**4040.** *March 18, 1987* SOUFIL *Bill*

**Corrected dimension of SUKOLS, SUBUHV. SU** *was* **getting clobbered. Moved nowhere.**

**Severed changes:**

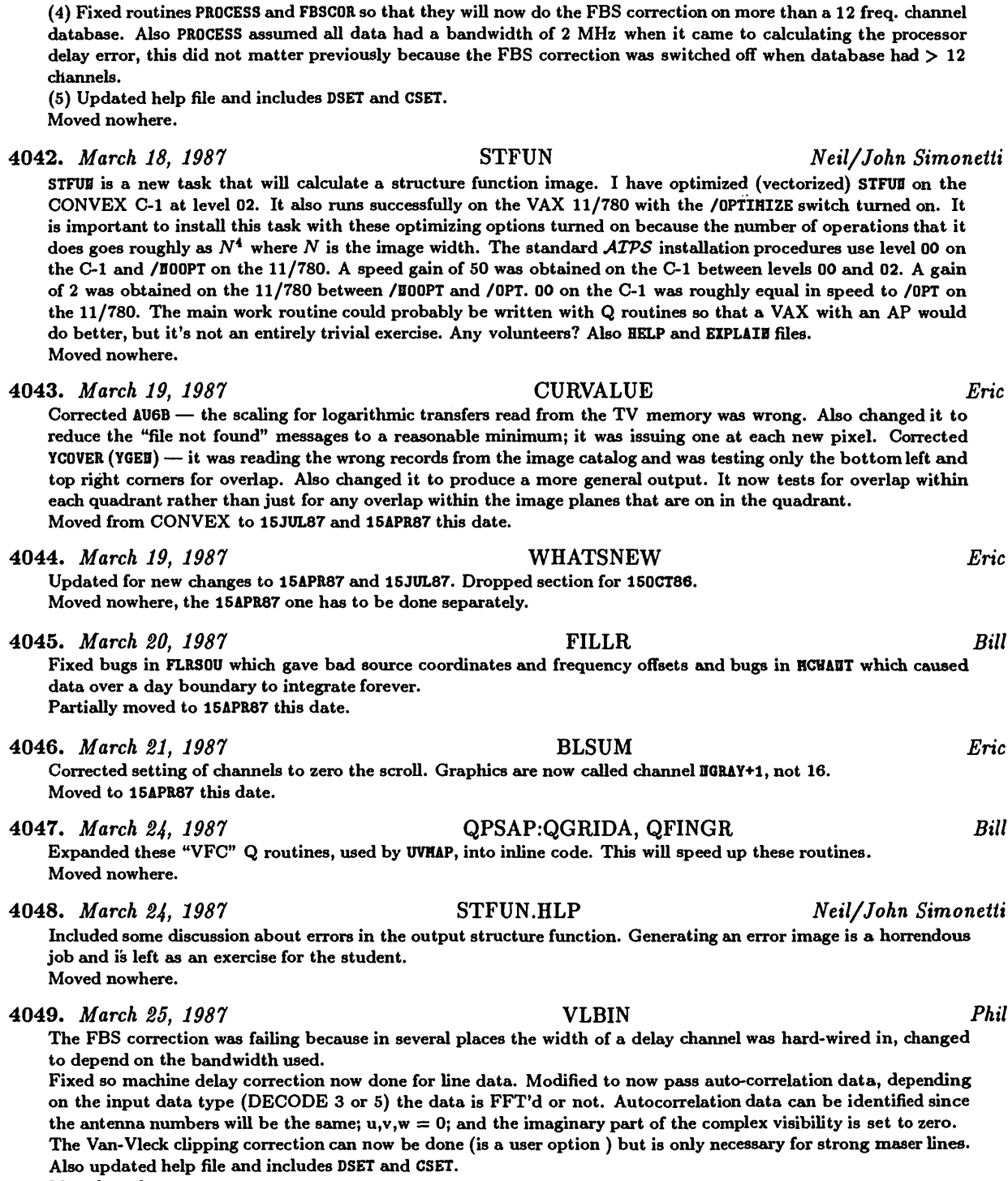

**4041.** *March 18, 1987* VLBIN *Phil*

(3) Modified so that if untransformed line data is read in it will be transformed by an FFT not a DFT.

**(1) Fixed cedl to TABSOU which weis failing since the cedl sequence was updated. (2) Changed SETPRH so would recognise if data being read in was line or continuum.**

**Moved nowhere.**

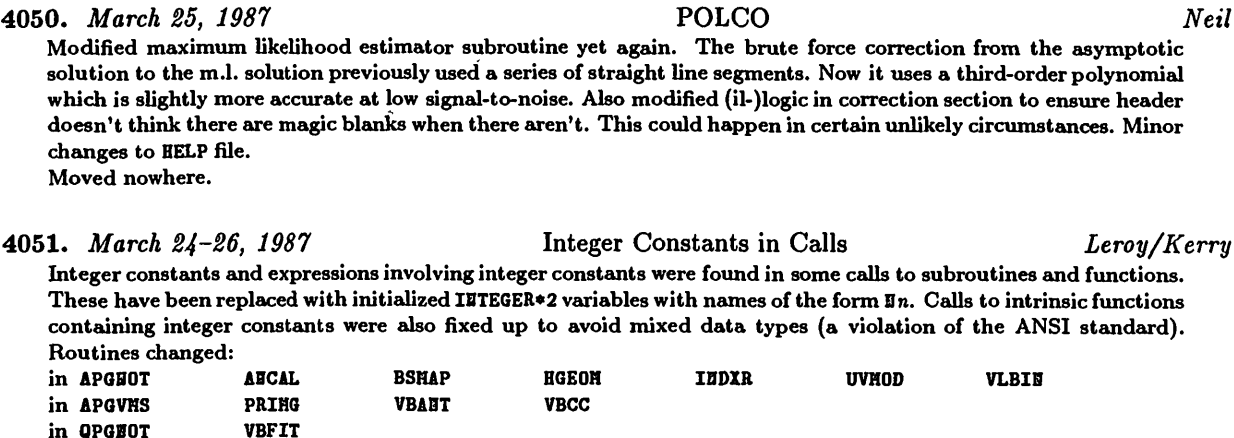

**in YIVAS YTVCLS in AIPPGH BATER CATCBG CATCBR DIRECT** in AIPGVMS **DICONV Moved to 15APR87 this date.**

**4052.** *March 26, 1987* VAX Pseudo-AP improvements *Bill* Added a new, scalar FFT routine, FFT842, to QVHS; with the utility routines R8TX, R4TX, R2TX and a version of QCFFT to call them. This FFT is about 35% faster than the QPSAP: QXFOUR on a VAX. (QXFOUR does a reasonable job on **vector machines).**

**EXPFIT** 

**Added calls to LIB\$H0VC3 in QVHOV, QGET and QPUT for moving large blocks of data. Moved nowhere.**

**4053.** *March 30, 1987* AIPSC, AP tasks *Eric*

Brought AIPSC, subroutine CU2, up to date with AU2. Several improvements, such as checking system limits on disk and tape numbers and using a larger number of records for each TS file entry had not been made. Created two include files, DAPT and VAPT, to list all AP-using tasks. Put these in AIPSC and QFPS16: QIHIT. Changed AIPSC to do no delay of submitted jobs; previously it delayed at least 30 seconds. Changed QHEGR to do less delay **initially in waiting for a job. Moved to 15APR87 this date, nowhere eke.**

**4054.** *March 30, 1987* GOING AIPS, QPSAP *Eric*

Replaced the "final" versions of the GOING AIPS chapters including the \*. AEN files, the index files, and the table of contents files. Some chapters were rewritten, others moderately edited, and some just had a few typos corrected. In doing this, I found that some of the Q routines had misleading precursor comments. Corrected were QPSAP: versions **of QCRVHU, QCVCHU, QCVCOB, QCVEXP, QCVJAD, QCVHHA, QCVHUL, QCVSHS, QDIRAD, QPHSRO, QP0LAR, and QRECT. Moved the** *GOING AIPS* **material to 15APR87 as well.**

4055. *March 31, 1987* REMAG *Neil*

REHAG is a new task that simply REplaces MAGic blanks in an image window by a user-specified value. For example, this may be useful for converting blanks to zeros in order to take a Fourier Transform. Also added the new help file. **Moved nowhere.**

4056. *March 31, 1987* CALIB *Phil*

Put in a trap to prevent unnatural death when attempting to run CALIB on data with a small baseline times channel combination. Also fixed format statement which was causing an output conversion error for narrow band line data. **Moved nowhere.**

4057. *March 31, 1987* VLBIN *Phil* Modified so that velocity information is now automatically written to the SU table and more entries into the history **file. Also chemged the help file some. Moved nowhere.**

**FILAI2 GRIPR**

### 4058. *April 1, 1987* WSLOD *Thijs/Eric*

I changed the routine IBTCHK to verify whether baselines are existing WSRT baselines to get rid of the fake stuff on tape I was not aware of (and  $\texttt{WSL0D}$  was therefore not aware of). DOALL = 1, to include non-standard WSRT **beiselines, should now work. Abo chemged ZCLOSE to ZTPCLS for the tape. Moved fixes only to 15APR87, nowhere else.**

4059. *April 1, 1987* Imagen *Brian Glendenning/Eric* Changed IMGPL, correcting call sequence to SETLOC and cleaning up the typing. Changed PRIMG the same way. The **latter required adjustable array dimensions to be plain IBTEGER, the other variables being IBTEGER\*2. Moved to 15APR87, nowhere else.**

### 4060. *April 2, 1987* LWPLF *Eric*

**Bruno Garagnon of IRAM, Grenoble, FVemce has submitted a teisk for LeaerWriter printer/plotters which we have**

**called LHPLF. He writes:** "I modified the QHSPL task for our Apple LaserWriter, translating the graphic commands of the CHTR and GREYS tasks into a "PostScript" program. My new LUPL task does not fit to the ATPS I/O standard: I use the simple single Fortran statements OPEN and WRITE instead of the collection ZPHFIL, ZOPEN, ZQIO, ... with the FTABs, LUNs, ... which seems to me pretty complicated. (Why don't you use the Operating System handling of I/O through **stemdard Fortrem ?)**

The grey-scale commands (opcode 7) following the vector ones (opcode 5), the tick marks (and other contours ?) are overwritten by the grey 'pixels'. I didn't want to go into the GREYS task, to change the order, and I don't like to make LWPL undo what GREYS did. I modified also the QMSVEC routine because the very first command (for the start **point) generated was '0 1 moveto' instead of 'BLCx BLCy moveto'."**

Editors' reply: "We use ZPHFIL, ZOPEH, ZFIO (or ZHIO) to do I/O to many devices. By calling them Z routines, we can put any host dependencies that are required into them. There is nothing to stop a particular implementation from simply using Fortran I/O if that will, on the particular host, do what is expected of the Z routine. We initially had hoped to use standard Fortran I/O in ATPS, but after months of frustration, gave up. The details of implementation between different operating systems simply vary too much. For LWPL, I would have created a Z routine ZLWI0, analogous to our ZQHSI0. We use that to manage different forms of (Fortran) opens (VMS always **requires non-ANSI 77 constructs), buffered/blocked I/O (edso Fortrem), emd closes with various dispositions. With** a UNIX and a VMS version of ZQHSI0 - and they differ in small but critical ways - we have QHSPL running not only on VAXes, but on all UNIX implementations of ATPS. The new site survey will show that there is now as **much computer power running** *ATPS* **under UNIX** *as* **there is under VMS!"**

**Files affected: LHPLF.HLP and APGVHS:LHPLF.FOR.**

**Moved to 15APR87 as well.**

### 4061. *April 2, 1987* LWPLA *Eric*

**A competing LHPL has edso been received from Bruce Cogem at Mt. Stromlo Observatory. He writes:**

"The task LUPL is modeled on QMSPL. It is designed to send ATPS plot files to a PostScript printer. It has been tested only with the combination of a VAX 780 running VMS and an Apple LaserWriter. It handles all types of plot file records. The output parameter system, DPARH, has been simplified from the QHSPL one. LWPL always uses **the default hedftone pattern of the printer. The scaling pareuneters DPARH(1)-DPARH(4) have been reteuned eis in QHSPL (edthough they don't seem to me to be a very convenient choice).**

ATPS is not used heavily at Mt. Stromlo, so LWPL has not been user-tested as much as I would like. My experience with other PostScript front ends suggests that some plots  $(e.g.,$  very large number of vectors or pixels) may die in the laserwriter. If this happens, it could be fixed by improving the garbage collection in the printer (more save/restore **pairs) at the cost of longer execution time.**

My general philosophy has been to minimize host processing and maximize reliability, perhaps at the cost of increased **processing time in the printer."**

**Files affected: LWPLA.HLP, APLVHS: ZLWI0. FOR and APGBOT .LWPLA. FOR. Moved to 15APR87 as well.**

### 4062. *April 2, 1987* MAXFIT *Eric*

Changed the limit on PIXXY from 1.0 to 0.0. Users are confused when IBPUTS HAXFIT complains, even though the code works fine for zeros on all one-point axes. It won't work well if users enter zeros for the real axes. Added **clarification about error hemdling to ISBATCH help file. Moved to 15APR87 this date, nowhere else.**

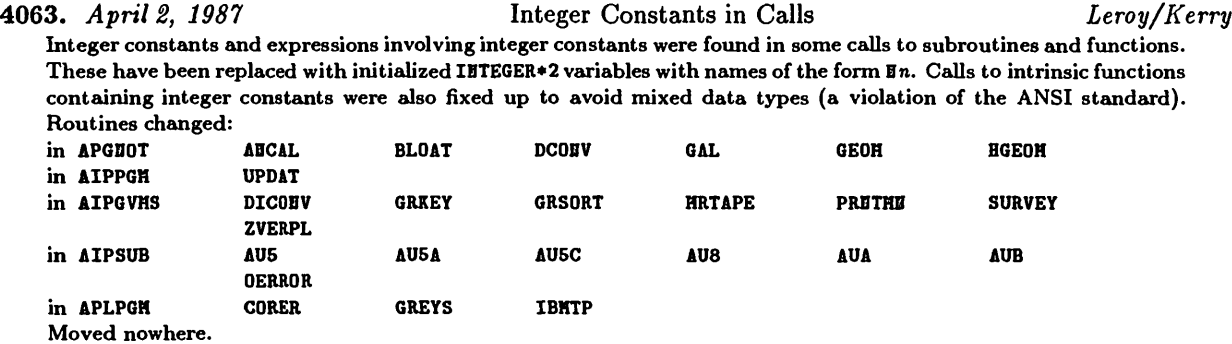

4064. *April 4, 1987* image convolution *Bill*

New routines to convolve images: APCONV, CONV1, CONV2, CONV3, and CONV4. These are reasonably optimized routines. reading and writing the inner quarter of the image and the full FFTed convolving function. Unnecessary FFTs and **I/O are eliminated; if the AP memory is large enough, temporary values eu-e kept in memory. Moved nowhere.**

**4065.** *April 4, 1987* CONVL *Bill* Modified to use the new convolution routine APCOBV. Now uses double size file to convolve gaussians; this will **eliminate potential wrapeuround in the image. Also increased buffer sizes. Also chemged DCVL.IBC. Moved nowhere.**

4066. *April 4, 1987* VM **Modified to use APCOBV, the new convolution routine for radio images. Also changed DVHH.IBC, IVHH.IBC. Moved nowhere.**

**4067.** *April 4, 1987* IVAS *Bob Sault/Eric*

The characters produced when YCHRW wrote in the graphics planes were almost illegible. Bob discovered that, if they were written in "replace" rather than "OR" mode, they would be rather good. Made this change and changed AUGB **(CURVALUE) to rewrite the black background after each position update. Otherwise, the background image begem to** show through. Also changed AU5 to put in a time delay after GRCLEAR and INCLEAR commands. The IVAS was not completing the graphics clear when it was immediately reopened to do something else (as in the procedure TVALL). **Moved from CONVEX to CVAX and to 15APR87 this date.**

4068. *April 4, 1987* IIS Model 70/75 *Eric*

Changed APLUEIX, APLCVEX, and APLVHS versions of ZH7OCL, ZH7OOP, and ZH7OXF to do buffered I/O to the TV device. Renamed ZH70HC to ZH70H2 (C in UNIX, HAR in VMS) and created ZH70HC.FOR to clear the buffer and call ZH70H2. Doing buffered I/O should be a great deal faster when we do many sequential writes to the device, as in drawing a **diagoned line or writing text.**

**Moved from the CONVEX this date.**

**4069.** *April 6, 1987* DFTPL *Tim Bastian/Kerry/Eric*

Tim Bastian of the University of Colorado has submitted the task DFTPL with help file and includes now called DDFT. IEC and CDFT. IEC. The task and help were revised to include the new standard DOCIRCLE option and the call sequence of CLAB1 was changed to include this parameter. DFTPL was written primarily to assist stellar observers interested in time variable phenomena (e.g., outbursts on RS CVn's, dMe flare stars, etc.). Since these stars are in general unresolved, it's often pointless to make a synthesis map for each time interval. Instead, after removing any confusing background sources from the uv data base, the user is interested in a single number for each time interval. The task DFTPL allows one to plot the direct fourier transform of the measured visibilities as a function of time for an arbitrary shift in RA and DEC. It will plot either points, points with error bars, or histogram format. **The averaging interved is adjustable (BPARH(2)). The data time segment may be specified (through APARH). Hence,** one can moniter all Stoke's parameters of a star with time very quickly, without having to resort to generating a **tedious sucession of maps.**

**Moved to 15APR87 as well.**

*Bill*

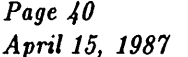

### *Page 40 MVSCSTTSTZ Volume VII, Number 2 April 15, 1987 CHANGE.DOC:* 15JUL87 Verston *as TST*

4070. *April 6, 1987* ARGS TV *Garagnon/Eric*

 $An ARGS TV interface has been submitted by Bruno Garagnon, IRAM, Grenoble, France. He writes:$ "About 'piping' the commands of another device, as you say in your last *ATPSCETTER* for LSPL and TRPL, that is what I did for the TV: we have here an ARGS image processor, and I found very more simple, although not perfect, to simulate your I<sup>2</sup>S in order to use the ARGS with *ATPS*, at least for the more important functions. While *ATPS* includes it own Operating System for I/O (to be processor-independent?), it is, for TV, strongly device-dependent!" Editors' reply: "We're glad to receive finally an ARGS implementation that will do most of  $ATPS$ . I worry that the "pipe" form you've used will lead to some problems in that the ARGS is not an  $\rm I^2S$  Model 70. Any limitation or peculiarity of the Model 70 is then forced on the ARGS even in those areas in which the ARGS has a better design than the old Model 70. We disagree that ATPS is highly device-dependent. The Y routines are a device interface layer, like the Z routines, and constitute a Virtual Device in much the same way. When a new set of Y routines is written, all code above that interface should work as specified — and does in my experience barring errors in **design."**

**Moved from Fremce to CVAX, nowhere eke.**

### 4071. *April 6, 1987* ARGS in AIPS *Garagnon/Eric*

Bruno Garagnon shipped us a set of routines to replace ZH70XF for ARGS-based systems. We cannot do this, since we must retain ZH7OXF for real I<sup>2</sup>S TVs. Thus, I have renamed his ZH7OXF to ZARGXF, his ZH7OHC to ZARGHC, and copied (older unbuffered) versions of the open and close routines to ZARGOP and ZARGCL. I have also copied all routines **from YIIS: emd YH70:. Of those, the following required <sup>a</sup> string substitution of ZARG for ZH70:**

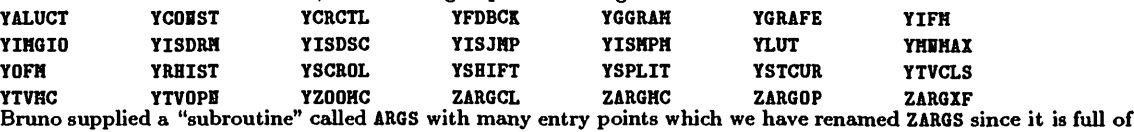

calls to VMS system services. (Routines with entry points are discouraged in ATPS since it is hard to find code when the file name and the routine name do not match. A VLB task was made inoperative when a number of files were deleted since their names did not match any routine name in the system.) ZARGS required some editing: long lines were continued properly, continuation statements were moved to be in the correct columns, and the text was **converted** to upper case. The other routines placed in the YARGS: area are:<br> **PEREFECTE: PRACTE ARAPE ARAPE ARAPE ARAPE ARAPE ARAPE ARAPE ARAPE ARAPE ARAPE ARAPE ARAPE ARAPE ARAPE ARAPE ARAPE ARAPE ARAPE ARAPE ARAPE ARA** 

YCURSE YOUCOR YGRAPH YGYHDR YHKHDR YTVCIN YZERO<br>The other changes which were required were to create the needed directories and link libraries and to modify **AREAS.DAT emd LIBR.DAT to define the logiced emd libraries. Moved nowhere.**

4072. *April 6, 1987* LWPLF *Garagnon/Eric*

An additional entry point to do rows of grey pixels was submitted. This entry is not used yet, but was submitted in the hope of a recoding of the grey pixel section of the main plotting routine (which now does one pixel at a time **for some reason). Moved to 15APR87 as well.**

4073. *April 7, 1987* VLBIN *Phil*

Fixed call to TABCAL which was generating a CL table with all of the REAL1 column set to zero. Modified history **routine slightly. Moved nowhere.**

4074. *April 7, 1987* PRTAB *Phil*

Defined a new adverb DOHHS which, when set to 1.0, will cause the time columns of tables printed with PRTAB to be in a human-readable form rather than in days, which is the internal form. Changed DAPL and CAPL includes and **POPSDAT.HLP to define the eidverb and created D0HHS.HLP. Moved nowhere.**

4075. *April 8, 1987* VLBIN *Phil* Fixed so that it will check the input VLBI line data to see if the amplitude portion of the FBS correction has been **done. If so, it will only do the phe^e correction. Also chemged the includes DSET emd CSET. Moved nowhere.**

4076. *April 8, 1987* WSLOD *Eric*

One more addressing bug was corrected: the improvement of the typing/coding fell for one of the traps built in to **the previous style of coding. Moved to 15APR87 this date.**

**Changed to use faster FFT routine FFT84X.**

**Moved nowhere.**

**4077.** *April 9, 1987* PRTAB *Phil* Changed PRTAB so it would also print time in hh:mm:ss.s form for BX tables. Modified help file and includes DPTB **and CPTB. Moved nowhere.**

**4078.** *April 6-10, 1987* Integer Constants in Calls *Leroy/Kerry* Integer constants and expressions involving integer constants were found in some calls to subroutines and functions. These have been replaced with initialized IETEGER\*2 variables with names of the form En. Calls to intrinsic functions containing integer constants were also fixed up to avoid mixed data types (a violation of the ANSI standard). **Routines changed: in APGBOT IHFIT JHFIT HHFLT BIBER PFPL1 PFPL3 PGEOH SHOTH SUHSQ IHGPL HOHBT PRIHG QWKPL TOVLB VLBIB in APGVHS TVCUB TVSLD VBABT VBCIT XPORT in QYPGH APCLB in QPGBOT COBVL VBFIT in QYPGBOT APGS APVC SDCLH STEER in YIVAS YCBRH in YPGVHS HPORT TVSLV in YPGH TVPL in APLPGH PROFL PRTPL PRTIH PRTTP QHSPL SLFIT TRABS in APLSUB BLDTBH CATIHE CHXPB2 CBXPBD CLAB1 CLAB2 EXTIUI FILZCH GIBIT IHPC HIBI3 SETLOC SLBIHI SBEVAL TICINC TKLAB TKTICS** TVUIND **TITHAT in APLUBIX IHPFIT in APLBOT DCODEF HAETAB RHTAB in YSUB ITICS in YH/0 YCURSE YHKHDR YRHIST in YV20 YSCROL in YH75 YCRCTL in QPSAP QBOXSU in YPGHOT TVHLD TVHXF in YGEB YCURSE in SYSCOS READIT in APLBVHS GRISUB ZETASUBS** Moved nowhere. **4079.** *April 10, 1987* WHATSNEW *Eric* **Added some more of the new stuff to this help file. Moved nowhere. 4080.** *April 10, 1987* CALIB *Phil* **Modified trap for bad beiselines and fixed bug when writing SH table. Also fixed CLCAL. Moved nowhere. 4081.** *April 13, 1987* SPLIT *Bill* Changed FUNPOL in SPLCOP to a local variable. This was resetting FUNPOL used in BLSET, causing several commons **to be treished. Moved nowhere. 4082.** *April 13, 1987* QVMS:FFT84X.FOR,R8TXX.MAR *Bob Sault/Bill* Added improvements Bob Sault made to FFT842 (now called FFT84X) in the bit reversal and the assembler version of the radix 8 routine R8TX (renamed R8TXX.HAR). This version runs about 25% faster than the Fortran only version **on VAXes. About hedf of the improvement comes from the better bit reversed method. Moved nowhere.** QVMS:QCFFT.FOR *Bill*4083. *April 13, 1987*

*Page 41*

*April 15, 1987*

*April 15, 1987 CHANGE.DOC:* 1SJUL87 *Version as TST* **4084.** *April 13, 1987* QPSAP:QCSQTR.FOR *Bill* **Made some minor improvements in em attempt to speed it up. Moved nowhere.** 4085. *April 13, 1987* UVAVG *Phil* **The UT** *was* **being cedculated from IAT, wrongly causing the progreun to produce useless data. Fixed. Moved nowhere. 4086.** *April 14, 1987* SYSVLACl:QMSPORT.HDR *Dale King* The QMS QUIC pass terminator (~PE^-) must be on a line by itself, else QUIC mode is not terminated and files which contain a caret are cobbled up, sometimes interfering with subsequent files. Problem noted on Cholla when **EXPLAIB** *was* **used on items that discussed control characters. Moved nowhere. 4087.** *April 14, 1987* SYSVLACl.QMSLAND.HDR *Dale King* **See previous item (# 4086). Moved nowhere.** 4088. *April 15, 1987* QPSAP.QCSQTR *Bill* Replaced apparently defective new version of QCSQTR with an older, working version. This affected tasks using 2-D **FFTs especially UVHAP, VH, and VTESS. Moved nowhere. 4089.** *April 15, 1987* UVFND, CALIB *Phil* Changed UVFID to accept autocorrelation data, i.e., data with antenna 1 the same as antenna 2. Also corrected a **format overflow in CALIB. Moved nowhere.** 4090. *April 15, 1987* APLUNIX:ZTRLOG *Kerry* This is a routine designed to eventually replace the old UNIX "logical" translating routine ZXTL0G. It has a calling sequence that presumes nothing (e.g., lengths of character arguments) and can be called with equal ease from both Fortran and C. The calling sequence differs from the VMS Fortran version where translations are done via system service calls and CHARACTER argument lengths are available via the LEN function. Logical names are restricted to 48 characters to accommodate the worst case situations that arise in  $ATPS$  (e.g., VERSION) and translations are **restricted to 128 cheiracters, which should be generous enough. The 1-relative position ofthe leist non-blemkcheuracter in the translation is edso returned, eliminating emy need to do post-cedl "trimming". Moved to 15APR87 same date. 4091.** *April 15, 1987* UNIX AIPS, BATER startup procedures *Kerry* Changed the AIPS and BATER start up procedures in SYSUHIX (generic) as well as the custom versions in SYSHRA01 **(C'ville CONVEX) and SYSVLAC1 (VLA CONVEX) to simplify running under the control of a debugger, running a "local" version of AIPS (or BATER) emd to accommodate multi-TV device environments. Debug execution works eis** it used to except that, if the debugger environment variable DBUGR is not already defined or the specified debugger cannot be found, the user is prompted for the desired debugger to use (e.g., "adb", "adb", "dbx", etc.). The user is also queried whether to run AIPS (or BATER) itself under the control of the debugger in addition to tasks, in which case, a second environment variable is set called AIPSDBUGR (or BATERDBUGR) that used by ZACTV9 and ZABORT to determine execution mode and abort handling. Running both AIPS (or BATER) in debug mode as well as tasks can be confusing and is not recommended since interrupts are captured by both the parent and child processes. It can be done, but it won't work like VMS debug mode and never will. If the LOCAL option is selected, an environment variable called AIPSLOCAL (or BATERLOCAL) is defined as the current working directory. ZSTRTA (or ZSTRTB) will then override the version returned by ZHYVER and pass the local directory to ZACTV8 to initiate the desired executable.

*Page 42 MVSCSTTSTZ Volume VII, Number 2*

**Moved to 15APR87 same date.**

### **4092.** *April 15, 1987* AIPGUNIX:ZSTRTA and ZSTRTB *Kerry*

Changed to simplify starting up local versions of AIPS and BATER. If an AIPS (or BATER) session is initiated using the **"LOCAL" option, the environment variable AIPSLOCAL (or BATERL0CAL) is defined eis the current working directory.** If ZSTRTA finds that AIPSLOCAL is defined, it uses its translation as the version argument to ZACTV8 instead of the version normally determined by ZHYVER. ZACTV8 then uses this value to build the full path name to the desired local version of AIPS. EXE. Similarly, ZSTRTB does the same to build the full path name to the desired local version of **BATER. EXE** by translating the environment variable BATERLOCAL. **Moved to 15APR87 seime date.**

### **4093.** *April 15, 1987* APLUNIX:ZACTV8 *Kerry*

Updated to stay in step with the VMS version. It no longer calls ZDIR, but rather does its own path-name construction locally via calls to ZTRL0G. It also cycles through load libraries in search of the proper load module (e.g., real **versus pseudo AP, multi-TV device environments, etc.). Moved to 15APR87 same date.**

### **4094.** *April 15, 1987* APLUNIX:ZACTV9 *Kerry*

Changed the calling sequence such that the length of character arguments are explicitly passed. Also changed the logic for debug mode execution. AIPS and BATER (as initiated by ZSTRTA and ZSTRTB, respectively), are executed under control of a debugger only if their respective debug environment variables are defined (i.e., AIPSDBUGR and BATERDBUGR). The definition of the environment variable DBUGR is still used to determine whether tasks are executed in debug mode. All debug executions are initiated such that the name of the program involved is used to rename the process from the name of the debugger to the AIPS process naming convention. The debugger will then come up with prompts containing the process name in parentheses rather than its own, for example, (HX1) instead of (adb). This eliminates the process ambiguity that would otherwise arise when running both ATPS (or BATER) and **sub-processes in debug mode.**

**Moved to 15APR87 same date.**

### **4095.** *April 15, 1987* APLUNIX:ZWHOMI *Kerry*

Updated to stay in step with the VMS version, only one step further by going ahead with the planned elimination of the "primary" and "secondary" business in regard to TV and Tektronix device access priorities (they were only **socied statements emyway). Prior to these chemges, AIPS REHOTE would not work for UNIX implementations. Moved to 15APR87 same date.**

### **4096.** *April 15, 1987* UNIX versions of LIBR.DAT *Kerry*

This crucial programming file has undergone a format change. It now allows for definitions of multiple object library replacements (i.e., for modules that are the same in different object libraries, like generic Y-routines) and the generation of multiple load modules (*i.e.*, linked with different combinations of object libraries, for example, as required for systems with more than one TV device model). To distinguish definitions, the mapping of subroutine source code to object code libraries, as well as the mapping of program source code to the object libraries required **for linking, are sepeirated by a digit semdwiched between two colons. The digit serves to,indicate combinations** according to the load module search as prescribed in ZACTV8. For example, "2" means pseudo AP plus second TV model. This is only of use to those installations with diversified hardware configurations, but must be provided for nevertheless. LIBR.DAT in SYSUHIX, SYSALLE, SYSERA01, SYSALLE and SYSSUE were all changed to reflect the new **format.**

**Moved to 15APR87 seime date.**

**Moved to 15APR87 same date.**

### **4097.** *April 15, 1987* SYSUNIX.COMLNK and LINK *Kerry*

### COMLER was changed so that it returned same error as returned by LIER. Otherwise, errors in the link step could go unnoticed. LIEK has also been changed to accommodate the new format of LIBR. DAT and will now perform multiple links with different combinations of object libraries and store the resulting executables in the proper load libraries.

### **4098.** *April 15, 1987* SYSUNIX:COMRPL, AS, CC and FC *Kerry*

Cured the same problem that COHLER had with processing error returns from LIER only in the case of COHRPL, it involved error returns from AS (assembly), CC (C compile) and FC (Fortran compile). Also, COHRPL now stages multiple copies of object code for replacement in multiple object libraries on systems where this is required (e.g., **generic Y-routines for different TV model object libraries). Moved to 15APR87 seime date.**

### **4099.** *April 15, 1987* SYSUNIX:SEARCH, LIBS and MAKEAT *Kerry*

With the new LIBR. DAT format, SEARCH, LIBS and HAKEAT must necessarily behave differently. In particular, SEARCH now creates as many SEARCHn. DAT files as there are distinct ":n:" definitions in LIBR. DAT (where n=0 represents the default search path). As a result, what was known as SEARCH. DAT is now SEARCHO. DAT. It now takes an optional "alternate" search path argument (default is "0"). This is how COHRPL and COHLER (in combination with LIBR.DAT and the SEARCHn. DAT files) determine which source code areas and object libraries to use. LIBS also now takes an "alternate" option to get alternate object library link lists, if defined (it defaults to "0"). For example, "2" means display the object library link list for pseudo AP plus second TV model. HAREAT simply recognizes that it must **seeu-ch more them one set of directories if emy alternate paths are defined in LIBR.DAT.**

Moved to SEARCH and LIBS 15APR87 same date. Required change for HAKEAT was discovered after 15APR87 was frozen **on CVAX, but it did make it onto the UNIX instedlation tape for 15APR87.**

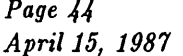

*Page 44 MVSCSTTSTZ Volume VII, Number 2 April 15, 1987 CHANGE.DOC:* 15JUL87 *Version as TST*

### 4100. *April 15, 1987* SYSUNIX.LIBR *Kerry*

Changed to take an optional "logfile" argument. Formerly, object library update messages were not being recorded **in the execution log files of COHLBK and/or LIBK. Moved to 15APR87 seime date.**

4101. *April 15, 1987* SYSUNIX:PRINTENV *Kerry*

It turns out that "printenv" is Berkeley UNIX specific. However, it was used by many of the ATPS programming scripts to make the use of environment variables more like the use of VMS logicals (when will I learn not to give in to the VMS freaks). To save myself from this one, I've written a version of "printenv" that should work for all **UNIX systems.**

**Moved to 15APR87 same date.**

### 4102. *April 15, 1987* APLSUB.PLNGET and APLNOT-.PLNPUT *Kerry*

**Chemged the loced veiriables used for array indices within vectorizable loopsfrom IBTEGER\*2 to IBTEGER\*4. Otherwise,** execution time conversions take place that cause such loops to execute much, much slower. There are many, many other cases of this throughout ATPS code that will ultimately be cured if and when we go to simple IITEGER declarations. Until then, there is no point in vectorizing any ATPS code on a CONVEX (and probably other vector **register machines) other them the Q-routine libreiry where everything is edready IBTEGER\*4. Moved nowhere.**

### 4103. *April 15, 1987* Kludges for SYSNRAOl and SYSVLAC1 *Kerry*

**The CONVEX Fortrem compiler V2.2 feuls on about a dozen programs with "eissertion failures". KC (Kludge** Compile) is a script that will detect such failures, create a temporary directory, move the problem code there, split the source code into separate modules for each program unit, compile each program unit separately, build a single object module in the original directory from the collection of resultant object modules, and finally delete all evidence of the temporary directory. This requires a custom version of FC (the normal procedure for Fortran compilations) which invokes KC when necessary. Since this made for a CONVEX-specific version of FC, I added two other features including the ability to merge compiler errors into the source code listing generated when the LIST option is selected. The SYSURA01 and SYSVLAC1 version of FC also examines a file in SYSLOCAL, called OPT2.LIS, which contains module names for which the default optimization level should include vectorization. This list includes the entire Q-routine library as well as other modules that contain significant vectorizable code (COBV2, PLBGET, PLBPUT, STFUE, UTESS, VH and VTESS at the moment). This list will grow as we gain experience as to which modules can be safely and effectively vectorized. However, the use of INTEGER\*2 variables inside loops will be the limiting factor. **Implementations of** *ATPS* **on other vector register machines may edso benefit from this list. Moved to 15APR87 same date.**

4104. *April 15, 1987* APLUNIX:ZDIR *Kerry*

Updated to be similar to the newest VMS version. Calls to ZXTL0G have been replaced with calls to ZTRL0G and calls to ZIHEX formerly used for user number conversion to hexadecimal have also been eliminated in favor of a local conversion technique. It will also try to translate the specified "version" as if it were a logical and if successful, it will use the translation. Otherwise, it will treat it as a literal directory name. Of course, this will only work if the actual directory path name contains nothing but upper case characters since AIPS always converts the VERSION **string as specified by the user to upper ceise.**

**Moved to 15APR87 same date.**

### 4105. *April 15, 1987* APLUNIX:ZDCHIN, ZABORT and ZABOR2 *Kerry*

ZABORT is a new routine that is used to establish abort handling. It's intended to replace ZESTEI (whatever that stood for) and is only called by ZDCHII. In addition, it can be used to invoke an illegal instruction as a debugging aid (e.g., when testing the validity of an input argument to a subroutine that otherwise has no error return). However, since this routine does not exist in all  $\cal{ATPS}$  implementations, its use as an abort generator is currently restricted to other Z-routines. ZABORT makes use of the new debug environment variable scheme (see SYSUHIX: AIPS and BATER changes) to decide whether or not to establish an abort handler or not. For example, if the process is AIPS and AIPSDBUGR is defined, signal processing is not disturbed. Similarly, if DBUGR is defined and the process is not AIPS (or BATER), no abort handling is established. ZABORT defines ZABOR2 as its abort handler (formerly known as ZXSIGC, **the UNIX Z-routine for signal catching). Moved to 15APR87 same date.**

### 4106. *April 15, 1987* APLUNIXrZTFILL *Kerry*

Formerly, the UNIX version of ZTFILL was a direct copy of the VMS version and, as such, took pains not to zero the event flags that had been carefully assigned in ZDCHIN to various FTAB entries. These event flags are of no use in UNIX and only served to confuse when FTAB was dumped during error processing. Now all FTAB entries are zeroed **when a given LUB is closed. Moved to 15APR87 same date.**

### 4107. *April 15, 1987* APLCVEX:ZSTAIP and ZSTAI2 *Kerry*

CONVEX provides utilities for allocating and deallocating tape drives, at least on a user (not a job) basis. This is **how the** *ATPS* **software tape mount (i.e., the HOUBT verb) is implemented for CONVEX systems. However, users** could exit AIPS (even logout), leaving tapes allocated and therefore unavailable to other users. ZSTAIP, which had formerly been a null subroutine, has now been changed for CONVEX systems such that when AIPSx exits normally, it will check for tape drives still allocated to AIPSx and query the user about deallocating and unloading them. In all cases, the drives allocated to a given AIPSx are deallocated, however, the user's response determines whether the tape is unloaded. This allows users to exit AIPS, for example, just to move to another terminal, without having to physically remount their tape(s). For the moment, an aborted AIPS (i.e., via ~C) has no chance to do this. I should **probably provide for this in the abort handler. Moved to 15APR87 seime date.**

4108. *April 15, 1987* APLUNIX.ZERROR and ZERR02 *Kerry*

These routines are intended to replace ZQHSG (VMS QIO error message handler). ZERROR calls ZERRO2 to get the message string associated with a given system error code. If given a non-blank file name, it will print the name of the file on which the error occurred. Similarly, it will dump the contents of the control block in FTAB for the file involved. For those system errors where no file is involved, the magic value of -999 should be passed for the argument that would otherwise be the file descriptor (-1 and 0 are legitimate values under UNIX. However, I suspect **-999 is not legitimate for emy operating system). Moved to 15APR87 seime date.**

4109. *April 15, 1987* UNIX AREAS.\* *Kerry*

Added definition for new source code area YARGS in the SYSUHIX versions of AREAS. DAT, AREAS. CSH and AREAS. SH as **well as in the SYSHRA01 and SYSVLAC1 versions of these files. Moved nowhere.**

### 4110. *April 15, 1987* SYSNRAOlrASSNLOCAL.SH *Kerry*

Added the definition for the IVAS TV device as TVDEV2 as well as the Tektronix device associated with the AIPS2 **station eis TKDEV2. Moved to 15APR87 same date.**

4111. *April 15, 1987* APLUNIX:ZMSGWR *Kerry*

This is a new Fortran routine whose sole purpose is to facilitate issuing messages via HSGWRT from routines written in C. It simply takes a message string and message level, copies the message string to HSGTIT via an internal read and calls MSGWRT. This is intended to avoid the non-portable trickery we had been using to achieve the same goal. **Moved to 15APR87 seune date.**

4112. *April 15, 1987* APLUNIX:ZLWIO *Kerry*

A new, untested routine required by the new task LWPLA which is the counterpart of QHSPL for LaserWriters. It's nearly identical to ZQNSIO except for buffer sizes and the lack of a provision for a user-specified output file, however, it calls ZQHSCL to close the laser printer file. We could (and may) create a ZLWCL, but it would be virtually identical to ZQMSCL. What we really need is a generalized I/O interface for printing and plotting before the Z-routine situation **for these devices gets totedly out of control. Moved to 15APR87 seune date.**

4113. *April 15, 1987* UNIX ZESTEX and ZXSIGC *Kerry* These routines have been replaced by ZABORT and ZABOR2 and have been deleted from all UNIX Z-routine directories including APLUEIX, APLBELL, APLBERK and APLALLE in the case of ZESTEX and APLUEIX, APLUTS, APLCVEX, APL4PT2 and **APLSUB in the case of ZXSIGC.**

**Removed from 15APR87 seune date.**

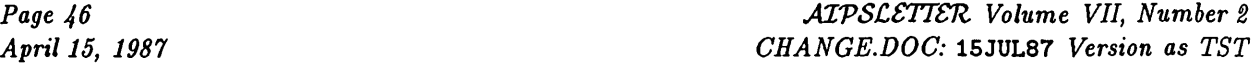

4114. *April 15, 1987* File deletions from APLALLN *Kerry* Alliant differs from all other UNIX machines that we have encountered in that the position of their "extra" arguments giving the length of character arguments at the Fortran/C interface is not the same. For this simple reason, many of our "generic" routines have not been portable to Alliant systems. The new calling sequence to ZACTV9 and use of **ZTRLOG in ZACTV8, ZHHOHI emd ZDIR eliminate this problem for Alliemt systems. Since the AUiemt-specific versions** of these routines are no longer necessary, they have been deleted. Other routines suffering from this problem will **be corrected eis time permits. The obsolete routine ZESTEX weis edso deleted. Removed from 15APR87 seune date.** 4115. *April 15, 1987* APLUNIX:ZCRDIR and ZTAPIO *Kerry* Changed the integer argument declarations for these routines from "short int" to "long int" since this is what is **passed by IHPFIT (the only progreun that cedls them). Moved to 15APR87 seune date.** 4116. *April 15, 1987* APGUNIX:IMPFIT *Kerry* **Chemged the declarations in the commented out exeunples of UNIX Z-routines to tell the truth.**

4117. *April 16, 1987* VMS transport procs *Eric* Changed TRAESPRT.COM to limit the files even more for 1600 bpi tapes; we cannot afford to ship three tapes! Also changed ICREOPT, ILOAD, IPROMPT, and IREBUILD procedures and the installation guide (called VGUIDE. REO and .HEM) **to include the ARGS TV device.**

**Moved TRABSPRT only to 15APR87, the ARGS is not in that version.**

*4118. April 17, 1987* DBCON *Phil*

**Moved to 15APR87 seime date.**

**Corrected yet emother of the possible integer overflows. Moved nowhere.**

# *AIVS* **Order Form**

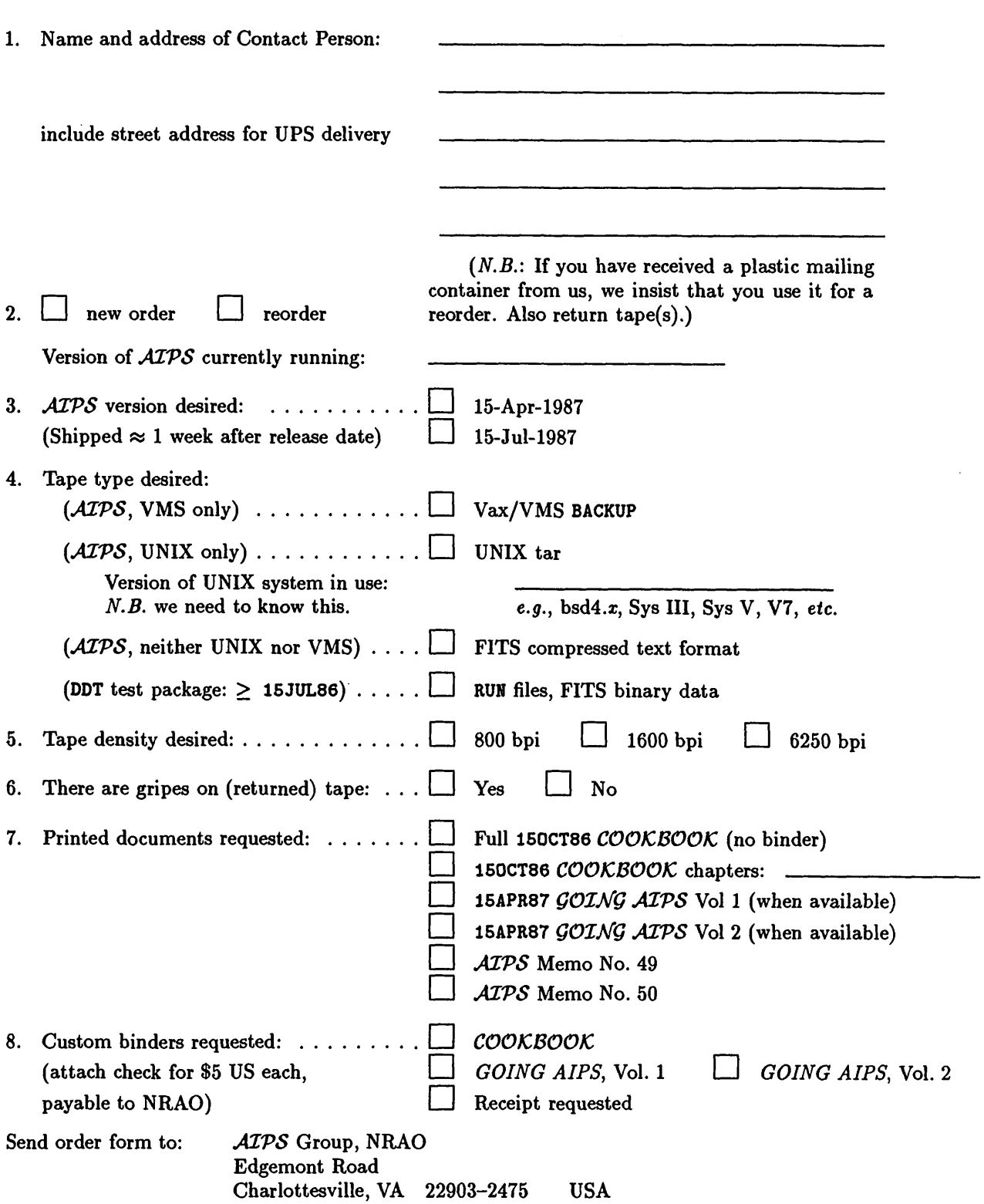

THIS PAGE DELIBERATELY LEFT BLANK.

## **Workshop Response Form**

1. Name and address: I wish to be informed of the detailed plans for the *MVS* Workshop.  $\Box$  **Yes**  $\Box$  **No** Suggestions for topics at the Workshop:

I would like to talk for \_\_\_\_\_\_\_\_\_ minutes on the following topic:

Send this form to: *AIPS* Group National Radio Astronomy Observatory Edgemont Road Charlottesville, VA 22903-2475 USA

THIS PAGE DELIBERATELY LEFT BLANK.

## **Continuation of** *AIVSCSTTSTZ* **Request**

1. Name and address of *AIPSCETTER* receipient: Address label on back is correct Please continue *AIPSCETTER* 

N.B., Return this form only if you wish to continue receiving the *AIPSCETTER* and have not already notified us of this. (Check for an asterisk at the upper right corner of your mailing label. If there is one, then we have already recorded your request to continue receiving the *ATPSCETTER*.)

Send this form to: *AIPS* Group National Radio Astronomy Observatory Edgemont Road Charlottesville, VA 22903-2475 USA

# **Aviaa ±ON oa-ivm3±viAi aaiva**

**OARN** pBOH ^uomaBpg Nat. Radio Astronomy Obs. AjBaqiq

**QBBLNARAUGE GUARANTEED** 

**.01**

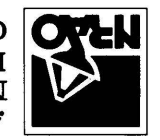

Charlottesville, VA 22903-2475 pso $\bm{\mu}$  inome $\bm{s}$ pad  $\frac{1}{\sqrt{2}}$ aafonaan opervatory oipervatory *X3±L37SdIV*

CHARLOTTESVILLE, VA ERMIT # 373 diag aoataog .e.u OtiO lldOdd-NON

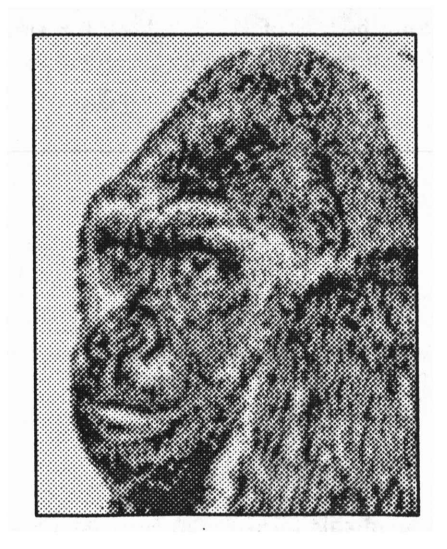

April 15, 1987

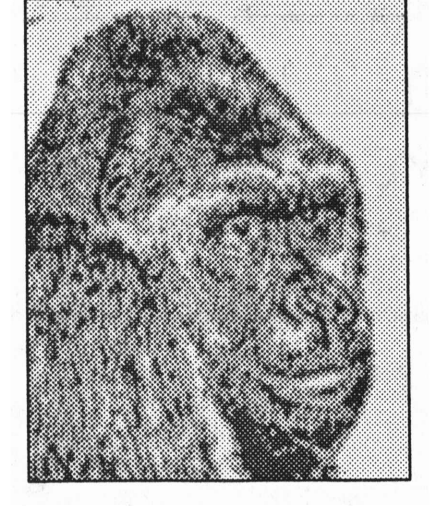

# AIPSLETTER

Volume VII, Number 3: July 15, 1987

## **National Radio Astronomy Observatory**

A newsletter for users of the Astronomical  $\mathcal{I}$ mage  $\mathcal{P}$ rocessing  $\mathcal{S}$ ystem

Edited by

Eric W. Greisen, Alan H. Bridle, Donald C. Wells Edgemont Road, Charlottesville, VA 22903-2475 804-296-0211 (FTS 940-7211), x328; TWX 910-997-0174 aipsmailfinrao.arpa or aipsmailQnrao.bitnet or 6654::aipsmail or ...!uunet!nrao1!aipsmail

**TfeX micro, by EWQ**

## **Exploding Bananas**

Early in June the *MVS* Group activated an E-mail "exploder" called "BANANAS". This project is our response to discussion of the idea of an *MVS* bulletin-board at the <sup>1985</sup> *MVS* Workshop. Any E-mail sent to BANANAS is "exploded" to all *MVS* sites on the BANANAS mailing list. Currently the list contains <sup>65</sup> *MVS* sites, those which returned the <sup>1986</sup> site survey form with the network address filled in, plus a few others added since BANANAS was activated.

A wide variety of subjects have been discussed on BANANAS during the past 60 days, more than <sup>30</sup> messages so far: workstation Y-routines, plans for the *MVS* Workshop, announcements of new tasks constructed at user sites, descriptions of newly announced computers, new Y-routines for several conventional displays, the Fortran 8X draft standard, a post-doc position advertisement, several bug fixes, and a discussion of misbehavior of the *MVS* code which reads the cursor position ofTektronix terminals. We may summarize this traffic in the User's Group column of the *MVSCSTTSTZ* from time to time, but at the moment,

we *strongly* advocate that *every MVS* site make a determined effort to acquire E-mail service and establish contact with NRAO in order to subscribe to BANANAS.

Requests for new BANANAS subscriptions can be sent to aipsmail at the addresses given above in our masthead, or to the "request" channel of BANANAS:

rbananasQnrao.arpa, rbananasfinrao.bitnet, 6654::rbanana8 or ...!uunet!nraolIrbananas

NOTE: be sure that you send your request to "rbananas", *not* "bananas" — which would explode your request message to 65+ sites all over the world! New subscribers will automatically receive a copy of the log of all BANANAS traffic since the exploder was activated.

## *A* **Personal Note**

On the morning of Friday 17 July, Eric Greisen suffered a heart attack and was hospitalized. We are happy to report that Eric has returned to the office and is recovering well. This unfortunate event implies some changes for Eric and for the *MVS* Group. For example, the "Code Overhaul" plan discussed on page <sup>2</sup> of the 15 April *MVSCSTTSTZ* will probably be delayed. The code release for 15JUL87 was coordinated by Kerry, with assistance from Bill, Leroy and Nancy. This *MVSCSTTSTZ* has also been much delayed.

## **Summary of Changes: 15 April — 15 July 1987**

These changes are listed in detail in the CHANGE. DOC files reproduced later in the *MVSCSTTSTZ.* There are 132 changes this quarter. As in the previous quarter, these changes are led by corrections and improvements to the calibration package.

### Changes of Interest to Users: 15JUL87 as NEW

In addition to the new tasks reported in the last *AIPSCETIER* for 15JUL87, there is one more new task in the current release. It is called MULTI and is used to convert single-source *uv* files into multi-source *uv* files (see entry # 4146). Numerous bugs in CALIB were tracked down and corrected. Similar bugs in VBFIT and VSCAL were also uncovered (entry #s 4167 and 4168). In addition, ASCAL and VSCAL were corrected to handle *uv* data sets having more than one IF (#s 4161 and 4162). DBCON can now concatenate multi-source *uv* files as well as single-source files (# 4152). With these corrections, we believe that *ATPS* has been restored to full functionality for VLBI data reduction.

### Changes of Interest to Users: 150CT87 as TST

There are five new tasks in the 150CT87 release (so far). The most significant of these is TVFLG, an interactive, television-based *uv* data editing task (# 4242). A related task called UVIMG grids *uv* data in any sort order into a cataloged image  $(# 4219)$  which can then be transposed, displayed, etc. as desired. SQASH compresses m-dimensional images by adding or averaging planes  $(# 4221)$ , an operation which is of special interest for spectral line cubes and for the output of SQASH. MATHS performs mathematical functions on single images (#8 4171, 4173) and PADIM increases an image by surrounding it with a user-specified constant  $($  # 4178).

There were some significant changes in the tape routines, most of which should be invisible to the user. However, the pseudo-tape disk files for FITS-format data have been considerably improved (entries # <sup>4187</sup> through  $\#$  4193). TPHEAD now also supports the pseudo-tape disk files. The parameter FORMAT for FITTP was changed into two parameters, FORMAT and BLOCKING (# 4187). And the adverb LSRVEL was renamed SYSVEL (# 4218).

### Changes of Interest to Programmers: 15JUL87 as NEW

Very little was changed in 15JUL87 that should affect programmers. Of some interest are corrections to VMS procedures for installation and for defining LOCAL area logicals (entry #s 4141 and 4142).

### Changes of Interest to Programmers: 150CT87 as TST

As part of a major rewrite of the Z routines, we have redone the tape Z routines. They now have a generic top level to handle error testing and the calling of lower-level, machine-dependent routines. The latter are broken into small, relatively simple routines in most cases. In particular, for pseudo-tape disk files, we have now a full set of routines to open and handle Fortran, direct-access data sets producing FITS disk files with no excess bytes. ZTPOPN has a new call sequence. See entries  $\#$  4185 through  $\#$  4193.

## **Calibration and Editing in 15JUL87** *AIVS*

The 15JUL87 release of *MVS* contains a basic package of calibration and editing tasks for unpolarized continuum data. This package should be useable for all interferometers, both connected-element and VLBI. These routines have now been used for a number of projects and appear to be ready for general use. This package of routines is patterned after the VLA Dec-10 calibration package; the correspondence of programs and file types is given below:

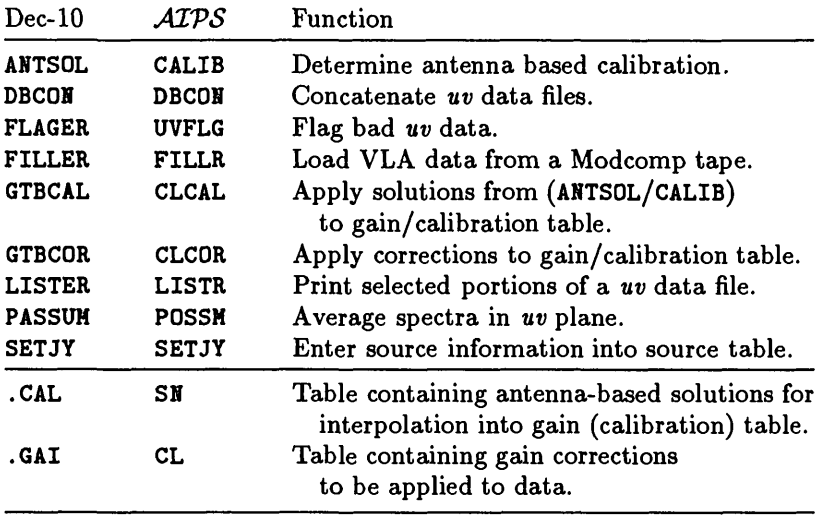

A basic feature of this system is that all data at a given observing band may be kept in a single, multi-source *uv* data file. Calibration and editing consist of manipulating tables until the user is happy with the results and then task SPLIT will apply these tables and produce calibrated and edited single-source files in the traditional *MVS* manner. The multi-source *uv* data files and all calibration and editing related tables may be written to FITS format files. This calibration package keeps track of the geometry-related information such as group and phase delays and their time derivatives so that this information may be used to solve for source and antenna locations, etc. or to improve the geometric model applied to the data.

The general HELP file CALIBRAT describes the functions available and recommends detailed procedures for calibrating and editing VLA and VLBI continuum data. A *COOKBOOK* chapter will be developed for this, and user comments are very welcome at this stage. Send them to Bill Cotton or to Alan Bridle. Programmer documentation for this package is included in the 15APR87 version of Volume 2 of *Going AIPS.*

### Additional calibration and editing features in 150CT87 *ATPS*

The calibration and editing package in *MVS* will be expanded by the addition of a number of features in the 150CT87 release. The most important of these is the task TVFLG which allows interactive editing of *uv* data using a television. Selected portions of a *uv* data file may be converted into an image which is then used to interactively select data to be flagged. Other enhancements are the addition of polarization calibration, spectral line bandpass calibration, tasks designed to calibrate spectral line VLBI data and proper support of FITS files on disk.

## *AIVS* **Users' Group Column**

The third *MVS* Workshop (14-16 September) will have been held at Green Bank by the time most of you receive this *MVSCSTTSTZ.* We expect to report on it in a future *MVS* memo.

### Electronic Mail Issues Related to *MVS*

The official connection of NRAO to NASA's SPAN (Space Physics Analysis Network) occurred early in June, and obsoleted our old unofficial SPAN connection. The new address for  $\mathcal{AIPS}\text{-related mail is:}$ 

### 6654::aipsmail

The UUCP backbone node "seismo" will no longer be available after the beginning of September for use as the UUCP-to-ARPAnet gateway; its function will be served by host "uunet" (which is also known as "uunet.uu.net" on the ARPA-Internet). We suggest using the following UUCP address:

### ...!uunet!nrao1!aipsmail

## **The Portability Column**

### Image Displays

*IIS DR-11 Interface:* IIS is offering a new optional product called "GPIT" (General Purpose Interface Translator). The GPIT allows IIS image displays to interface to host computers using the classical DEC DR-11 protocol. It will be *much* easier to connect IIS displays to new types of computers in the future, as DR-11 controllers are available for most of the popular I/O busses. For example, both Convex and Alliant market and support DR-11 controllers manufactured by Ikon Data Systems of Seattle, WA.

### Vector-Concurrent Computers—Recent Events

Until six months ago the mini-supercomputer market had only a few vendors, of which Convex and Alliant were most visible. Several new vendors have entered the market recently, one has ceased production and a rumor about a traditional vendor entering the market has been confirmed:

*Multiflow "Trace":* This machine was announced in March and was demonstrated at the Santa Clara Supercomputer Meeting in May. *MVS* sites in the U.S. who are in the market for an *MVS* engine in the US\$150K or more price range should contact Multiflow. The Trace machines are examples of the "VLIW" (Very Long Instruction Word) architecture; essentially they are like a group of FPS-120B APs executing concurrently. The technology depends critically on "trace-scheduling" compiler technology. The large configurations of the Trace series challenge the Convex and Alliant systems on an absolute performance basis, while Multiflow claims that their systems currently offer the best price-performance ratio in the mini-super industry. Multiflow is aware that the *MVS* market exists; certification and benchmarking results are not yet available. See the first page of the July-August issue of American Scientist for a recent Multiflow advertisement. (Multiflow Computer, Inc., 175 N. Main, Branford, CT 06405, 203-488-6090)

*Gould "NPl":* Gould announced its NPL (New Processor Line) computer systems in March. The current model, the "NPl", is finishing "beta test". The Gould machines are conventional vector register computers, analogous to the Convex systems. Future versions will also have concurrency, analogous to Alliant. Performance is said to be in the range of the C-l. The price-performance ratio of the NPl relative to the Convex and Alliant systems is not yet clear; *MVS* certification and benchmarking results are not yet available.

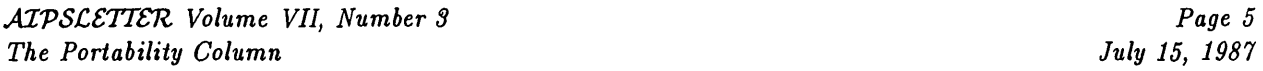

Gould has international marketing and support capability because of its SEL product line. (Gould, Inc., Computer Systems Division, 6901 W. Sunrise Blvd., Ft. Lauderdale, FL 33313-4499, 305-587-2900)

*Cydrome* "*Cydra-5"*: Cydrome exhibited at the Santa Clara show in May and the trade press has discussed the fact that Prime Computer will market its "Cydra-5" model system (under the Prime label) worldwide. The first systems will enter beta-test during the next few months. The Cydra-5 is another VLIW machine, analogous to Multiflow's Trace. Its single precision pipeline power is 50 MFLOPS peak (compared to 40 for the Convex C-l), and its specialty (as with Multiflow) is scalar concurrency. Cydrome also claims a price-performance advantage over the conventional vector architectures. The Prime connection means that Cydrome has immediate worldwide marketing and support for the Cydra-5; non-U.S. *MVS* sites should contact their local Prime sales representatives for information. (Cydrome, Inc., 1589 Centre Pointe Dr., Milpitas, CA 95035, 408-945-6300)

*Culler "Culler^":* This series of computers was reviewed in the 15JAN86 *MVSCSTTSTZ.* Recently Culler ceased all manufacturing of its Culler-7 models and cut back its staff to about 12. They are believed to have installed 16 systems; maintenance and service on these is ongoing as Culler seeks a buyer. (Culler Scientific Systems, Santa Barbara, CA)

*DEC Vector-VAX:* Electronic News for Monday June 29th stated: "...DEC confirmed it will come out with an integrated vector facility for its processors. The company maintained the development project is on schedule, but declined to discuss any dates. The company said, however, that it will be 'much better' than Convex and Alliant..."

SCS "SCS-40": SCS has indicated that it expects to offer UNIX support, probably in 1988; this may make its systems more attractive as candidates for *MVS* installation (Scientific Computer Systems Corp., <sup>10180</sup> Barnes Canyon Rd., San Diego, CA 92121, 619-546-1212)

The Multiflow, Gould and Cydrome systems have UNIX operating systems, and it is reasonable to expect that *MVS* could be installed on any of these three systems fairly easily. The principal uncertainties for *MVS* installations on new UNIX-based systems involve the Fortran compilers, *not* the operating systems. NRAO is aware of several more vector-concurrent computers which are likely to be announced during the next six months. We also note that several conventional workstations which now use Weitek pipelined-FP chips need only vectorizing compilers to become "vector-workstations" — it will be no surprise to see one or more announcements of such capabilities during the next 12-18 months.

*Please note that our mentioning of the availability of these products does not constitute any sort of endorsement of them. Also, this review is based on our current understanding ofthese complex and evolving systems.*

## *AIVS* Publications

The Order Form at the end of this *AIPSCETTER* may be used to order the following memoranda and books. All previous memoranda are also available. Both volumes of the new edition of *GOING AIPS* are now available. If you have already ordered this new edition, please do not repeat your order.

*MVS Memo No. 51:* "The NRAO *MVS* Project - A Summary," Alan H. Bridle, May 1987.

This memorandum provides a concise (three pages) overview of the history, scope, implementation strategies, and plans of the *MVS* Project.

*MVS Memo No. 52:* "The <sup>1986</sup> *MVS* Site Survey," Alan H. Bridle, Donald C. Wells, Nancy D. Wiener, June 1987.

We use data from the 1985 and 1986 *AIPS* Site Surveys to assess the size and geographical distribution of the machine power devoted to *MVS,* and its growth between the two surveys. We summarize responses from the *AIPS* sites about their future plans, and discuss some consequences for planning NRAO's  $\mathcal{AIPS}$  effort.

## CHANGE.DOC: 15JUL87 Version as NEW

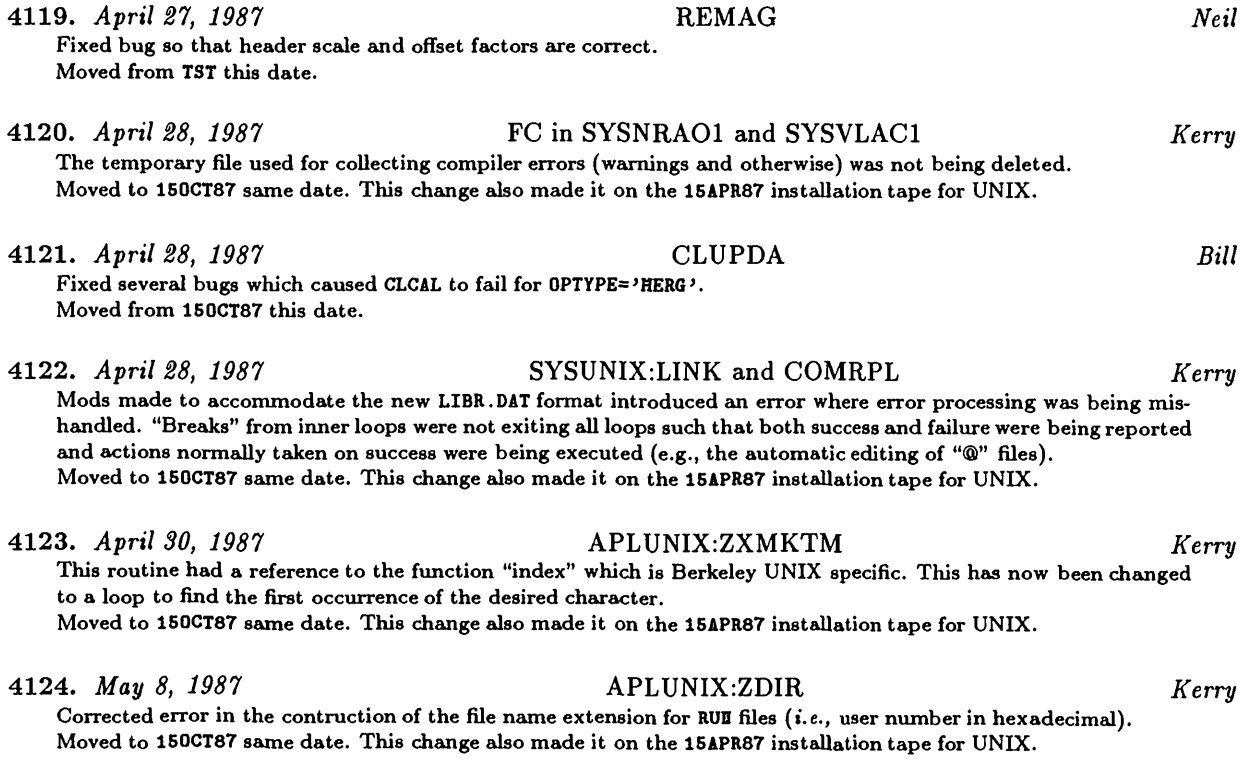

4125. *May 8, 1987* ZDCHIN in APLCVEX and APLALLN *Kerry* **The preprocessor for Convex and Alliemt implementations does not transform declarations of LOGICAL\* 2 to simple** LOGICAL as in the case for all other UNIX implementations. However, the value assigned to WWDPLO (number of words per logical) in ZDCHII was still "2". This has been corrected to "1" in the extant Alliant-specific version and a Convex-specific version has been created with the proper value. This is simply a stop-gap measure until we either

**convert to ANSI standeird declarations** *(i.e.,* **no more type\*n) or include L0GICAL\*2 to LOGICAL transformations in the source code preprocessing for Alliemt emd Convex systems. Moved to 150CT87 same date. This change edso made it on the 15APR87 installation tape for UNIX.**

## 4126. *May 18, 1987* DOCTXT:UGUIDE.RNO and UGUIDE.MEM *Kerry*

**Updated the** *ATPS* **instedlation guide for UNIX systems to reflect the 15APR87 release. Moved to 150CT87 seune date. This change edso made it on the 15APR87 instedlation tape for UNIX.**

**4127.** *May 22, 1987* SOUFIL *Bill*

Fixed bug in logic for specifying "all sources except the specified list". The minus sign was not being stripped off of **the source neune. Moved from 150CT87 this date.**

**4128.** *May 25, 1987* CGASET *Bill* Cleaned up test for blanking in the determination of the delay and rate error correction factors. This problem was **causing many sine argument remge errors on the Convex.**

**Moved from 150CT87 this date.**

### **4129.** *May 26, 1987* EXTLIST *Eric*

Corrected AU8A to account for earlier changes in the inputs to UVPLT and VBPLT. When the inputs to plot-file**producing tasks chemge, corresponding changes to EITLIST** *must* **be made. The UVPLT correction weis simple: adding** 1 to all offsets larger than 8. However, VBPLT is no longer parallel to UVPLT and requires a whole new section of code. Furthermore, VBPLT now has so many input parameters that they no longer fit in the one plot-file record reserved for them. Fixed the code to handle the new inputs and to look for this overflow. No long term fix is needed since **the conversion to IHTEGER\*4 will remove the problem. Moved from i50CT87 this date, nowhere else.**

**4130.** *May 28, 1987* CSLGET *Bill*

Work-around for Convex compiler bug. If there are nested do loops with mixed IETEGER type induction variables and the outer loop branches to the end before entering the inner loop, then the inner loop is entered at the end. **CSLGET contained 2 instances of this; a separate end statement was added for the outer loop. Moved from 150CT87 this date, nowhere else.**

**4131.** *May 28, 1987* CLUPDA *Bill* **Output smoothed SB tables were being deleted for single-source files.**

**Moved to 150CT87 this date, nowhere else.**

### **4132.** *May 29, 1987* QCVMMA *Bill*

The version of this routine in QPSAP had a ZVND. INC include in spite of a dependence; this was causing an error in the gridded fringe search in CALIB (and VBFIT if it works) on the Convex. An improved version has been added to **(JVEI which avoids the dependency problem. The version in QPSAP** *has* **the ZVHD.IBC removed. Moved from 150CT87 this date, nowhere else.**

### **4133.** *May 29, 1987* CALIB *Bill*

Changed all of the integers in the LINPACK routines to INTEGER instead of INTEGER\*2. Type mismatches were screwing up some of the least squares solutions on the Convex; on the VAX, INTEGER defaults to INTEGER\*2 so the **problem doesn't occur.**

**Moved from 150CT87 this date, nowhere else.**

### 4134. *June 5, 1987* CALIB *Bill*

Fixed an incorrect test in CLBSRC checking to see if there was any data for the reference antenna; the test was to see if the sum of all weight on that antenna exceeded 1.0, the correct value is more like 1.0E-20. Also fixed more inconsistencies in the integer types in the LINPACK routines and the routines calling them. Also modified CLBSRC **to try a 1-beiseline search if a multiple beiseline search is done and fedls. Moved from 150CT87 this date, nowhere else.**

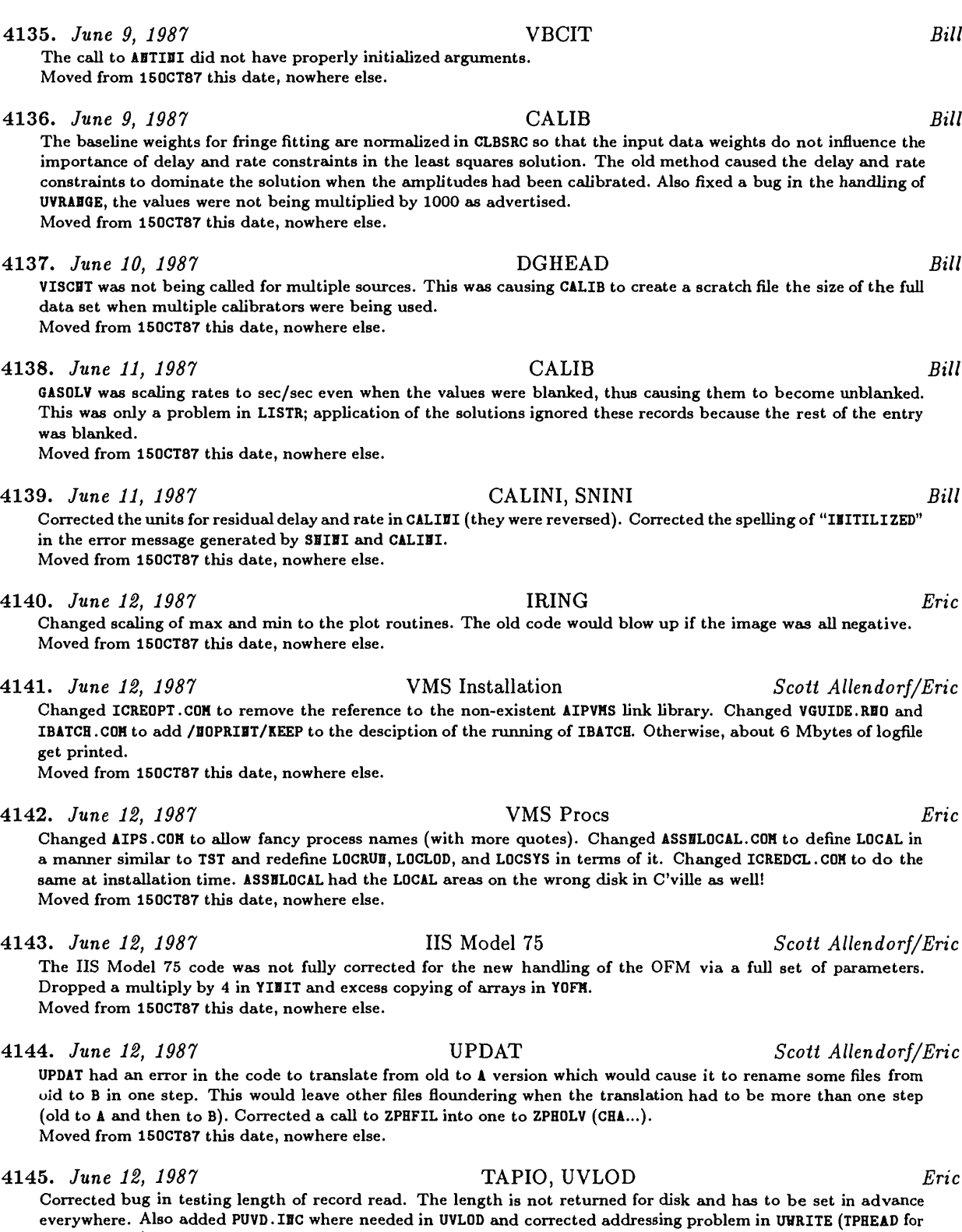

Export tapes). The new tape hemdling in the 150CT87 release does not have these problems.

Moved nowhere.

*Page 8 AIPSCETTER Volume VII, Number 3 CHANGE.DOC*: 15JUL87 *Version as NEW* 

*July 15, 1987 CHANGE.DOC:* 15JUL87 *Version as NEW*

New task: Converts single-source UV data files to multi-source uv data files, creating an SU and CL table. See help file for additional details. This program is required in order to apply a priori antenna calibration to data files which have been SPLIT or have come from the CIT correlator. Because of the importance of this program to the use of the VLBA package, it has been added to the **BEW** version of *ATPS* as well as the TST version. Moved to the Vax only. **4147.** *June 22, 1987* Misc *Brian Glendenning/Eric* Corrected: DAPL. IBC and CAPL. IBC to keep the number of continuation lines within bounds. Corrected common names to be different from subroutine names in APCLE, SDCLE, ASCAL, HX, VH, VTESS, and UTESS. Corrected misplaced parentheses in logical statements in ALGSUB (checking if data are in grid) and in SBSHO (checking for non-zero amplitudes). Corrected overlong DATA statements in CALIBI and GAIBIB by equivalencing shorter variables and DATA-ing them. Corrected VTESS changing ACOSD references to 57.2957\*AC0S references (BE¥ version only). Moved corrections only from 150CT87 this date, nowhere else. **4148.** *June 22, 1987* DATCAL *Bill* Fixed bug in counting if any data was good. If visibilities were even partially flagged the entire record was discarded. Moved from 150CT87 this date, nowhere else. **4149.** *June 23, 1987* VBPLT *Bill* For some axis types various necessary parameters were not being set, resulting in the program blowing up. Moved from 150CT87 this date, nowhere else. **4150.** *June 23, 1987* UVFIX *Bill* Changed format 2007 in UVWCAL to 2F15.5 to avoid output conversion error writing history record telling the amount of the tangent point shift. Moved from 150CT87 this date, nowhere else. **4151.** *June 23, 1987* IVAS *Eric* Changed: YTVCIE to give the correct character size (12 by 22), YCHRW to write the characters 3 pixels higher in Y, and YSPLIT to allow all channels to be turned off. The latter involves a call to FIVASSELIHAGE following the call to FIVASDEFIMAGE. In principle, this is superfluous, but in practice it is needed to get all planes off. Moved to 15JUL87 this date, nowhere else. **4152.** *June 25, 1987* DBCON *Bill* Bad call sequence to SOUIHI in DBSOUR was causing DBCOH to fail when concatenating multi-source uv data sets. Moved from 150CT87 this date, nowhere else.

**4153.** *June 26, 1987* TASK.HLP *Bill* Added calibration- and editing-related routines. Moved from 150CT87 this date, nowhere else. **4154.** *June 29, 1987* LISTR *Bill* Fixed several bugs: 'LIST' option now works for baselines for which the lower antenna number is given in BASELIEE.

The 'GAIB' option should not list 0 times. When multiple data types are listed with the 'MATI' option there will be less header information before the second set; this will make it easier to determine which sets belong together. OPTYPE3 'GAIB' should now work when a list of sources deselected is given. Moved from 150CT87, this date, nowhere else.

**4155.** *July 1, 1987* UVLOD *Bill*

Fixed a number of problems in UVFHIS involving reading antenna info from the history cards. The Pipeline now appears to write antenna information in this fashion. The uncorrected UVLOD was choking on these tapes. Moved from 150CT87, this date, nowhere else.

4156. *July 1, 1987* ZMCACL *Bill* Corrected bug in repeat count in APLVMS and APLCVEX version. This was causing FILLR to blow up under some circumstances.

Moved from 150CT87, this date, nowhere else.

# **4146.** *June 22, 1987* MULTI *Kevin Lind*

*July 15, 1987 CHANGE.DOC:* 15JUL87 *Version as NEW* 4157. *July 3, 1987* FILLR *Bill* Corrected problems which caused source positions to be picked up from data in a subarray other than the one selected. This problem also caused the data not to be averaged properly when more than one subarray was on the **tape. Also chemged DHC.IBC. Moved from 150CT87, this date, nowhere else.** 4158. *July 3, 1987* AIPCAL.HLP *Bill* This help file is the first pass at online documentation for calibrating and editing uv data in AIPS. **Moved from 150CT87, this date, nowhere else.** 4159. *July 9, 1987* APGNOT:LWPLA.FOR *Kerry* Replaced calls to non-standard intrinsic IINT with ANSI generic intrinsic IIT. Also replaced a Z format specifier with an A format specifier after translating to hexadecimal CHARACTER representation (Z format specifiers are not  $part of the ANSI standard$ . **Moved to 150CT87 same date.** 4160. *July 14, 1987* SLICE *Neil* **The image header scede emd offset factors were not being applied when reading floating point images. Moved from 150CT87 this date, nowhere else.** 4161. *July 15, 1987* ASCAL *Phil* ASCAL died if the input data set had an IF axis, since the extension type held in the map header common was **blanked out before being accessed to look for CH tables. Fixed. Moved from 150CT87, this date, nowhere else.** 4162. *July 15, 1987* VSCAL *Phil/Fred* Fixed same problem as was in ASCAL. In addition, the call sequences to the least-squares gain solution routines were **totedly screwed up. Fixed. Moved from 150CT87, this date, nowhere else.** 4163. *July 15, 1987* PRTAB *Phil* PRTAB was not recognising values in tables which were blanked. It now prints the word 'IEDE' when encountering **one. Moved from 150CT87 this date, nowhere else.** 4164. *July 15, 1987* CALIB *Phil* There was a type mis-declaration in subroutine SEVAL which was causing the SNR's to be calculated wrongly; fixed. **Moved from 150CT87 this date, nowhere else.** 4165. *July 16, 1987* Y routines *Eric* **Chemged:** YCURSE - (YM70) The zoom correction seemed not to be quite right yet again (has something changed?). Cor**rected output by 1.0/MAG pixels. YCUCOR — (YM70) Made the corresponding changes.** YFILL. - (YIVAS) Corrected call sequence to FIVASMAIMAGE. TVFLG must be the first task to use YFILL on grey planes. **Moved from 150CT87 this date.** 4166. *July 17, 1987* ANCAL.HLP *Phil* Inserted warning in the AECAL HELP file concerning the use of the E-format in the calibration text file. The keyin **routines cemnot yet cope with this. Moved from 150CT87 this date, nowhere else.** 4167. *July 17, 1987* VBFIT *Phil*

*Page 10 MVSCSTTSTZ Volume VII, Number 3*

**Chemged all of the integers in the LINPACK routines to IBTEGER instead of IBTEGER\*2. Type mismatches were** screwing up some of the least squares solutions on the Convex. Also fixed several small bugs which were causing **problems on the Convex (1\*2 again) Moved from 150CT87 this date, nowhere else.**

**4168.** *July 17, 1987* VSCAL *Phil* **Chemged all of the integers in the LINPACK routines to IBTEGER instead of IBTEGER\*2. Type mismatches were screwing up some of the leeist squares solutions on the Convex. Moved from 150CT87 this date.**

## **CHANGE.DOC: 150CT87 Version as TST**

**4169.** *April 24, 1987* QYPGNOT:VTESS.FOR *Tim*

Put in Bill's new APCONV routine, which should save about 20% in CPU and run time. Also changed handling of PBSIZE so that primary beam correction is only performed if  $\texttt{PBSIZE}(I) > 0$ . Then if the header shows that the telescope used was 'VLA', the VLA primary beam model is used, and PBSIZE(I) ignored. Otherwise, a Gaussian primary beam is used, with PBSIZE(I) being the FWHM in arc-seconds. As before, PBSIZE(I) = 0 means no **correction, emd PBSIZE(I) <sup>&</sup>lt; 0 meems that the data is from a single dish.** I also cleaned up the INCLUDE files to remove extraneous variables. The INCLUDE file INC: IVHT. INC is defunct and **should be removed from the system. Also changed HLP file. Moved nowhere.**

**4170.** *April 24, 1987* POSSM *Phil* Inserted new subroutine to cope with velocity labels correctly; also enabled the program to cope with plotting **autocorrelation data correctly. Updated the help file. Moved nowhere.**

**4171.** *April 26, 1987* MATHS *Neil*

HATHS (MATH for you Americans) is a new task that operates on your image with one of a variety of simple **mathematical functions. Currently implemented are: SIB, COS, TAB, ASIB, ACOS, ATAB, LOG, ALOG, LOGB, EIP, POLY,** and POWR. POLY forms the output pixel from a polynomial combination of the input pixel (this could be used to calibrate optical photographic images from density to intensity) and POWR lets you raise pixels by some power. Also **a HELP file. Moved nowhere.**

**4172.** *April 27, 1987* REMAG *Neil*

Fixed bug that occurs when input image has a scale factor that is not 1 or offset that is not 0. Output header scale **emd offset factors edways 1 and 0 now, emd edways correct. Moved to BEV this date.**

**4173.** *April 28, 1987* MATHS *Neil*

**(1) Added additioned operator HOD.**

**(2) Added option to blank undefined output pixels with zeroes instead of magic blemks.**

**(3) Made subroutine for checking stupid input windows cleverer.**

**(4) Chemges reflected in HELP file.**

**Moved nowhere.**

### **4174.** *April 28, 1987* FC in SYSNRAOl and SYSVLAC1 *Kerry*

**The temporeiry file used for collecting compiler errors (warnings emd otherwise)** *was* **not being deleted. Moved to 15JUL87 seune date. This chemge edso made it on the 15APR87 instedlation tape for UNIX.**

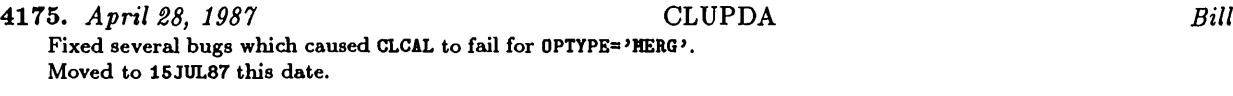

**4176.** *April 28, 1987* VLBIN *Phil* VLBIN was ignoring the advertised parameter which forced the recalculation of  $u$ ,  $v$  and  $w$ . Fixed this and also reversed the logic so that the default is to recalculate and the deliberate setting of APARM(7) causes the original **values to be peissed. Also updated the help file to reflect this chemge. Moved nowhere.**

- 
- 

*Page 12 MVSCSTTSTZ Volume VII, Number 3 July 15, 1987 CHANGE.DOC:* 150CT87 *Version as TST*

4177. *April 28, 1987* SYSUNIX:LINK and COMRPL *Kerry* Mods made to accommodate the new LIBR. DAT format introduced an error where error processing was being mishandled. "Breaks" from inner loops were not exiting all loops such that both success and failure were being reported **emd actions normedly taken on success were being executed (e.^., the automatic editing of "@" files). Moved to 15JUL87 seune date. This chemge also made it on the 15APR87 instedlation tape for UNIX.**

4178. *April 29, 1987* PADIM *Neil* PADIH is a new task that makes your image bigger by simply surrounding or padding it with a value of your choice. I was moved to write PADIM because, although LGEOM can in principle do this chore, I couldn't prevent it from interpolating my data, no matter what I did. This may be undesirable if you have sharp edges in your data. Also **a new HELP file. Moved nowhere.**

4179. *April 30, 1987* APLUNIX:ZXMKTM *Kerry* This routine had a reference to the function "index" which is Berkeley UNIX specific. This has now been changed **to a loop to find the first occvurence of the desired character.**

**Moved to 15JUL87 seime date. This chemge edso made it on the 15APR87 instedlation tape for UNIX.**

(1) Made squaring of negative numbers with opcode POWR a special case. Previously this was trapped as an undefined **exponentiation with a resultemt blanked output pixel. (2) Opcode HOD weis letting H0D(I,O) through, edthough it weisn't meant to.**

**(3) Minor cosmetic chemges to information reported to user. Modified HELP file to reflect first change.**

4181. *May 4, 1987* VBPLT *Phil* Set a trap to catch observing frequencies of zero being read from the antenna file; this was screwing up the model **calculation. Also fixed a "go to" which** *was* **skipping over the CH table information. Moved to the CV Convex this date.**

4182. *May 8, 1987* APLUNIX:ZDIR *Kerry* Corrected error in the contruction of the file name extension for RUI files (i.e., user number in hexadecimal).

4183. *May 8, 1987* ZDCHIN in APLCVEX and APLALLN *Kerry* **The preprocessor for Convex emd Alliant implementations does not tremsform decleu-ations of L0GICAL\*2 to simple** LOGICAL as in the case for all other UNIX implementations. However, the value assigned to FWDPLO (number of words per logical) in ZDCHII was still "2". This has been corrected to "1" in the extant Alliant-specific version and a Convex-specific version has been created with the proper value. This is simply a stop-gap measure until we either convert to ANSI standard declarations  $(i.e., no more type<sup>*</sup>n)$  or include L0GICAL\*2 to L0GICAL transformations in **the source code preprocessing for Alliemt emd Convex systems.**

**Moved to 15JUL87 seune date. This chemge also made it on the 15APR87 instedlation tape for UNIX.**

4184. *May 11, 1987* AP tasks *Eric*

**Changed DAPT.IBC emd VAPT.IBC to spell SDCLB correctly and eidd UTESS to the list of AP teisks. Moved to 15JUL87 this date.**

### 4180. *May 4, 1987* MATHS *Neil*

**Moved nowhere.**

**Moved to 15JUL87 seime date. This chemge edso made it on the 15APR87 installation tape for UNIX.**

### **4185.** *May 12, 1987* Tape <sup>Z</sup> routines *Eric/Kerry*

We have restructured the Z routines for handling tapes with the intention of making the highest level ones actually generic. We have also changed the pseudo-tape disk files to be handled by the ZTP... routines and have chosen, for VMS and UNIX, to make these files Fortran, direct-access, unformatted files. Such files seem to contain no excess control bytes and seem to pass unchanged through ftp, which will allow files to be passed easily between the  $Charlottesville machines anyway. Files involved:$ 

- ZTPOPH (GEH) Does error checking. Then, for real tapes, opens control file with ZDAOPH and tape with ZTPOP2 **emd, for pseudo-tape disk files, opens with ZTPOPD. System error messages eu-e handled through ZERROR. New cedl sequence.**
- ZTPOP2 (VHS) HAR routine based on ZQASSN. HAR with the HAP argument replaced by a HODE argument (not used **by VMS).**
- **ZTPOPD — (VHS) Opens Fortrem direct-access file** *as* **new on write emd** *as* **old on read.**
- **ZDAOPB — (VHS) Renamed version of ZQOPEH .HAR.**
- ZERROR (GEH) Attempts to translate the system error code into messages which may be meaningful to the users and programmers. Calls ZERR02 to do this. Then prints the file name and file control block if **requested.**
- **ZERR02 — (VHS) Cedls SYS\$GETHSG to tremslate system message.**
- **ZTPHIO — (GEB) Does generic error checking, then calls ZTPHI2 or ZTPHID.**
- **ZTPHI2** (VHS) Calls ZQIO to do actual IO to real tape device. Blocks/handles certain VMS-specific errors.<br>**ZTPHID** (VMS) Beads/writes from Fortran direct-access file at logical record given in **FTAB(THD+5-6)** Pl
- **ZTPHID — (VHS) Reads/writes from Fortrem direct-access file at logiced record given in FTAB(IBD+5-6). Places error in FTAB file control block rather them returning it.**
- ZTPWAT (GEN) Does error testing, calls ZTPWA2 or ZTPWAD, picks up bytes read from file control block, and calls **ZERROR if needed.**
- ZTPWA2 (VMS) Calls ZQWIO to wait for real tape IO, then reports records that were too long but converts the **error code to 0.**
- ZTPWAD (VMS) Picks up error from file control block and checks for it being actually an end-of-file. No waiting **is needed.**
- ZTPCLS (GEI) Does error checking, then calls ZTPCL2 for real tapes, ZDACLS for the lock files for real tapes, and **ZTPCLD for pseudo-tape disk files. Errors are handled through ZERROR.**
- ZTPCL2 (VMS) MAR routine to deassign real tapes a version of ZQDASS. MAR without the always true MAP  $argument.$
- **ZTPCLD — (GEB) Closes pseudo-tape disk file via simple Fortran close.**
- **ZDACLS — (VHS) Closes QIO disk files — a renamed copy of ZQCLOS .HAR.**

**Moved nowhere.**

### 4186. *May 12, 1987* UNIX tape <sup>Z</sup> routines *Kerry/Eric*

Made UNIX versions of the above. Removed obsolete versions of ZTPOPN and ZTPCLS from APLUNIX, APLBERK, and APLALLE and also ZTPHIO, ZERROR, and ZTPWAT from APLUEIX. Moved to APLGEE: an apparently generic version of ZTPOPD (VMS uses 4-byte words for record length, generic uses bytes). Moved to APLUHIX: C routines ZDACLS, ZTPCL2, and ZTPMI2 and Fortran routine ZTPWAD (which may not be generic due to use of Fortran error code). Moved to APLCVEX: C routines ZDAOPH, ZTPOP2, and ZTPWA2 (we still need APLUHIX versions of these). Also moved to APLCVEX: **a version of ZTPOPB which is the generic routine plus the necesseiry Convex tape movement. Moved nowhere.**

**Chemged confusing adverb FORHAT into two, adding BLOCKIBG. Chemged FITTP, FITTP.HLP, POPSDAT.HLP, DAPL.IBC, CAPL. IBC, DFTP. IHC and CFTP. IBC. Created BLOCKIBG. HLP and added it to BEWPARHS .001. Moved nowhere.**

4188. *May 12, 1987* IMLOD, UVLOD, FITTP *Eric* Changed IMLOD, FITTP, UVLOD, UVERR, TAPIO, TPIOHD to use a full 48-character file name for FITS disk files. This changes the dimensions and allocation of words in FDVEC, the control array for all TAPIO. Improved handling and history recording of the disk file name. Dropped adverb referring to the disk number of the FITS disk file — it has **no use. Chemged includes DUIB, CUIB, DHLT, CHLT, DFTP, and CFTP. Moved nowhere.**

**4189.** *May 12, 1987* TPHEAD *Eric*

**Meuie chemge to addressing in UWRITE which hemdles Export format files for verb TPHEAD. Moved nowhere.**

**<sup>4187.</sup>** *May 12, 1987* FITTP *Eric*

4190. *May 12, 1987* WSLOD *Eric* Added code back in to compress the output files - they were coming out way too large. Also moved the ZTPCLS call to close the tape when the task is done with it, rather than waiting until the task finishes. Moved nowhere. 4191. *May 12, 1987* Other tape things *Eric* Changed to new FDVEC pointers: TPHEAD FWRITE AU4 UWRITE EXFBD EIIflD IBHTP PRTTP UVEXP EXPBD FILLR UVERR WSLOD Changed includes to new FDVEC dimensions: DPTP DXPB DHC **Chemged precursor comments emd dummy declarations for FDVEC size: EXTREQ HLREOF SKPEXT TABLIB VBOUT GTF3D PTF3D R3DTAB RWTAB TABHDR Changed cedl sequence to ZTPOPB AIPHAB GRITP RDFITS GRTOTEX PRBTHB AVTP BAKLD BAKTP** Moved nowhere. 4192. *May 15, 1987* TPHEAD *Eric* Changed AU4 and TPHEAD. HLP to allow FITS disk files to be read by TPHEAD. Now users will not have the excuse that they don't know what's in their files. Moved nowhere. 4193. *May 15, 1987* FITS disk area *Eric* Created a new disk directory area AIPS-ROOT: [FITS] for users to store their FITS disk files. Changed ASSHBASIC .COH to define the logical FITS. Changed the installation procedure ICREDIR. COM to create this directory. Moved nowhere. 4194. *May 18, 1987* DOCTXT:UGUIDE.RNO and UGUIDE.MEM *Kerry* Updated the *ATPS* installation guide for UNIX systems to reflect the 15APR87 release. Moved to 15JUL87 same date. This change also made it on the 15APR87 installation tape for UNIX. 4195. *May 22, 1987* SOUFIL *Bill* Fixed bug in logic for specifying "all sources *except* the specified list". The minus sign was not being stripped off of the source name. Moved to 15JUL87 this date. 4196. *May 23, 1987* STFUN.HLP *John Simonetti/Neil* Modified discussion of error estimates. Moved nowhere. 4197. *May 25, 1987* FITTP *Bill* Modified FTUVHE to add descriptive comments in the main FITS header record for the principal axis types emd random parameters. This should make the conventions used in *ATPS* somewhat more transparent to someone trying to crack an *AIPS* UVFITS tape. Moved nowhere. 4198. *May 25, 1987* CGASET *Bill* Cleaned up test for blanking in the determination of the delay and rate error correction factors. This problem was causing many sine argument remge errors on the Convex. Moved to 15JUL87 this date. 4199. *May 26, 1987* EXTLIST *Eric* Corrected AU8A to account for earlier changes in the inputs to UVPLT and VBPLT. When the inputs to plot-fileproducing teisks chemge, corresponding changes to EXTLIST *musi* be made. The UVPLT correction *was* simple: adding 1 to all offsets larger than 8. However, VBPLT is no longer parallel to UVPLT and requires a whole new section of code. Furthermore, VBPLT now has so many input parameters that they no longer fit in the one plot-file record reserved for them. Fixed the code to handle the new inputs and to look for this overflow. No long term fix is needed since

the conversion to IBTEGER\*4 will remove the problem. Moved from 150CT87 this date, nowhere else.

**4200.** *May 28, 1987* CSLGET *Bill* Work-around for Convex compiler bug. If there are nested do loops with mixed IITEGER type induction variables and the outer loop branches to the end before entering the inner loop, then the inner loop is entered at the end. **CSLGET contained 2 instances of this; a sepeu-ate end statement was added for the outer loop. Moved to 15JUL87 this date, nowhere else. 4201.** *May 28, 1987* CLUPDA *Bill* **Output smoothed SB tables were being deleted for single-source files. Moved to 15JUL87 this date, nowhere else. 4202.** *May 29, 1987* QCVMMA *Bill* The version of this routine in QPSAP had a ZVID. IIC include in spite of a dependence; this was causing an error in the gridded fringe search in CALIB (and VBFIT if it works) on the Convex. An improved version has been added to **QVEX which avoids the dependency problem. The version in QPSAP has the ZVBD.IBC removed. Moved to 15JUL87 this date, nowhere else. 4203.** *May 29, 1987* CALIB *Bill* **Changed edl of the integers in the LINPACK routines to IBTEGER instead of IBTEGER\*2. Type mismatches were** screwing up some of the least squares solutions on the Convex; on the VAX, IFTEGER defaults to IFTEGER\*2 so the **problem doesn't occur. Moved to 15JUL87 this date, nowhere else. 4204.** *June 4, 1987* PRTAB *Phil* Fixed the way in which PRTAB was generating the times when DOHMS was switched on. This broke on the Convex **due to a Vaxism I had unfortunately coded in. Moved to 15JUL87 this date, nowhere else. 4205.** *June 5, 1987* CALIB *Bill* Fixed an incorrect test in CLBSRC checking to see if there was and data for the reference antenna; the test was to see if the sum of all weight on that antenna exceeded 1.0, the correct value is more like 1.0E-20. Also fixed more inconsistencies in the integer types in the LINPACK routines and the routines calling them. Also modified CLBSRC **to try a 1-beiseline seeirch if a multiple beweline search is done emd fedls. Moved to 15JUL87 this date, nowhere else. 4206.** *June 9, 1987* VBCIT *Bill* **The cedl to ABTIBI did not have properly initialized eirguments. Moved to 15JUL87 this date, nowhere else. 4207.** *June 9, 1987* CALIB *Bill* The baseline weights for fringe fitting are normalized in CLBSRC so that the input data weights do not influence the importance of delay and rate constraints in the least squares solution. The old method caused the delay and rate constraints to dominate the solution when the amplitudes had been calibrated. Also fixed a bug in the handling of

**4208.** *June 10, 1987* DGHEAD *Bill* VISCHT was not being called for multiple sources. This was causing CALIB to create a scratch file the size of the full

**data set when multiple cedibrators were being used. Moved to 15JUL87 this date, nowhere else.**

**4209.** *June 11, 1987* CALIB *Bill* GASOLV was scaling rates to sec/sec even when the values were blanked, thus causing them to become unblanked. This was only a problem in LISTR; application of the solutions ignored these records because the rest of the entry **was bleuiked.**

**Moved to 15JUL87 this date, nowhere else.**

**Moved to 15JUL87 this date, nowhere else.**

**UVRABGE, the vedues were not being multiplied by 1000 as advertized.**

4210. *June 11, 1987* CALINI, SNINI *Bill* Corrected the units for residual delay and rate in CALINI (they were reversed). Corrected the spelling of "INITILIZED" **in the error message generated by SBIBI emd CALIBI. Moved to 15JUL87 this date, nowhere else.**

4211. *June 12, 1987* VLBIN *Phil* Added some more checks to ensure cross-correlation functions were not passed into *ATPS*. Program now prints a message every 1000 data points to let the user know something is happening. Fixed calls to TABCAL which were filling some toted model columns in the CL table incorrectly. Also corrected the way in which visibilities and AC data were counted. Moved nowhere. 4212. *June 12, 1987* IRING *Eric* Changed scaling of max and min to the plot routines. The old code would blow up if the image was all negative. Moved to 15JUL87 this date, nowhere else. 4213. *June 12, 1987* VMS Installation *Eric* Changed ICREOPT.COM to remove the reference to the non-existent AIPVMS link library. Changed VGUIDE.REO and IBATCH.COH to *add* /BOPRIBT/KEEP to the desciption of the running of IBATCH. Otherwise, about 6 Mbytes of logfile get printed. Changed VERDATE to 150CT87 in ILOAD.COH. Moved all but ILOAD to 15JUL87 this date, nowhere else. 4214. *June 12, 1987* VMS Procs *Eric* Changed AIPS.COH to allow fancy process names (with more quotes). Changed ASSBLOCAL.COH to define LOCAL in a manner similar to TST and redefine LOCRUB, LOCLOD, and LOCSYS in terms of it. Changed ICREDCL.COM to do the same at installation time. ASSELOCAL had the LOCAL areas on the wrong disk in C'ville as well! Moved to 15JUL87 this date, nowhere else. 4215. *June 12, 1987* IIS Model 75 *Scott Allendorf/Eric* The IIS Model 75 code was not fully corrected for the new handling of the OFM via a full set of parameters. Dropped a multiply by 4 in YIEIT and excess copying of arrays in YOFH. Moved to 15JUL87 this date, nowhere else. 4216. *June 12, 1987* UPDAT *Scott Allendorf/Eric* UPDAT had an error in the code to translate from old to A version which would cause it to rename some files from old to B in one step. This would leave other files floundering when the translation had to be more than one step (old to A and then to B). Corrected a call to ZPHFIL into one to ZPHOLV (CHA...). Moved to 15JUL87 this date, nowhere else. 4217. *June 15, 1987* POSSM *Phil* Fixed call to RCOPY which was trashing DEVTAB on the Convex (for some reason it was OK on the VAX); this was causing the program to sit and sulk. Moved to the Convex this date. 4218. *June 16, 1987* LSRVEL *Phil* Renamed this adverb to SYSVEL, which is what it should be because the frame of reference is set by VELTYP. Updated CAPL. IEC, DAPL. IEC and POPSDAT. HLP to reflect this change. Also changed the inputs and help to SETJY, which is so far the only place in which it is used. Moved nowhere. 4219. *June 17, 1987* UVIMG *Eric* New task: grids selected *uv* data into an image file using the two current sort parameters as the y and x axes, respectively. This should be the equivalent of BTHAP at the VLA. Files involved are UVIHG. FOR, UVIHG. HLP, DUVI. IBC, CUVI. IBC and GRIDTB. FOR. The latter is a separate routine for use in the interactive editing task which is under preparation. Moved nowhere. 4220. *June 18, 1987* PRECES *Bill* Specified the units of RA and Dec (radians) in the precursor comments. Moved nowhere. 4221. *June 18, 1987* SQASH *Eric*

New task: sums or averages planes in a cube along one or more specified axes (3-7) with or without honoring blanking. The blanking option means either that an output pixel is blanked if any one input pixel to it is blanked or only if all the input pixels to it are blanked. Also a help file, of course. Moved to the Convex this date, nowhere else.

*July 15, 1987 CHANGE.DOC:* 150CT87 *Version as TST*

- 
- 

**4222.** *June 22, 1987* MULTI *Kevin Lind* New task: Converts single-source UV data files to multi-source UV data files, creating an SU and CL table. See help file for additional details. This program is required in order to apply a priori antenna calibration to data files which have been SPLIT or have come from the CIT correlator. Moved to the Vax only. **4223.** *June 22, 1987* Misc *Brian Glendenning/Eric* Corrected: DAPL. IBC and CAPL. IBC to keep the number of continuation lines within bounds. Corrected common names to be different from subroutine names in APCLH, SDCLH, ASCAL, HI, VH, VTESS, and UTESS. Corrected misplaced parentheses in logical statements in ALGSUB (checking if data are in grid) and in SESHO (checking for non-zero amplitudes). Corrected overlong DATA statements in CALIBI and GAIBIB by equivalencing shorter variables and DATA-ing them. Moved corrections only to 15JUL87 this date, nowhere else. **4224.** *June 22, 1987* DATCAL *Bill* Fixed bug in counting if any data was good. If visibilities were even partially flagged the entire record was discarded. Moved to 15JUL87 this date, nowhere else. **4225.** *June 23, 1987* VBPLT *Bill* For some axis types various necessary parameters were not being set, resulting in the program blowing up. Moved to 15JUL87 this date, nowhere else. **4226.** *June 23, 1987* UVFIX *Bill* Changed format 2007 in UVWCAL to 2F15.5 to avoid output conversion error writing history record telling the amount of the tangent point shift. Moved to 15JUL87 this date, nowhere else. **4227.** *June 23, 1987* IVAS *Eric* Changed: YTVCII to give the correct character size (12 by 22), YCHRH to write the characters 3 pixels higher in Y, and YSPLIT to allow all channels to be turned off. The latter involves a call to FIVASSELIHAGE following the call to FIVASDEFIHAGE. In principle, this is superfluous, but in practice it is needed to get all planes off. Moved to 15JUL87 this date, nowhere else. **4228.** *June 25, 1987* DBCON *Bill* Bad call sequence to SOUIHI in DBSOUR was causing DBCOH to fail when concatenating multi-source uv data sets. Moved to 15JUL87 this date, nowhere else. **4229.** *June 26, 1987* TASK.HLP *Bill* Added calibration- and editing-related routines. Deleted a few defunct tasks. Moved to 15JUL87 this date, nowhere else. **4230.** *June 26, 1987* ANCAL *John* ABCAL was missing a flag and trying to calculate antenna gains for sources below the horizon. The task was blowing up with square roots of negative numbers. Moved to 150CT87 and 15JUL87 this date. **4231.** *June 29, 1987* LISTR *Bill* Fixed several bugs: 'LIST' option now works for baselines for which the lower antenna number is given in BASELIEE. The 'GAIB' option should not list 0 times. When multiple data types are listed with the 'HATI' option there will be less header information before the second set; this will make it easier to determine which sets belong together. OPTYPE='GAIB' should now work when a list of sources deselected is given. Moved to 15JUL87, this date, nowhere else. **4232.** *July 1, 1987* UVLOD *Bill* Fixed a number of problems in UVFHIS involving reading antenna info from the history cards. The Pipeline now

appears to write antenna information in this feishion. The uncorrected UVLOD was choking on these tapes. Moved to 15JUL87, this date, nowhere else.

4233. *July 1, 1987* ZMCACL *Bill* Corrected bug in repeat count in APLVHS emd APLCVEX version. This *was* causing FILLR to blow up under some circumstances. Moved to 15JUL87, this date, nowhere else. 4234. *July 3, 1987* FILLR *Bill* Corrected problems which caused source positions to be picked up from data in a subarray other than the one selected. This problem also caused the data not to be averaged properly when more than one subarray was on the tape. Also changed DHC.IBC. Moved to 15JUL87, this date, nowhere else. 4235. *July 3, 1987* AIPCAL.HLP *Bill* This help file is the first pass at online documentation for calibrating and editing *uv* data in *ATPS*. Moved to 15JUL87, this date, nowhere else. 4236. *July 9, 1987* APGNOT:LWPLA.FOR *Kerry*

Replaced calls to non-standard intrinsic IIIT with ANSI generic intrinsic IIT. Also replaced a Z format specifier with an A format specifier after translating to hexadecimal CHARACTER representation (Z format specifiers are not part of the ANSI standard).

Moved to 15JUL87 same date.

4237. *July 10, 1987* ASCAL *Phil* ASCAL died if the input data set had an IF axis, since the extension type held in the map header common was blanked out before being accessed to look for CH tables. Fixed. Moved to 15JUL87, this date, nowhere else.

- 4238. *July 10, 1987* VSCAL *Phil/Fred* Fixed same problem as was in ASCAL. In addition, the call sequences to the least-squares gain solution routines were totally screwed up. Fixed. Moved to 15JUL87, this date, nowhere else.
- 4239. *July 14, 1987* SLICE *Neil* The image header scale and offset factors were not being applied when reading floating point images. Moved to 15JUL87 this date, nowhere else.

4240. *July 15, 1987* PRTAB *Phil* PRTAB was not recognising values in tables which were blanked. It now prints the word 'IBDE' when encountering one.

Moved to 15JUL87 this date, nowhere else.

4241. *July 15, 1987* CALIB *Phil*

There *was* a type mis-declaration in subroutine SEVAL which was causing the SNR's to be cedculated wrongly; fixed. Moved to 15JUL87 this date, nowhere else.

4242. *July 16, 1987* TVFLG *Eric*

New task to do interactive editing of *uv* data using the TV. It has a variety of image computation, load, enhancement and flagging options. The master file it creates may be catalogued and the task restarted. Also a help file (with some Explain sections) and DTVF. IIC and CTVF. IIC. Also changed:

- GRIDTB Added another mode to grid real and imaginary separately. Corrected time units and saving header to catalog.
- UVIHG Added test on DPARH(l) in the range 0-2 to keep it from invoking the new mode in GRIDTB. Corrected time units and saving header to catalog. Also changed the help file.

Moved from Convex where it was developed, nowhere else.
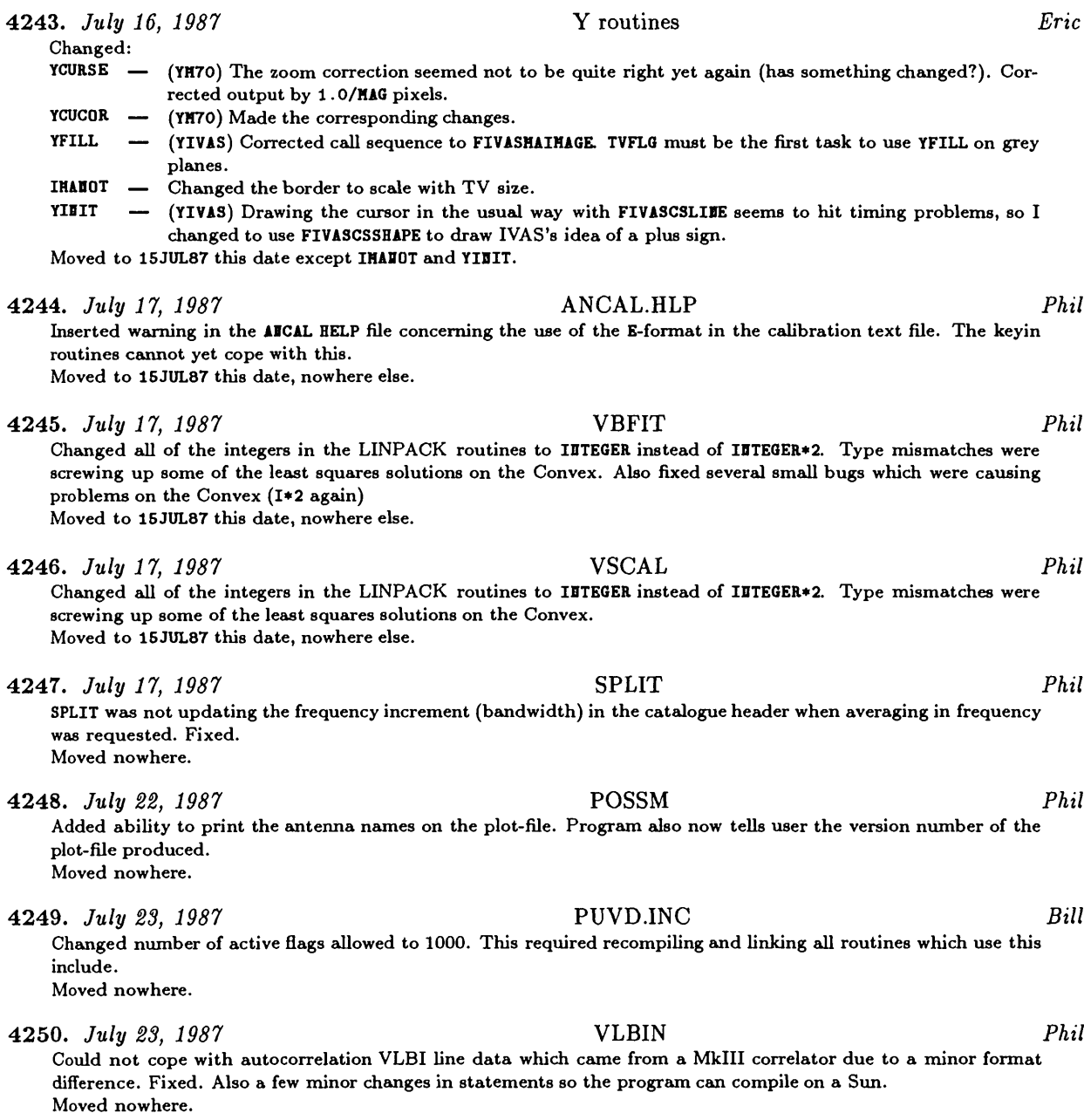

THIS PAGE DELIBERATELY LEFT BLANK.

## *AIVS* Order Form

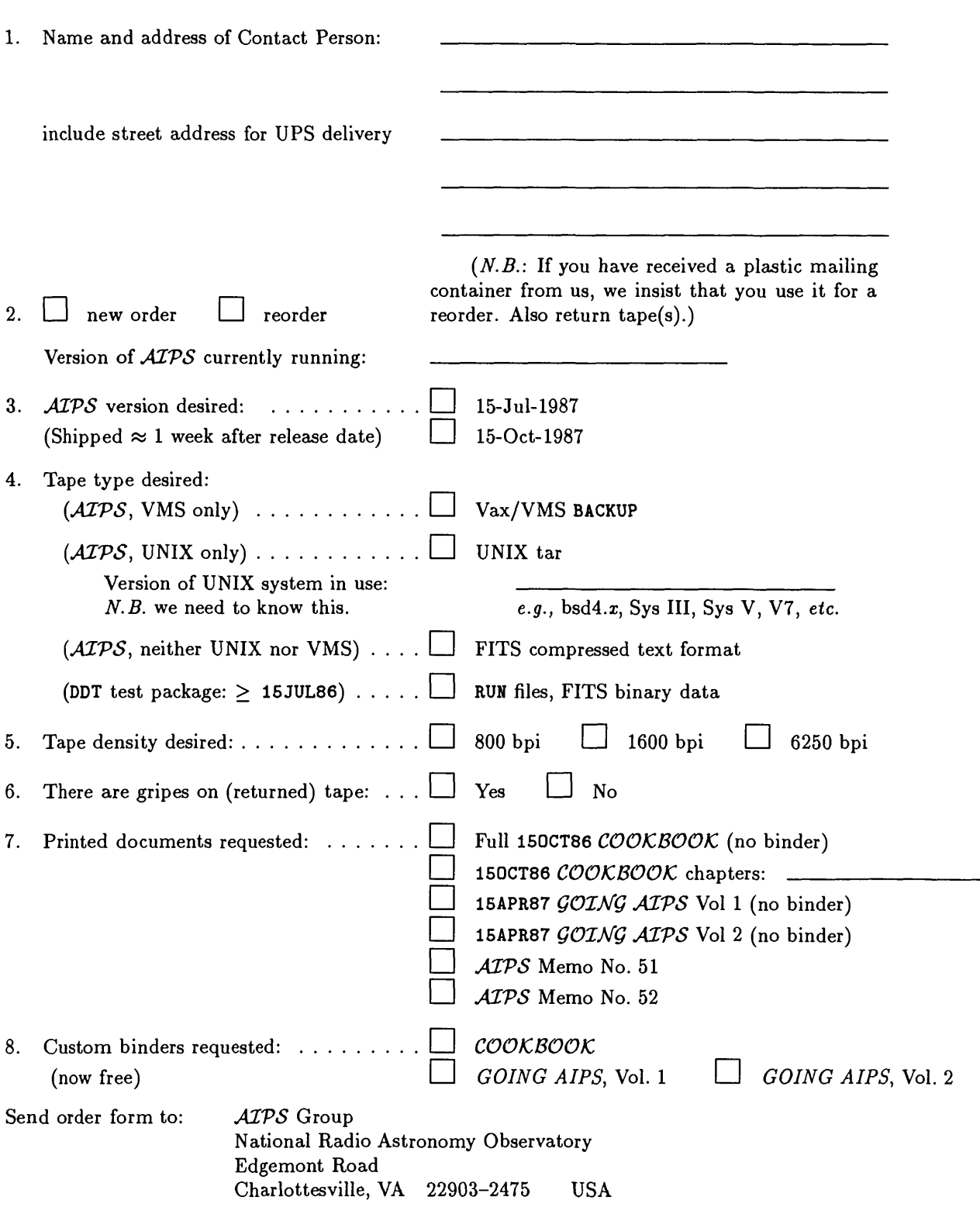

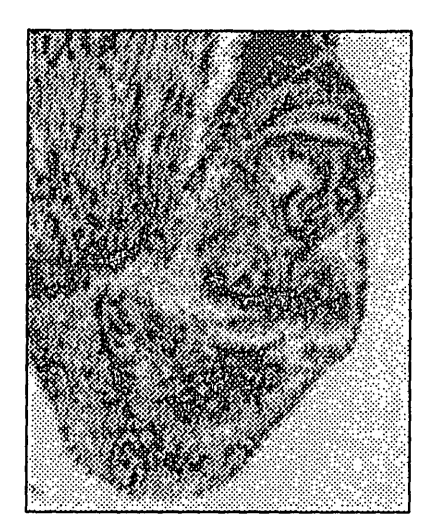

*LS61* '91 A n f

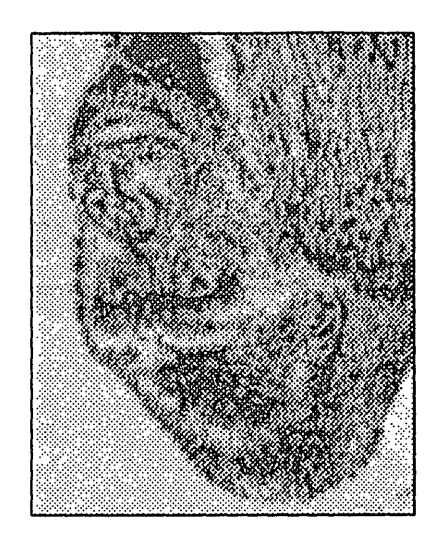

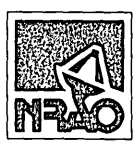

*AIPSc emz* National Radio Astronomy Observatory Edgemont Road Charlottesville, VA 22903-2475

RETURN POSTAGE GUARANTEED

NON-PROFIT ORG. U.S. POSTAGE PAID PERMIT # 373 CHARLOTTESVILLE, VA

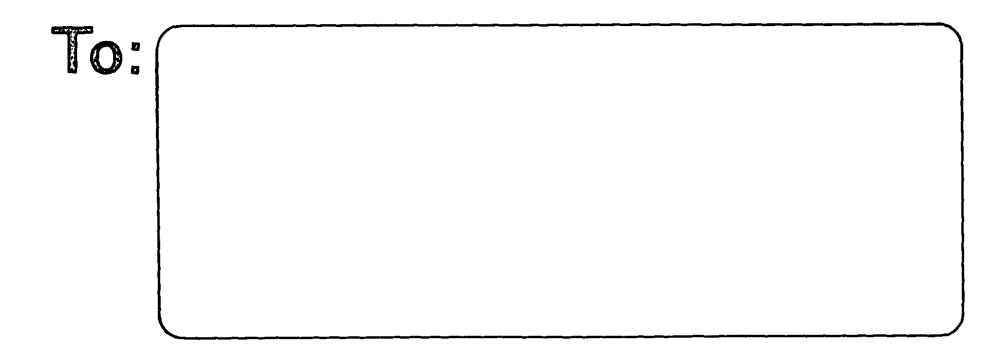

DATED MATERIAL-DO NOT DELAY

# AIPSLETTER

Volume VII, Number 4: October 15, 1987

## **National Radio Astronomy Observatory**

A newsletter for users of the Astronomical  $\mathcal{I}$ mage  $\mathcal{P}$ rocessing  $\mathcal{S}$ ystem

Edited by

Eric W. Greisen, Alan H. Bridle, Donald C. Wells Edgemont Road, Charlottesville, VA 22903-2475 804-296-0211 (FTS 940-7211), x328; TWX 910-997-0174 aipsmailQnrao.arpa or aipsmailQnrao.bitnet or 6654::aipsmail or ...!uunet!nraol!aipsmail

**TfcXiet by BWQ**

## **We Need Your Help**

Several items were raised at the *ATPS* Workshop (see the report in this *ATPSCETTER*) that suggest "action items" for *MVS* managers generally. We would like your input on the following:

1. Have you experienced difficulties with running *MVS* from user accounts, or with security breaches resulting from the passwordless  $ATPS$  accounts? Do you feel that something "standard" should be done about this, and if so, what? Please send explicit suggestions and reports of problems to Eric Greisen.

2. Are there explicit enhancements you would like to see in *MVS* graphics? Are there graphics packages to which you would wish to see "standard" interfaces, and if so, why to these packages rather than others? Please send your ideas to Eric, or to BANANAS.

3. An *MVS* Managers' training and trouble-shooting manual is needed. Just as the *COOKBOOK* was written (initially) by users, the Managers' manual should be written (initially) by managers. Please send your suggestions about what should be covered, and (even better) your local collection of tips, tricks, and recurrent bug fixes, to Don Wells. He and Laura Carriere of the University of Toronto have offered to compile your ideas into a manual.

## **15JAN88 Release is Cancelled and a Personal Note**

At about 11:30 a.m. on 12 October, a fire in Kerry Hilldrup's house destroyed almost all of his possessions. Most items which were not burned suffered heavy smoke damage. For several weeks Kerry was preoccupied with recovering such items from his house, and with itemizing his losses for insurance purposes. As a result, the 150CT87 freeze-date was delayed, and therefore this *MVSCSTTSTZ* has been delayed.

Because of the long delays and heavy demands on the time of the *MVS* group, we have decided to cancel the 15JAN88 release. The 15APR88 release should appear as scheduled.

## Summary of Changes: 15 July — 15 October 1987

These changes are listed in detail in the CHANGE.DOC files reproduced later in the *MVSCSTTSTZ.* There are 335 entries listed this quarter. Four major projects have reached fruition this quarter — interactive *uv* editing (TVFLG), polarization calibration (PCAL), bandpass calibration (BPASS), and a more generic and consistent Z-routine package. All, except BPASS, appear in the 150CT87 release. The VMS Z routines have not been revised as yet to fit into the new Z routine structure, but, since call sequences have not changed, the entire package continues to work.

### Changes of Interest to Users: 150CT87 as NEW

A new task has been implemented for determining instrumental polarization (PCAL) and the standard calibration routines have been modified to include this correction (see entry  $#s$  4252 and 4256). Provisions have been made in the package for a rigorous solution for the effective ellipticity and orientation of the feeds, but, at present, only a much quicker, linear approximation, similar to that done at the VLA, has been released. TVFLG, the interactive *uv* editor, has been improved to offer several new flagging modes including interactive clipping and to handle multiple sources, IFs, and channels properly (see entry #s 4416, 4429, and 4438). CALCODE and QUAL are now implemented in the selection of sources or calibrators in some tasks (entry  $#$  4271). A wide variety of lesser improvements and corrections were made to the table and calibration tasks. Among these were the addition of a print option for bad closure errors in CALIB ( $#$  4255), changing POSSM to plot bandpass tables ( $\#$  4365), cleaning up MULTI ( $\#$  4281), and adding clarifications to numerous help files.

A serious error was discovered in the writing of bit arrays to tape in FITTP. Flagging tables will not be properly recovered as <sup>a</sup> result; see # <sup>4300</sup> for details. Potential problems with FITS ASCII tables were also corrected  $($   $\#$  4312).

### Changes of Interest to Users: 15JAN88 as TST

BPASS is a new task to generate the BP tables which can be used to correct spectral line format data for the complex response of the bandpass function. The program has two modes: (1) it can perform a least-squares decomposition of the visibility data of a calibrated continuum source in order to determine the antenna-based complex bandpass functions, or (2) it will pass autocorrelation data directly to the BP tables (these BP entries will of course have no phase information). The BP tables can then be applied to multi-source data sets by using the DOBAND option. See entry #s 4484, 4481, and 4395.

**IM2UV** is a new task to FFT an image and convert the result to a  $uv$  data file (entry  $# 4452$ ). The result can then be combined with interferometer visibility data and/or edited and/or retransformed to the image plane with UVMAP or MX. This task was requested to remove ripples from the background of IRAS images, but obviously has many other potential uses.

Among the other improvements are new options in CLCOR to correct for clock drifts at a telescope ( $#$ 4340), to remove (or to add) the phase of the parallactic angle (# 4403), and to correct for gross pointing errors (# 4418). Clean components files containing extended components (optically thin uniform spheres or Gaussians) are now supported by a number of *AIPS* tasks including UVSUB and CALIB (entry #s 4431 and 4432). The table editing task TABED now supports standard *ATPS* wild-card conventions in character strings and can perform numeric conditioning tests on all possible entries  $(# 4405)$ . A new, more portable version of MOMNT was submitted by Scott Stevens and Neil Killeen (# 4476).

The *ATPS* routines for handling single-dish data were improved during the quarter. The pseudo-*uv* data headers were changed to tell the truth about the data (#s 4426, 4450, 4451, 4458). The gridding tasks were revised to support the full range *of MVS* projective geometries and the concept of IFs (# 4461). *MVS* can now also read single-dish FITS tapes to acquire the data  $(\text{\#s } 4462, 4464, 4469)$ .

### Changes of Interest to Programmers: 150CT87 as NEW

Programmers interested in *ATVS* Z routines and system support procedures will find a large number of changes in this release. Most of the changes have been made to the generic and UNIX areas, leaving VMS alone (for the moment). The call sequences to the top layer of Z routines have not changed in general, so no changes are required to implementations other than UNIX or to non-Z routines. See the following article and entries 4489 and beyond for more information.

Installers of *ATVS* will note that VMS tapes no longer contain the pseudo-AP load modules if they have been written at 1600 bpi (see  $\#$  4335). This was required to keep the shipment down to two tapes — we really do recommend ordering 6250-bpi tapes where possible. Installers of *ATVS* on "non-standard" computers will benefit from improved versions of EXPFIT and IMPFIT  $(\# 4336)$ . And anyone wishing to test his or her *ATPS* installation will find an improved version of the DDT package in this release (#4337). There are two new Z routines, but generic forms are available (#4300).

There appears to be some problem with IVAS TVs in regard to the positioning of the cursor. Some corrections appear to be necessary for the one in Charlottesville, but there is evidence that the same corrections, may not be needed elsewhere. If you have an IVAS, check # <sup>4334</sup> and the performance of your TV closely and let us know how it works.

Programmers using the calibration package should note the addition of polarization calibration options  $(\text{\# }4252)$ , suppport for CALCODE and QUAL in source selection  $(\text{\# }4271)$ , and the change to the call sequence of FLAGUP  $(\# 4318)$ .

### Changes of Interest to Programmers: 15JAN88 as TST

Very few of the changes to 15JAN88 will have a significant impact on programmers. Users of the calibration package will note changes to support bandpass calibration (# 4481) and to describe the coordinates in the *uv* domain more accurately  $(\text{#s } 4450, 4451, 4458)$ .

## System and UNIX Changes

The 150CT87 release includes the first installment of the so-called generic Z-routines which are stored in the APLGEN area. The routines in this area are designed to be either functionally generic to a wide range of systems (if not all systems) or "stubbed" in the case of those routines that are invariably implementationdependent. The stubbed routines issue error messages to that effect and either return a suitable error code or STOP the program. These will require development for implementations of *MVS* under systems not already supported by NRAO. All the APLGEN area routines should at least be complete in terms of documentation of their purpose *(e.g.,* ZMCACL and ZRDMF), and in some cases, they may even be complete to the point of being functional except that some system-specific value may need to be substituted *(e.g.,* ZTPWAD). In future releases, still others may be provided that are "conditionally" generic. These may branch to code appropriate to the host based on system constants such as floating-point format codes or may be functionally generic only to those systems where 16-bit integers are supported, but otherwise stubbed. The ultimate goal is to distill our accumulated experience under a variety of operating systems into a consistently documented, modular set of 150-200 Z-routines. These will then serve as the canonical system interface design for *ATVS* in much the same way this has largely been done for the Q-routines and Y-routines.

The present set of routines found in the APLGEN area is rather incomplete (roughly a quarter of the anticipated number). At some point, the APLGEN area should be populated with the entire set. For the

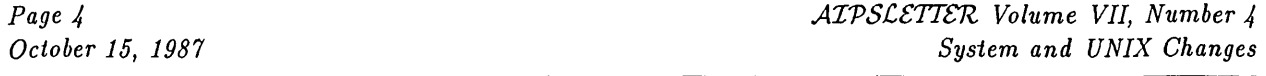

moment, apart from the new routines ZX8XL and ZXLX8, the VMS implementation does not make use of any of the routines in the APLGEN area. VMS-specific versions of all the other APLGEN routines *(i.e.,* those that are presently required for the VMS implementation) exist in the APLVMS area. On the other hand, the current set of APLGEN routines are heavily used by the UNIX implementation. UNIX sites with previous releases of *MVS* will note that a number of Z-routines such as ZEXIST, ZCREAT, ZOPEN, ZCLOSE, ZDESTR, etc. no longer exist in any of the UNIX Z-routine directories. Instead, the APLGEN versions of these routines are used for UNIX much like the COS and VMS implementations ultimately will. The restructuring of the Z-routine design has entailed a modest amount of additional "layering" or isolation of functionality. Whereas this increases the total number of routines required for a given implementation, the number of these routines that need to be system specific has been substantially reduced. For example, the effect for the UNIX implementation is that the number of UNIX-specific Z-routines has been reduced by about one third from the 15JUL87 release. A further reduction in the number of UNIX-specific routines to about one half of those in the 15JUL87 release appears likely. Once the APLGEN routines have been incorporated into the VMS and COS implementations, the number of required routines specific to VMS and COS should be similarly reduced. The effort for the VMS implementation will probably take place as part of the planned code conversion. The effort for the COS implementation is in progress as part of our installation of *MVS* at the Pittsburgh Supercomputer Center.

It should be emphasized that in the 150CT87 release, none of the Z-routines called directly by applications code have changed in name or calling sequence. These developments will therefore not require any modifications to local programs and they should be totally transparent to the installer. It is also not expected that many such changes will be made in future releases, which means that further efforts to rationalize the *ATVS* Z-routine design should be similarly painless. Many of the APLGEN routines do, however, depend on the new INCLUDE file, ZDCH. INC, which is used to declare and define some required system parameters in the common /ZDCHCM/. Since the APLGEN routines are only used by the UNIX implementation at the moment, these system parameters are only of interest to UNIX sites. Several of these parameters are new and must be assigned host or configuration-dependent values in the routine ZDCHIN as part of the installation process. The remaining parameters involve the design of the host file table *(i.e.,* FTAB array) entries. Some of these were formerly declared and initialized as local variables in various I/O-oriented Z-routines which tightly coupled these routines to the host file table design. Others have been added to make it possible to develop generic versions of these higher-level, I/O-oriented Z-routines while preserving flexibility in the file table design. The initialization of all such file table-oriented parameters is now centralized in the routine ZDCHIN (see ZDCHIN for UNIX Systems). These parameters should only require modification as part of implementing *ATVS* under an operating system not already supported by NRAO and even this is probably unnecessary.

In addition to the use of the APLGEN routines, the 150CT87 release also includes a rather major overhaul of the routines found in the UNIX-specific Z-routine directories. The new C routine, ZDCHI2, as called by ZDCHIN, is central to many of these changes (see ZDCHI2 for UNIX Systems). Its purpose is largely two fold. First, it is used to determine, in a machine-independent fashion, many of the values for the variables in the device characteristics common *(i.e.,* /DCHCOM/). These "system constants" were formerly provided by means of hard-coded assignment statements in ZDCHIN. ZDCHI2 eliminates this potential source of installation error, however, there are several that *must* still be assigned manually *(i.e.,* BYTFLP and NWDPLO) as well as some new ones that also *musi* be assigned manually *(i.e.,* SPFRMT, DPFRMT and NVOLSC). Secondly, ZDCHI2 provides a means by which these centrally-defined system constants can be made available to other C routines as external variables. It also calculates a variety of other useful system constants which are also made available to other C routines. These system constants have been used to make the UNIX Z-routines highly generic regardless of host word size.

File locking has been introduced in the UNIX implementation for the 150CT87 release. The locking mechanism is not implemented for text files since text file I/O is performed using Fortran logical unit numbers and UNIX file locking is limited to C file descriptors. The Berkeley and Bell UNIX file locking

techniques are substantially different and we have no in-house implementation of *MVS* on a Bell UNIX system. So, whereas the implementation for Berkeley UNIX systems has been well tested, the implementation for Bell UNIX systems should be regarded only as a starting point for local development. In particular, the implementation of file locking for Bell UNIX systems is based on the System V 2.0 mechanism which only allows "exclusive" locks. This will not suffice for *ATVS* since multiple opens are often performed on the same file. The documentation suggests that the notion of "shared" locks is supported under System V 2.0+, but we do not have the resources to experiment with this at NRAO. In any case, UNIX file locking mechanisms are currently only cooperative, not mandatory (see File Locking for UNIX).

The lengths of Fortran CHARACTER arguments as passed to routines written in  $C$  are now passed explicitly in many of the Z-routines. Ultimately, all such routines will be converted to this technique. These lengths are normally "extra" arguments passed as part of the Fortran/C procedure interface on UNIX systems. Unfortunately, there is no standard for their position in the argument list (as we painfully discovered on Alliant systems). Passing these lengths explicitly has reduced the number of Alliant-specific Z-routines substantially (from 34 to 13) with room for further reduction.

As part of the effort to establish a generic set of Z-routines for all systems, the names of many of the lower-level routines have also been changed to something more generic. In previous releases, some lower-level routines had names of the form ZQ\*, a reference to VMS QIO. Others had names of the form ZX\*, which implied routines that were required by the UNIX implementation, but otherwise had no counterpart in say, the VMS implementation. A more generic naming convention has been adopted, whereby lower-level routines have names similar to the names of the higher-level routines that call them. For example, ZEXIST now calls ZEXIS2, which was formerly known as ZXXIST, and ZRENAM now calls ZRENA2, which was formerly known as ZQRENA. Several routines still have the old-fashioned names (e.g., ZQTRUN, ZXTSPY), but will be renamed to comply with the new convention as time permits. It should be noted that the routines that have been renamed in the 150CT87 release also include those routines which almost invariably require local development. Therefore, any extant local versions of these from previous installations will have to be similarly renamed in order to be compatible with the calling routines of the i50CT87 release. In particular, these include ZXMOUN which is now known as ZM0UN2, ZQTAPE which is now known as ZTAP2, ZXTPIO which is now known as ZTPMI2, ZXFREE which is now known as ZFRE2, and ZXLPRT which is now known as ZLPCL2. Calls to ZXTLOG are also being replaced by calls to ZTRLOG everywhere, but this process has not been completed in the 150CT87 release. Therefore, the routine ZXTLOG must still exist. The routine ZQASSN, which was formerly called to handle the actual opening of Tektronix-like, as well as tape and TV, devices, has been replaced by the routines ZTK0P2, ZTP0P2 and, for example, ZM7002 for these respective device types.

Finally, the calling sequences of several lower-level routines have been changed. These include ZEXIS2 which was formerly known as ZXXIST, ZCREA2 which was formerly known as ZQCREA, ZM70M2 which now has an error return argument, ZM70X2 which was formerly known as ZTVQIO, ZQMSCL which now has an argument for the length of the file name being passed, ZTXMA2 which was formerly known as ZPARS, ZTKFI2 which was formerly known as ZTKQIO, ZPRI2 which was formerly known as ZPRI02 and ZFRE2 which was formerly known as ZXFREE. Most of these involve highly generic routines and any change in calling sequence should cause no concern. However, the difference between the calling sequences of ZFRE2 and its predecessor ZXFREE should be noted since this routine usually needs to be developed locally.

## 1987 *AIVS* Workshop

The 1987 *ATVS* Workshop was held in Green Bank on Tuesday, September 15 and Wednesday, Septem ber 16. There were 34 "official participants," and several Green Bank staff and visiting observers came to some of the sessions. The participants were mainly *ATVS* site managers and programmers. The groups that were represented were CSIRO Radiophysics, Fujitsu (Nobeyama Observatory), Max-Planck-Institut fiir Radioastronomie, ESO, Jodrell Bank, Herzberg Institute (DRAO and Ottawa), University of Toronto, University of New Mexico, Haystack Observatory, NRL, Goddard Space Flight Center, STScI and the COBE Project. The intimate nature of the Green Bank facilities, with the auditorium, Residence Hall, cafeteria and lounge being close together on-site, greatly helped the participants to get to know one another and to exchange ideas and concerns about *ATVS.*

*ATVS* Memo No. 53 contains a summary of the workshop distilled from Alan Bridle's notes, and we encourage you to request this memo by slow mail using the *ATVS* Order Form or electronically from AIPSSERV as DOCTXT: MEM053. MEM (see the item in the *ATVSCSTTSTZ* describing how to use AIPSSERV if you have not already introduced yourself to this new service).

The main items discussed were:

• Use of *ATPS* for non-radio applications, and the need for further coordinate systems and other enhancements to support the COBE project.

• The new continuum calibration package, including the need for an improved terminal interface, *e.g.,* to support multi-page inputs in tasks such as CALIB, and for the polarization calibration code to support Faraday rotation corrections.

<sup>o</sup> The new spectral line calibration package, including its ability to diagnose antenna-based corrections that have hitherto been undetected at the VLA, and plans for supporting special needs of VLBI spectral line data reduction.

- <sup>o</sup> The impact of the new VLA on-line system on *ATVS* data reduction.
- *ATVS* in the Fujitsu supercomputers at Nobeyama, and in the 4-headed Alliant at Jodrell Bank.
- *ATVS* displays in networked workstations and "TV-by-wire."
- The need for a more efficient *ATVS* procedure to do OLAF-style "difference mapping."
- The large body of *ATPS* code and modifications developed at CSIRO, and its capabilities.

<sup>e</sup> The need for interfaces to standard graphics packages, and for ASCII and DIF export of *MVS* tables so that they can be examined and modified (for example) by PC spreadsheet and database programs.

<sup>o</sup> The need for "standard" tools to run *MVS* from individual user directories and accounts (many sites have tools for this already), even for this to be the norm not the exception. Password protection for *ATVS* was also discussed.

- © Special needs of VLBI data reduction.
- © *ATVS* in the SUN workstation environment (several extensive discussions).

• The future of *AIPS* in workstations generally (bright, and enthusiastically embraced by several *AIPS* sites, as well as in the NRAO's future plans).

© The proposed "code overhaul", its benefits and impact on sites, including the lack of an UPDATE task to go with it, and ways to work around this by keeping an old FITTP alive.

- © The Z-routine overhaul that is already under way.
- © The advantages of preprocessors.

© The "future of *ATVS"* — reviews and discussions of new technology, including minisupercomputers, workstations and archival media, and of the new NRAO array telescope computer plan.

© The *ATVS* update cycle (concluding with the reasons for keeping it *as* it is).

© The need for an *ATVS* Manager's training and trouble-shooting manual, and for more detailed explanation of what the installation actually does.

© Further additions to the *ATVS* Wishlist (outlined in Memo 53).

There was support for continuing to hold the *MVS* Workshops at two-year intervals, and in Green Bank. The *MVS* group thanks the Green Bank staff for their excellent support ofthis Workshop, particularly Becky Warner and Richard Fleming for their work on the local arrangements, and Mark Clark for arranging a tour of the telescopes (which stimulated discussion of *ATVS* use for single-dish data reduction!).

## AIPS User's Group Column

### 1987 Site Survey

It is time for the the annual *ATVS* Site Survey, and Contact Persons at each site should have already received and returned the now-familiar questionnaires. There are several reasons for repeating the Survey annually. Last year's survey revealed an 83% annual growth in the number of active *MVS* machines, and a 117% growth in the total *MVS* machine power worldwide. These growth rates have strongly influenced the NRAO's plans for *MVS* development and for array telescope computing, as you can see by reading the new NRAO "Array Telescope Computing Plan." Furthermore, the demography of the growth showed that U.S. university sites are falling behind those in other countries. The NRAO has emphasized this to the NSF, in the hope that this will assist U.S. sites in obtaining NSF support. The growing size and scope of the *ATVS* community are also of interest to computer and peripheral manufacturers. As we document the growth of the *ATPS* community, we increase the likelihood that manufacturers will take our interests into account when designing new products, or offer discounts on new equipment in order to "break in" to our market. Finally, the survey data provide important background to the *MVS* group itself as it sets priorities. There is always much more to do than can be done, and we try to target areas that have the greatest impact on the *MVS* community as <sup>a</sup> whole, rather than purely local interests.

The Survey data are valuable in all of these areas, so it is important that we repeat it often enough that the database reflects the current situation fairly accurately. We therefore urge those of you who are Contact Persons to return the Site Survey forms fully and promptly when you get them. Be warned — we will be more active this year in harassing sites that do not reply!

## A File Server for *MVS*

Early in September, a file server called AIPSSERV was activated on host CVAX. The main motivation for this facility is to support the operations of the AIPS Group at remote sites, especially at Supercomputer Centers. The code for the "Midnight Job" which updates remote  $\mathcal{AIPS}$  installations every night has been enhanced to use BITNET to communicate with the server. AIPSSERV is also available for use by *ATVS* users to fetch files from CVAX. If this application interests you, try sending an Email message containing the single word "help" to one of the following addresses: aipsserv@nrao.arpa, aipsservQnrao.bitnet, .. . !uunet!nraol laipsserv or 6654: :aipsserv. <sup>A</sup> message containing the line sendplain doctxt :memo53.mem will fetch Alan Bridle's recent *MVS* Memo on the Green Bank Workshop.

### Internet Address Change

We expect that NRAO's Internet connections will be changed by the time you read this *ATPSCETTER*. The old name "nrao. arpa" is expected to remain valid, but only as an alias; the new official name is expected to be "nrao.edu". The new Internet numeric address will be [192.033.115.2]. At this time it appears that the changeover will occur early in December.

## The Portability Column

### **FITS Developments**

By the time you read this, Don will probably have already activated another E-mail exploder analogous to BANANAS. This one will be called "info-fitsQnrao.arpa" and will be concerned with the coordination of the further evolution of the FITS Standard. In particular, we expect that a proposed floating-point format, notations for non-linear world coordinates, and a hierarchical naming convention will be discussed in the near future. Inquiries about Info-Fits should be addressed to Don at: dwells Onrao.arpa, dwells Onrao.bitnet, ...!uunet!nrao1!dwells or 6654::dwells.

### Product Reviews

*Another New Vector/Concurrent Computer:* Celerity recently announced its new "Departmental Super computer", which is called the Celerity 6000. NRAO has not yet had a formal presentation by Celerity; the following specifications are taken from a Celerity sales brochure. The system can have from <sup>1</sup> to 4 processors, each of which executes at up to 40 MIPS (25 nsec clock) and up to 40 MFLOPS, for an aggregate total of up to 160 MIPS and 160 MFLOPS. Memory sizes range up to <sup>1</sup> GB and I/O is up to 90 MB/s. The operating system is Unix. The brochure does not indicate whether the Fortran compiler supports the multiple CPUs. List prices start at \$235K. (Celerity, 9692 Via Excelencia, San Diego, CA 92126, 619-271-9940) *Please note* that our mentioning of the availability of this product does not constitute any sort of endorsement of it. Also, *this review is based on our current understanding of these complex and evolving systems.*

## New NRAO Array Telescope Computer Plan

The NRAO has prepared a new "Array Telescope Computing Plan" that was submitted to the NSF in September 1987. This plan proposes a four-fold solution to the array telescope computing needs (VLA and VLBA). The four elements of the plan are (a) the installation at the NRAO of an image processing facility made up of a four second-generation minisupercomputers linked to a variety of workstations, (b) increased NRAO technical support for computing at its users' home institutions, (c) increased access to supercom puter centers for array telescope data processing and (d) increased software and algorithm development and optimization at the NRAO. The plan is intended to take effect in 1989, when NRAO would begin procure ment of the minisupercomputers and begin hiring staff to support (a), (b) and (d). The plan has significant ramifications for the future of *ATVS* and of the *ATVS* group, and is likely to be of interest to many readers of the *ATVSCSTTSTZ.*

Copies of the plan may be obtained by request to the NRAO Computer Division either at the VLA or in Charlottesville.

## Single Dish in *AIVS*

For several years, *ATVS* has had the capability to process and grid randomly sampled sky brightness measurements (tasks SELSD, GRIDR, and PRTSD). At present, this type of data uses a kludged version of the *uv* data format where 'U' and 'V are really RA and Dec. This package has been used primarily by Jim Condon for his 300-foot telescope, 21-cm continuum survey.

It has become clear that this capability is useful for other instruments as well as single-dish radio telescopes, so Bill has been trying to clean up how this type of data is handled in *MVS.* The most important step is to label the data correctly. As a first step, Bill has drafted a section for the *MVS* programmer's manual, *Going AIPS,* describing a proposed FITS format for the data.

The main purpose of this exercise is to define the form of the data inside of *MVS* that will be processed by the gridding routine, since the *MVS* internal form is a simple translation of the FITS form. Much of the NRAO-generated single-dish data will probably enter *MVS* in the form of tables and later be converted into the form described here. Converting to the ww-data-like format allows using *MVS* utility routines for the sorting, merging, editing etc. of visibility data.

Please send any comments to Bill Cotton as soon as possible. The draft of the new sections of *Going AIPS* follows:

## 14.0.1 Single-Dish Data

Observations made with filled aperture instruments are frequently made at essentially random positions on the sky, possibly using a number of offset feeds or detectors. This type of data may be described conveniently using the random groups ("UV FITS") format. The FITS form of this data is the same *as* that of visibility data except that the number and meaning of the random parameters are different. The celestial coordinates may be either Right Ascension and Declination or projected coordinates about a specified tangent point.

A logical record consists of all data recorded from a given beam on the sky at a given time. A dummy AN table is optional.

14.0.1.1 Single Dish Random Parameters — The single dish random parameter types (PTYPEn) are described in the following:

- <sup>o</sup> *'* RA' *and* 'DEC': These random parameters are the Right Ascension and Declination of the observation in degrees. If the coordinates have been projected onto the tangent plane then the RA and Declination types become 'RA $\rightarrow$ - $\alpha x$ <sup>\*</sup> and 'DEC $\rightarrow$  $\alpha x$ <sup>\*</sup> where  $\alpha x$ <sup>\*</sup> is the projection code. See the chapter on *ATPS* catalog headers and/or *MVS* Memos <sup>27</sup> and <sup>46</sup> for details of the projection codes. These random parameters are required, but the order is arbitrary.
- <sup>o</sup> 'DATE': The time tags for the data are kept in the form of Julian date in days. This random parameter is required, but the order is optional.
- 'BEAM': This random parameter gives the beam number plus 256. This random parameter is optional. The beam offset makes the data look more like *uv* data and more of the *ATPS uv*-data tasks will work for this data.
- <sup>o</sup> 'SCAN': This random parameter gives the scan number. This random parameter is optional.
- <sup>o</sup> 'SAMPLE': This random parameter gives the sample number in the scan. This random parameter is optional.

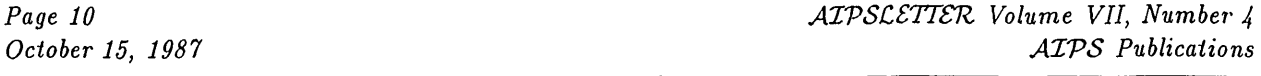

14.0.1.2 Single Dish Regular Axis Coordinates — The units of the regular axis coordinates are defined by convention; the conventions used by  $\mathcal{AIPS}$  for the regular axis types (CTYPEn) are the following:

- <sup>o</sup> ' COMPLEX':the complex axis consists of the real, imaginary and (optional) weight. Magic value blanking is supported. The imaginary part may be used to carry any baseline values which have been subtracted. This axis is required.
- © 'STOKES': this axis is used to describe which Stokes parameters are given; the conventions are the same as used internally in *ATVS.* These conventions are discussed in the chapter on disk I/O. This axis is required.
- © 'FREQ': the frequency axis coordinates are in Hz. This axis is required.
- © 'IF': The IF axis is a construct which allows irregularly spaced groups of frequency channels. The IF number specifies an entry in the ('AIPS CH') table which must follow the data if this axis is present. This table gives the offsets from the reference frequency specified by the FREQ axis. This axis is optional, but if it is present then a CH table must be present.
- © 'RA' and 'DEC: the celestial coordinates are given in degrees. The values associated with these axes are irrelevant (although they should be present) for unprojected data. For data with projected coordinates, the coordinate values of these axes should be the tangent point, *i.e.,* the position on the sky at which the plane onto which the coordinates are projected is tangent to the celestial sphere and these axes should become 'RA $\rightarrow$ - $\frac{cc}{c}$ ' and 'DEC $\rightarrow$ ccc' where *ccc* is the projection code. These axes are required.

Weights and flagging are handled the same as for visibility data. Sort order is the same as for visibility data except that the sort codes for sorting by *u* and *v* become:

- <sup>U</sup> ordered by RA
- V ordered by Declination<br>X descending ABS (RA)
- descending ABS (RA)
- <sup>Y</sup> descending ABS (Declination)
- <sup>Z</sup> ascending ABS (RA)
- <sup>M</sup> ascending ABS (Declination)

## *ATVS* Publications

The Order Form at the end of this *ATVSCSTTSTZ* may be used to order the following memoranda and books. All previous memoranda are also available. Both volumes of the new edition of *GOING AIPS* are now available. If you have already ordered this new edition, please do not repeat your order.

*ATVS Memo No. 53:* "The 1987 *ATVS* Workshop," Alan H. Bridle, October 1987.

This memorandum is intended to capture the main points that were brought out at the ATPS Workshop held in Green Bank on Tuesday, September 15 and Wednesday, September 16, 1987. There were 34 "official" participants from Australia (CSIRO), Japan (Fujitsu), Italy (Bologna), Germany (Max Plank and ESO), England (Jodrell Bank), Canada (DRAO, Ottawa, Toronto), and the United States. The seven sessions covered new applications, ex periences at user sites, workstations (especially SUN displays), planned and possible changes to software, new directions in hardware, and everyone's pet Wishlist items.

## CHANGE.DOC: 150CT87 Version as NEW

## 4251. *July 24, 1987* PRTAB *Phil*

Could not recognize BP tables and so ignored the DOHMS option when printing time-like columns. Fixed. Moved nowhere.

4252. *August 3, 1987* Polarization calibration *Bill/Fred*

A new task has been implemented for determining instrumental polarization (PCAL) and the standard calibration routines have been modified to include this correction. New and affected routines and files are:

PCAL — New task: determines effective feed polarization parameters and calibrator polarizations. Feed solutions are stored in the Antenna (AN) table. Eventually two methods will be available: (1) a quick and dirty linear approximation which will allow correction of RL and LR correlations *as* is now done on the VLA Dec-10; and (2) a more rigorous (and expensive) solution for the effective ellipticity *and* orientation of the feeds. At present, only the first of these is implemented. Also: PCAL.HLP, DPCL.IHC and CPCL.INC.

CALIBRAT. HLP — was modified to include <sup>a</sup> discussion of polarization calibration with <sup>a</sup> detailed recipe for calibrating VLA data.

POLSET, DATPOL — these new routines calculate to correction matrices to be applied to the data and then apply them. The correction arrays and other information are kept in a common defined in the the D/CSEL. INC includes.

CGEDI, CGEFA, CAXPY, CSCAL, CSWAP, ICAMAX — are LINPACK routines called by POLSET to invert a complex matrix. PARANG — this new routine computes parallactic angles from information obtained by GETANT and SETSOU and left in the D/CSOU. INC and D/CANS. INC commons.

CSLGET, CGASET, DSEL. INC and CSEL. INC — were modified to use only calibration table entriesfor the source currently being cedibrated if available. Previously, values were being interpolated between any entries. This was causing some phase calibration problems for widely separated sources; very accurate phase calibration is needed for polarization calibration to work correctly.

GETANT, DANS. INC, CANS . INC, UVGET and DATGET — were modified to allow application of polarization correction in the standard calibration routines.

LISTR and SPLIT — were modified to apply polarization corrections. LISTR was modified to allow listing the antenna parallactic angles at the times of calibration table entries. Also modified: LISTR.HLP, DLST.INC, CLST.INC and SPLIT.HLP.

CLCOR — had em option added to correct pheise differences between the right- and left-hemd poleirization systems in both the CL and AN tables. This latter is necessary because the feed polarization parameters are a function of the phase difference between the right and left hand systems. Also modified: CLCOR.HLP and DCLC.INC to allow more history records.

Moved from 15JAN88 this date, nowhere else.

4253. *August 4, 1987* PRTAN *Bill*

Modified to give sensible listings of any feed polarization parameter information. Moved from 15JAN88 this date.

4254. *August 4, 1987* PCAL *Bill*

Modified to allow specifying BIF and EIF; also shortened the listing of feed parameters and will now deal properly with all of the data in an IF being flagged. Also changed: PCAL.HLP D/CPCL.INC. Moved from 15JAH88 this date.

4255. *August 6, 1987* CALIB *Bill*

Added option to print closure errors in excess of given limits. Corrected logic determining the amount of oversampling that could be done in the coarse fringe fitting based on the amount of memory available. Also changed CALIB.HLP. Moved from 15JAN88 this date.

4256. *August 6, 1987* Polarization adverbs *Bill*

Added the adverbs DOPOL and PMODEL for use in polarization calibration. DOPOL determinesif polarization corrections are to be applied and PMODEL contains a polarized point source model. Affected files: POPSDAT.HLP, DOPOL.HLP, PMODEL.HLP, D/CAPL.INC, RUNSYS:NEWPARMS.001. This change requires that POPSGN be rerun and AIPS recompiled and linked. Also corrected typos in PCAL.HLP. Moved from 15JAN88 this date.

4257. *August 6, 1987* CALIBRAT.HLP *Bill*

Added a description of the closure error listing option in CALIB. Moved from 15JAN88 this date.

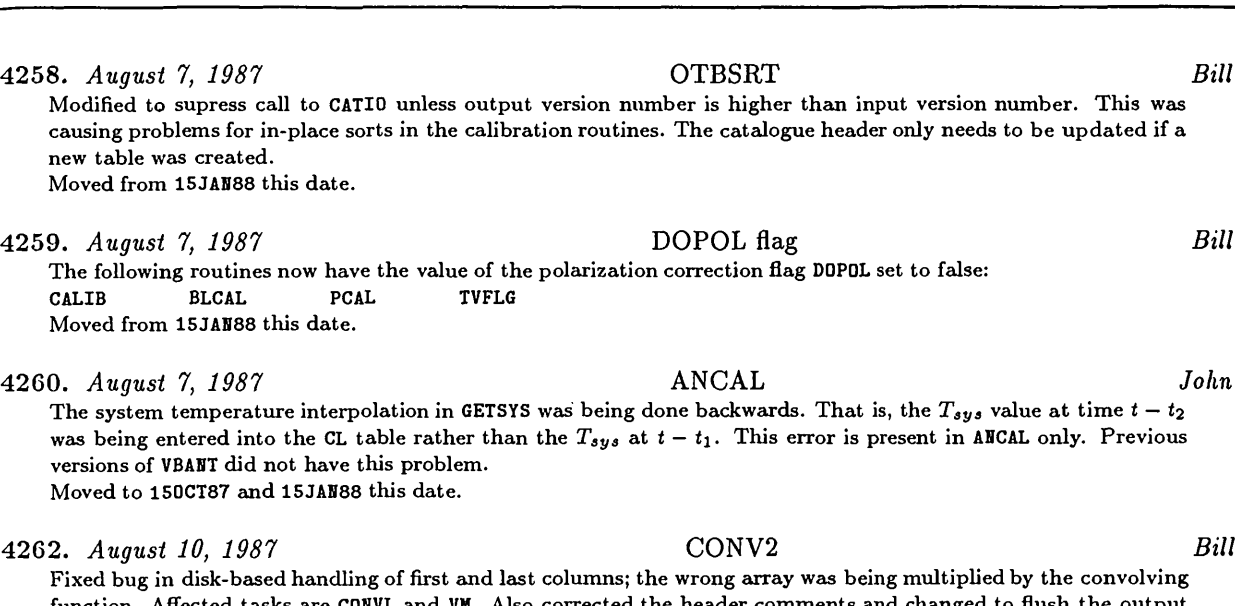

eing multiplied by the convolving function. Affected tasks are CONVL and VM. Also corrected the header comments and changed to flush the output buffer before writing the first column to disk. Moved from 15JAN88 this date.

4263. ^us\* *10, <sup>1987</sup>* QVEX:QMAXMI *Bill* The QPSAP version of this routine returns incorrect values on the Convex. A vector version was added to QVEX with a separate loop for the maximum and minimum and using the intrinsic MAX and MIN functions. CONVL seems to have been affected by this problem. Moved from 15JAN88 this date.

4264. *August 10, 1987* ANCAL *Bill* Variable ICALL was initialized twice in DATA statements in routine GETCAL; removed ICALL from one of the DATA statements. Moved from 15JAN88 this date.

4265. *August 11, 1987* ANCAL *Bill* Variable ILIST was initialized twice in DATA statements in routine GETCAL; removed ILIST from one of the DATA statements. The Convex compiler seems to be able to catch only one at a time. Moved from 15JAN88 this date.

4266. *August 11, 1987* TABED *Bill* Fixed TEDITR to properly handle bit array (type 7) data in table entries. Moved from 15 JAN88 this date.

4267. *August 12, 1987* TABINI *Bill* Made the test for existence of a table more rigorous. ISTAB is called to verify the existence of tables with version number less than the maximum. This allows copying tables into empty version numbers less than the maximum. Moved from 15JAN88 this date.

4268. *August 12, 1987* PRTAB *Bill* Added column numbers for the first time the column labels are given. Also made test for the maximum length of an entry smarter. Moved from 15 JAN88 this date.

4269. *August 12, 1987* CALIB *Bill* The time sent the CLBSNR for the label for closure errors by GASOLV was an R\*8 whereas CLBSNR expected an R\*4. This works okay on a VAX, but on the Convex the messages for one scan came out labeled with a time in a scan 6 hours later. I do believe in spooks; I do, I do. Moved from 15JAN88 this date.

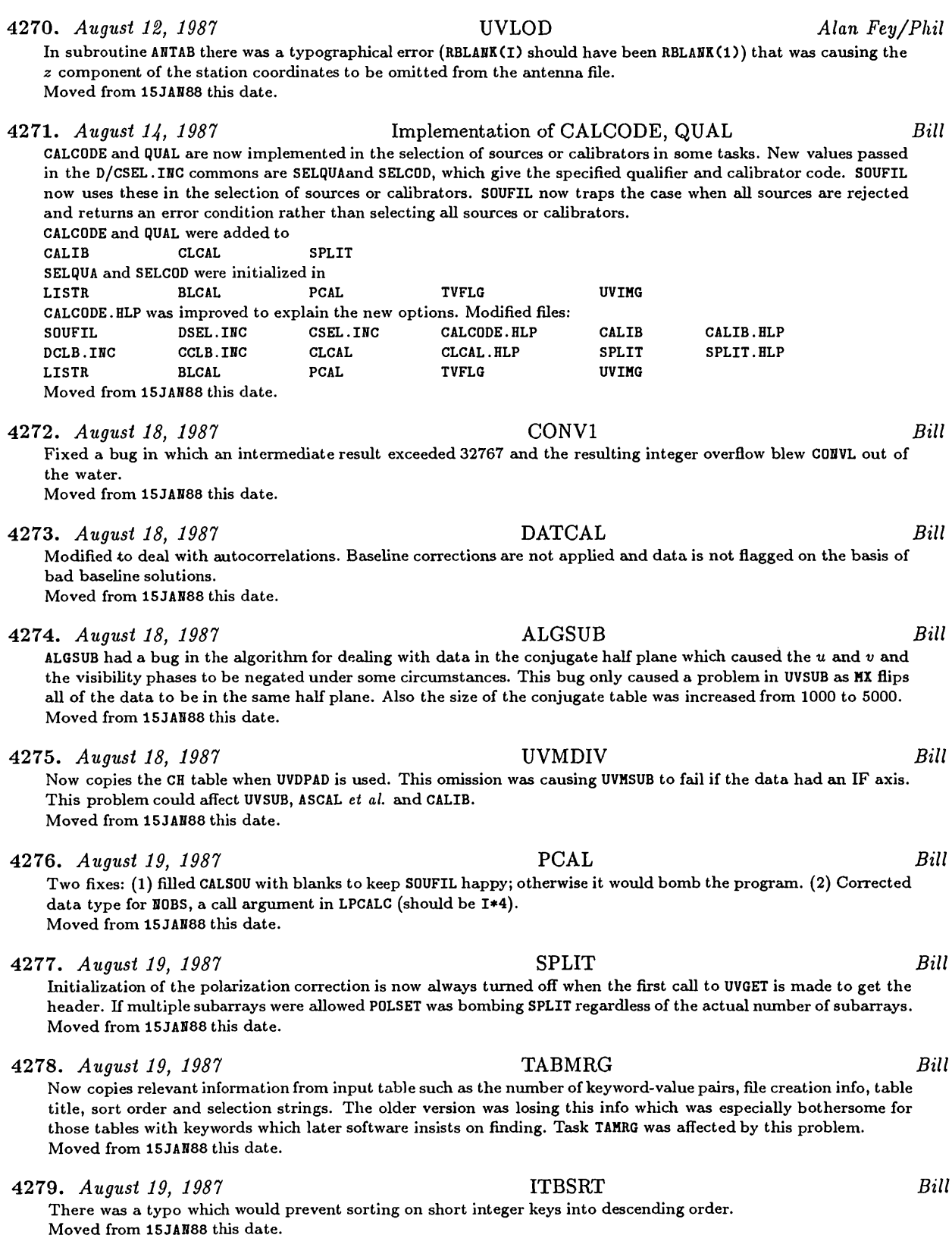

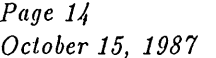

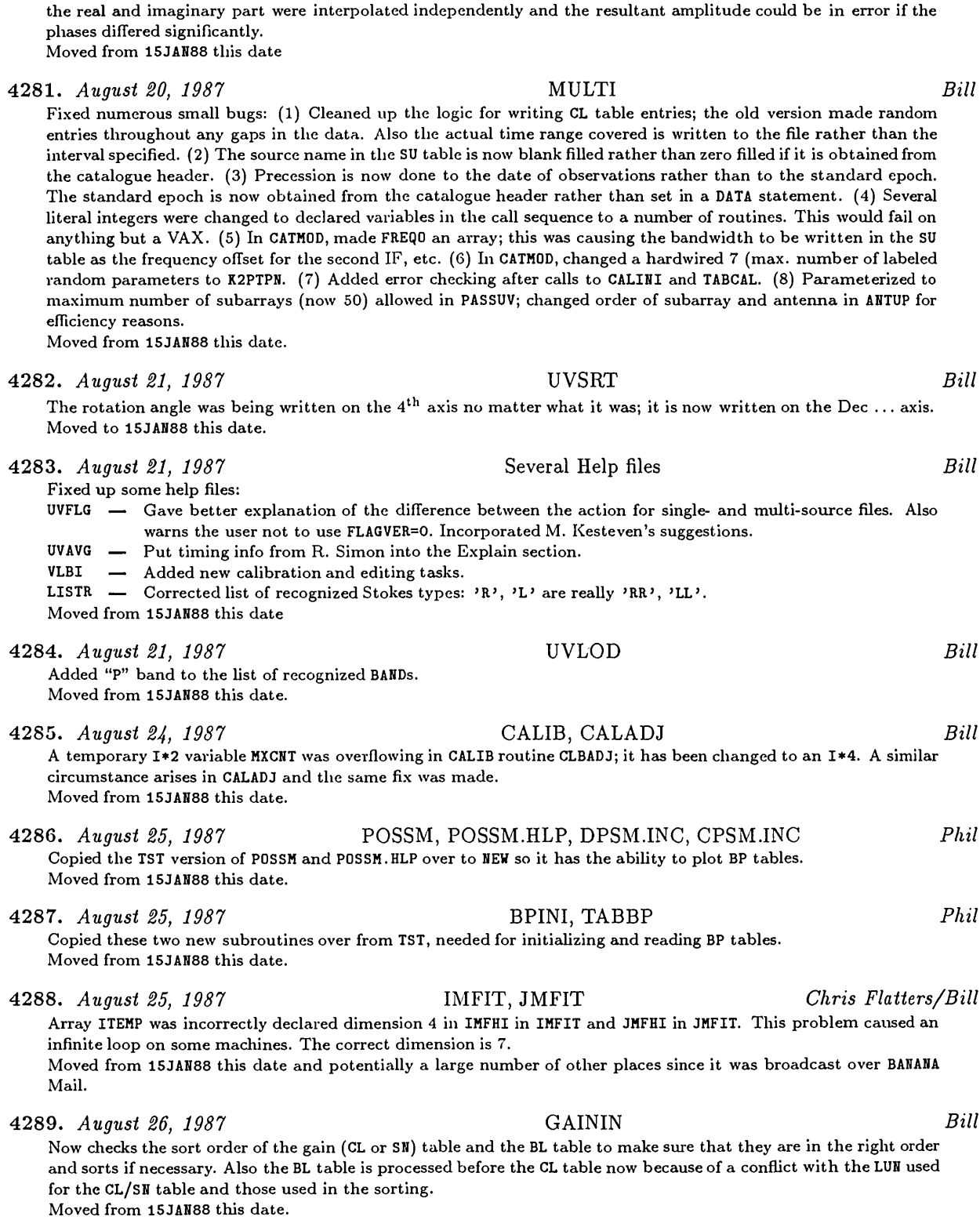

4280. *August 20, 1987* CGASET *Bill* Modified to constrain the amplitude of solutions in the current corrections to be the interpolated value. Previously

Moved from 15JAN88 this date.

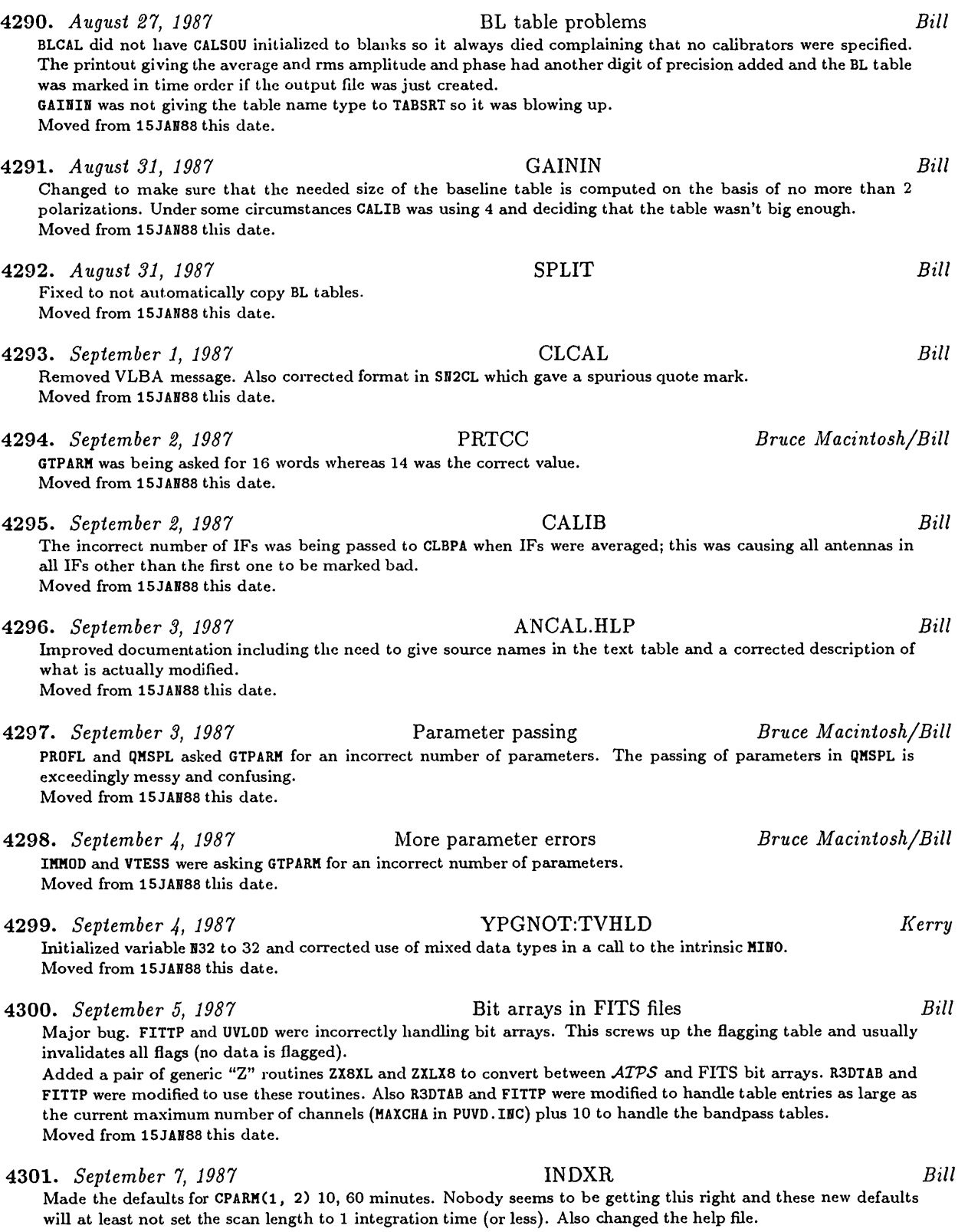

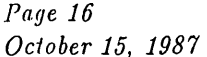

*Page 16 ATVSCSTTSTZ Volume VII, Number 4 October 15, 1987 CHANGE.DOC:* 150CT87 *Version as NEW*

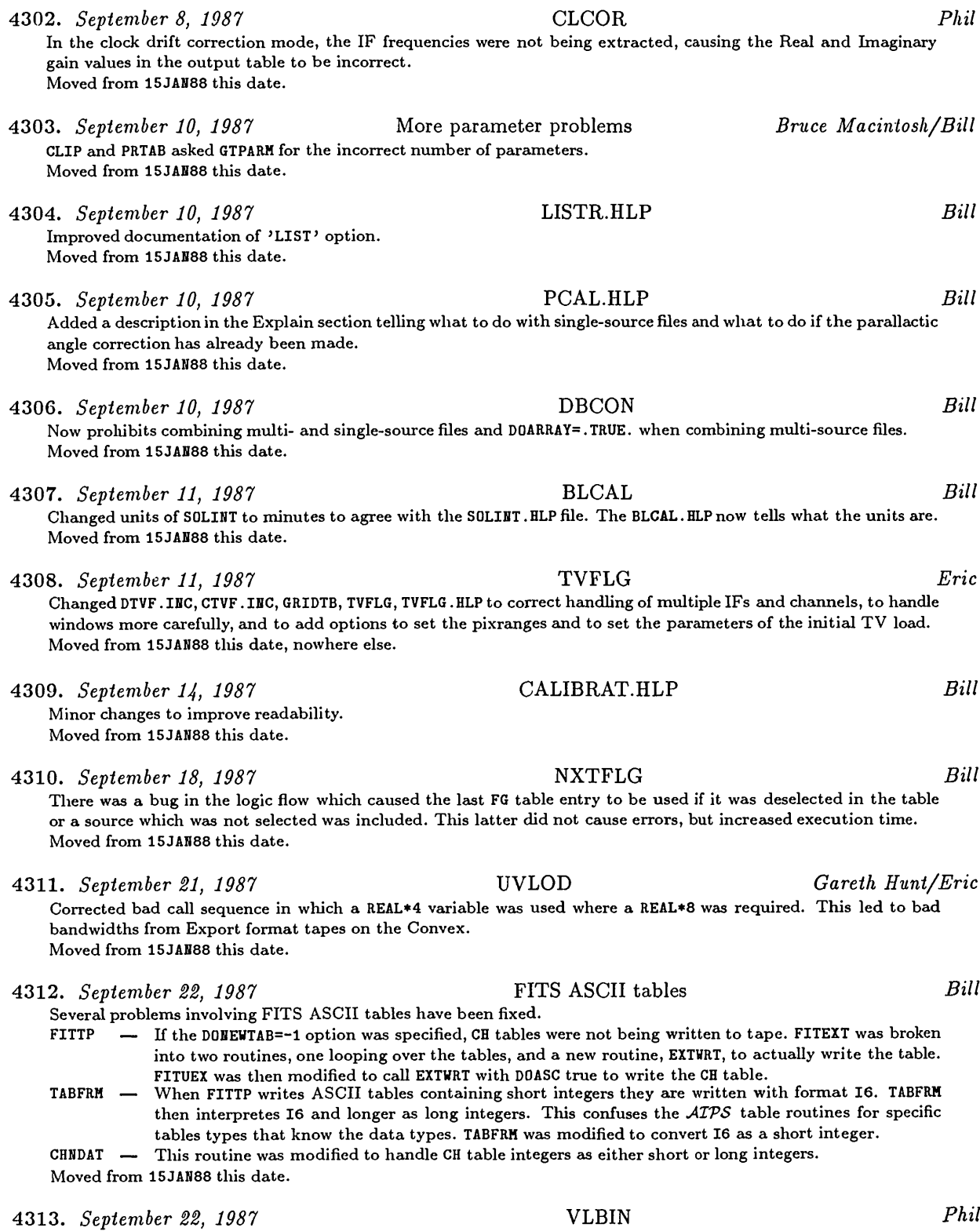

Fixed file-opening routine in VLBIN which was causing it to fail when trying to read a DECODE file from tape. Moved from 15JAN88 this date.

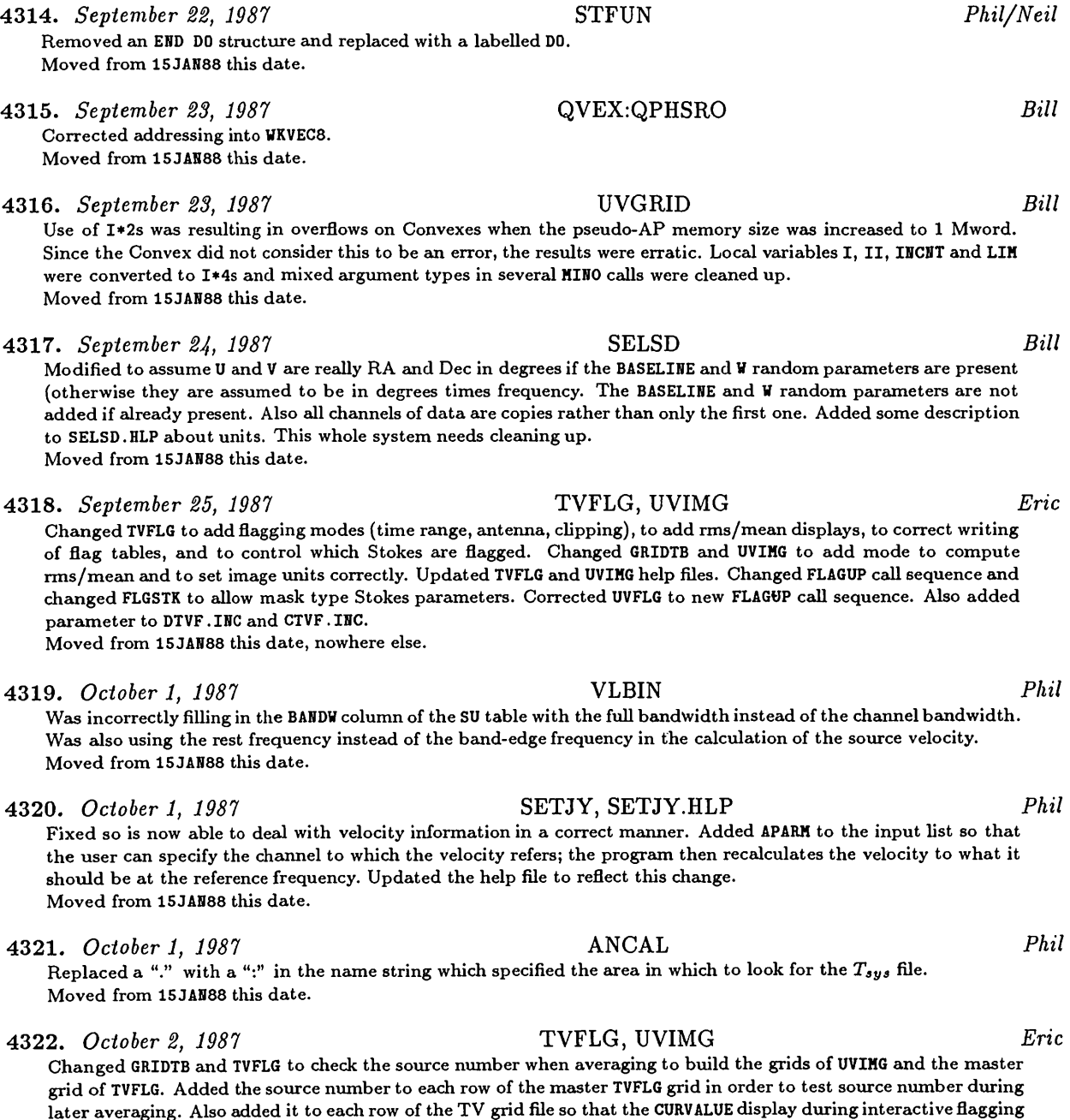

4323. *October 2, 1987* FILAIP, FILAI2 *Eric* Changed both to create a 25-record Tektronix image catalog even if there are no TK devices. This will cover the

cases of "remote" devices. Moved from 15JAN88 this date, nowhere else.

Moved this date from 15JAN88, nowhere else.

can display the source name. Added some remarks on sources to TVFLG.HLP.

4324. *October 5, 1987* VISCNT *Bill* The test on the time range of a scan assumed that the time was the start time rather than the center time. Moved from 15 JAN88 this date.

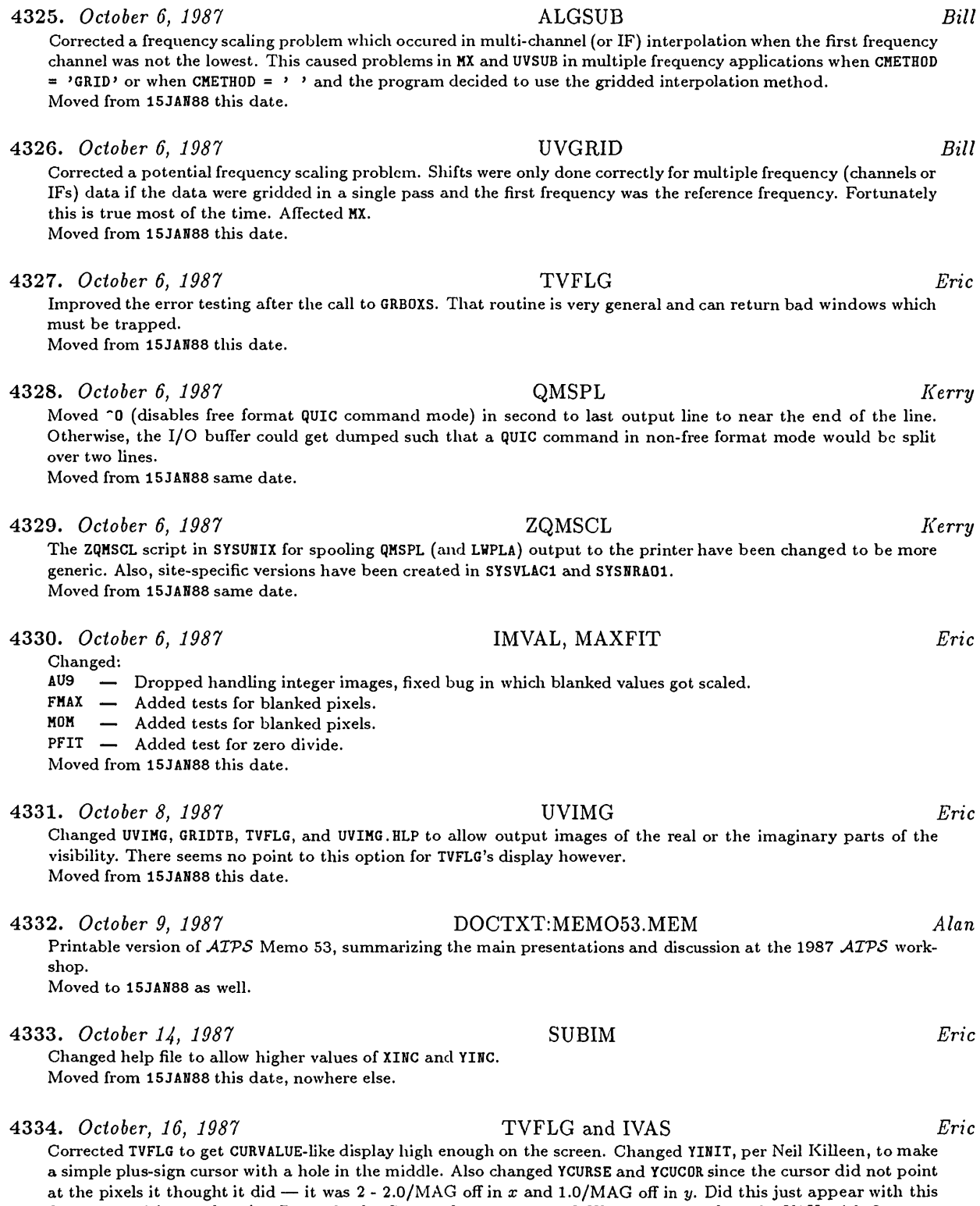

*Page 18 MVSCSTTSTZ Volume VII, Number 4 October 15, 1987 CHANGE.DOC:* 150CT87 *Version as NEW*

firmware revision or does it affect only the Convex for some reason? When first tested on the VAX with firmware version 1, these Y routines were okay. Moved from 15JAN88 this date and the Convex.

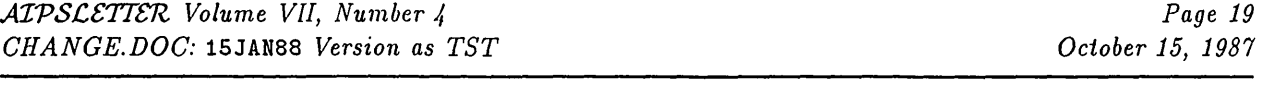

4335. *October 20, 1987* VMS installation *Eric* Changed ILOAD. COM to give the correct version date, changed IBATCH. COM and IBUILD. COM to drop pseudo-AP load modules from 1600-bpi transport tapes, changed IPROMPT. COM to ask about tape density, and changed TRANSPRT. COM to drop even more for 1600 bpi (including the pseudo-AP load modules). Moved to 15JAN88 this date.

4336. *October 20, 1987* EXPFIT, IMPFIT *Eric*

Changed EXPFIT to handle lines up to 256 characters in length (some of the SED scripts require this) and to recognize special extensions for COS and UNIX. Corrected missing GO TO which caused the program to stop converting the line at the first exclamation point in the text. Changed the directory names to begin with "./" rather than just "/"; this makes the directory names correctly imply, under UNIX, directories below the current default (rather than below root).

Changed IMPFIT to use SUBROUTINE rather than FUNCTION subprograms (the UNIX preprocessor was changing the FUNCTIONS to INTEGER\*2, while all else in this program is purely INTEGER). Changed line length limit to 256. Moved from 15JAN88 since the old ones just didn't work right.

### 4337. *October 21, 1987* DDT *Eric*

Changed DDTLOAD.001 to use 32-bit integer FITS tapes and dropped the optional write to, then reread from, tape process since the 32 bits should be accurate enough. Changed VM to VTESS since it seems to work better. Changed DDT. HLP and DDTSAVE. HLP, dropping the tape rewrite option. Changed release date and comments in DDTEXEC.001. Moved to 15JAN88 on Oct 29.

### 4338. *October 22, 1987* VTESS, UTESS *Eric*

Corrected two bugs: they were adding two reads onto the first beam file, but only clearing one of them and they failed to handle IN3SEQ as advertised. Moved from 15JAN88 this date.

## CHANGE.DOC: 15JAN88 Version as TST

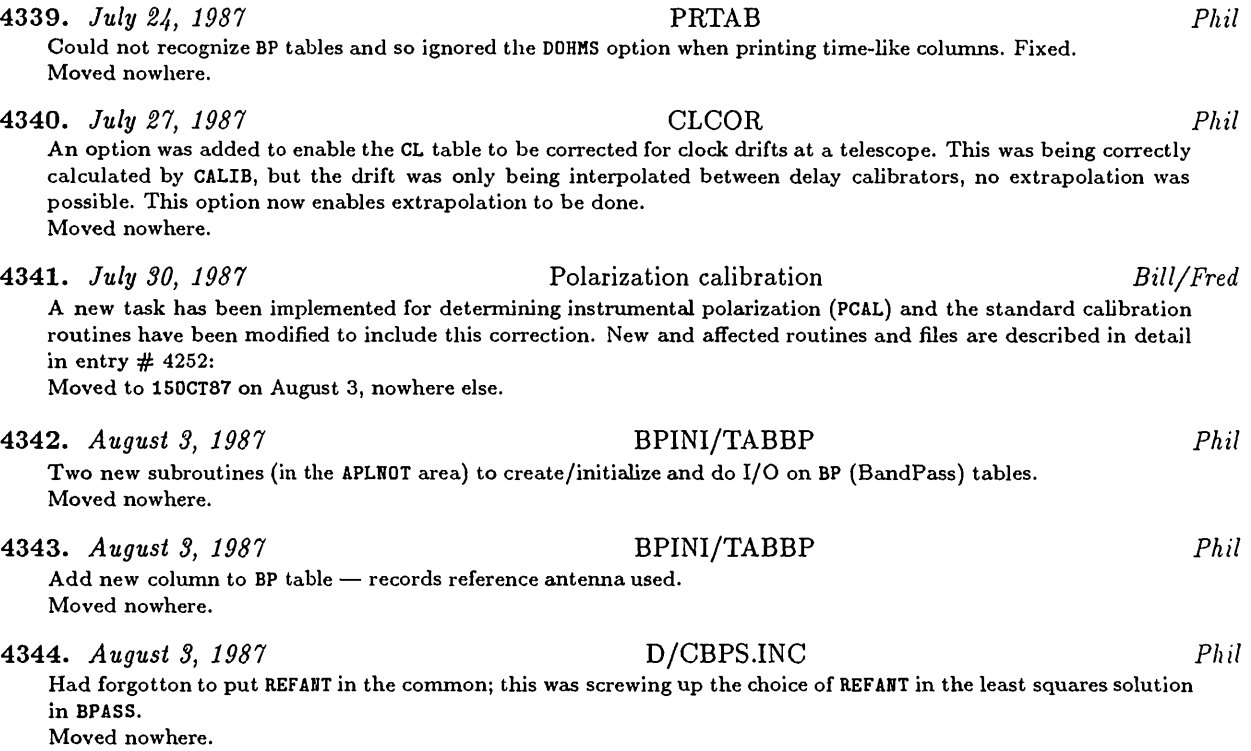

4346. *August 4, 1987* PCAL *Bill* Modified to allow specifying BIF and EIF; also shortened the listing of feed parameters and will now deal properly with all of the data in an IF being flagged. Also changed: PCAL.HLP D/CPCL.INC. Moved to 150CT87 this date. 4347. *August 4, 1987* BPINI/TABBP *Phil* Modified size of work buffer used. Also inserted extra column to record reference antenna for second polarization in case it is different from the first. Moved nowhere. 4348. *August 5, 1987* FILLR *Neil* (1) Corrected so that data are correctly dropped when shadowed and slightly modified the meaning of the shadow control parameter, DPARM(4). (2) Added BIF and EIF adverbs so that the user can select IFs. Also changed help file, DFLR.IHC, and CFLR.IHC. Moved nowhere. 4349. *August 6, 1987* CALIB *Bill* Added option to print closure errors in excess of given limits. Corrected logic determining the amount of oversampling that could be done in the coarse fringe fitting based on the amount of memory aveiilable. Also changed CALIB.HLP and CALIBRAT.HLP. Moved to 150CT87 this date. 4350. *August 6, 1987* Polarization adverbs *Bill* Added the adverbs DOPOL and PMODEL for use in polarization cedibration. DOPOL determinesif polarization corrections are to be applied and PMODEL contains a polarized point source model. Affected files: POPSDAT.HLP, DOPOL.HLP, PMODEL.HLP, D/CAPL.INC, RUNSYS:NEWPARMS.001. This change requires that POPSGN be rerun and AIPS recompiled and linked. Also corrected typos in PCAL.HLP. Moved to 150CT87 tliis date. 4351. *August 7, 1987* OTBSRT *Bill* Modified to supress call to CATIO unless output version number is higher them input version number. This was causing problems for in-place sorts in the calibration routines. The catalogue header only needs to be updated if a new table was created. Moved to 150CT87 this date. 4352. *August 7, 1987* DOPOL flag *Bill* The following routines now have the value of the polarization correction flag DOPOL set to false:<br>CALIB BLCAL PCAL TVFLG BLCAL PCAL TVFLG Moved to 150CT87 this date. 4353. *August 7, 1987* ANCAL *John* The system temperature interpolation in GETSYS was being done backwards. That is, the  $T_{sys}$  value at time  $t - t_2$ was being entered into the CL table rather than the  $T_{sys}$  at  $t - t_1$ . This error is present in ANCAL only. Previous versions of VBANT did not have this problem. Moved to 150CT87 and 15JAN88 this date. 4354. *August 7, 1987* FILLR *Neil* For the case when selecting only the second IF from a data set: corectly computed the reference frequency,  $u, v, \&$ *w* and the shadowing limit in wavelengths. Moved nowhere.

4345. *August 4, 1987* PRTAN *Bill*

Modified to give sensible listings of any feed polarization parameter information.

4355. *August 10, 1987* CONV2 *Bill* Fixed bug in disk-based handling of first and last columns; the wrong array was being multiplied by the convolving function. Affected tasks are CONVL and VM. Also corrected the header comments and changed to flush the output buffer before writing the first column to disk. Moved to 150CT87 this date.

Moved to 150CT87 this date.

4356. *August 10, 1987* QVEX:QMAXMI *Bill* The QPSAP version of this routine returns incorrect values on the Convex. A vector version was added to QVEX with a separate loop for the maximum and minimum and using the intrinsic MAX and MIN functions. CONVL seems to have been affected by this problem. Moved to 150CT87 this date. 4357. *August 10, 1987* ANCAL *Bill* Variable ICALL was initialized twice in DATA statements in routine GETCAL; removed ICALL from one of the DATA statements. Moved to 150CT87 this date. 4358. *August 11, 1987* ANCAL *Bill* Variable ILIST was initialized twice in DATA statements in routine GETCAL; removed ILIST from one of the DATA statements. The Convex compiler seems to be able to catch only one at a time. Moved to 150CT87 this date. 4359. *August 11, 1987* TABED *Bill* Fixed TEDITR to properly handle bit array (type 7) data in table entries. Moved to 150CT87 this date. 4360. *August 12, 1987* TABINI *Bill* Made the test for existence of a table more rigorous. ISTAB is called to verify the existence of tables with version munber less them the maximum. This allows copying tables into empty version numbers less them the maximum. Moved to 150CT87 this date. 4361. *August 12, 1987* PRTAB *Bill* Added column numbers for the first time the column labels are given. Also made test for the maximum length of an entry smarter. Moved to 150CT87 this date. 4362. *August 12, 1987* GRIDTB *Neil* Fixed so that the input and output values of the variables BIF and EIF (which are stored in a CSEL. INC common) are equal. Moved nowhere. 4363. *August 12, 1987* TVFLG *Neil* Modified subroutine TVFLGR so that IF information was more correctly maintained internally. This is a problem when starting the task up with only the second IF selected. This fix is only a quick patch-up necessary so that the flagging table was correctly written; the problem runs deeper (spectral line channels will also have this problem, I think) and needs more work on it. I'll leave it for you, Eric. Also fixed bug in subroutine TVFMRK where the channel and IF flags pointers were interchanged for multi-source data file flagging. Moved nowhere. 4364. *August 12, 1987* CALIB *Bill* The time sent the CLBSNR for the label for closure errors by GASOLV *was* an R\*8 whereas CLBSNR expected an R\*4. This works okay on a VAX, but on the Convex the messages for one scan came out labeled with a time in a scan 6 hours later. I do believe in spooks; I do, I do. Moved to 150CT87 this date. 4365. *August 12, 1987* POSSM *Phil* Modified so that program now has the ability to plot BP tables as well as visibility data. Moved to 150CT87 on 25 August. 4366. *August 12, 1987* UVLOD *Alan Fey/Phil* In subroutine ANTAB there was a typographical error (RBLANK(I) should have been RBLANK(l)) that was causing the *z* component of the station coordinates to be omitted from the emtenna file. Moved to 150CT87 this date. 4367. *August 12, 1987* POSSM, D/CPSM.INC *Phil*

Some variables have been moved to another include, changed POSSM and its local includes to reflect these changes. Moved to 150CT87 on 25 August.

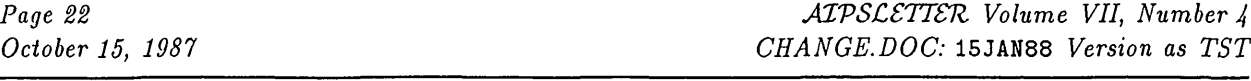

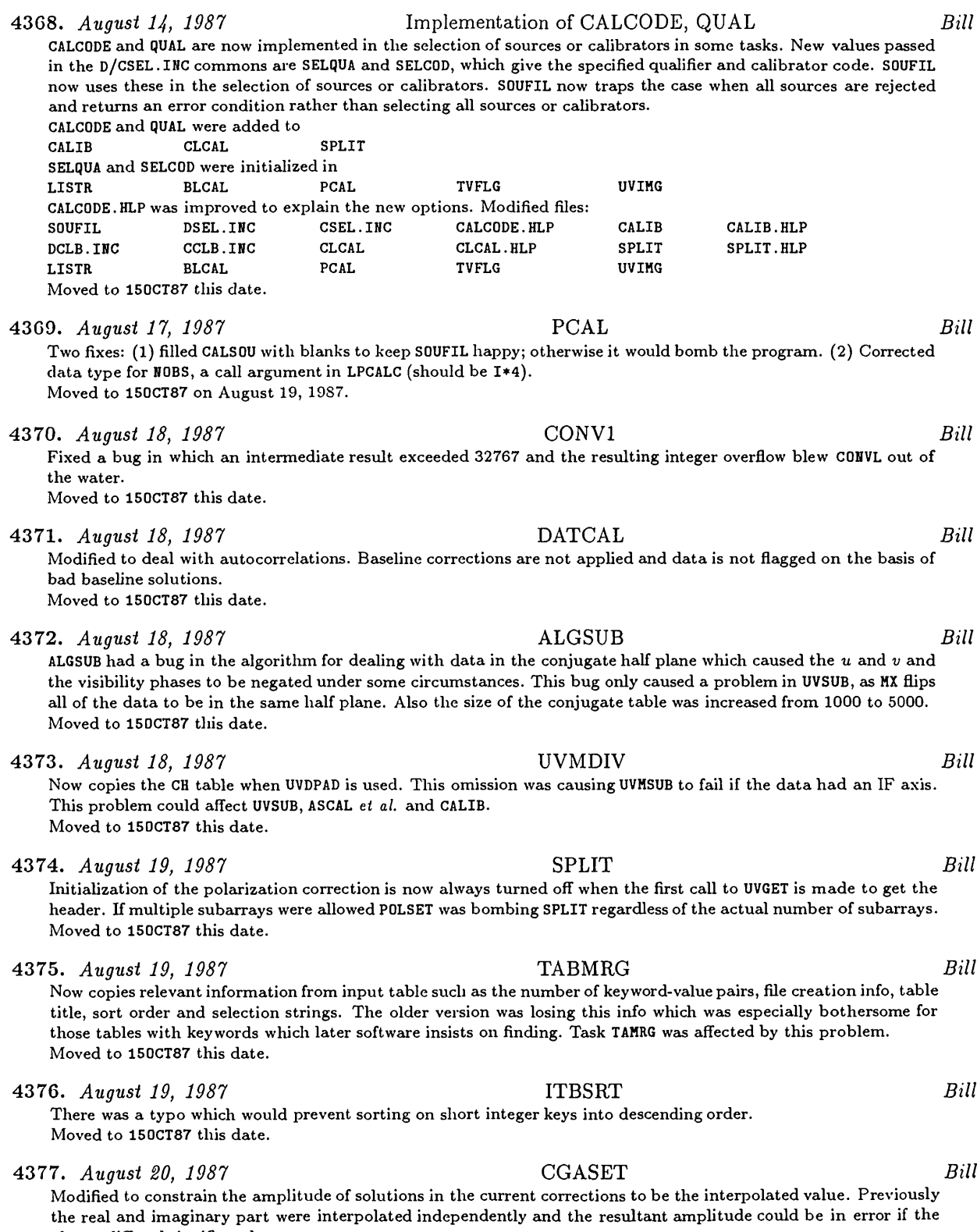

 ${\rm phases}$  differed significantly. Moved to 150CT87 this date

**4378.** *August 20, 1987* MULTI *Bill* Fixed numerous small bugs: (1) Cleaned up the logic for writing CL table entries; the old version made remdom entries throughout any gaps in the data. Also the actual time remge covered is written to the file rather than the interved specified. (2) The source name in the SU table is now blank filled rather them zero filled if it is obtained from the catalogue header. (3) Precession is now done to the date of observations rather than to the standard epoch. The standard epoch is now obtained from the catalogue header rather than set in a DATA statement. (4) Several literal integers were changed to declared variables in the call sequence to a number of routines. This would fail on anything but a VAX. (5) In CATMOD made FREQO an array; this was causing the bandwidth to be written in the SU table as the frequency offset for the second IF, etc. (6) In CATMOD, changed a hardwired 7 (max. number of labeled random parameters to K2PTPN. (7) Added error checking after calls to CALINI and TABCAL. (8) Parameterized to maximum number of subarrays (now 50) allowed in PASSUV; changed order of subarray emd emtenna in ANTUP for efficiency reasons.

Moved to 150CT87 this date.

### **4379.** *August 21, 1987* UVSRT *Bill*

The rotation angle was being written on the 4<sup>th</sup> axis no matter what it was; it is now written on the Dec ... axis. Moved to 150CT87 this date.

- 4380. *August 21, 1987* Several Help files *Bill* Changed several help files: UVFLG — Gave better explanation of the difference between the action for single- and multi-source files. Also warns the user not to use FLAGVER=0. Incorporated M. Kesteven's suggestions. UVAVG — Put timing info from R. Simon into the Explain section.<br>VLBI — Added new calibration and editing tasks.  $-$  Added new calibration and editing tasks. LISTR — Corrected list of recognized Stokes types, 'R', 'L' are really 'RR', 'LL'.
	- Moved to 150CT87 this date
- **4381.** *August 21, 1987* UVLOD *Bill* Added "P" band to the list of recognized BANDs. Moved to 150CT87 this date.
- **4382.** *August 21, 1987* QMSPL *Pat Murphy* Modified QUIC syntax so that the "G terminator always follows emy "I command; also moved the "0 from the last line and put it on the second last. Moved free-format entry ( $\hat{r}$ ) also and added semicolon to vector commands "U and "D. All these changes were suggested by Mike Taylor, implemented by me emd tested before checking the program back in. Moved to 150CT87 on October 6, 1987 by Kerry.
- **4383.** *August 21, 1987* AIPS.COM *Pat Murphy* Modified VMS version so that when it resets the default protection, it restores it to what it was at the start of the procedure. Moved nowhere.
- 4384. *August 24, 1987* Misspellings *Bill* Corrected the spelling of "initializing" in the following routines: BLINI, BPINI, FLGINI, GAINI, SOURNU, TYINI. Moved nowhere.
- 4385. *August 24, 1987* CALIB, CALADJ *Bill* A temporary I\*2 variable MXCNT was overflowing in CALIB routine CLBADJ; it has been changed to an I\*4. A similar circumstance arises in CALADJ and the same fix was made. Moved to 150CT87 this date.
- 4386. *August 25, 1987* POSSM, POSSM.HLP *Phil* The BPVER adverb was missing from the help file as was the explanation of how to plot BandPass tables. Set the BL table version to -1 within the program to avoid printing a misleading emd invalid (in this case) error message. Moved to 150CT87 this date.
- **4387.** *August 25, 1987* IMFIT, JMFIT *Chris Flatters/Bill* Array ITEMP was incorrectly declared dimension 4 in IMFHI in IMFIT and JMFHI in JMFIT. This problem caused an infinite loop on some machines. The correct dimension is 7. Moved to 150CT87 this date and potentially a large number of other places since it was broadcast over BANANA Mail.

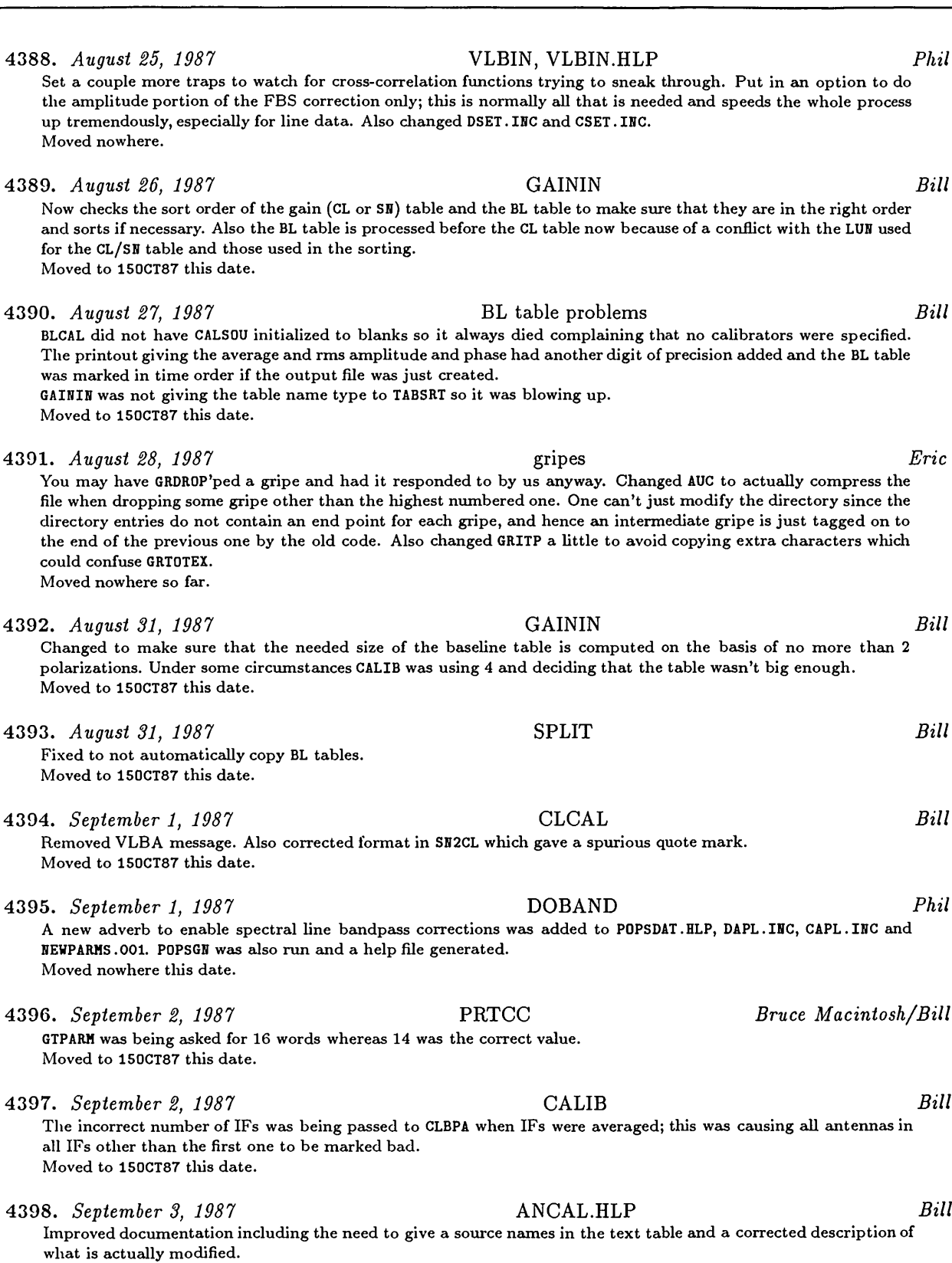

Moved to 150CT87 this date.

*Page* 24<br>*CHANGE.DOC:* 15JAN88 *Version as* TST *October 15, 1987 CHANGE.DOC:* 15JAN88 *Version as TST*

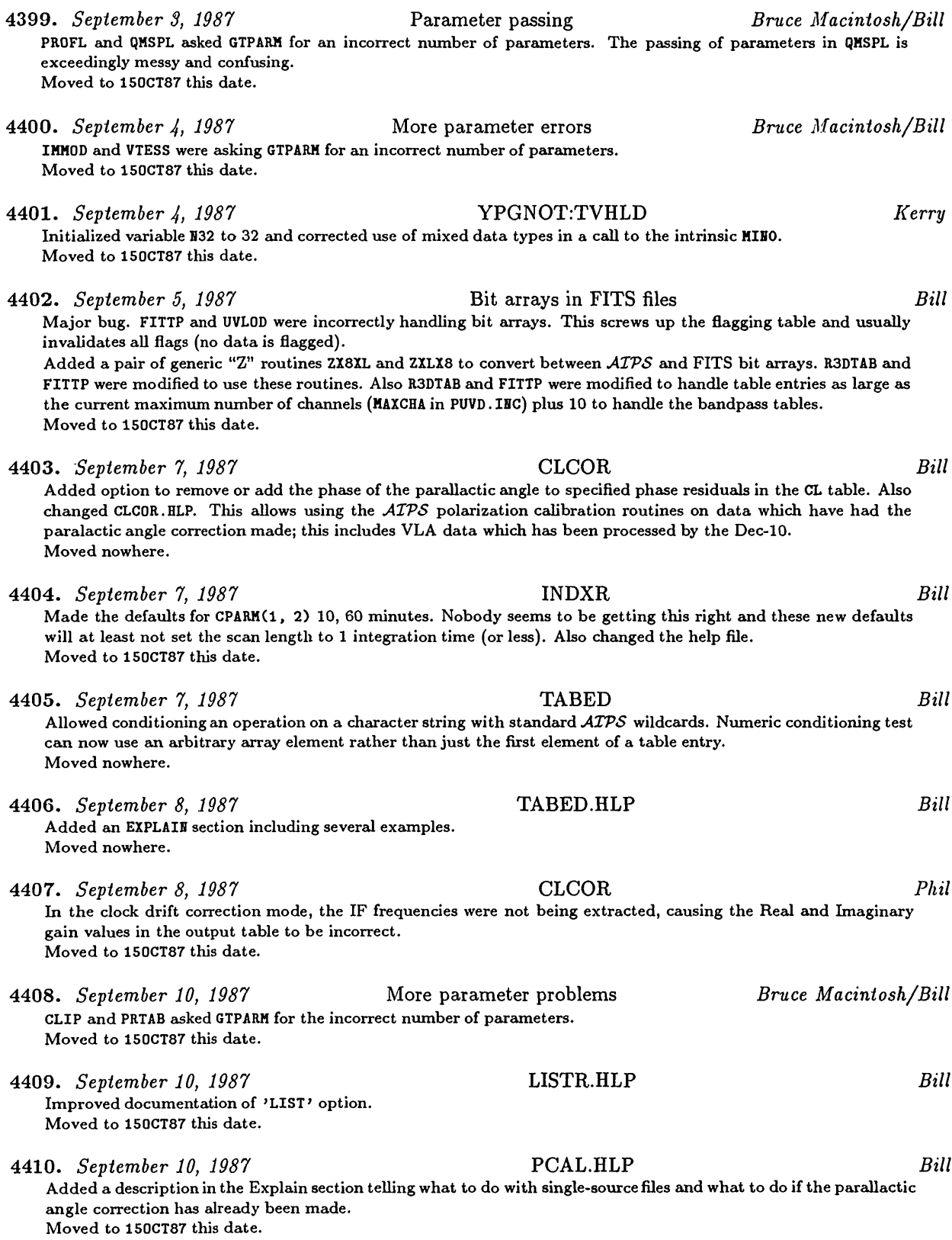

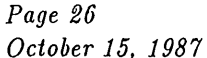

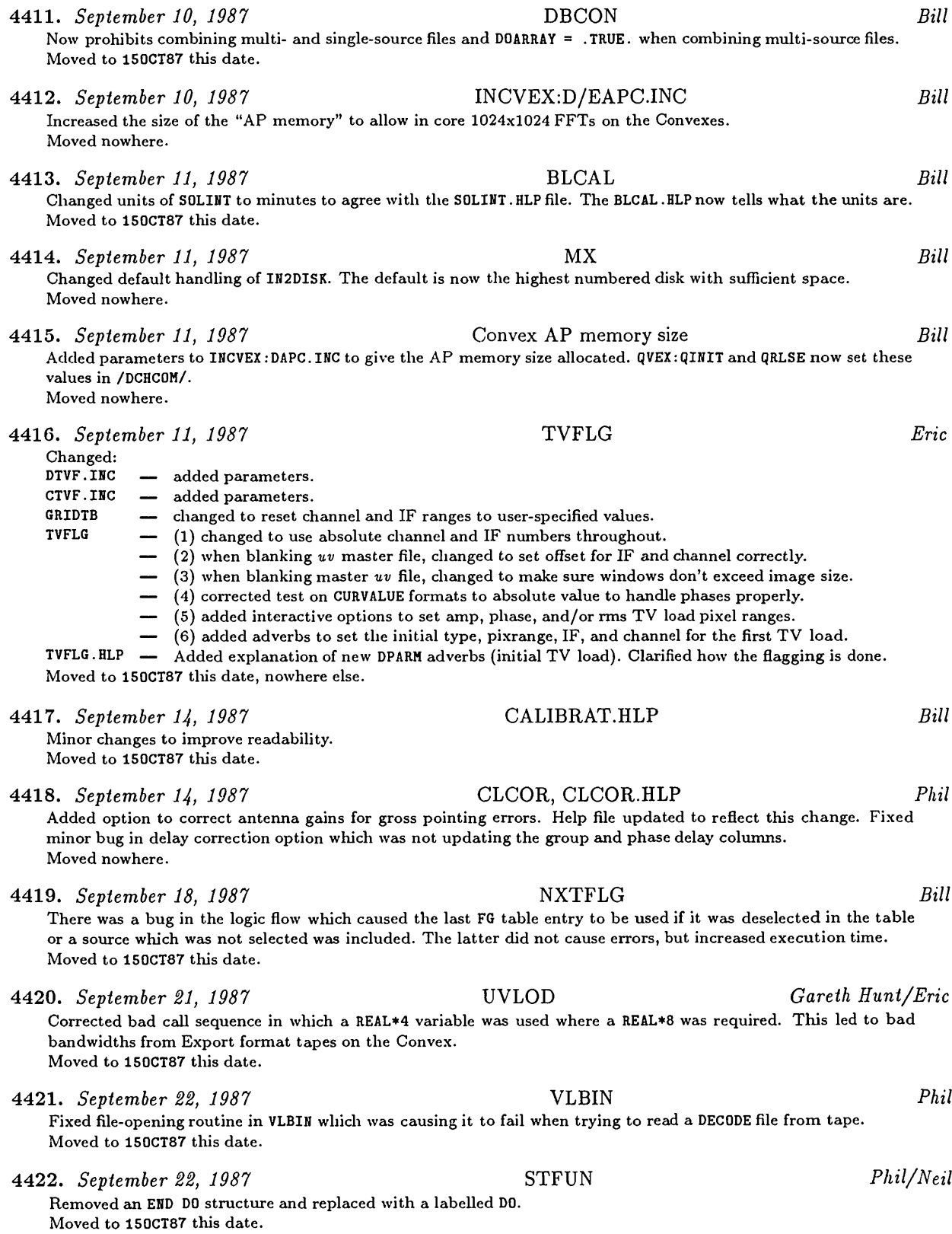

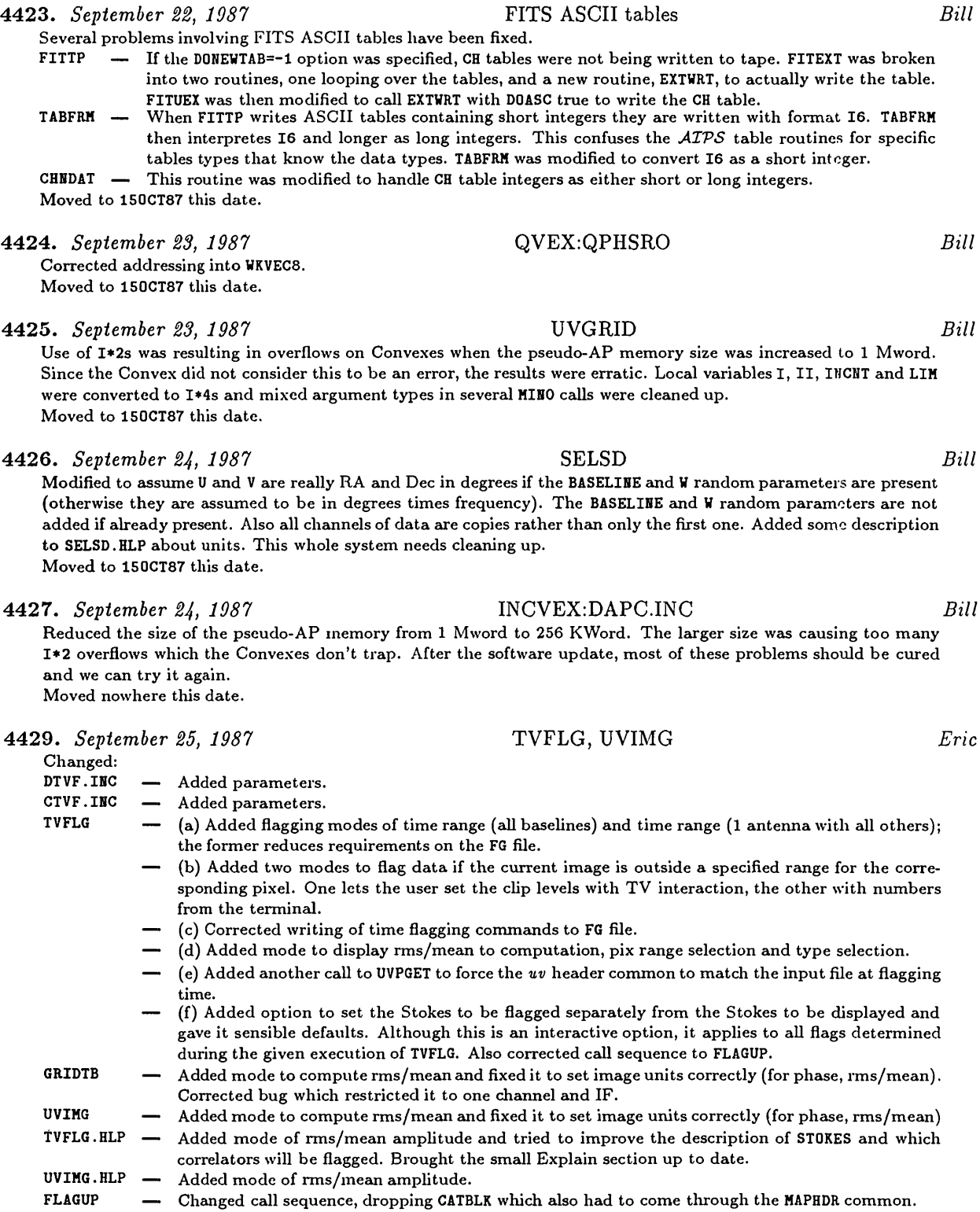

FLGSTK — Changed to allow STOKES in the form of masks of four  $1$ 's and  $0$ 's, requiring no special interpretation.

UVFLG — Corrected to new FLAGUP call sequence.

Moved to 150CT87 this date, nowhere else.

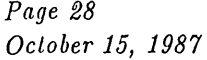

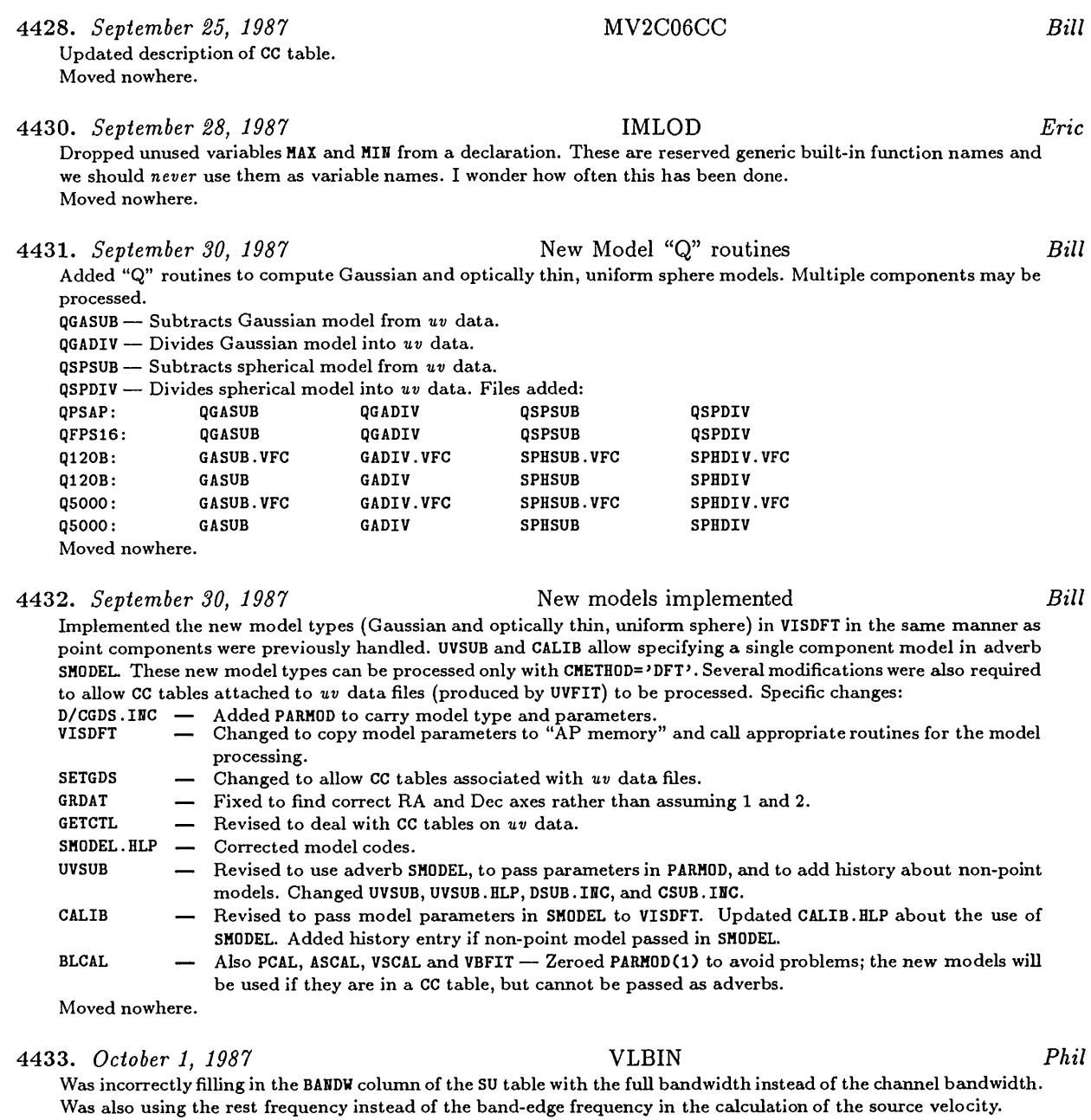

Moved to 150CT87 this date.

4434. *October 1, 1987* SETJY, SETJY.HLP *Phil* Fixed so is now able to deal with velocity information in a correct manner. Added APARM to the input list so that the user can specify the channel to which the velocity refers, the program then recalculates the velocity to what it should be at the reference frequency. Updated the help file to reflect this change. Moved to 150CT87 this date.

4435. *October 1, 1987* BPINI, TABBP *Phil*

Modified the two bandpass table I/O routines such that separate IFs are not now stored as separate rows but as a third dimension within the table. Moved nowhere.

4436. *October 1, 1987* D/CSEL.INC *Phil* These two includes have been modified for the spectral line bandpass calibration routines. Changing them means the following tasks and subroutines have had to be recompiled and relinked: **APGNOT CLCAL LISTR POSSM SPLIT UVIMG QPGNOT: BLCAL CALIB PCAL YPGNOT TVFLG APLNOT BLGET BLSET CALADJ CGASET CLUPDA CSLGET APLNOT DATCAL DATFLG DATGET DATPOL DGHEAD GAININ APLNOT GRIDTB IMCREA INDXIN NXTFLG POLSET SELSMG APLNOT SOUFIL UVGET VISCNT** QNOT: MAKMAP Moved nowhere. 4437. *October 1, 1987* ANCAL *Phil* Replaced a "." with a ":" in the name string which specified the area in which to look for the *Taya* file. Moved to 150CT87 this date. 4438. *October 2, 1987* TVFLG, UVIMG *Eric* Changed GRIDTB and TVFLG to check the source number when averaging to build the grids of UVIMG and the master grid of TVFLG. Added the source number to each row of the meister TVFLG grid in order to test source number during later averaging. Also added it to each row of the TV grid file so that the CURVALUE display during interactive flagging can display the source name. Added some remarks on sources to TVFLG.HLP. Moved this date to 150CT87, nowhere else. 4439. *October 2, 1987* FILAIP, FILAI2 *Eric* Changed both to create a 25-record Tektronix image catalog even if there are no TK devices. This will cover the cases of "remote" devices. Moved to 150CT87 this date, nowhere else. 4440. *October 5, 1987* UVFIT *Bill* Added the ability to access multi-source files and to fit to only the amplitudes of the visibilities. Moved local common to D/CUFT.INC include. Also updated UVFIT.HLP. The source name is now added as a KEYWORD to the CC file if written. Moved nowhere. 4441. *October 5, 1987* VISCNT *BUI* The test on the time range of a scan assumed that the time was the start time rather than the center time. Moved to 150CT87 this date. 4442. *October 6, 1987* UVMOD *Bill* Cleaned up many items. Now all channels and IFs are processed and the appropriate operation is performed on the Stokes axes. UVMOD should now work correctly for all types of *uv* visibility data currently supported in *ATVS.* Moved nowhere. 4443. *October 6, 1987* ALGSUB *Bill* Corrected a frequency scaling problem which occured in multi-channel (or IF) interpolation when the first frequency channel was not the lowest. This caused problems in MX and UVSUB in multiple frequency applications when CMETHOD = 'GRID' or when CMETHOD = ' ' and the program decided to use the gridded interpolation method. Moved to 150CT87 this date. 4444. *October 6, 1987* UVGRID *Bill* Corrected a potential frequency scaling problem. Shifts were only done correctly for multiple frequency (channels or IFs) data if the data were gridded in a single pass and the first frequency was the reference frequency. Fortunately

this is true most of the time. Affected MX. Moved to 150CT87 this date. 4445. *October 6, 1987* TVFLG *Eric*

Improved the error testing after the call to GRBOXS. That routine is very genered and can return bad windows which must be trapped.

Moved to 150CT87 this date.

*Page 29*

*October 15, 1987*

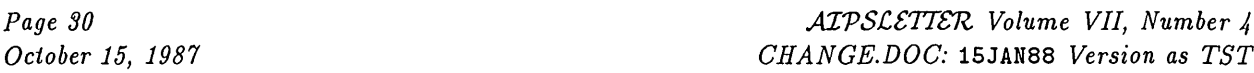

444C. *October 6, 1987* QMSPL *Kerry* Moved "0 (disables free format QUIC command mode) in second to last output line to near the end of the line. Otherwise, the I/O buffer could get dumped such that a QUIC command in non-free format mode would be split over two lines.

Moved to 150CT87 same date.

### 4447. *October 6, 1987* ZQMSCL *Kerry*

The ZQMSCL script in SYSUNIX for spooling QMSPL (and LWPLA) output to the printer have been changed to be more generic. Also, site-specific versions have been created in SYSVLAC1 and SYSNRAOl. Moved to 150CT87 same date.

## 4448. *October 6, 1987* IMVAL, MAXFIT *Eric*

Changed:<br>AU9 Dropped handling integer images, fixed bug in which blanked values got scaled.

FMAX — Added tests for blanked pixels.

MOM — Added tests for blanked pixels.

PFIT — Added test for zero divide.

Moved to 150CT87 this date.

### 4449. *October 8, 1987* UVIMG *Eric*

Changed UVIMG, GRIDTB, TVFLG, and UVIMG.HLP to allow output images of the reed or the imaginary parts of the visibility. There seems no point to this option for TVFLG's display however. Moved to 150CT87 this date.

4450. *October 9, 1987* UVPGET *Bill*

Modified to check only the first 4 characters of UU-L, VV-L and WW-L to allow the projection type to be included. Also modified to allow more correct handling of randomly sampled single-dish data by allowing RA-- and DEC-, etc. instead of UU-L, etc. and adding a new word to the *uv* header common (D/CUVH. INC) to tell which type the data are. Moved nowhere.

4451. *October 9, 1987* UVMAP, MX *Bill*

1. Settoch b, 150<br>Modified to pick up the projection type from UU-L axis of the input data; if it is blank '-SIN' is used. Also the *uv* data type is checked to make sure that the data is interferometer type data and any old x and/or y shift information is not lost from the header. In MX, also fixed bug which caused the *x* axis size to be doubled for small images when the image was not being cleaned.

Moved nowhere

4452. *October 9, 1987* IM2UV *Bill*

New task. IM2UV FFTs an image emd converts the result to a *uv* data file. The result can then be combined with interferometer visibility data and/or retransformed to the image plane with UVMAP or MX. Projection types will be preserved in this operation. Also: IM2UV.HLP, D/CI2U.INC. Moved nowhere.

4453. *October 9, 1987* D/VAPT.INC *Bill* Added IM2UV to list of AP tasks. Moved nowhere.

4454. *October 9, 1987* DBCON *Bill*

Made several changes related to the more accurate *uv* data labeling. (1) The data types (interferometer or single dish) of the two files must agree. (2) The default projection (from UU-L, etc.) is taken to be "-SIN" and is filled in if not present. Incompatible projections will cause DBCON to refuse. Also changed: DDBC.INC, CDBC.INC. Moved nowhere.

4455. *October 9, 1987* DOCTXT:MEM053.MEM *Alan* Printable version of *ATPS* Memo 53, summarizing the main presentations and discussion at the 1987 *ATPS* workshop. Moved to 150CT87 as well.
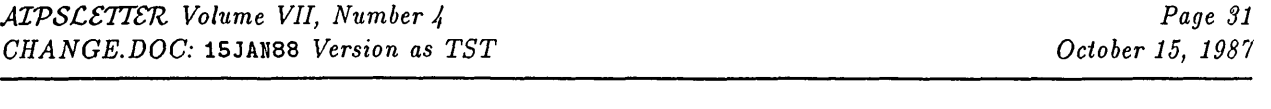

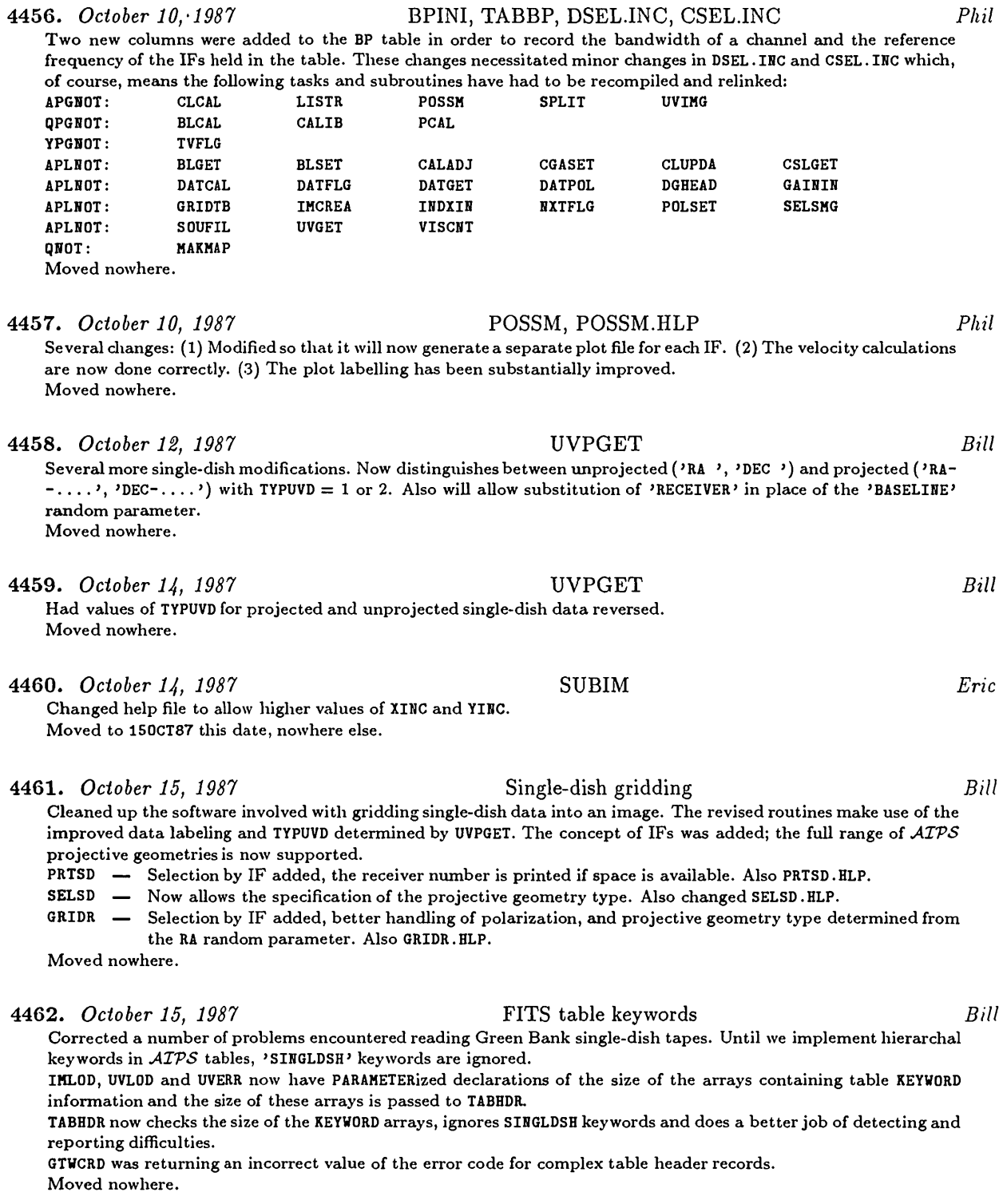

4463. *October 15, 1987* More Single dish

*Bill*

Changed the single-dish random parameter type 'RECEIVER' to 'BEAM'. Routines modified are UVPGET and PRTSD. Moved nowhere.

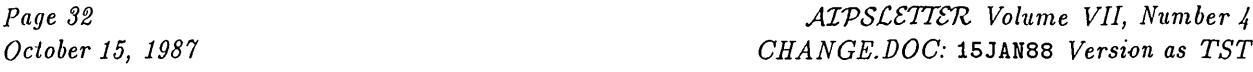

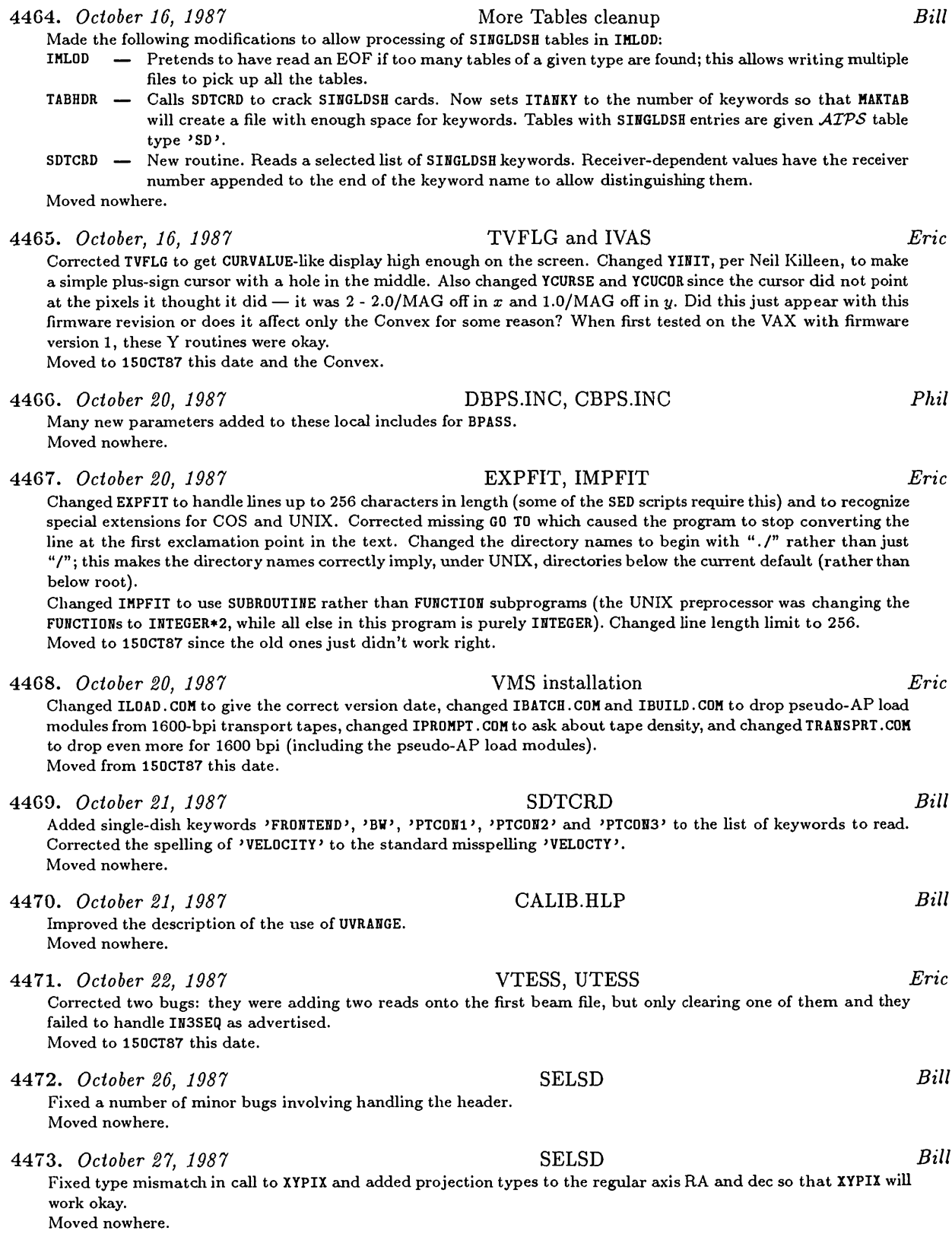

Moved nowhere.

4474. *October 29, 1987* MAIL-REMINDER.\* *Pat Murphy* Put the following VMS-specific command files in SYSVMS so people can easily get them via AIPSSERV: MAIL-REMINDER.COM, MRL0GIH.COM, MRL0G0UT.COM, REMINDER.DIS, NOTICE.TXT. Also put MAIL-REMINDER.DOC in DOCTXT. This facility is for BANANA mail recipients; see the notice sent out on BANANA mail today for more details. Moved nowhere. 4475. *October 29, 1987* DDT *Eric* Changed DDTL0AD.001 to use 32-bit integer FITS tapes emd dropped the optioned write to, then reread from tape process since the 32 bits should be accurate enough. Changed VM to VTESS since it seems to work better. Changed DDT.HLP and DDTSAVE.HLP, dropping the tape rewrite option. Changed release date and comments in DDTEXEC.001. Moved from 150CT87 this date. 4476. *October 29, 1987* MOMNT *Scott Stevens/Neil/Phil* Received a modified MOMNT which has the totally non-standard (such as equivalencing L\*1 to R\*4) features removed. The new version was placed into the APGNOT area and should work quite happily on non-VMS machines. Moved nowhere. 4477. *October 30, 1987* SELSD *Bill* Modified CATBLK used by SETLOC to trick XYPIX into actually projecting coordinates. The RA and DEC axes were temporarly moved to the first two axes and the coordinate reference pixel was zeroed. Moved nowhere. 4478. *October 30, 1987* Misc. *Eric/Kerry* Changed MAPOPN, NXTMAP, and IENHNS to DATA an array of variables rather than the individual scalars to which the elements of the arrays are EQUIVALENCEd. Moved nowhere. 4479. *October 30, 1987* D/CSEL.INC *Phil* Two bandpass variables added to these commons. All programs which use them to be recompiled and relinked later. Moved nowhere. 4480. *October 30, 1987* Bandpass routines *Phil* Inserted the following routines into APLNOT: DATBND, BPASET, BPGET, SCL0AD, SCINTP, I0BSRC, and DECIND. These are the routines which will apply BP tables to spectral-line data. Also modified UVGET and DATGET to allow application of the bandpass correction. Moved nowhere. 4481. *October 30, 1987* Bandpass calibration *Phil* Modified the following tasks, their local includes and help files to be able to do bandpass calibration: CALIB LISTR POSSM SPLIT TVFLG UVFIT UVIMG Teisks CLCAL, BLCAL, and PCAL were modified to specificedly forbid beuidpeiss cedibration. These chemges necessitated the compiling and relinking of the following: **APGNOT CLCAL LISTR POSSM SPLIT UVIMG QPGNOT BLCAL CALIB PCAL YPGNOT TVFLG APLNOT BLGET BLSET CALADJ CGASET CLUPDA CSLGET APLNOT DATCAL DATFLG DATGET DATPOL DGHEAD GAININ APLNOT GRIDTB IMCREA INDXIN NXTFLG POLSET SELSMG APLNOT SOUFIL UVGET VISCNT DATBND BPASET BPGET APLNOT SCL0AD SCINTP I0BSRC DECIND QNOT: MAKMAP APGNOT UVFIT** Moved nowhere. 4482. *October 30, 1987* CALIB.HLP *Bill* Improved the description of UVRANGE. Moved nowhere. 4483. *October 30, 1987* POSSM *Phil*Changed to make more sensible labels for km/s and MHz.

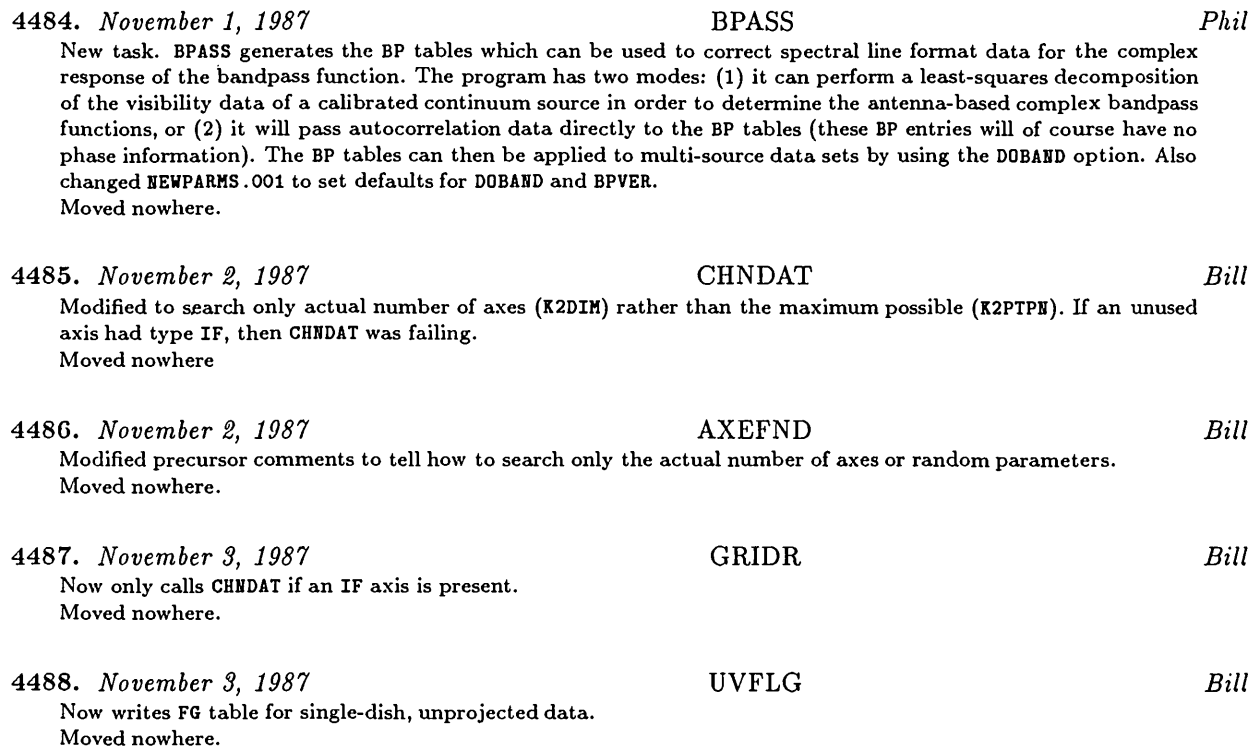

## System and UNIX Changes

4489. *October 27, 1987* General Cleanup *Kerry* The routines below have only had their typing, documentation or declarations cleaned up. In APLUHIX, the routines changed were: ZBYMOV ZCH2R4 ZCPU ZDATE ZTIME ZGNAME ZGTBIT ZPTBIT ZLDFIL ZMATH4 ZTACTQ ZTQSPY In APLBERK, the routines changed were: ZTIME ZDATE In APL4PT2, the routines changed were: ZABORT Moved to 15JAH88 the same date.

4490. *October 27, 1987* ZDCH.INC in INC *Kerry*

ZDCH is a new INCLUDE file which both declares and defines in the new common /ZDCHCM/ a number of system "parameters" used in the effort to develop generic Z-routines. This file should *only* be INCLUDEd in Z-routines, not any of the machine-independent code. The system parameter variables involved at the moment include those used to map the new flexible file table design (i.e., FTAB array) in the UNIX versions of ZDCHIN (see below). Also, the new system parameter variables NVOLSC (used to implement disks restricted to "scratch" file) as well as SPFRMT and DPFRMT (host single- and double-precision floating-point indicator codes) are declared and defined in /ZDCHCM/. In future releases, new system parameters may be added or old ones may be moved here from the DDCH/CDCH INCLUDE files. Values for the /ZDCHCM/ system parameters are assigned in ZDCHIN. Moved to 15JAN88 this date.

### 4491. *October 27, 1987* ZDCHIN for UNIX Systems *Kerry*

All versions of ZDCHIN in the UNIX Z-routine directories from previous releases have been changed. Previous versions of ZDCHIN for UNIX contained code for the reassignment of messages to a message terminal. This included a call to ZXMSGS which is now defunct. Any such reassignment of messages to a different terminal is now handled entirely in the new routine ZTTOPN as called by ZMSGOP (i.e., as part of the opening of message files). More importantly, ZDCHIN has been substantially fortified in an effort to facilitate the development of generic Z-routines. The design of the file control table (i.e., FTAB array) has been made very flexible. In the UNIX versions, the file control blocks for both map and non-map I/O have been increased from 12 to 20 *ATVS* bytes (per buffer); however, the 4 additional "words" are not yet used. In fact, the UNIX file table design is largely unchanged from previous releases, where it *was* essentially an imitation of the VMS design. The major difference is the size of the file control blocks and that unused portions of the original design are now being used. For example, the 2<sup>nd</sup> word is used to store the requested I/O count and the 5<sup>th</sup> and 6<sup>th</sup> words are used to store the file size packed in units of 512-byte blocks (good to several hundred gigabytes; see the APLUNIX version of ZDAOPN). The other words are used in the same way as always, which is the same way as for the VMS implementation [i.e., file descriptor/channel (first word), system error code (third word) and transferred I/O count (fourth word)] and will be similarly used in the COS implementation. The definition of the host file table parameters (i.e., file control block sizes, offsets and content) has been removed from all other Z-routines in APLGEN and APLUNIX and is now isolated in ZDCHIN. This is the only place where these variables are assigned values and are passed via the new common /ZDCHCM/ as defined in the new INCLUDE file ZDCH.INC (see above). The intent is to express offsets to FTAB entries throughout the generic Z-routines in terms of these parameters. Some of these are expected to be common to all implementations whereas the flexibility is there for those that need to be implementation specific. ZDCH.INC also defines some new system parameters, including NVOLSC, SPFRMT and DPFRMT. NVOLSC is used to implement "scratch" disks (i.e., creation attempts of file types MA and UV are rejected on disk volume numbers NVOLSC and greater of the NVOL disk volumes configured in the host *ATVS* system; see the new ZCREAT in APLGEN). The default is 99. For example, in the versions of ZDCHIN found in APLVLAC1 and APLNRA01 as used on the NRAO Convexes, we define NVOLSC as 4. NVOL, as set via the program SETPAR, is also 4, which means that, of the 4 disks available, disk number 4 is reserved exclusively for scratch files. If NVOLSC were 3 with NVOL set to 4, disks 3 and 4 would be reserved exclusively for scratch files. NVOLSC should really be set via the program SETPAR (i.e., like NVOL), rather than hard coded in ZDCHIN. The variables SPFRMT and DPFRMT are assigned codes indicating the host single- and double-precision floating-point formats (much like BYTFLP has been used for years to indicate the order of the bytes in the host word). At the moment, SPFRMT and DPFRMT are used only in the APLUNIX versions of ZRM2RL and ZDM2DL, but should make their way into other routines in future releases (e.g., ZR32RL, ZRLR32, ZR64RL and ZRLR64). The APLUNIX version of ZDCHIN has values for BYTFLP, SPFRMT, DPFRMT and NVOLSC that represent what we regard as a "canonical" machine (i.e., "standard" byte-ordered words, IEEE floating-point formats and no scratch disks). However, this is a rather demgerous assumption. Afterall, the only reason that we maintain APL1VAX and APL2VAX versions of ZDCHIN is because installers of *ATPS* under UNIX on VAX-like architectures have almost invariably failed to set BYTFLP properly. In future releases, we should probably change this and assign undefined values to these system parameters such that the generic routines which branch on them will always fail with an error message and stop the program, thereby placing the burden on the installer to either properly set these system parameters or write custom code. In any case, for the time being, the new APL1VAX and APL2VAX versions are different from the new APLUNIX version in that, in addition to the BYTFLP code for the VAX byte order (3), they have the VAX F and VAX G floating-point format codes for SPFRMT and DPFRMT, respectively. The new APLALLN and APLCVEX versions differ in that, NWDPLO is set to "1" since L0GICAL\*2 is *not* transformed to simply LOGICAL by the preprocessor on these machines. This difference in NWDPLO value should disappear once we complete the planned source code conversion to ANSI standard declarations. The new APLCVEX version also differs in that, like the new APL1VAX and APL2VAX versions, it specifies the VAX F and VAX G floating-point formats for SPFRMT and DPFRMT, respectively. The new APLNRA01 and APLVLAC1 versions are the same as the APLCVEX version except they both specify the proper NVOLSC value for the NRAO Convexes (as described above). Finally, all the UNIX versions of ZDCHIN call ZDCHI2 (see below) which is used to make many of the system parameters aveiilable to the Z-routines written in C through external variables emd to determine some of the values for /DCHCOM/ system parameters in a machine-independent way.

Removed APLALLN version of ZXMSGS. C (replaced by ZTTOPN as called by ZMSGOP). Moved to 15JAN88 the same date.

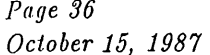

### 4492. *October 27, 1987* . ZDCHI2 for UNIX Systems *Kerry*

The APLUNIX version of ZDCHI2 is new and should be generic to all UNIX systems, except perhaps on a 64-bit machine where the implementor is determined to use double-precision floating-point (not recommended). ZDCHI2 serves two major purposes in the UNIX implementation. First, its argument list is rather long and includes many of the system parameters which have been assigned values in ZDCHIN (see above). Since it's written in C, values of its arguments can then be assigned to external variables and thereby made available to other C routines. These extemed variables have names of the form Z\_\*. For example, the argument value corresponding to BYTFLP as passed to ZDCHI2 from ZDCHIN is assigned to the external variable Z\_bytflp. This hopefully will solve the long-term problem of making these system parameters available to C routines in much the same way they have always been available to Fortran routines via /DCHCOM/. The second purpose of ZDCHI2 is that some of the system parameters normally assigned values via hard coded assignment statements in ZDCHIN (which are subject to oversight or misunderstanding) can be assigned proper values in a robust, machine-independent way. This is done by making use of the C sizeof operator and the system constants NBPW (# bytes per word) and NBBY (# bits per byte) as defined in /usr/include/sys/param.h. ZDCHI2 does just this. Comments in the APLUNIX version of ZDCHIN expleun which system parameters will actually be assigned values by ZDCHI2. In fact, such system parameters are initialized to "0" in ZDCHIN prior to calling ZDCHI2. At the moment, where  $Z$ <sub>n</sub>bpwd (*i.e.*,  $\#$  bytes per "word") is sizeof (short int), the system parameters assigned values in ZDCHI2 include NBITWD (i.e., # bits per "word") as NBBY \* Z\_nbpwd, NWDPLI (i.e., # "words" per long integer) as sizeof (long int) / Z\_nbpwd, NWDPFP (i.e., # "words" per single-precision floating-point) as sizeof (float) / Z\_nbpwd and NWDPDP (i.e., # "words" per double-precision floating-point) eis sizeof (float) / Z\_nbpwd in the case of 64-bit machines (i.e., where sizeof (double) > 8) or sizeof (double) / Z\_nbpwd in the case of 32-bit machines. Others could be calculated in future releases. ZDCHI2 also takes this opportunity to calculate other useful system constants that are also made available as external variables. These include  $Z$ <sub>n</sub>bpab (*i.e.*, # bytes per *ATVS* byte), Z\_nbitab (i.e., # bits per *ATVS* byte), Z\_maskab (i.e., a bit mask for masking off ein *ATVS* byte worth of bits) and Z\_nbps (i.e., the number of true bytes per disk sector). Where appropriate, values are expressed in terms of Z\_nbpwd so that when we go to 32-bit integers, we need only redefine Z\_nbpwd as sizeof (int) and all the UNIX Z-routines should fall in place. Now, if there were just a way to determine the host byte order, radix and floating-point formats in a machine-independent way ... Moved to 15JAN88 the same date.

### 4493. *October 27, 1987* ZADDR replaces ZXLOC in APLUNIX *Kerry*

The routine ZXLOC has been renamed to ZADDR in APLUNIX. The calling sequence has not changed, just the name. This routine is designed to return an argument whose value indicates whether or not two input arguments have the same address. This has been useful for turning some Z-routines into null operations on many machines when input and output arrays are the same and no data manipulation is actually required (e.g., ZBYTFL on non-byte-flipped machines). However, the potential for such null operations in  $ATPS$  is decreasing. Removed APLUNIX version of ZXLOC.C (replaced by ZADDR in APLUNIX). Moved to 15JAN88 same date.

### 4494. *October 27, 1987* ZBYTFL and ZBYTF2 in APLUNIX *Kerry*

The typing has been cleaned up in both these routines. Calls to ZXLOC have been replaced with calls to ZADDR in ZBYTFL. ZBYTF2 has been changed to issue an error message via ZMSGWR for invalid values of the /DCHCOM/ variable BYTFLP and then to abort the program. Moved to 15JAN88 same date.

### 4495. *October 27, 1987* ZI16IL, ZI32IL, ZILI16, ZILI32 *Kerry*

The typing and documentation have been cleaned up in the APLUNIX versions of ZI16IL, ZI32IL, ZILI16 and ZILI32. The use of intrinsic function MAXO has also been replaced with the ANSI generic intrinsic function MAX in ZI32IL. ZI16IL and ZILI16 should be generic to all systems since ZBYTFL is called to perform the actual data conversion, so could be moved to APLGEN. ZI32IL and ZILI32 should be generic to edl systems that support INTEGER\*2. If a test on NBITWD from /DCHCOM/ were added, these routines could edso be moved to APLGEN. Moved to 15JAN88 the same date.

4496. *October 27, 1987* ZI8L8 in APLUNIX *Kerry*

Cleaned up typing and documentation. The APLUNIX version should be generic to edl systems where the loced small integer is 16-bits and should probably be moved to APLGEN. A test has been added to check for this condition using NBITWD from /DCHCOM/. If NBITWD is not 16, it will issue an error message to that effect and stop the program. The call to ZXLOC has been changed to a call to ZADDR. The integer constant 2 used as an argument to the intrinsic MOD has been replaced with the properly initialized variable N2 in order to avoid mixed data types in calls to intrinsics. Moved to 15JAN88 the same date.

4497. *October 27, 1987* ZC8CL and ZCLC8 in APLUNIX *Kerry* Cleaned up typing. Replaced constants in expressions with the /DCHCOM/ variable NCHPFP. Changed ZXLOC calls to ZADDR calls. Moved to 15JAN88 the same date.

### 4498. *October 27, 1987* ZGETCH and ZPUTCH in APLUNIX *Kerry*

The APLUNIX routines ZGETCH (Fortran) and ZGETC2 (C) have been replaced by a version of ZGETCH written entirely in C. Similarly, the routines ZPUTCH (Fortran) and ZPUTC2 (C) have been replaced by a version of ZPUTCH written entirely in C. Whereas the former upper-level Fortran routine plus lower-level C routine combinations allowed for a generic implementation of these routines under UNIX, it also proved prohibitively expensive. However, the new single-level versions written entirely in C, which treat the ichar argument as a pointer instead of a character array, should prove generic to all UNIX systems, regardless of word size, as well as extremely efficient. This is particularly true in AIPS itself as well as tape-oriented tasks (e.g., FITTP, IMLOD and UVLOD) where performance improvements approaching a factor of 2 have been realized.

- Removed APLUNIX version of ZGETCH .FOR (replaced by ZGETCH in APLUNIX).
- Removed APLUNIX version of ZGETC2. <sup>C</sup> (replaced by ZGETCH in APLUNIX).
- Removed APLUNIX version of ZPUTCH.FOR (replaced by ZPUTCH in APLUNIX).
- Removed APLUNIX version of ZPUTC2.C (replaced by ZPUTCH in APLUNIX).

Moved to 15JAN88 the same date.

### 4499. *October 27, 1987* ZGTBYT and ZPTBYT in APLUNIX *Kerry*

Like ZGETCH and ZPUTCH, the combinations of ZGTBYT (Fortrem) plus ZGTBY2 (C) emd ZPTBYT (Fortran) plus ZPTBY2 (C) have been replaced by versions of ZGTBYT emd ZPTBYT written entirely in C. The layered approach formerly used was intended to facilitate the implementation of generic versions of these routines, but at the expense of efficiency. However, by making use of system constants whose values are calculated or otherwise assigned once in the new routine ZDCHI2 and which are made available as external variables to other routines written in C, it has been possible to write highly generic as well as highly efficient versions of ZGTBYT and ZPTBYT for all UNIX systems, regardless of host word size. They use the system constants Z\_bytflp, Z\_nbitab and Z\_maskab. Z\_bytflp is a byte/word flip indicator code (the same value assigned in ZDCHIN and carried around in the /DCHCOM/) that determines which case of instructions are executed. Z\_nbitab is the number of bits per *ATVS* byte (cedculated from the number of bytes per *ATVS* byte times the number of bits per byte defined in /usr/include/sys/param.h as NBBY), which is used to apply an appropriate bitwise shift to the input argument. Z\_maskab is a bit pattern (cedculated by taking the complement of zero left shifted Z\_nbitab bits), which when used in a bitwise and with em appropriately shifted input argument, yields the desired masked off byte as the output argument. *Note*: In previous releases where the ZPTBYT/ZPTBY2 combination was used, there was an error in the calling sequence of ZPTBY2 where the input and output arguments were reversed. This has been corrected in the new, non-layered version of ZPTBYT. ZPTBYT is only called by ZI8L8 which is only called by the tasks IMLOD, UVLOD and UVERR, and then only for 8-bit FITS images, which are unusual in the *ATPS* community (e.g., FITTP does not produce such images). Removed APLUNIX version of ZGTBYT.FOR (replaced by ZGTBYT in APLUNIX).

Removed APLUNIX version of ZGTBY2.C (replaced by ZGTBYT in APLUNIX).

Removed APLUNIX version of ZPTBYT.FOR (replaced by ZPTBYT in APLUNIX).

Removed APLUNIX version of ZPTBY2 .C (replaced by ZPTBYT in APLUHIX).

Moved to 15JAN88 the same date.

### 4500. *October 27, 1987* ZDM2DL in APLUNIX *Kerry*

ZDM2DL converts Modcomp R\*6 (zero padded to R\*8) or R\*8 data into local equivedent precision. The APLUNIX version can only be regarded as a "conditionally" generic UNIX version. It currently only handles IEEE and VAX G floating-point formats and where the implementation-specific number of words per double precision is twice the number of words per single precision. There is also some question as to the proper value for the IEEE exponent bias, since we don't have an IEEE machine in-house with *ATVS* on it. In emy *case,* by virtue of the extemed variables Z.nwdpfp, Z\_nwdpdp and Z.dpfrmt wliich are set in ZDCHI2 or peissed to ZDCHI2 from ZDCHIN (i.e., seune *as* NWDPFP and NWDPDP in /DCHCOM/ and DPFRMT in /ZDCHCM/, respectively) emd therefore accessible to this C routine, these conditions can be tested. If not true, it issues an error message and aborts the program. ZDM2DL is only used by the task FILLR.

Removed APLCVEX version of ZDM2DL.C (replaced by ZDM2DL in APLUNIX). Moved to 15JAN88 the same date.

4501. *October 27, 1987* ZMCACL in APLGEN and APLCVEX *Kerry* ZMCACL converts Modcomp compressed ASCII characters to local uncompressed characters. The APLGEN version of ZMCACL is new and amounts to a stubbed version that issues an error message and then stops the program. The typing has been cleaned up in the APLCVEX Fortran version which should work for any machine supporting the BYTE data type and on which a BYTE variable can be treated as a signed integer (Alliant machines?). A version written in C shouldn't be too difficult and would probably be faster. ZMCACL is only used by the task FILLR. Removed APLUNIX version of ZMCACL.C (replaced by stubbed ZMCACL in APLGEN). Moved to 15JAN88 the same date.

### 4502. *October 27, 1987* ZRDMF in APLGEN and APLUNIX *Kerry*

ZRDMF converts data packed in DEC-Magtape format (DMF) to pairs of 16-bit integers (i.e., <sup>1</sup> per local integer). The APLGEN version is new and amounts to a stubbed version that issues an error message to this effect, then stops the program. The APLUNIX version was formerly the APLCVEX version only with some typing cleanup. It should be generic to all UNIX systems that allow 16-bit integers and similar to the APLGEN version, it makes use of Z\_nbitwd as determined from ZDCHI2 to enforce this. ZRDMF is only used by the task FILLR. Removed APLCVEX version of ZRDMF.C (replaced by ZRDMF in APLUNIX). Moved to 15JAN88 the same date.

### 4503. *October 27, 1987* ZRM2RL in APLUNIX *Kerry*

ZRM2RL converts Modcomp single-precision floating-point data into local single-precision floating-point. The APLUNIX version can only be regarded as a "conditionally" generic UNIX version. It currently only handles IEEE and VAX F floating-point formats. There is also some question as to the proper value for the IEEE exponent bias, since we don't have an IEEE machine in-house with *ATPS* on it. In any case, by virtue of the external variable Z\_dpfrmt, whose value is passed to ZDCHI2 from ZDCHIN (i.e., the same as SPFRMT in /ZDCHCM/) and thereby made available to routines written in C, the host single-precision floating-point format can be tested. If not true, it issues an error message and aborts the program. ZRM2RL is used only by the task FILLR. Removed APLCVEX version of ZRM2RL.C (replaced by ZRM2RL in APLUNIX). Moved to 15JAN88 the same date.

### 4504. *October 27, 1987* File Locking for UNIX *Kerry*

ZLOCK is a new routine that will attempt to apply either an exclusive or shared non-blocking lock on a specified file (opened or unopened). File locking under UNIX is only advisory, not mandatory. That is, locks are meaningful only on a cooperative basis. Programs are not obliged to honor locks applied by other programs, or to even check for them. The major differences between the APLSYS5 version of ZLOCK and the APL4PT2 version arise from the different implementation schemes for locking files under Bell System V (lockf) versus Berkeley 4.2 (flock) UNIX systems. Bell System V 2.0 does not support the notion of "shared" locks, so the APLSYS5 version applies an exclusive lock in all cases. For machines with System V 2.0+, we could probably use fontl with F\_SETLK and F\_WRLCK to implement exclusive locks and F\_SETLK and F\_RDLCK to implement shared locks. In any case, since we don't have an *ATPS* installed on a Bell UNIX system in-house, the APLSYS5 version may be suspect. However, some simple experiments conducted on one of the NRAO Greenbank Masscomps suggested that it might actually work. Moved to 15JAN88 the same date.

### 4505. *October 27, 1987* ZERROR in APLGEN and APLVMS *Kerry*

A new argument was added to the APLGEN version of ZERROR to indicate whether the I/O involved was map (doublebuffered) or non-map (single-buffered) I/O. When ZERROR is called to process map I/O errors, it is not always known which of the two buffers is involved *(e.g.,* after calls to ZDAOPN or ZDACLS). So, for map I/O errors, ZERROR attempts to interpret the system error code from both file control blocks and the contents of both blocks are also dumped. The file control block sizes are known by virtue of the new ZDCHIN parameterization of the file table (i.e., FTAB) design which is passed via /ZDCHCM/ (as defined in ZDCH. INC). The old APLGEN version of ZERROR was moved to APLVMS because the calls to ZERROR in the VMS-specific routines don't include the new argument and the offset to the file control block in FTAB is hard coded. Moved to 15JAN88 the same date.

### 4506. *October 27, 1987* Generic ZEXIST *Kerry*

The APLGEN version of ZEXIST is new and should be generic over a wide range of systems. Its calling sequence *has* not changed. It calls ZEXIS2 to actually test for the existence of the specified file and return its size. ZEXIST calls ZERROR to process errors returned from ZEXIS2.

Removed APLALLN version of ZEXIST.FOR (replaced by ZEXIST in APLGEN).

Removed APLUNIX version of ZEXIST.FOR (replaced by ZEXIST in APLGEN).

Moved to 15JAN88 the same date.

### **4507.** *October 27, 1987* ZEXIS2 for UNIX *Kerry*

The APLUNIX version of ZEXIS2 is new and should be generic to all UNIX systems. It's only called by ZEXIST to actually perform the test for the existence of the specified file and return its size. ZEXIS2 was formerly called ZXXIST in the UNIX implementation and still performs the same function, however the calling sequence is different. It translates the logiced device associated with the specified "physical" file name using ZTRLOG, forms the fully qualified file name, opens the file and if it exists, obtains the file size via stat. It returns the file size in *ATPS* bytes by virtue of knowing the number of "true" bytes per *ATVS* byte as calculated in ZDCHI2 and assigned to the external variable Z\_nbpab. Therefore, the APLUNIX version should be generic to edl UNIX systems, regardless of word size. Removed APLALLN version of ZXXIST.C (replaced by ZEXIS2 in APLUNIX). Removed APLUNIX version of ZXXIST.C (replaced by ZEXIS2 in APLUNIX).

Moved to 15JAN88 the same date.

### **4508.** *October 27, 1987* Generic ZCREAT *Kerry*

The APLGEN version of ZCREAT is new and should be generic over a wide range of systems. Its calling sequence has *not* changed. It calls the lower-level routine ZCREA2 to perform the actual file creation and allocate the requested disk space. ZCREA2 was formerly known *as* ZQCREA (a name referring to VMS QIO) and its calling sequence is also different. ZCREAT calls ZERROR to process errors returned from ZCREA2. The concept of purely scratch volumes has been implemented in ZCREAT using the /ZDCHCM/ variable NVOLSC as set in ZDCHIN. The notion is that file types UV and MA are not allowed on volumes NVOLSC through NVOL. Scratch volumes have proven particularly useful on the NRAO Convexes and it is highly desirable to restrict the use of devices like an SSD on Cray X-MPs to scratch files. It may be that NVOLSC should be in /DCHCOM/ instead. It should almost certainly be tunable via SETPAR so that the addition of more disk volumes (scratch or otherwise) doesn't require the recompilation *and/or* relinkage of so many *ATVS* programs.

Removed APLNRA01 version of ZCREAT. FOR (replaced by ZCREAT in APLGEN). Removed APLUNIX version of ZCREAT.FOR (replaced by ZCREAT in APLGEN). Removed APLVLAC1 version of ZCREAT.FOR (replaced by ZCREAT in APLGEN). Moved to 15JAN88 the same date.

### 4509. *October 27, 1987* ZCREA2 in APLUNIX *Kerry*

The APLUNIX version of ZCREA2 is a new and should be generic to all UNIX systems. In previous releases, ZCREA2 was known as ZQCREA and has a different calling sequence. ZCREA2 passes the requested and actual file size in *ATPS* bytes and also heis a system error code argument. ZQCREA used to use access (to test for file pre-existence) and create (to actually create the desired file). ZCREA2 uses open with flags 0\_CREAT (create if file does not exist),  $0$ \_EXCL (error if file exists) and  $0$ \_WR0NLY (open for writing only). The mode argument is 666 (*i.e.*, owner, group and world readable and writable) to facilitate running *ATVS* from private accounts. However, this will *not* override the user's default file creation mask umask. This should be set prior to execution in \$SYSL0CAL/ASSHL0CAL. SH. There is still no way to allocate disk space under UNIX other than to write the entire file with something. ZCREA2 does this just as ZQCREA used to, however, it attempts to make it an atomic process, at least as far as *ATPS* execution is concerned. It first creates (if necessary) and attempts to lock the file SPACE in the appropriate data area. If unsuccessful after 30 attempts at 2 second intervals, it will issue an error message and return with the appropriate error code. All of this is to avoid two or more *ATVS* processes from converging on the same free space and perhaps failing when there is in fact enough free space for at least one of them to run.

Removed APLALLN version of ZQCREA.C (replaced by ZCREA2 in APLUNIX).

Removed APLNRA01 version of ZQCREA .C (replaced by ZCREA2 in APLUNIX).

Removed APLUNIX version of ZQCREA.C (replaced by ZCREA2 in APLUNIX).

Removed APLVLAC1 version of ZQCREA .C (replaced by ZCREA2 in APLUNIX).

Removed APLUNIX, APLNRA01 and APLVLAC1 versions of ZCREA3.F0R as well as APLUNIX, APLALLN, APLNRA01 and APLVLAC1 versions of ZqCRE3.C (defunct).

Moved to 15JAN88 the same date.

### **4510.** *October 27, 1987* Generic ZEXPND *Kerry*

The APLGEN version of ZEXPND is new and should be generic over a wide range of systems. Its calling sequence has not changed. It calls ZEXPN2 to perform the actual file expansion (i.e., increase its size) which is still restricted to non-map files.

Removed APLUNIX version of ZEXPND .FOR (replaced by ZEXPND in APLGEN). Moved to 15JAN88 the same date.

4511. *October 27, 1987* ZEXPN2 for UNIX *Kerry*

The APLUNIX version of ZEXPN2 is new and should be generic to all UNIX systems. It's called by both ZEXPND and ZMSGXP to perform the actual expansion (i.e., increase the size) of an open file. File expansion is still restricted to non-map files. In previous releases, ZEXPN2 weis known as ZQEXPN, a name referring to VMS QIO. It allocates a temporary I/O buffer of size 256 times Z\_nbpwd (i.e., number of bytes per word) bytes for use in the file expansion (disk space cannot be allocated under UNIX except by writing at the end of the file). Z\_nbpwd is an extemed variable whose value is assigned in ZDCHI2 via sizeof (short int), so the APLUNIX version of ZEXPN2 should be generic to all UNIX systems, regardless of word size. The increased size of the file is obtained via a call to fstat and the file size as stored in the file control block by ZDAOPN is updated, regardless of any write errors that may have been encountered *(e.g.,* disk space exhaustion). This is edso true for the ZEXPN2 return argument giving the integer number of 256 word records by which the file was expanded.

Removed APLUNIX version of ZQEXP.C (replaced by ZEXPN2 in APLUNIX). Moved to 15JAN88 the same date.

### 4512. *October 27, 1987* Generic ZOPEN *Kerry*

### The APLGEN version of ZOPEN is new and should be generic over a wide range of systems. Its calling sequence has *not* changed. The opening of Tektronix-like devices and text files has been eliminated (see ZTKOPN and ZTOPEN). The opening of TV devices had been eliminated in the 15MAR84 release and the opening of tape devices had been eliminated in the 15APR87 release. ZOPEN is now limited to the opening of map and non-map disk files, the control terminal and the line printer via calls to the lower-level routines ZDAOPN, ZTTOPN and ZLPOPN, respectively. Error processing is handled via calls to ZERROR. The opening of Tektronix-like devices has been moved to ZTKOP2 as called by ZTKOPN. The opening of text files is now handled entirely in ZTOPEN. However, this may edso be layered in the future to handle the special needs of text files opened for writing.

Removed APLALLN version of ZOPEN .FOR (replaced by ZOPEN in APLGEN). Removed APLBERK version of ZOPEN .FOR (replaced by ZOPEN in APLGEN). Removed APLCVEX version of ZOPEN.FOR (replaced by ZOPEN in APLGEN). Removed APLUNIX version of ZOPEN .FOR (replaced by ZOPEN in APLGEN). Moved to 15JAN88 the same date.

4513. *October 27, 1987* ZDAOPN in APLUNIX *Kerry*

ZDAOPN is the replacement for the routine formerly known as ZQOPEN (a name referring to VMS QIO). Its sole purpose is to open map and non-map disk files. It translates a "physical" file name as returned by ZPHFIL into the corresponding fully qualified file name on the host, opens the file, then calls ZLOCK to apply either a shared or exclusive non-blocking lock, depending on how ZDAOPN was called. The file size is recorded in FTAB which is used later to prevent reading, and in particular, writing beyond the EOF (this is not illegal under UNIX, but is a violation of the *ATPS* system interface design). In the case of "map" I/O, it will dup the file descriptor for use with the second I/O buffer. The hooks are there for asynchronous I/O, but in the APLUNIX version (i.e., generic UNIX) the standard UNIX synchronous I/O is assumed. My first attempt at implementing Convex's asynchronous I/O uncovered a bug that may have been fixed in version 6.0 of their operating system. Measurements of I/O throughput show that there is little to gain by using asynchronous  $I/O$  on Convex striped file systems (e.g., like NRAO's systems); however, it would probably substantially improve wall clock performemce on non-striped file systems. There *may* be an advantage on Convex striped file systems as well if *ATPS* ever requests transfers larger than the current limit of 16 kilobytes.

Removed APLUNIX version of ZQOPEN.C (replaced by ZDAOPN in APLUNIX).

Removed APLALLN version of ZQOPEN.C (replaced by ZDAOPN in APLUNIX).

Removed APLCVEX version of ZDAOPN.C (asynchronous disk I/O didn't work reliably under Convex 0S 4.3). Moved to 15JAN88 the same date.

### 4514. *October 27, 1987* ZTTOPN and ZTTOP2 in APLCVEX *Kerry*

Due to what I believe is a Convex bug, the APLCVEX version of ZTTOPN cannot close unit 5 and reopen it in order to make it both readable and writable. At least the last time I tried this, the last input read was displayed on the terminal at the end of the next write. So in the APLCVEX version, ZTTOPN leaves unit 5 alone, but this means that output intended for unit <sup>5</sup> must be forced to unit 6. This can be rather confusing to users who expect it to come out on their input terminal (i.e., as they may have become used to on non-Convex systems for tasks with DOCRT=TRUE). Of course, this confusion only arises where a dedicated message terminal is configured for *VOVS* number "n". The APLCVEX version also calls a lower-level routine, ZTT0P2, which only exists in APLCVEX. The purpose of ZTT0P2 is to reassign unit 6 to a dedicated message terminal which is usually a terminal that has been removed from the interactive group, a notion that presents its own peculiar problems (see the source code for ZTT0P2 in APLCVEX regarding the setting of the terminal baud rates). Moved to 15JAN88 the same date.

### 4515. *October 27, 1987* ZTTOPN and ZTTCLS for UNIX *Kerry*

ZTTOPN and ZTTCLS axe new routines designed to isolate the opening and closing of the input and message terminals (i. e., units 5 and 6, respectively). This was formerly done directly in ZOPEN and ZCLOSE for the input terminal and in ZMSGOP and ZMSGCL for the message terminal. Because the requirements for doing this varied so much from system to system (even for UNIX), it made it impossible to make ZOPEN, ZCLOSE, ZMSGOP and ZMSGCL generic. ZOPEN and ZMSGOP now call ZTTOPN to open these terminals and ZCLOSE and ZMSGCL call ZTTCLS to close them. ZTTOPN should probably also be the place where batch error output is reassigned to the logical device BATCH\_0UT, but this has not been implemented yet in any of the current versions. The APLUNIX version of ZTTOPN should be generic to all UNIX systems (Convex being a notable exception). Unit <sup>5</sup> corresponds to stdout under UNIX and by default is open for reading only. The first time the APLUNIX version of ZTTOPN is called for unit 5, it is first closed, then opened again which should make it both readable and writable. When called for unit 6, the logical device corresponding to the message terminal for the current *POPS* number is translated via a call to ZTRLOG and if different from the default output terminal, unit 6 is closed and reopened on the proper message terminal device. Otherwise, unit 6 is never actually closed or opened since this is not necessary under UNIX. In fact, the first call to ZTTOPN for either unit number is the only one in which anything is actually done (if successful). The local LOGICAL variables OPENS and 0PEN6 are DATA initialized to FALSE. After the unit *"n"* is "opened", the variable OPENn is set to TRUE and thereafter, ZTTOPN simply returns whenever called again for unit " $n$ ". This eliminates the overhead associated with the incessant opening and closing of these terminals, something that is not reedly necessary under UNIX. For this reason the APLUNIX version of ZTTCLS is a null routine  $(i.e.,$  all required opens and closes are handled in ZTTOPN). Moved to 15JAN88 the same date.

### The APLGEN version of ZTTYIO is new. Its calling sequence has *not* changed. It calls CHPACK on the I/O buffer after reads and CHXPND on the I/O buffer before writes, so in this sense, it should be generic to edl systems regardless of host word size. However, for various other reasons there is a significant chance that the APLGEN version of ZTTYIO will work not on many systems. Some systems require carriage control on output, others don't. The APLGEN version assumes that carriage control is required whereas the APLBERK version assumes that it is not required. Bell UNIX convention is not clear. Some Bell UNIX systems seem to require carriage control (at least our dated experience under Masscomp's System 3 UNIX did). The APLHASC version edso includes a ":" edit descriptor to terminate format control when the I/O list is exhausted. Either or both of these considerations may or may not still be required on Masscomps. To confuse the issue, our dated experience under Amdahl's implementation of Bell version 7 UNIX (i.e., UTS) did not require carriage control and we have had reports from other sites to support this as the Bell UNIX convention. The typing and documentation for all of the above versions has been cleaned up. They all also make use of the logical unit number as passed by the calling routine, except for the APLCVEX version which forces all WRITEs to unit 6. This is due to the problem with closing emd reopening unit <sup>5</sup> to be both readable and writable (see the entry for the APLCVEX version of ZTTOPN).

Removed APLALLN version of ZTTYIO .FOR (replaced by ZTTYIO in APLBERK). Removed APLUNIX version of ZTTYIO .FOR (replaced by ZTTYIO in APLGEN). Moved to 15JAN88 the same date.

### 4517. *October 27, 1987* Generic ZFI3 and ZFIO *Kerry*

### The APLGEN versions of ZFI3 and ZFI0 are new and should be generic over a wide range of systems. Their calling sequence has not changed. They are restricted to non-map I/O transfers between memory and disk or Tektronix-like devices. The transfers are actually performed by cedls to the lower-level routines ZFI2 (disk) emd ZTKFI2 (Tektronixlike). ZERROR is called to process errors returned by ZFI2 or ZTKFI2. The use of ZFI3 or ZFIO for Tektronix-like devices may be replaced in future releases by ZTKFIO, a routine that does not exist at the moment and that would require changes to the machine-independent code.

Removed APLUNIX version of ZFI3. FOR (replaced by ZFI3 in APLGEN).

Removed APLUNIX version of ZFIO .FOR (replaced by ZFIO in APLGEN).

Moved to 15JAN88 the same date.

4518. *October 27, 1987* Generic ZMI3 and ZMIO *Kerry*

The APLGEN versions of ZMI3 and ZMIO are new and should be generic over a wide range of systems. Their cedling sequences have *not* changed. They are restricted to map I/O transfers between memory emd disk. The tremsfers are actually performed by calls to the lower-level routine ZMI2. ZERROR is called to process errors returned by ZMI2. Removed APLUNIX version of ZMI3.FOR (replaced by ZMI3 in APLGEN). Removed APLUNIX version of ZMIO .FOR (replaced by ZMIO in APLGEN).

### Moved to 15JAN88 the same date.

### 4516. *October 27, 1987* Generic and UNIX-specific ZTTYIO *Kerry*

### 4519. *October 27, 1987* Generic ZWAIT *Kerry*

The APLGEN version of ZWAIT is new and should be generic over a wide range of systems. Its calling sequence has *not* changed. It calls ZWAI2, wliich was known as ZQWIO in previous versions, to perform any actual wait servicing for map  $I/O$  (*i.e.*, on systems where asynchronous disk  $I/O$  is implemented). The calling sequence is the same as for the old ZQWIO routine. ZWAIT calls ZERROR to process any system errors returned by ZWAI2. Removed APLUNIX version of ZWAIT.FOR (replaced by ZWAIT in APLGEN). Moved to 15JAN88 the same date.

### 4520. *October 27, 1987* ZF12 for UNIX *Kerry*

### The APLUNIX version of ZFI2 is new and should be generic to all UNIX systems. ZFI2 replaces the routine ZQIO (a name referring to VMS QIO) which was previously used for both map and non-map disk I/O (the new routine ZMI2 replaces ZQIO for map disk I/O transfers; see entry for ZMI3, ZMIO and ZMI2). This presumed that the same I/O technique could be used for both, wliich is not necessarily true *(e.g.,* the Modcomp and COS implementations of *ATVS).* The *ATVS* definition of a non-map disk transfer is a single 256-word record. ZFI2 makes use of the external variable Z\_nbpwd (number of bytes per word) as determined in ZDCHI2 to calculate the number of bytes in a 256-word record and therefore the number of bytes to transfer as well as the byte offset in file from whence to start the transfer. The value of Z\_nbpwd is assigned in ZDCHI2 in terms of sizeof (short int), so the APLUNIX version of ZFI2 should be generic to all UNIX systems, regardless of word size. The position of the last byte requested is checked against the size of the file which is stored in the file control block by ZDAOPN (or updated by ZEXPN2 after a file expansion). A request to write beyond the end of file is treated as an error (faked as EINVAL). This is not an error under UNIX; however, it is a violation of the *ATVS* system interface design. Removed APLUNIX version of ZQIO .C (replaced by ZFI2 and ZMI2 in APLUNIX). Moved to 15JAH88 the same date.

### 4521. *October 27, 1987* ZMI2 for UNIX *Kerry*

ZMI2 is a new routine that replaces the routine ZQIO (a name referring to VMS QIO) which was previously used for both map and non-map disk I/O (the new routine ZFI2 replaces ZQIO for non-map disk I/O transfers; see entry for ZFI3, ZFIO and ZFI2). This presumed that the same I/O technique could be used for both. The transfer count passed to ZMI2 is in units of *ATPS* bytes starting at a given "virtual" block number. Virtual block sizes are defined in terms of *ATVS* bytes in ZDCHIN and assigned to the /DCHCOM/ variable HBPS. NBPS is also passed to ZDCHI2 which converts NBPS to true bytes and makes this value available to routines written in C as the external variable Z.nbps. ZMI2 uses Z\_nbps to calculate the offset in the file where the transfer is to start. ZMI2 also makes use of the ZDCHI2 defined external integer Z\_nbpab (number of bytes per *ATVS* byte) to convert the transfer count between *ATVS* bytes and true bytes. Z\_nbps and Z\_nbpab are defined in ZDCHI2 in terms of sizeof (short int), so the APLUNIX version of ZMI2 should be generic to all UNIX systems, regardless of host word size. The position of the last byte requested is checked against the size of the file which is stored in the file control block by ZDAOPN. A request to write beyond the end of file is treated as an error (faked as EINVAL). This is not an error under UNIX, however, it is a violation of the *ATVS* system interface design. Moved to 15JAN88 the same date.

### 4522. *October 27, 1987* ZWAI2 for UNIX *Kerry*

### The APLUNIX version of ZWAI2 is new and should be generic to all UNIX systems using synchronous disk I/O. It is called only by ZWAIT and it replaces the routine formerly known as ZQWIO (a name referring to VMS QIO). The APLUNIX version of ZWAI2 assumes that asynchronous I/O is not implemented because most UNIX systems do not offer it. Therefore, it simply returns immediately after checking for I/O errors. Convex systems have asynchronous I/O; however, our last experience with it resulted in execution errors that seemed to be data set-dependent. Our experience involved the task UVSRT and was only discovered after asynchronous I/O had been in place for quite a while. For this reason, the APLCVEX versions of ZDAOPN and ZWAI2 using asynchronous I/O have been withheld from the 150CT87 release. In the case of *ATPS* user data areas on Convex striped file systems, asynchronous I/O has little if any performance advantage, but would probably improve wall clock performance substantially on systems limited to regular file systems. As time permits, we will pursue the issue for future releases. The UNIX installation tape for 150CT87 actually contains the versions of ZDAOPN and ZWAI2 where Convex asynchronous I/O is implemented. These are the files ZDAOPN.ASIO and ZWAI2.ASI0 in APLCVEX. Convex sites are free to play with these if they like, but beware that asynchronous I/O may not perform consistently.

Removed APLUNIX version of ZQWIO.C (replaced by ZWAI2 in APLUNIX). Moved to 15JAN88 the same date.

The APLGEN version of ZCLOSE is new and should be generic over a wide range of systems. Its calling sequence has *not* changed. The closing of TV devices, Tektronix-like devices and text files has been eliminated just as tape closing was eliminated in the 15APR87 rclease. It is now limited to the closing of map and non-map disk files, the control terminal and the line printer via calls to the lower-level routines ZDACLS, ZTTCLS and ZLPCLS, respectively. System error returns are processed via calls to ZERROR. Where Z-routines are required, the closing of TV devices is now handled via calls to lower-level routines from the upper-level Z-routine appropriate to the device involved *(e.g.,* ZM70CL calls ZM70C2 to close an IIS Model 70 device). Similarly, the closing of Tektronix-like devices has been moved to ZTKCL2 as called by ZTKCLS. The closing of text files is now handled entirely in ZTCLOS, however, this/may also be layered in the future to handle the closing and disposition of text files opened for writing. Removed APLALLN version of ZCLOSE.FOR (replaced by ZCLOSE in APLGEN). Removed APLBERK version of ZCLOSE.FOR (replaced by ZCLOSE in APLGEN).

Removed APLUNIX version of ZCLOSE.FOR (replaced by ZCLOSE in APLGEN).

Moved to 15JAN88 the same date.

### 4524. *October 27, 1987* ZDACLS in APLUNIX *Kerry*

ZDACLS is the replacement for the routine formerly known as ZQCLOS. Its sole purpose is to close map and non-map disk files opened by ZDAOPN. Removed APLUNIX version of ZQCLOS .C (replaced by ZDACLS in APLUNIX). Moved to 15 JAN88 the same date.

### 4525. *October 27, 1987* Generic ZMSG\* routines *Kerry*

The APLGEN versions of ZMSGOP, ZMSGXP, ZMSGDK and ZMSGCL are new and should be generic over a wide range of systems. Their calling sequences have *not* changed. These versions INCLUDE the file ZDCH. INC which makes available the file control block sizes and offsets defined in ZDCHIN. Like the APLGEN version of ZOPEN, ZMSGOP calls ZDAOPN to actually open the disk message file. It also calls ZTTOPN to open the terminal message file since this is likely to be different from system to system. ZERROR is called to process system error returns from ZDAOPN. Like the APLGEN version of ZEXPND, ZMSGXP calls ZEXPN2 to perform the actual message file expansion. ZEXPN2 has been carefully coded not to call MSGWRT in order to avoid recursion. ZMSGDK calls ZFI2 to perform the actual I/O between memory and the disk message file. ZERROR is called to process system errors returned from ZFI2. Like the APLGEN version of ZCLOSE, ZMSGCL calls ZDACLS to actually close the disk message file. It also calls ZTTCLS to actually close the terminal message file since this will likely have different requirements on different systems. The APLUNIX version of ZMSGWR has been moved to APLGEN. It's designed to simplify message handling from Z-routines not written in Fortran, but may not be needed under many implementations.

Removed APLUNIX version of ZMSGOP .FOR (replaced by ZMSGOP in APLGEN).

Removed APLUNIX version of ZMSGXP.FOR (replaced by ZMSGXP in APLGEN).

Removed APLUNIX version of ZQMSGX.C (replaced by ZEXPN2 in APLUNIX).

Removed APLUNIX version of ZMSGDK.FOR (replaced by ZMSGDK in APLGEN).

Removed APLUNIX version of ZMSGCL.FOR (replaced by ZMSGCL in APLGEN).

Removed APLUNIX version of ZMSGWR.FOR (replaced by ZMSGWR in APLGEN).

Moved to 15JAN88 the same date.

4526. *October 27, 1987* Line Printer Routines *Kerry*

in APLGEN, APLUNIX emd APLALLN: ZLPOPN, ZLPCLS and ZLPCL2 are new routines designed to isolated the opening, closing emd disposition of line printer files since this is likely to have different requirements under different operating systems. ZLPOPN is called only by ZOPEN where line printer files were formerly opened. ZLPOPN simply determines the unique name of a temporary disk file and opens it. It calls ZXMKTM to generate a unique file name. The version of ZLPOPN in APLUNIX should be generic to all UNIX systems and could be generic to edl systems, provided a suitable version of ZXMKTM is developed. Since the calling sequence of ZXMKTM has not been fixed up to pass the length of its CHARACTER argument explicitly, an APLALLH-specific version of ZLPOPN is required. ZXMKTM will be renamed in a future release to eliminate the reference to UNIX (i.e.,  $ZX^*$ ). Under UNIX, the unique temporary file name generated is of the form */tmp/Z'LPCL2.XXXXXX* where *XXXXXX* is unique. Similarly, ZLPCLS is called only by ZCLOSE where line printer files used to be closed. ZLPCLS determines the name of the temporary disk file via an INQUIRE on UNIT=1, then calls ZLPCL2 to actually dispose this file to the line printer and delete it. ZLPCLS calls ZERROR to process errors returned from ZLPCL2.

Removed APLALLN version of ZXLPRT.C (replaced by ZLPCL2 in APLUNIX). Removed APLUNIX version of ZXLPRT.C (replaced by ZLPCL2 in APLUNIX). Moved to 15JAN88 the same date.

4527. *October 27, 1987* ZLPCL2 Shell Script for UNIX *Kerry* Under UNIX, the routine ZLPCL2 invokes a locally developed shell script designed to spool the temporary disk file to the line printer. The shell script must also be called ZLPCL2 and should reside in SYSLOCAL. In previous releases, both the subroutine ZLPCL2 and the shell script ZLPCL2 were known under the name ZXLPRT, but were renamed to conform to the new naming convention. A critical difference is that the shell script ZLPCL2 should *not* delete the file. The routine ZLPCL2 will delete it. Moved to 15JAN88 the same date.

### 4528. *October 27, 1987* ZENDPG in APLGEN and APLUNIX *Kerry*

The purpose of this routine is to advance the line printer to avoid "burn-out" on clcctro-static type line printers. All line printer-oriented verbs and tasks call it. Unfortunately, what happens on your printer depends on how you code this routine. In the generic version, we assume a form feed is desired. In the APLUNIX version, we assume a form feed is not desired because many *ATVS* sites use laser printers for both their printing and plotting. The notion is to avoid the unnecessary blank pages on laser printers that some sites keep bitching about. ZENDPG should probably be entirely eliminated and its function incorporated into the ZLPCLS, but ZLPCLS would somehow have to know about the number of lines printed on the current page  $(i.e.,$  the only argument to  $\texttt{ZEBDPG}$ . Moved to 15JAN88 the same date.

### 4529. *October 27, 1987* Generic ZRENAM *Kerry*

The APLGEN version of ZRENAM is new and should be generic over a wide range of systems. Its calling sequence has *not* changed. It calls ZRENA2 to perform the actual file renaming. Removed APLUNIX version of ZRENAM.FOR (replaced by ZRENAM in APLGEN).

Moved to 15JAN88 the same date.

4530. *October 27, 1987* ZRENA2 for UNIX *Kerry*

The APLUNIX version of ZRENA2 is new and should be generic to all UNIX systems. It's called only by ZRENAM to perform the actual file renaming. In previous releases, ZRENA2 was known as ZQRENA (a name referring to VMS QIO). The calling sequence has not changed, just the name. It calls ZTRLOG to translate the logical device associated with the "physical" old file name and desired new file name to form full path names. The old file is open'cd and locked for exclusive use via a call to ZLOCK. A link is formed between the old path name and the new path name, then the old path name is unlink'cd to complete the renaming process, followed by a call to sync to update the superblock as soon as possible. Finally the file is close'd, which unlocks the file. ZERROR is called to process system error returns from open, link and unlink.

Removed APLALLN version of ZQRENA.C (replaced by ZRENA2 in APLUNIX). Removed APLUNIX version of ZQRENA.C (replaced by ZRENA2 in APLUNIX).

Moved to 15JAN88 the same date.

4531. *October 27, 1987* Generic ZDESTR *Kerry*

The APLGEN version of ZDESTR is new and should be generic over a wide range of systems. Its calling sequence has *not* changed. It calls ZDEST2 to perform the actual "destruction" of the specified file. Removed APLALLN version of ZDESTR.C (replaced by ZDESTR in APLGEN). Removed APLUNIX version of ZDESTR.C (replaced by ZDESTR in APLGEN).

Moved to 15JAN88 the same date.

4532. *October 27, 1987* ZDEST2 for UNIX *Kerry*

The APLUNIX version of ZDEST2 is new and should be generic to all UNIX systems. It's called only by ZDESTR and its role is to perform the actual "destruction" of the specified file. ZDEST2 calls ZTRLOG to translate the logical device name associated with the "physical" file name provided by ZDESTR, builds the fully qualified file name, opens the file, attempts to lock it for exclusive use via a call to ZLOCK and if successful, deletes it and then closes the file which frees up the disk space. ZERROR is called by ZDEST2 to process any open or close errors. This should probably be moved to ZDESTR.

Moved to 15JAN88 the same date.

4533. *October 27, 1987* Generic ZM70OP *Kerry* The APLGEN version of ZM700P is new and should be generic over a wide range of systems. Its calling sequence has not changed. It calls ZM7002 to perform the actual open of an IIS model 70 TV device. ZERROR is called to process errors returned from ZH7002.

Removed APLCVEX version of ZM7O0P.F0R (replaced by ZM700P in APLGEN). Removed APLUNIX version of ZM7O0P.F0R (replaced by ZM700P in APLGEN).

Moved to 15JAN88 the same date.

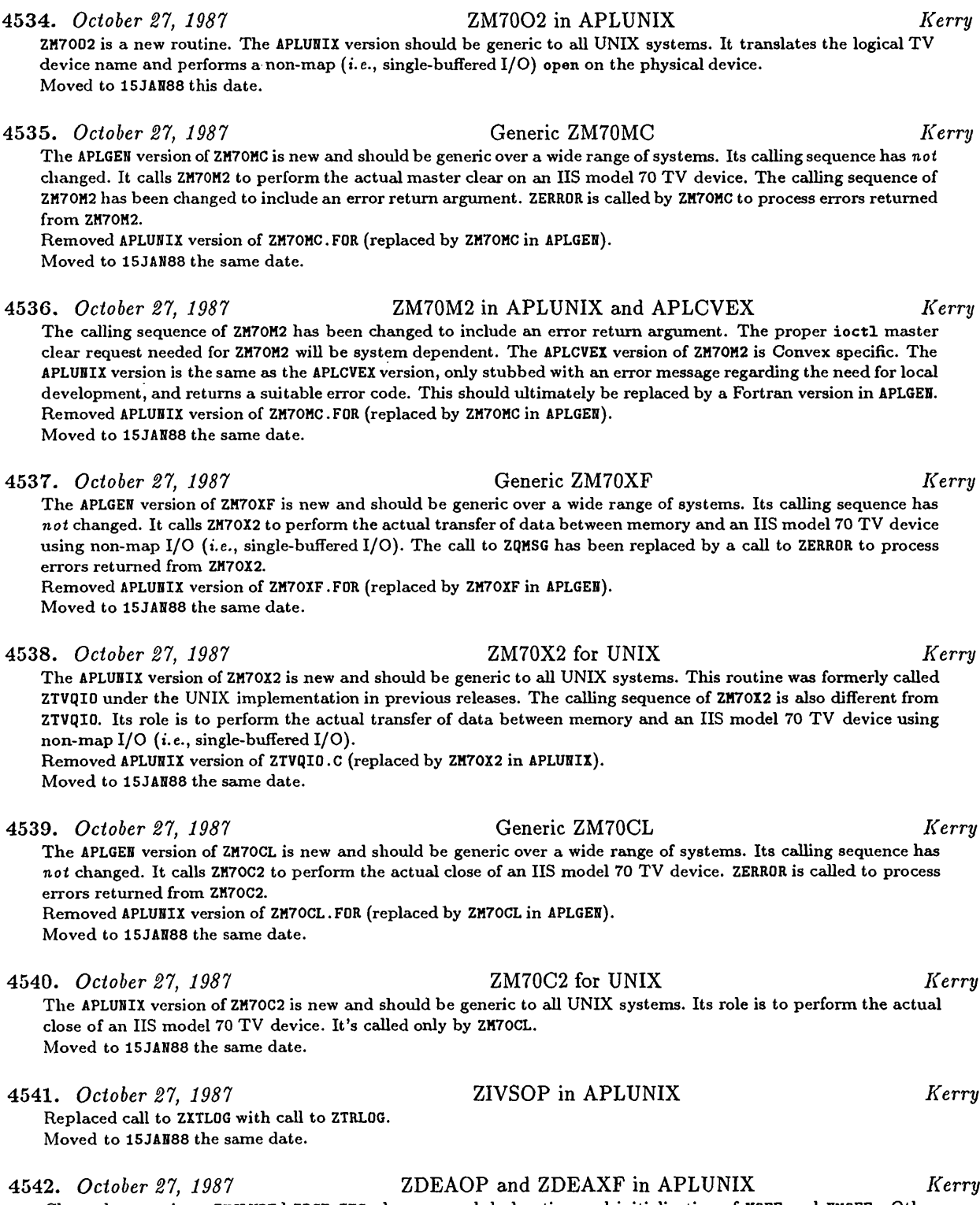

Cleaned up typing. INCLUDEd ZDCH. INC plus removed declaration and initialization of MOFF and NMOFF. Otherwise, the APLUNIX versions of these routines are still null routines pending development (we know of no DeAnza implementations under UNIX). Moved to 15JAN88 the same date.

ZDOPRT is used only by the task PRTPL and has never been developed for the UNIX implementation since we have never had a suitable printer/plotter device attached to any in-house *ATVS* system running under UNIX. Actually, NRA01 can get to the Versatec on CVAX, so time permitting, we may be able to develop a working ZDOPRT. However, the APLUNIX version is currently stubbed and issues an error message to that effect, then returns with an error. This stubbed version should probably be moved to APLGEN. The APLUNIX routines ZD0PR2, ZD0PR3 and ZD0PR4 in previous releases were just variations on ZDOPRT for different makes and models of printer/plotter devices and were also stubbed pending development. These routines are never called by name. As an imitation of the VMS implementation, they were intended only as alternative code to be substituted as the local version of ZDOPRT. However, these, too, had never been developed for UNIX and have therefore been deleted. Removed APLUNIX version of ZD0PR2 (never developed for UNIX). Removed APLUNIX version of ZD0PR3 (never developed for UNIX). Removed APLUNIX version of ZQIOV (only referenced by defunct ZD0PR3). Removed APLUNIX version of ZD0PR4 (never developed for UNIX).

Moved to 15JAN88 the same date.

### 4544. *October 27, 1987* Software tape mounts under UNIX *Kerry*

The typing and documentation have been cleaned up in the APLUNIX version of ZMOUNT. ZMOUNT calls ZM0UN2 to actually perform software mount requests for tapes. ZM0UN2 was formerly known as ZXMOUN under the UNIX implementation, but has been renamed to conform with the new Z-routine naming convention. The calling sequence has not changed, just the name.

Removed APLUNIX version of ZXMOUN .C (replaced by ZM0UN2 in APLUNIX).

Removed APLUTS version of ZXMOUN.C (replacedby ZM0UN2 in APLUTS).

Removed APLMASC version of ZXMOUN .C (replaced by ZM0UN2 in APLMASC).

Removed APLCVEX version of ZXMOUN .C (replaced by ZM0UN2 in APLCVEX).

Moved to 15JAN88 the same date.

### 4545. *October 27, 1987* Tape manipulation under UNIX *Kerry*

The APLUNIX version of ZTAPE has been changed to call ZTAP2 instead of ZQTAPE. ZTAP2 was formerly known as ZQTAPE (a name referring to VMS QIO) under the UNIX implementation, but has been renamed to conform with the new Z-routine naming convention. All UNIX versions of ZQTAPE from previous releases have been renamed to ZTAP2. The calling sequence has not changed, just the name. Asynchronous I/O has been implemented for tape I/O on Convex systems (see ZTPMI2 and ZTPWA2 in APLCVEX). The version of ZTAP2 found in APLCVEX is specific to Convex systems for the usual reasons (e.g., tape controller-specific status bits), but also because it always calls the Convex-specific asynchronous I/O wait service function asiostat (on both buffers). Otherwise, the byte count as returned by asiostat after subsequent tape  $I/O$  (*i.e.*, in the APLCVEX version of ZTPWA2) is contaminated with an additioned 512 bytes for each tape manipulation *(e.g.,* a rewind).

Removed APLUNIX version of ZQTAPE (replaced by ZTAP2 in APLUNIX).

Removed APLMASC version of ZQTAPE (replaced by ZTAP2 in APLMASC).

Removed APLUTS version of ZQTAPE (replaced by ZTAP2 in APLUTS).

Removed APL1VAX version of ZQTAPE (replaced by ZTAP2 in APL1VAX).

Removed APLALLN version of ZQTAPE (replaced by ZTAP2 in APLALLN).

Removed APLCVEX version of ZQTAPE (replaced by ZTAP2 in APLCVEX).

Removed APLSUN version of ZQTAPE (replaced by ZTAP2 in APLSUN).

Removed APL2VAX version of ZQTAPE (replaced by ZTAP2 in APL2VAX).

Moved to 15JAN88 the same date.

### 4546. *October 27, 1987* ZTPOPN in APLGEN, APLVMS, APLCVEX *Kerry*

The APLGEN version of ZTPOPN has been changed to INCLUDE the file ZDCH. INC containing the COMMON definition of /ZDCHCM/ which includes the variables MOFF and NMOFF (the offsets to map and non-map entries in FTAB) whose values are assigned in the APLUNIX version of ZDCHIN. The declarations and DATA initializations of MOFF and NMOFF have been removed from ZTPOPN. The calls to ZERROR have been changed to reflect the new map I/O indicator argument. The previous APLGEN version of ZTPOPN was moved to APLVMS until the APLVMS version of ZDCHIN can be made more like the APLUNIX version. The APLCVEX version of ZTPOPN differs from the APLGEN version only in that it performs tape manipulation after opening the tape. This has been necessary on Convex systems because Convex has insisted on writing logiced ends of tape on tapes opened for writing, regardless of whether any writing weis done. In Convex's OS 6.0, a sysgen parameter is available to turn this behavior off. This has yet to be tested on the NRAO Convexes, but ifit proves robust, the APLCVEX version of ZTPOPN will be replaced by the APLGEN version. However, this presumes that all Convex sites have enabled this sysgen parameter (groan!). Moved to 15JAN88 the same date.

### **4547.** *October 27, 1987* ZTP0P2 in APLUNIX and APLCVEX *Kerry*

ZTPOPN calls ZTP0P2 to perform the actual opening of tape devices. The APLUNIX version of ZTP0P2 has been modified to make use of offsets to file control block entries as defined in ZDCHIN. These offsets are passed from ZDCHIN to ZDCHI2 in the APLUNIX version and made available to routines written in C as external variables (i.e.,  $Z$ \_fcberr is the offset to the file control block entry where system error codes are to be stored). The APLUNIX version of ZTP0P2 should be generic to all UNIX systems using synchronous I/O. Asynchronous tape I/O has been implemented in the APLCVEX version and should serve well as a model for the implementation of asynchronous tape I/O on other systems.

Moved to 15JAN88 the same date.

ZTPOPN calls ZTPOPD to perform the actual opening of pseudo-tape devices. A comment was removed from the APLGEN version of ZTPOPD saying that it was the UNIX version. The APLUNIX version of ZTPOPD INCLUDES the file ZDCH.INC containing the COMMON definition of /ZDCHCM/, wliich includes the variable FCBERR (the offset to map and non-map entries in FTAB for storing system error codes) whose value is assigned in the APLUNIX version of ZDCHIN. This is used to store non-zero I0STAT return values in the file control block for processing in ZTPOPN via a call to ZERROR (this may or may not work on all UNIX systems). INQUIRE is used in the APLUNIX version to test for the existence of the specified file instead of checking the I0STAT value from the Fortran OPENs (I0STAT values are system dependent) as in the APLGEN version. Tliis means the APLGEN version is only generic to those systems where the design of the file control blocks imitates the UNIX or VMS designs and where the I0STAT values are the same as for Convex. The APLUNIX version of ZTPOPD should probably replace the APLGEN version. Moved to 15JAN88 the same date.

### **4549.** *October 27, 1987* ZTPMIO in APLGEN and APLVMS *Kerry*

The APLGEN version of ZTPMIO has been changed to INCLUDE the file ZDCH.INC containing the COMMON definition of /ZDCHCM/ which includes the variables MOFF and MFCB (the offsets to map entries in FTAB and their size, respectively) whose values are assigned in the APLUNIX version of ZDCHIN. The declaration and DATA initialization of MOFF has been removed from ZTPMIO as has the declaration and calculation of TABSZ (it now uses MFCB instead). The call to ZERROR has been changed to reflect the new map I/O indicator argument. The previous APLGEN version of ZTPMIO was moved to APLVMS until APLVMS version of ZDCHIN can be made more like the APLUNIX version. Moved to 15JAN88 the same date.

### **4550.** *October 27, 1987* ZTPMI2 in APLUNIX *Kerry*

The APLUNIX version of ZTPMI2 has been modified to make use of offsets to file control block entries as defined in ZDCHIN. These offsets are passed from ZDCHIN to ZDCHI2 in the APLUNIX version and made available to routines written in C as external variables  $(i.e., Z_f\texttt{cberr}$  is the offset to the file control block entry where system error codes are to be stored). The APLUNIX version of ZTPMI2 should be generic to all UNIX systems.

Removed APLUNIX version of ZXTPIO.C (replaced by ZTPMI2 in APLUNIX; the APLUTS and APLSUN versions of ZXTPIO have been left around in case anyone needs to see what might be required for ZTPMI2 on these systems). Moved to 15JAN88 the same date.

### **4551.** *October 27, 1987* ZTPWAT in APLGEN and APLVMS *Kerry*

The APLGEN version of ZTPWAT has been changed to INCLUDE the file ZDCH. INC containing the COMMON definition of /ZDCHCM/ which includes the variables MOFF and MFCB (the offsets to map entries in FTAB and their size, respectively) as well as FCBXFR and FCBERR (offsets in the file control block for the transfer count and system error code, respectively). These offsets are assigned in the APLUNIX version of ZDCHIN. The declarations and DATA initializations of FBTAB and TABSZ have been removed from ZTPWAT. MOFF and MFCB are used in their place, respectively. FCBXFR and FCBERR are used to store the transfer count and system error code (if any) in the appropriate words of the file control block. These offsets are hard coded in the APLGEN version. The calls to ZERROR have been changed to reflect the new map I/O indicator eirgument. The previous APLGEN version of ZTPWAT was moved to APLVMS until the APLVMS version of ZDCHIN can be made more like the APLUNIX version. Moved to 15JAN88 the same date.

### **4552.** *October 27, 1987* ZTPWA2 in APLUNIX and APLCVEX *Kerry*

ZTPWAT calls ZTPWA2 to perform the actual wait servicing for asynchronous I/O. The APLUNIX version of ZTPWA2 has been modified to make use of offsets to file control block entries as defined in ZDCHIN. These offsets are passed from ZDCHIN to ZDCHI2 in the APLUNIX version and made available to routines written in C as external variables (i.e., Z\_fcberr is the offset to the file control block entry where system error codes are to be stored). The APLUNIX version of ZTPWA2 should be generic to all UNIX systems where synchronous I/O is used. The APLCVEX version of ZTPWA2 is new and uses the Convex-specific wait service function asiostat to implement asynchronous tape I/O. Moved to 15JAN88 the same date.

### 4548. *October 27, 1987* ZTPOPD in APLGEN and APLUNIX *Kerry*

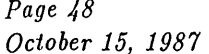

### 4553. *October 27, 1987* ZTPMID in APLGEN and APLVMS *Kerry*

The APLGEN version of ZTPMID has been changed to INCLUDE the file ZDCH.INC containing the COMMON definition of /ZDCHCM/ which includes the sizes of map and non-map file control blocks and offsets to their entries. These values are assigned in the APLUNIX version of ZDCHIN. The APLGEN version currently doesn't make use of these when storing values in the file control block, but should. The offsets are currently hard coded, which means that the APLGEN version of ZTPMID is generic only to the UNIX and VMS implementations (or any implementation that imitates the UNIX or VMS file control block design). Also, an attempt probably should be made to process non-zero I0STAT values from the Fortran READ and WRITE via a call to ZERROR, but is not at the moment. Instead, they are simply assigned to the ZTPMID error return argument for processing in the calling routine. The previous APLGEN version of ZTPMID was moved to APLVMS until APLVMS version of ZDCHIN can be made more like the APLUNIX version. Moved to 15JAN88 the same date.

### 4554. *October 27, 1987* ZTPWAD in APLGEN and APLCVEX *Kerry*

The APLGEN version of ZTPWAD is new and amounts to a stubbed version that issues an error message to that effect with a suitable error return. It will require local development since it depends on the local I0STAT return value as stored in the file control block after each READ or WRITE in ZTPMID. The IOSTAT error code required is the one indicating end-of-file on direct access files. Since I0STAT error codes are system specific, there can be no truly generic Fortran version of this routine. The APLCVEX version of ZTPWAD contains the required IOSTAT value suitable for Convex Fortran. It has been changed to be like the APLGEN version in that it INCLUDEs the file ZDCH. INC where FCBERR is declared and defined in the common /ZDCHCM/. FCBERR is the offset to the file control block entry for system error codes emd is defined in the APLUNIX version of ZDCHIN. The I0STAT error code is now extracted from the file control block using FCBERR instead of a hard coded offset.

Removed APLUNIX version of ZTPWAD .FOR (replaced by stubbed ZTPWAD in APLGEN). Moved to 15JAN88 the same date.

### 4555. *October 27, 1987* ZTPCLS in APLGEN and APLVMS *Kerry*

The APLGEN version of ZTPCLS has been changed to INCLUDE the file ZDCH. INC containing the COMMON definition of /ZDCHCM/ which includes the variables MOFF and NMOFF (the offsets to map and non-map entries in FTAB) whose values are assigned in the APLUNIX version of ZDCHIN. The declarations and DATA initializations of MOFF and NMOFF have been removed from ZTPCLS. The calls to ZERROR have been changed to reflect the new map  $I/O$  indicator argument. The previous APLGEN version of ZTPCLS was moved to APLVMS until APLVMS version of ZDCHIN can be made more like the APLUNIX version.

Moved to 15JAN88 the same date.

4556. *October 27, 1987* ZTPCL2 in APLUNIX *Kerry*

The APLUNIX version of ZTPCL2 has been modified to make use of offsets to file control block entries as defined in ZDCHIN. These offsets are passed from ZDCHIN to ZDCHI2 in the APLUNIX version and made aveulable to routines written in C as external variables  $(i.e., Z_f \text{c}$  berr is the offset to the file control block entry where system error codes are to be stored). The APLUNIX version of ZTPCL2 should be generic to all UNIX systems. Moved to 15JAN88 the same date.

### 4557. *October 27, 1987* ZTPCLD in APLGEN and APLVMS *Kerry*

The APLGEN version of ZTPCLD has been changed to INCLUDE the file ZDCH.INC containing the COMMON definition of /ZDCHCM/ which includes the variable FCBERR (the offset to map emd non-map entries in FTAB for storing system error codes) whose value is assigned in the APLUNIX version of ZDCHIN. The IOSTAT return value from the Fortran CLOSE is now stored in the file control block at the appropriate offset defined by FCBERR. An attempt should probably be made to process non-zero FCBERR values via a call to ZERROR, but is not at the moment. Instead, they are simply assigned to the ZTPCLD error return argument for processing in the cedling routine. The previous APLGEN version of ZTPCLD was moved to APLVMS until APLVMS version of ZDCHIN can be made more like the APLUNIX version. Moved to 15JAN88 the same date.

### 4558. *October 6, 1987* ZQMSCL Shell Script under UNIX *Kerry*

After implementing the ability to specify output files in the ZQMSIO and ZQMSCL routines, the shell script ZQMSCL, which is invoked by the routine ZQMSCL to actually spool the output file to the laser printer, has been changed to *not* delete the file. The deletion of the output file after printing (if called for) is now done in the routine ZQMSCL. This change was made in the SYSUNIX, SYSVLAC1 and SYSNRAO1 versions of the script. These versions now also contain documentation to aid in the development of local versions, something that will almost certainly be required. Moved to 1SJAN88 the same date.

### 4559. *October 27, 1987* ZQMSIO and ZQMSCL in APLUNIX *Kerry*

The typing and documentation for the APLUNIX versions of ZQMSIO and ZQMSCL have been cleaned up. The former calls to ZXTLOG have been replaced with calls to ZTRLOG. The former inability to specify an output file has been implemented by testing for a non-blank output file name (i.e., non-blank value for the adverb OUTFILE), however, since UNIX does not have version numbers, it refuses to overwrite a file that already exists under the output file name. The directory for the output file is assumed to be /tmp unless a VMS-style file name is given including a logical name for the directory  $(e.g., \text{MYDIR}:Q\text{MSPL}.JUT)$ . If so, it calls ZTRLOG to translate the logical directory name and appends the file name to it to form the full path name. If no output file is specified, a temporary path name of the form /tmp/ZQMSCL. *XXXXXX* is generated via a cedl to ZXMKTM, where *XXXXXX* is unique. Such files are automatically deleted after having been spooled to the laser printer. ZQMSIO calls ZQMSCL to perform the actual spooling of the file and deletion if necessary. The calling sequence to ZQMSCL has been changed to include explicit length arguments for the CHARACTER arguments being passed as well as a file deletion indicator. ZQMSIO passes "1" as the deletion indicator for cases where the output file is blank and ZQMSCL will delete the file after spooling it to the laser printer. Otherwise, the output file is simply spooled to the laser printer. The subroutine ZQMSCL invokes a shell script, also called ZQMSCL, to perform the actual file spooling. The ZQMSCL shell script requires local development and should reside in SYSLOCAL. Extant ZQMSCL shell scripts should be modified to remove the file deletion since this is now handled by the subroutine ZQMSCL depending on the value of the file deletion indicator as passed from ZQMSIO. ZQMSIO calls ZERROR to process non-zero I0STAT return values from OPEN, WRITE, INQUIRE, and CLOSE, and system error returns from ZQMSCL. Removed APLALLN version of ZQMSIO (replaced by ZQMSIO in APLUNIX). Moved to 15JAN88 the same date.

### 4560. *October 27, 1987* Text file routines *Kerry*

The APLGEN versions of ZTREAD and ZTCLOS are new and should be generic over a wide range of systems. ZTREAD calls CHPACK to pack the card image read into a REAL\*4 array which allows the same FORMAT statements to be used regardless of host word size. Unlike previous versions, where ZTCLOS would simply call ZCLOSE, the actual closing of the text file and the deallocation of the associated file table entry has been coded directly in ZTCLOS. The APLUNIX version of ZTOPEN heis been almost entirely re-written emd should be generic to all UNIX systems. It no longer cedls ZOPEN to allocate a file table entry or ZCLOSE (on error) to deedlocate the file table entry prior to returning. Instead, the file table entry allocation/deallocation formerly used in Z0PEN/ZCL0SE has been migrated to ZTOPEN itself. The call to ZXTLOG to translate RUNSYS in the case of RUN files has been replaced with a call to ZTRLOG. The in-line construction of the UNIX-specific full path name for RUNSYS files is the only thing that prevents the APLUNIX version from being generic to a wider range of systems.

Removed APLALLN version of ZTOPEN .FOR (replaced by ZTOPEN in APLUNIX).

Removed APLUNIX version of ZTREAD.FOR (replaced by ZTREAD in APLGEN).

Removed APLUNIX version of ZTCLOS .FOR (replaced by ZTCLOS in APLGEN).

Moved to 15JAN88 the same date.

### 4561. *October 27, 1987* ZTXMAT and ZTXMA2 for UNIX *Kerry*

The typing and documentation has been cleaned up in the APLUNIX version of ZTXMAT. The call to ZXTLOG *has* been replaced with a call to ZTRLOG (*i.e.*, for translating the "logical" RUNSYS). The in-line construction of the UNIXspecific full path name for RUNSYS files is the only thing that prevents the APLUNIX version from being generic to a wider range of systems. ZTXMAT calls ZTXMA2 to actually extract a list of files from the specified directory that match the wild card file name specification. In previous releases, ZTXMA2 was known as ZPARS. In addition to being renamed, the calling sequence to ZTXMA2 is different from that of the old ZPARS. Apart from its name and and calling sequence, the APLUNIX version of ZTXMA2 is essentially the same as the routine formerly known as ZPARS. It assumes the Bell UNIX and pre-Berkeley 4.2 UNIX directory structure, so it should be generic to these UNIX systems. Likewise, the APL4PT2 version of ZTXMA2 is very similar to what was previously known as ZPARS; however, it has been enhanced to compile a regular expression via re\_comp and calls regex to extract its list of matching file names. This was largely motivated by the use of the EDT editor on the VLA Convex (CHOLLA) which preserves one level of backup with a file name of the form "\* .\* .bak". ZPARS would then find two files that matched the wild card file specification and AIPS would complain about the ambiguity. The original ZPARS algorithm could have been patched up to avoid this problem, but by implementing file name matches based on a regular expression, I believe that ZTXMA2 is both more efficient and completely foolproof. I would have implemented the same regular expression technique in the APLUNIX version, but the implementation of the same regular expression technique under Bell UNIX is substantially different and we don't have *ATVS* running on a Bell UNIX system at NRAO. Perhaps a stemd-alone test can be done, but contributed code from a Bell UNIX site would also be nice. Removed APLALLN version of ZTXMAT.FOR (replaced by ZTXMAT in APLUNIX).

Removed APLUNIX version of ZPARS .C (replaced by ZTXMA2 in APLUNIX).

Removed APL4PT2 version of ZPARS .C (replaced by ZTXMA2 in APL4PT2).

Removed APLALLN version of ZPARS .C (replaced by ZTXMA2 in APL4PT2).

Moved to 15JAN88 the same date.

4562. *October 27, 1987* ZDIR in APLUNIX *Kerry*

Cleaned up the typing and redeclared FILE from CHARACTER\*9 to CHARACTER\* (\*) since it's a ZDIR argument. Moved to 15JAN88 the same date.

4563. *October 27, 1987* Generic ZTKOPN *Kerry*

The APLGEN version of ZTKOPN is new and should be generic over a wide range of systems. Its calling sequence has *not* changed. Unlike previous versions, it no longer calls ZOPEN which formerly took care of inputs checking, allocating and deallocating (i.e., on error) the file table entry and then called ZQASSN to perform the actual opening of the specified Tektronix-like device. Instead, all such former ZOPEN actions have now been incorporated directly in ZTKOPN, except it calls the new routine ZTK0P2 to perform the actual opening of the device instead of ZQASSN. If ZTK0P2 returns an error indicating that the desired device is busy, ZTKOPN will wait <sup>2</sup> seconds and try again up to 150 times (i.e., for 5 minutes) issuing a message every  $15<sup>th</sup>$  attempt (i.e., 30 seconds) before giving up. System errors returned from ZTK0P2 are processed via a call to ZERROR.

Removed APLUNIX version of ZTKOPN.FOR (replaced by ZTKOPN in APLGEN).

Moved to 15JAN88 the same date.

### 4564. *October 27, 1987* ZTKOP2 for UNIX *Kerry*

### The APLUNIX version of ZTK0P2 is new and *may* be generic to a wide range of UNIX systems and Tektronix-like devices. It calls ZTRL0G to translate the logical device name for the desired device, tests for its existence and attempts to write-enable it via chmod. This is attempted whether necessary or not in case the device is a slave pseudo terminal (i.e., /dev/ttyp\*), for example, a SUN tektools window. Chmod errors are ignored. It then attempts to open the device read/write. If it's busy, ZTK0P2 returns with an error code indicating so. If the target device is not the same as control tty (i.e., the user is not running in AIPS REMOTE mode), ZTKOP2 will take exclusive use of the successfully opened terminal. If the target device is the same as the control tty, "raw" mode is enabled via calls to ioctl so the terminal can handle Tektronix graphics output. It should be noted that if the target device is not in the interactive group (i.e., is a dedicated device not used for logins), init never gets a chance to set its baud rate. Our Convexes assume 9600 baud in this case, independent of the true baud rate for the line. Other systems probably do the same and I know of know way to determine the true baud rate. The simple solution is to make these terminal line involved 9600 baud. The more complicated solution is to develop the code in ZTK0P2 that can somehow fill in the true baud rate. All of the above is the lowest common denominator solution derived from in-house experiments on our Convexes using a variety of Tektronix and Tektronix-like output devices. These include real Tektronix 4010s and 4012s, Tektronix emulations on a Modgraph terminal, a Visual 102 terminal, a Selenar terminal, a Compact PC and remote logins via telnet from CVAX using many of the same devices as well as from a SUN tektools window. The bottom line is that not all emulators and terminal drivers are created equal, and may therefore require special coding.

Removed APLUNIX, APLUTS, APLALLN and APLCVEX versions of ZQASSN.C (replaced by Z\*02 open routines for TV devices, ZTK0P2 for Tektronix-like devices and ZTP0P2 for tape devices in APLUNIX and APLCVEX). Moved to 15JAN88 the same date.

4565. *October 27, 1987* Generic ZTKBUF *Kerry*

The APLGEN version of ZTKBUF is new and should be generic over a wide range of systems. Its calling sequence has *not* changed. ZTKBUF did not require any substantial changes to be made generic and is essentially the same as the old APLUNIX version with some typing and documentation cleanup. Removed APLUNIX version of ZTKBUF.FOR (replaced by ZTKBUF in APLGEN).

Moved to 15JAN88 the same date.

4566. *October 27, 1987* ZTKFI2 for UNIX *Kerry*

The APLUNIX version of ZTKFI2 is new and should be generic to all UNIX systems. In previous releases, ZTKFI2 was known as ZTKQIO (a name referring to VMS QIO). In addition to the name change, the calling sequence of ZTKFI2 is different from the old ZTKQIO (i.e., the "wait" argument has been eliminated). Some Tektronix-like devices may require different setups for reading as opposed to writing. ZTKFI2 is called only by ZFIO and ZFI3. The use of ZFI3 or ZFIO for Tektronix-like devices may be replaced in future releases by ZTKFIO, a routine that does not exist at the moment; this would require changes to the machine-independent code.

Removed APLUNIX version of ZTKQIO.C (replaced by ZTKFI2 in APLUNIX). Moved to 15JAN88 the same date.

**4567.** *October 27, 1987* Generic ZTKCLS *Kerry* The APLGEN version of ZTKCLS is new and should be generic over a wide range of systems. Its calling sequence has *not* changed. Unlike previous versions, it no longer calls ZCLOSE which formerly took care of inputs checking, deallocating the file table entry, and then called ZQDASS to perform the actued closing of the specified Tektronix-like device. Instead, all such former ZCLOSE actions have now been incorporated directly in ZTKCLS, except it calls the new routine ZTKCL2 to perform the actual closing of the device instead of ZQDASS. System errors returned from ZTKCL2 are processed via a call to ZERROR.

Removed APLUNIX version of ZTKCLS .FOR (replaced by ZTKCLS in APLGEN).

Moved to 15JAN88 the same date.

### 4568. *October 27, 1987* ZTKCL2 for UNIX *Kerry*

### The APLUNIX version of ZTK0P2 is new and *may* be generic to a wide range of UNIX systems and Tektronix-like devices. It simply closes the open device via a call to close. Some Tektronix-like devices may also require some action to restore the device to its original state.

Removed APLUNIX verison of ZQDASS.C (replaced by Z\*C2 close routines for TV devices, ZTKCL2 for Tektronix-like devices and ZTPCL2 for tape devices in APLUNIX).

Moved to 15JAN88 the same date.

### 4569. *October 27, 1987* ZTRLOG in APLUNIX *Kerry*

Cleaned up typing and added "\_" as a non-terminating character in logical names (as in AIPS\_VERSION). Moved to 15JAN88 the same date.

### 4570. *October 27, 1987* ZACTV8 and ZACTV9 in APLUNIX *Kerry*

The call to ZERROR in the APLUNIX version of ZACTV8 has been changed to reflect new ZERROR argument. In the APLUNIX version of ZACTV9, the lock file creation permissions have been changed to 666 (i.e., owner, group and world readable, writable and deletable) in a move toward facilitating *ATPS* execution from non-*ATPS* and non-*ATPS*-group logins. Moved to 15JAN88 this date.

### **4571.** *October 27, 1987* Generic ZWHOMI *Kerry*

The former APLUNIX version of ZWHOMI has been moved to APLGEN since it should be generic to all systems. Its calling sequence has *not* changed. Removed APLUNIX version of ZWHOMI .FOR (replaced by ZWHOMI in APLGEN).

Moved to 15JAN88 the same date.

### **4572.** *October 27, 1987* Generic ZMYVER *Kerry*

The APLGEN version of ZMYVER is new and should be generic over a wide range of systems. Its calling sequence has *not* changed. It calls ZTRLOG to translate AIPS\_VERSION, then tremslates each of OLD, NEW and TST, looking for a match. Removed APLALLN version of ZMYVER.FOR (replaced by ZMYVER in APLGEN).

Removed APLUNIX version of ZMYVER.FOR (replaced by ZMYVER in APLGEN). Moved to 15JAN88 the same date.

### 4573. *October 27, 1987* ZPRI\* in APLUNIX and APL4PT2 *Kerry*

Cleaned up typing and documentation. ZPRIO is used to change execution priority of the current program between "interactive" and "batch". ZPRIO calls ZPRI2 to actually change the execution priority. ZPRI2 was previously known as ZPRI02 in under the UNIX implementation, but was renamed to conform with the new Z-routine naming convention. The calling sequence has also changed. The call to ZPRI02 in ZPRIO has been replaced with a call to ZPRI2. ZPRIO calls ZERROR to process system error returns from ZPRI2. The APLUNIX version of ZPRIO should be generic to all UNIX systems and may become the APLGEN version in future releases. The APLUNIX version of ZPRI2 should be generic to all UNIX systems. Its typing and documentation have been cleaned up. It still uses nice to increment/decrement the execution priority; however, increasing priority is restricted to the super-user. Therefore, such requests are ignored. The APL4PT2 version of ZPRI2 uses setpriority, which allows you to set absolute priorities. This does not require super-user privilege as long as the priority is not negative. Negative priority requests are treated as errors.

Removed APLUNIX version of ZPRI02 .C (replaced by ZPRI2 in APLUNIX). Moved to 15JAN88 the same date.

4574. *October 27, 1987* ZDELAY and ZDELA2 for UNIX *Kerry*

The typing and documentation have been cleaned up in ZDELAY and all UNIX versions of ZDELA2. ZDELAY is highly generic and should ultimately be moved to APLGEN. It calls ZDELA2 to perform the actual requested execution delay. The APLUNIX version of ZDELA2 is generic to all UNIX system;, however it uses sleep to induce the delay which has a time resolution of 1 second at best. The APL4PT2 version of ZDELA2 is generic to all 4.2 bsd UNIX systems and uses setitimer to achieve 10 millisecond resolution. During the original port of *ATVS to* Alliant machines, I discovered that using either the C functions sleep or setitimer caused execution errors claiming an attempt to perform concurrent I/O. The APLALLN version of ZDELA2 uses the Fortran callable SLEEP which did not have this problem. However, like the C sleep, it only has <sup>1</sup> second resolution at best. Has anyone tried the APL4PT2 version on his or her Alliant and does it still cause problems? Moved to 15JAN88 the same date.

4575. *October 27, 1987* ZCPU in APL4PT2 *Kerry*

Now uses getrusage (4.2 bsd specific) to obtain the cpu time in addition to the I/O count. I know of no way to obtain I/O statistics under Bell UNIX. Even the I/O statistics returned by getrusage can be difficult to interpret since block sizes can be different from file system to file system, caching mechanisms can distort the true block count and the daemon is charged for asynchronous  $I/O$  implemented via daemon processes (e.g., Convex). Moved to 15JAN88 the same date.

4576. *October 27, 1987* ZFREE in APLUNIX *Kerry*

Cleaned up the typing in the APLUNIX version of ZFREE and eliminated the unused array intended for reporting the number of open files on each disk volume. There is no way to determine the number of open files on a given volume under UNIX or COS. Since this is expected in the VMS version of ZFREE, it may not be possible to agree on a generic form. ZFREE calls ZFRE2 to perform the actual interrogation of the system regarding free disk space. Removed APLALLN version of ZFREE.FOR (replaced by ZFREE in APLUNIX).

Moved to 15JAN88 the same date.

### 4577. *October 27, 1987* ZFRE2 for UNIX *Kerry*

In the UNIX Z-routine directories, ZFRE2 was formerly known as ZXFREE in previous releases, but has been renamed to conform with the new Z-routine naming convention. In addition to the name, the calling sequence of ZFRE2 is different from the old ZXFREE in that lengths of CHARACTER arguments are now explicitly passed. ZFRE2 is called only by ZFREE to actually interrogate the system regarding free disk space. Under UNIX, this is done by parsing the output of the UNIX command df. The output format of df varies from system to system so it is difficult to write a version of ZFRE2 that is generic to all UNIX systems.

Removed APLALLN version of ZFREE.FOR (replaced by ZFREE in APLUNIX).

Removed APLALLN version of ZXFREE.C (replaced by ZFRE2 in APLUNIX).

Removed APLMASC version of ZXFREE.C (replaced by ZFRE2 in APLMASC).

Removed APLUNIX version of ZXFREE.C (replaced by ZFRE2 in APLUNIX).

Removed APLUTS version of ZXFREE.C (replacedby ZFRE2 in APLUNIX).

Moved to 15JAN88 the same date.

4578. *October 27, 1987* ZKDUMP in APLUNIX *Kerry*

Cleaned up typing emd documentation. Changed the output format slightly to insure blank space between fields. The APLUNIX version calls ZXHEX to translate a decimal value to its hexadecimal representation as a hollerith string. ZXHEX should renamed to eliminate the reference to UNIX (*i.e.*,  $ZX*$ ) and developed for other systems so that this version of ZKDUMP can be generic to all systems. Moved to 15JAN88 the same date.

4579. *October 27, 1987* Defunct UNIX Z-routines *Kerry*

The following defunct UNIX Z-routines have been eliminated including the APLUNIX routines ZEDIT (used once upon a time by the now defunct task REDIT), ZEXIT (no longer used and may never have been), and ZX2I16 (only developed for UNIX implementations as a temporary measure against the use of <sup>Z</sup> format specifiers which had crept into some critical modules and which have since been eliminated, hopefully never to reappear). The APLUNIX routines ZQWKPR and ZSBIT have also been eliminated. These routines are called only by the VMS-specific program QWKPL and are therefore not supported as part of the UNIX implementation at the moment. QWKPL is a "quick" version of PRTPL which resides in APGVHS. Sites that wish to try installing QWKPL must therefore develop these two routines locedly. The APLUNIX versions of these routines in previous releases had never been developed beyond stubbed form anyway, so they have been eliminated to dispell any illusions that they are required. At least for the UNIX implementation, all references to ZQMSG and ZQDEVN have been replaced by the new ZERR0R/ZERR02 combination. Therefore, ZQMSG and ZQDEVN have been eliminated from all the UNIX Z-routine directories. The routine ZGTDIR is not used in the UNIX implementation anymore, so it has also been eliminated from all the UNIX Z-routine directories. Moved to 15JAN88 the same date.

4580. *October 27, 1987* ZABOR2 script in SYSUNIX *Kerry* At some point, the Z-routine for UNIX systems, called ZXSIGC, was renamed to ZAB0R2. It invokes an identically named shell script that attempts to preserve the core file induced by a subsequent call to abort in the \$ERR0RS directory to facilitate post mortem debugging. When ZXSIGC was renamed, the name of the shell script it invoked was also changed in the code, but I failed to rename the shell script itself and the preservation of core files quit working. The SYSUNIX script formerly named ZXSIGC has now been properly renamed to ZABOR2 and the preservation of core files should be restored. Moved to 15JAN88 the same date.

### 4581. *October 26, 1987* Miscellaneous SYSUNIX Changes *Kerry*

Fixed an error in the description of the "logical" YV20 in the AREAS .\* files found in SYSUNIX, SYSNRAOl and SYSVLAC1. Fixed a problem with log file deletion in the compilation procedures AS, CC and FC as found in SYSUNIX as well as FC as found in SYSNRAOl and SYSVLAC1. A problem heis also been fixed with the DEBUG option in all versions of FC. Increased the size of the internal file variable INTFIL from 132 to 256 characters in the sed script INTFIL.SED as found in SYSUNIX. INTFIL. SED is used to preprocessed ENCODE/DECODE statements into Fortran internal WRITE/READ constructs. The required maximum was formerly 132, but the task LWLPA exceeded this. Moved to 15JAN88 same date.

4582. *October 26, 1987* **Convex f c 3.0** *Kerry* Converted old fc 2.2 syntax to new fc 3.0 syntax in FCOPTS .SH and LDOPTS .SH as found in SYSCVEX, SYSNRAOl and SYSVLAC1. Moved to 15JAN88 same date.

4583. *October 26, 1987* FC, OPT2.LIS, KC and FSC *Kerry* The SYSNRAOl and SYSVLAC1 versions of FC differ from the SYSUNIX version in that the file 0PT2.LIS as stored in SYSLOCAL, which contains a manually maintained list of module names, is used to select 02 level optimization on these modules instead of the normal optimization level (i.e., 00). The versions of 0PT2.LIS in SYSNRAOl and SYSVLAC1, which are identical, have been changed to include all the Q-routines (except QVTRAN because 02 optimization under fc 3.0 on this module produces execution errors) as well as PLNPUT and ZBYTFL. The SYSNRAOl and SYSVLA1 versions of FC also differ in that when a compilation fails, it invokes the KC (kludge compile) script to try to circumvent certain internal compiler errors, which are recognized by the text of their error messages. These internal compiler errors persist under fc 3.0; however, their error messages are different from fc 2.2. The KC script has been modified to recognize the new messages. The work-around for these internal compiler errors involves several steps. The source code module is subjected to fsplit, which separates all program units into different files. These are individually compiled and the resultant object modules are then combined via Id into a single object module. FSC is a new script which is much like the FC/KC combination, except it's designed to perform the fsplit compilation technique of KC without first letting fc fail. It's therefore feister to use FSC them FC if it is known <sup>a</sup> priori that fc will fail on a given module due to one of the recognizable internal compiler errors mentioned above. The SYSNRAOl emd SYSVLAC1 versions of FC, 0PT2 .LIS, KC emd FSC should be identical and should apply to edl Convex sites. Other Convex sites should copy them from either SYSNRAOl or SYSVLAC1 to their own SYSLOCAL. Perhaps we should be move them to SYSCVEX and add the SYSCVEX directory to the execution search path for Convex sites. Moved to 15JAN88 same date.

4584. *October 26, 1987* Miscellaneous System Changes for Convex *Kerry*

The output format has been changed for the SPACE script that determines disk space usage on the NRAO Convexes. Calls to ZXFREE and ZXTLOG in the program SPACE have been replaced with calls to ZFRE2 emd ZTRLOG, respectively. The SYSNRAO1 version of the *ATPS* startup script has been changed to issue a warning about known IVAS problems if TV #2 is selected. The definitions of RESSTT1 and RESSTT2 have been swapped in the SYSVLAC1 version of ASSNLOCAL.SH. AIPSTT1 has also been redefined to be the same as RESSTT1 since the message terminal has been eliminated from the AIPS1 station on the VLA Convex C1. DACK is a new shell script found in SYSNRA01 and SYSVLAC1 which attempts to perform a file system consistency check on the *ATVS* notion of a file system (i.e., the DAO\* areas). It detects cases of orphaned files and suggests corrective action. It cannot detect corruptions in catalog files (i.e., CA\* files). The task DISKU with USERID=32000 is a good way to expose these. In the SYSVLAC1 versions of ASOPTS.SH, CCOPTS.SH, FCOPTS.SH, INCS.SH, LDOPTS.SH and PP, the comment stating that these are NRAO-CV Convex versions has been changed to properly specify that these are the NRAO-VLA Convex versions, even though they are identical in many cases.

Moved to 15JAN88 same date.

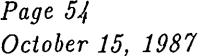

4585. *October 26, 1987* ZLPCL2 Shell Script for Convex *Kerry* The SYSNRAOl and SYSVLAC1 versions of ZXLPRT have been renamed to ZLPCL2, better documented and otherwise modified for use with the identically named routine, ZLPCL2. The SYSVLAC1 version spools line printer files to a QMS laser printer via Ipr. The SYSNRAOl version attempts to spool the line printer file to the Versatec printer on CVAX via ftp a maximum of <sup>3</sup> times, after which it spools it to a QMS laser printer via Ipr just as in the SYSVLAC1 version. As prescribed, neither the SYSNRAOl nor SYSVLAC1 versions delete the line printer file. This action is now handled instead by the routine ZLPCL2.

Moved to 15JAN88 same date.

## 15-October-1987 Statistics

From the EXPFIT program come the following statistics selected releases:

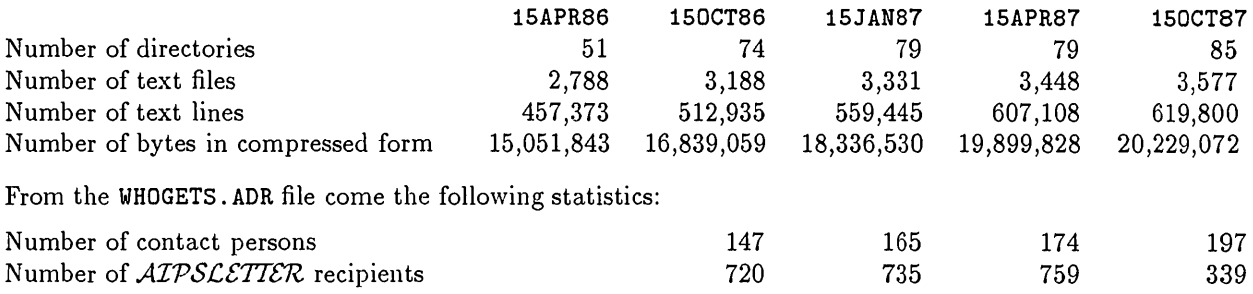

Note that there were 458 people who did not renew their *ATPSCETTER* subscriptions.

# *MVS* Order Form

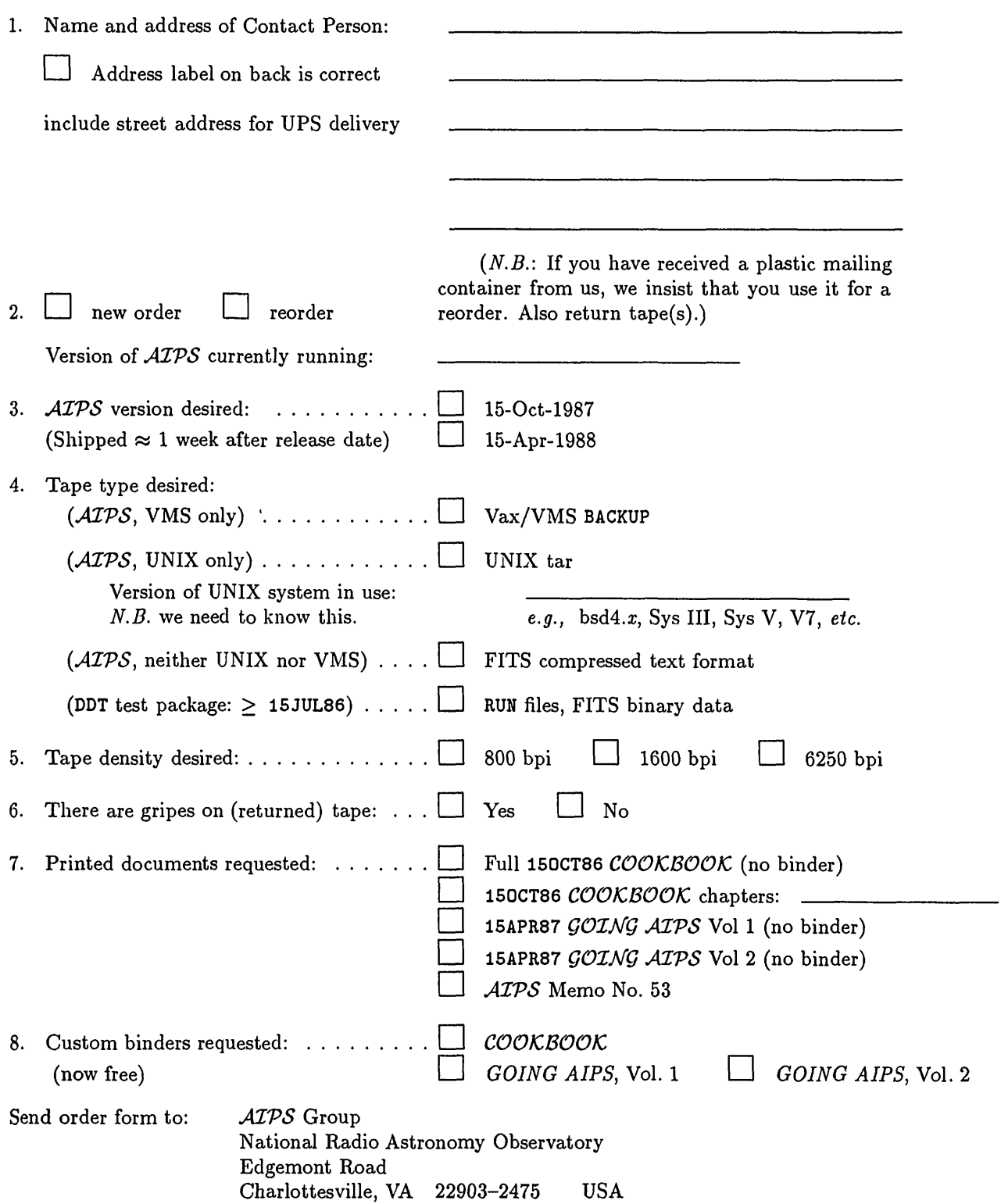

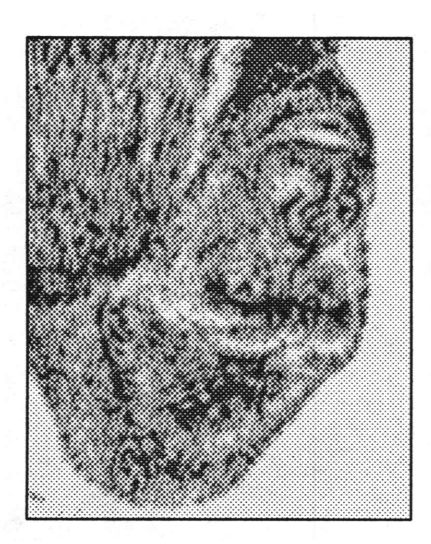

October 15, 1987

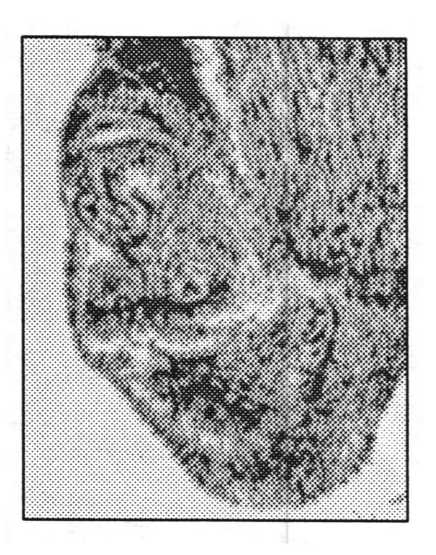

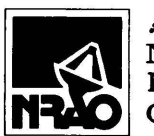

*ATPsenrek* **National Radio Astronomy Observatory Edgemont Road Charlottesville, VA 22903-2475**

**RETURN POSTAGE GUARANTEED**

NON-PROFIT ORG. U.S. POSTAGE PAID PERMIT # 373 CHARLOTTESVILLE, VA

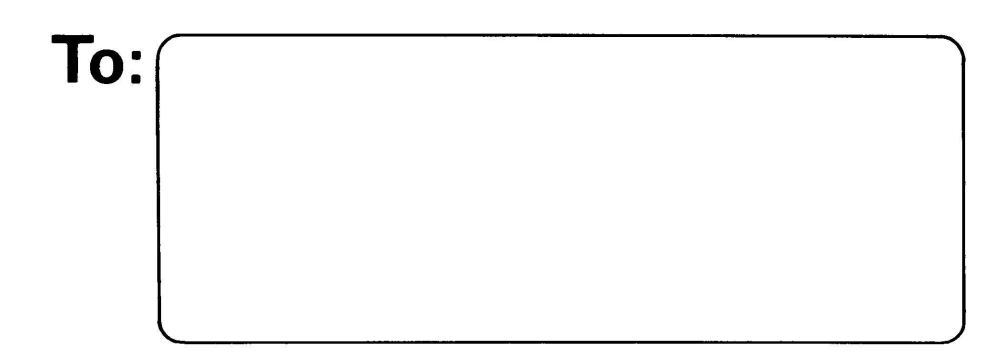

**DATED MATERIAL - DO NOT DELAY**